## **Office of Partnerships Initial and Program Report Form**

This progress report contains multiple sections and tabs to complete. See the instructions provided in the orange box for each page for specific information to complete each tab.

Once you have completed all applicable sections for your award, save this form using "CAP Abbreviation\_Abbreviated Association or Entity Name\_Progress Report" filename and *E mail your completed report excel file to your Project Manager and* **‐** *ORAOPDataHub@fda.hhs.gov*.

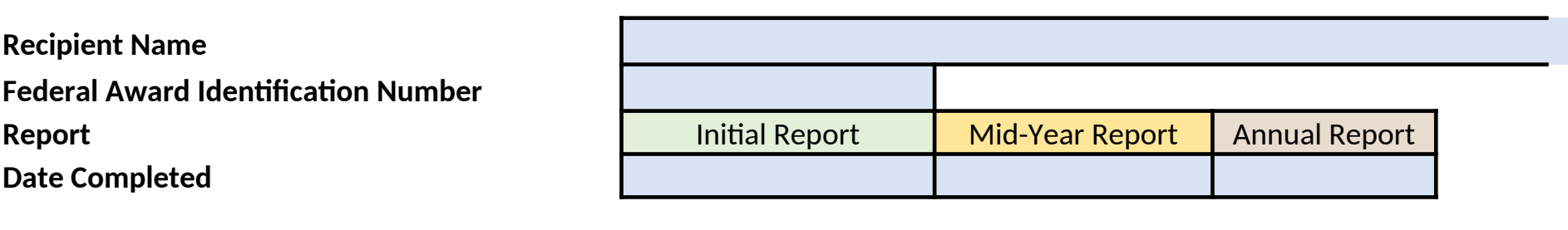

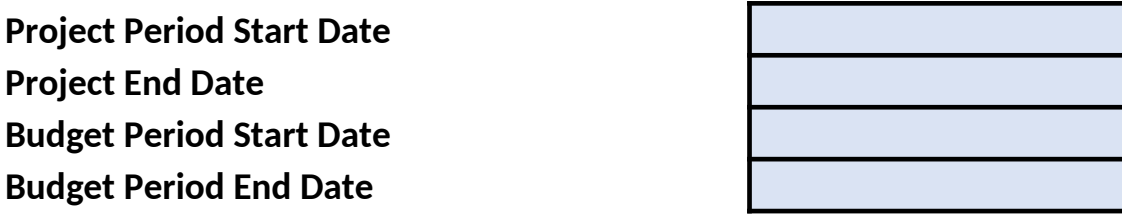

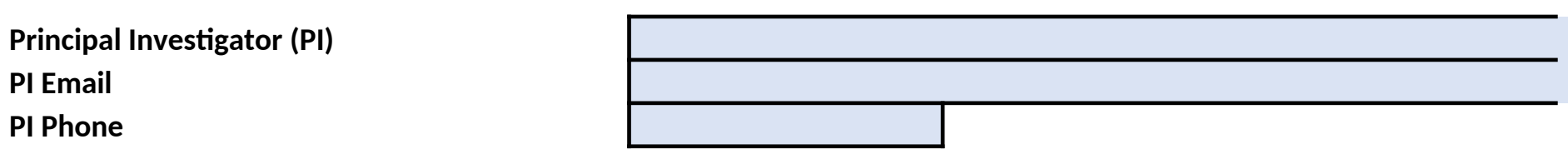

If Yes, please enter applicable updates below.

If Yes, please enter applicable updates below.

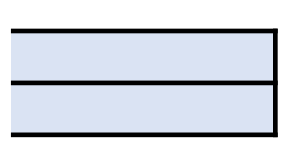

### **Office of Partnerships Cooperative Agreement Program Report Form Action Items**

The text entered may exceed the space provided. "Alt+Enter" will return a new line within a text box if desired. **For questions regarding this form, co questions.**

Key Definitions:

*Outcomes* the net effect of achieving the stated goals and objectives for your program and this agreement.

*Objectives* Specific impacts related to public health intended to be achieved with these funds.

**Fiscal Year: FY23** *Milestones* specific actions or events benchmarking progress achieved over the course of the project period.

*Deliverables* previously agreed upon products or outputs that will result from executing your award.

**State Programmatic Goals** Broad program specific goals identified by the state regulatory program to be achieved as part of this agreement. May be the project period.

#### **Initial Report (Green sections) - 90 days after NOA is issued unless otherwise communicated by Project Manager**

1. Provide a brief narrative describing the action items you've planned for this budget year.

2. Start date (M/D/YYYY) must be for the current **budget** period unless the item was carried forward from the previous budget year.

3. Planned end date (M/D/YYYY) must be within the **project** period. For action items that will be ongoing throughout the project use the project period

4. For each Performance Element (detail list provided on **Performance Elements** Tab) indicate if an action item will impact your progress for this elem

*Note: Each action item listed MUST impact at least one required performance element. See Performance Element tab for a full list of Objectives re* 

Incomplete action items from a previous budget year may be carried forward to the current year at the time of the Initial Report submission. Followir action items identified during the budget period should be entered in the additional space (Action Item number 21-25) with applicable approval infor Items 1-20 after the submission of the initial report even if there are blank spaces still available. Unused action items can be hidden by hiding the app

#### **Mid-Year Report (Yellow sections) and Annual Report (Brown sections)**

Enter a new actual start date and end date (if different from the previously reported dates), otherwise leave blank. Select current status and percent Describe progress made since the previous reporting period to date for each action item. Include any changes to plan or relevant updates since the la to previous expectations). If the performance element impacts are found to have changed, include an explanation in the space provided and re-enter If an action item was completed at the time of the Mid-Year report submission and no further updates are needed at the Annual report you may skip

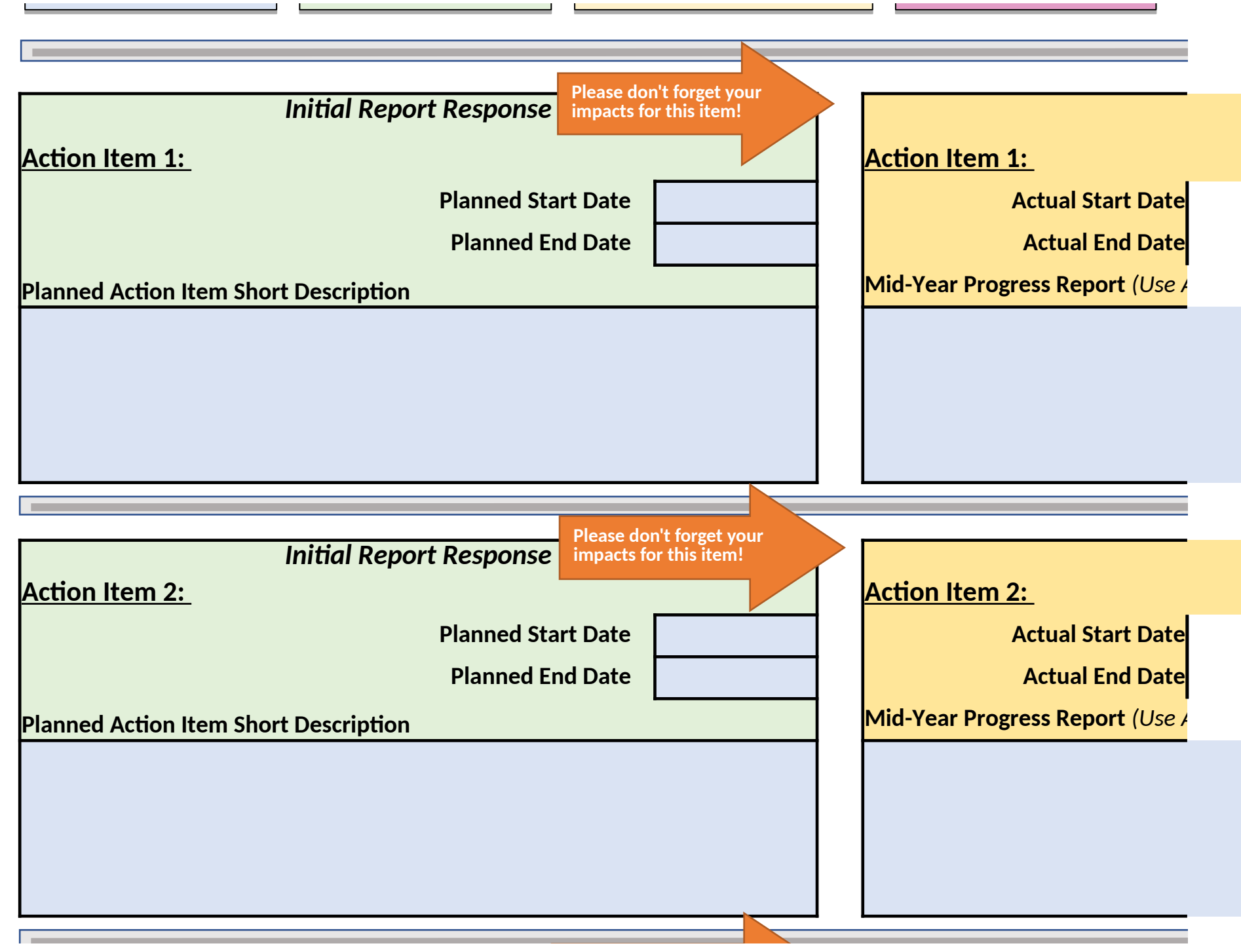

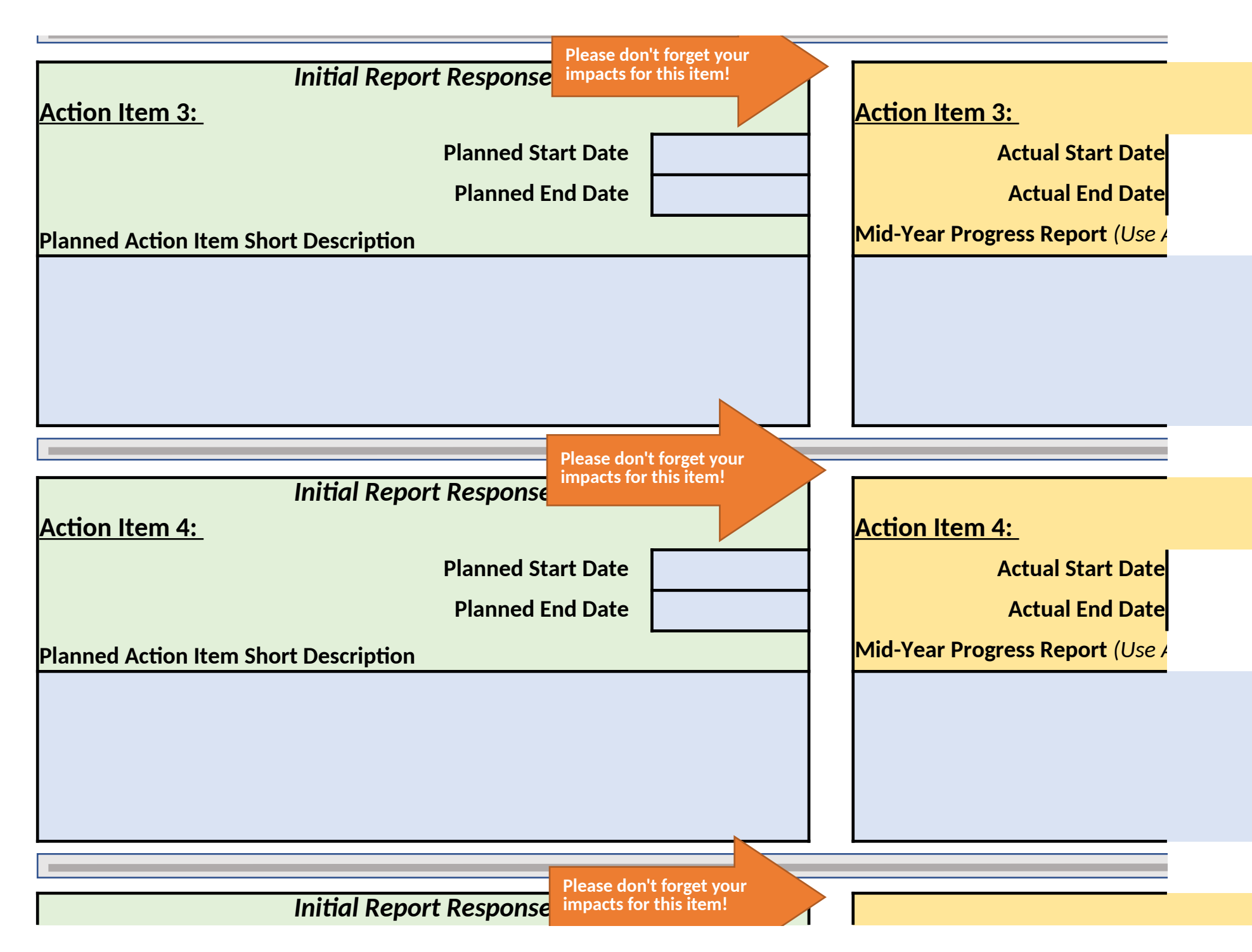

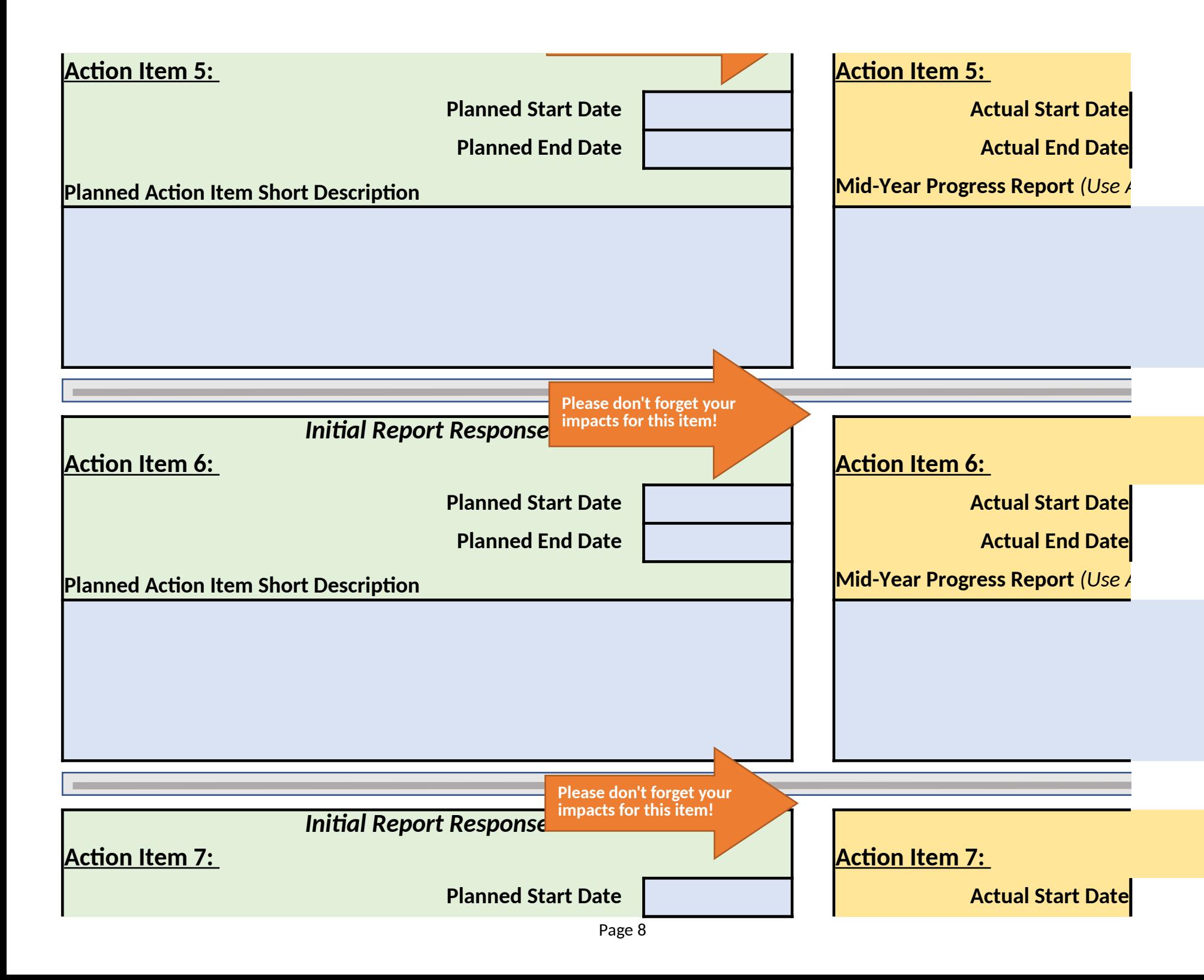

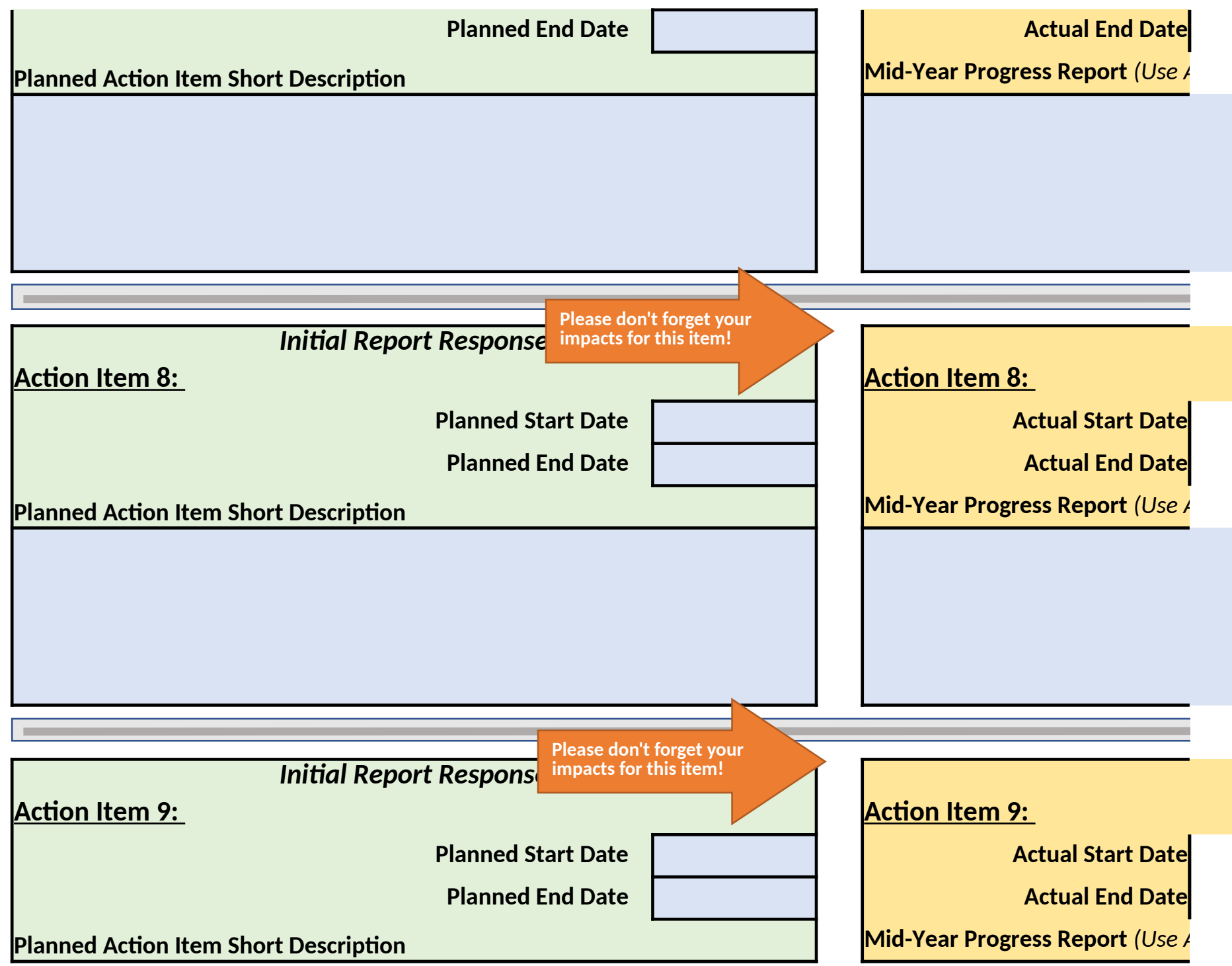

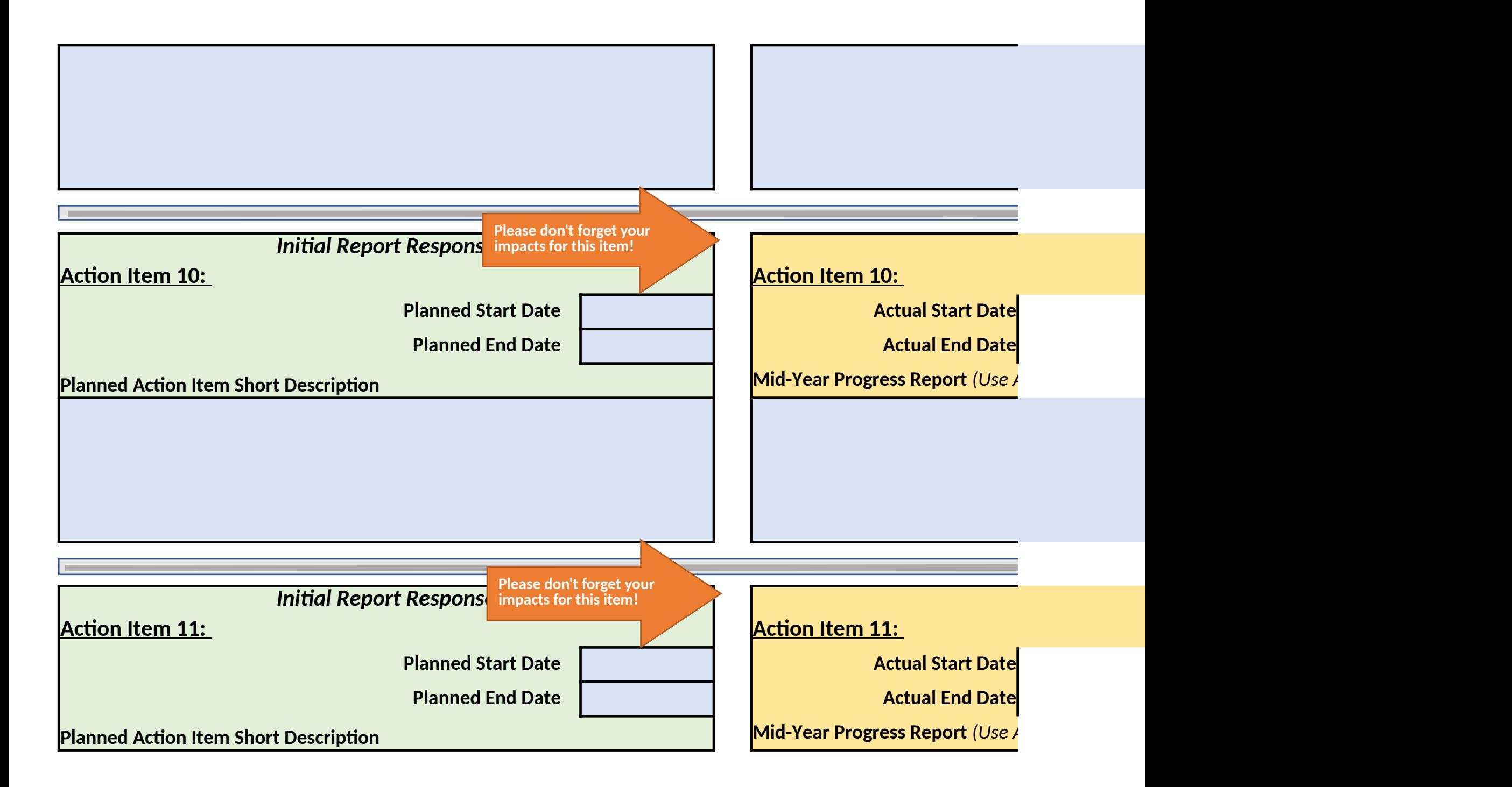

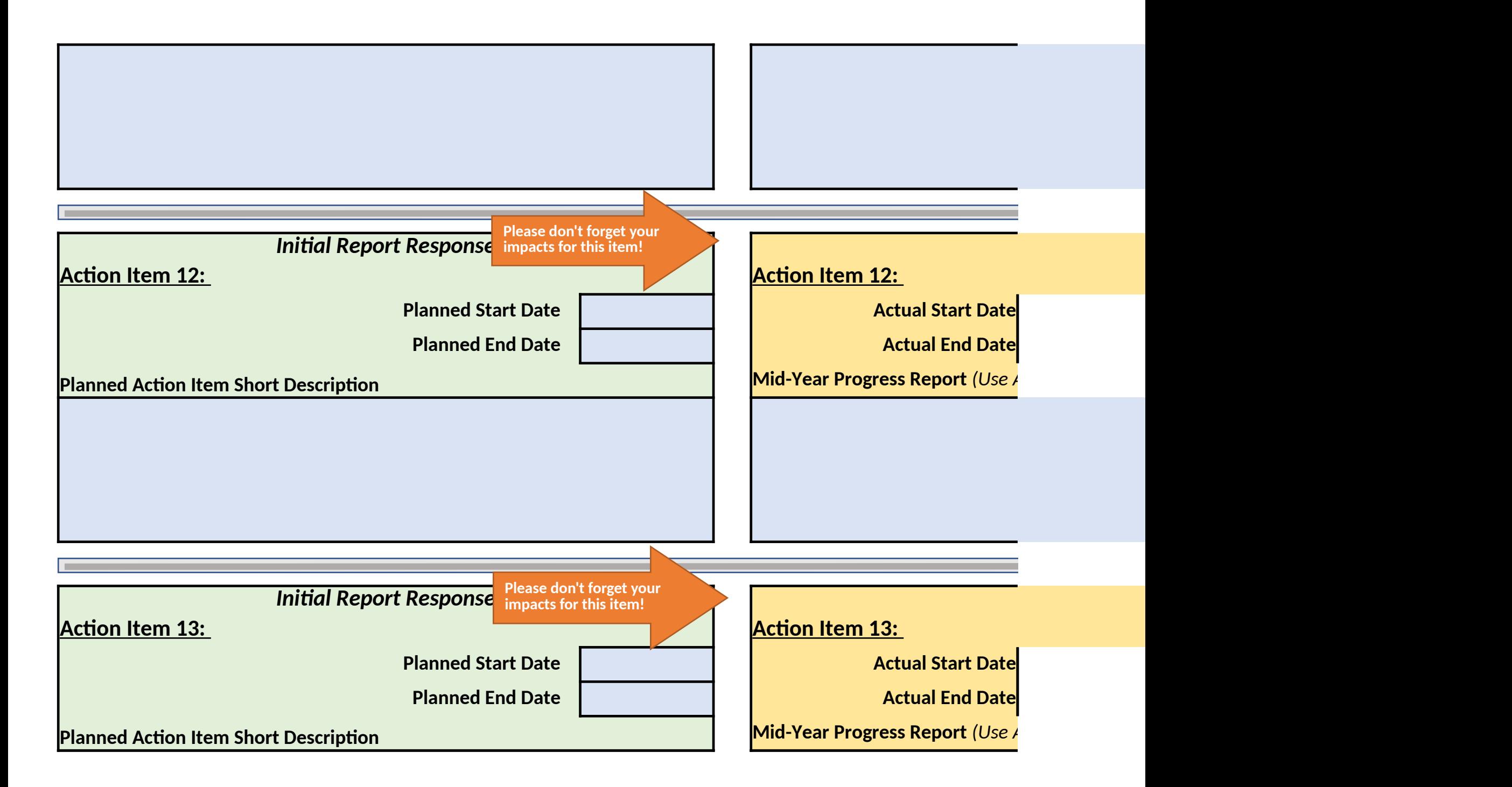

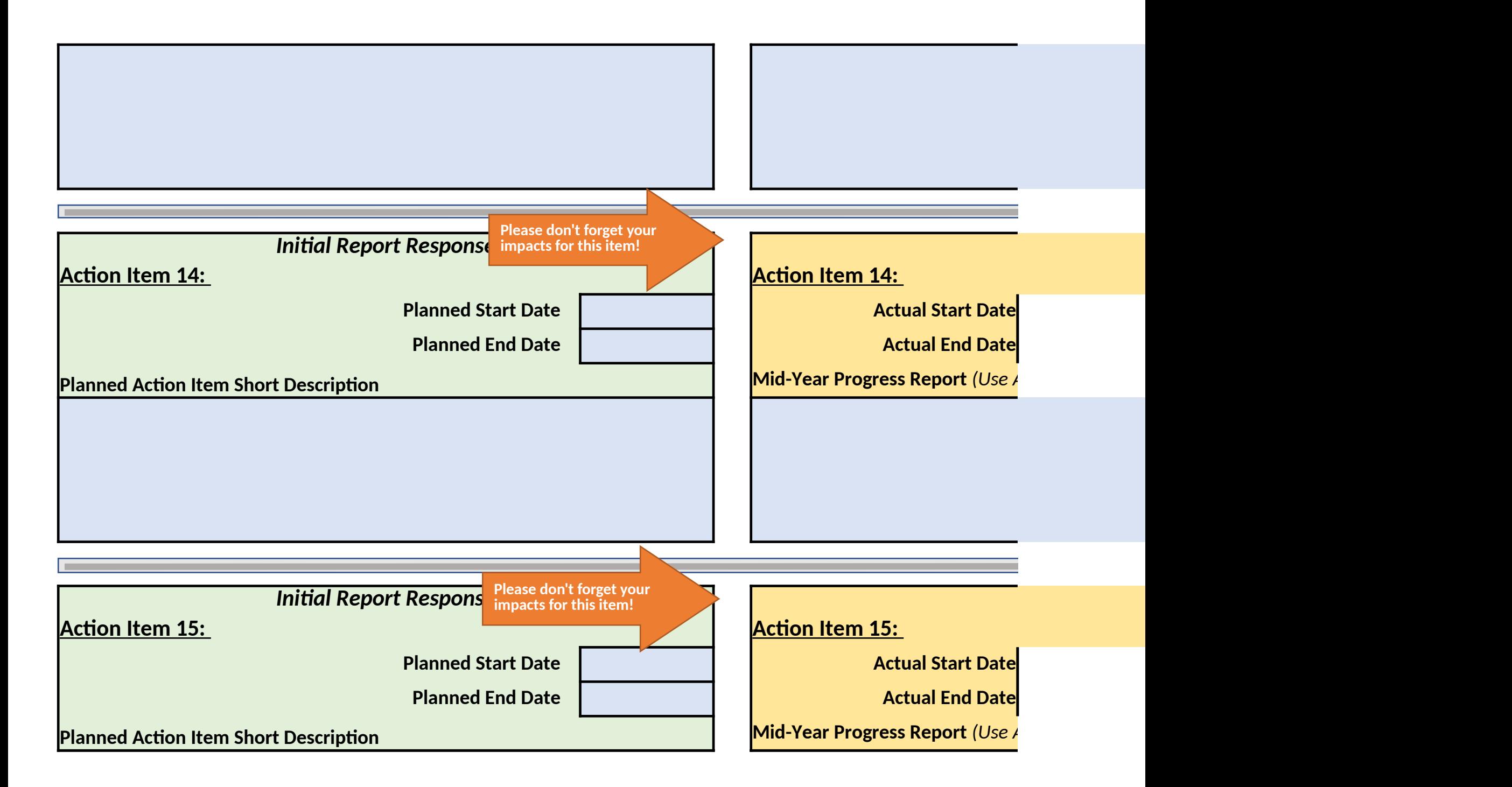

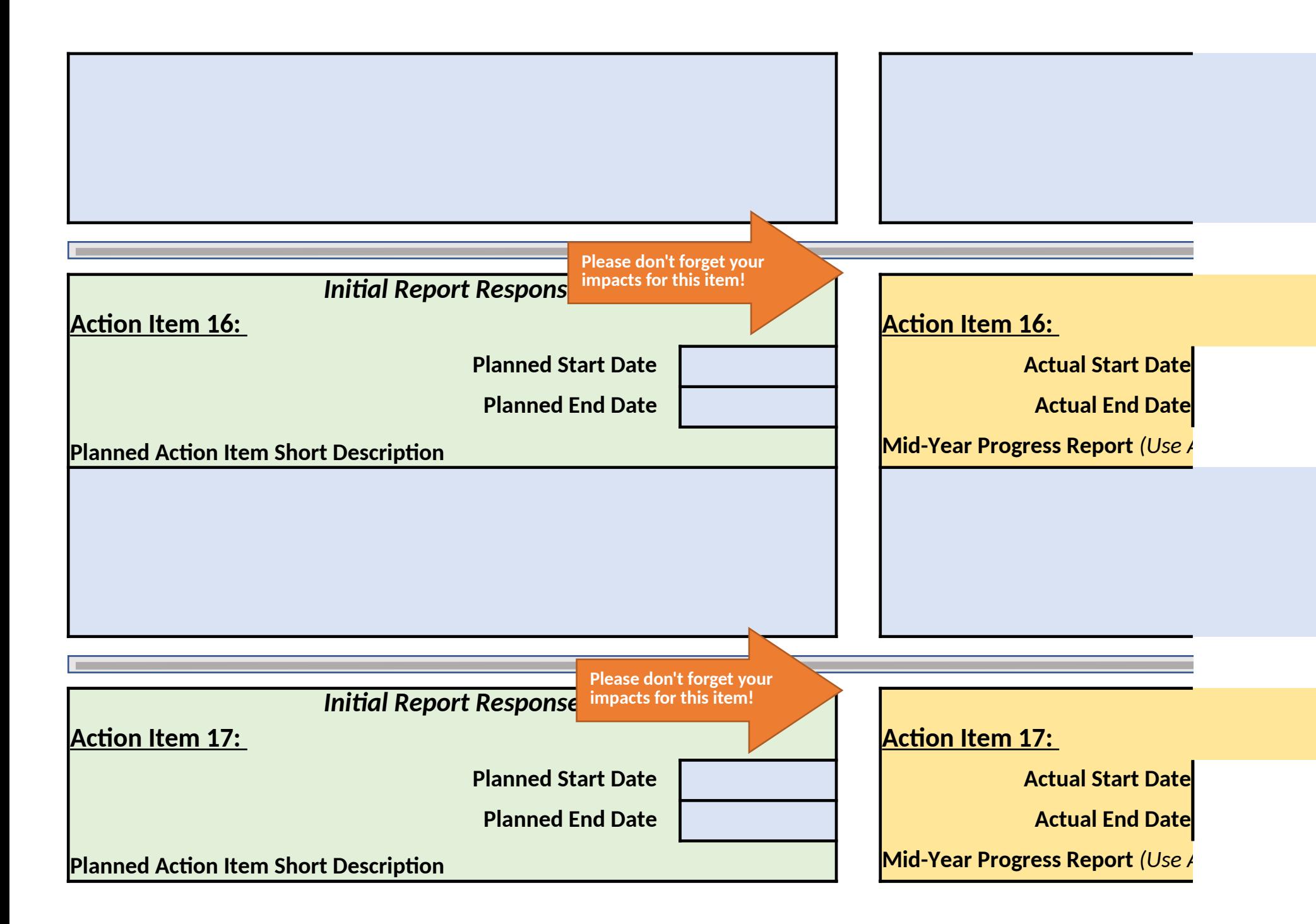

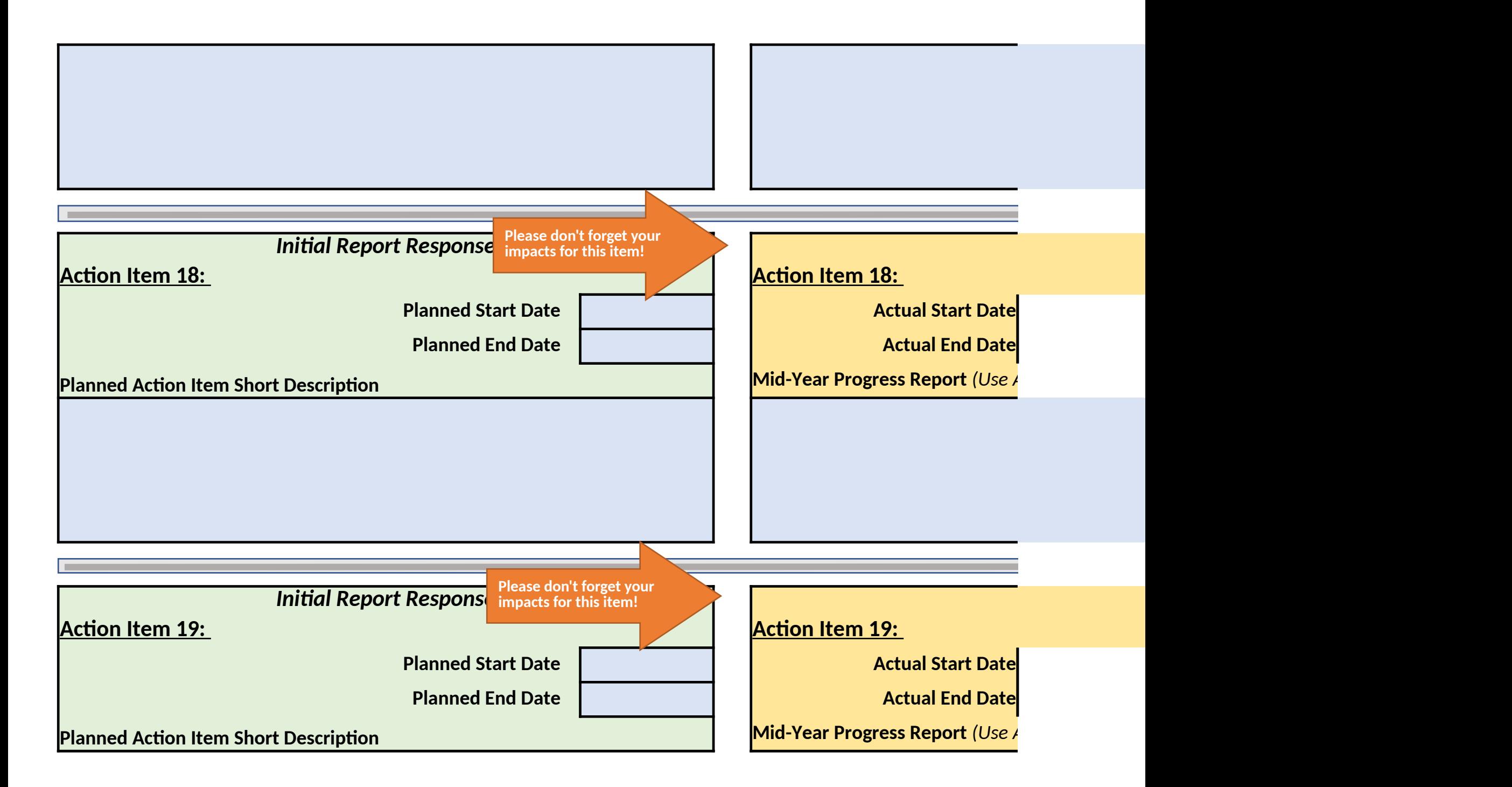

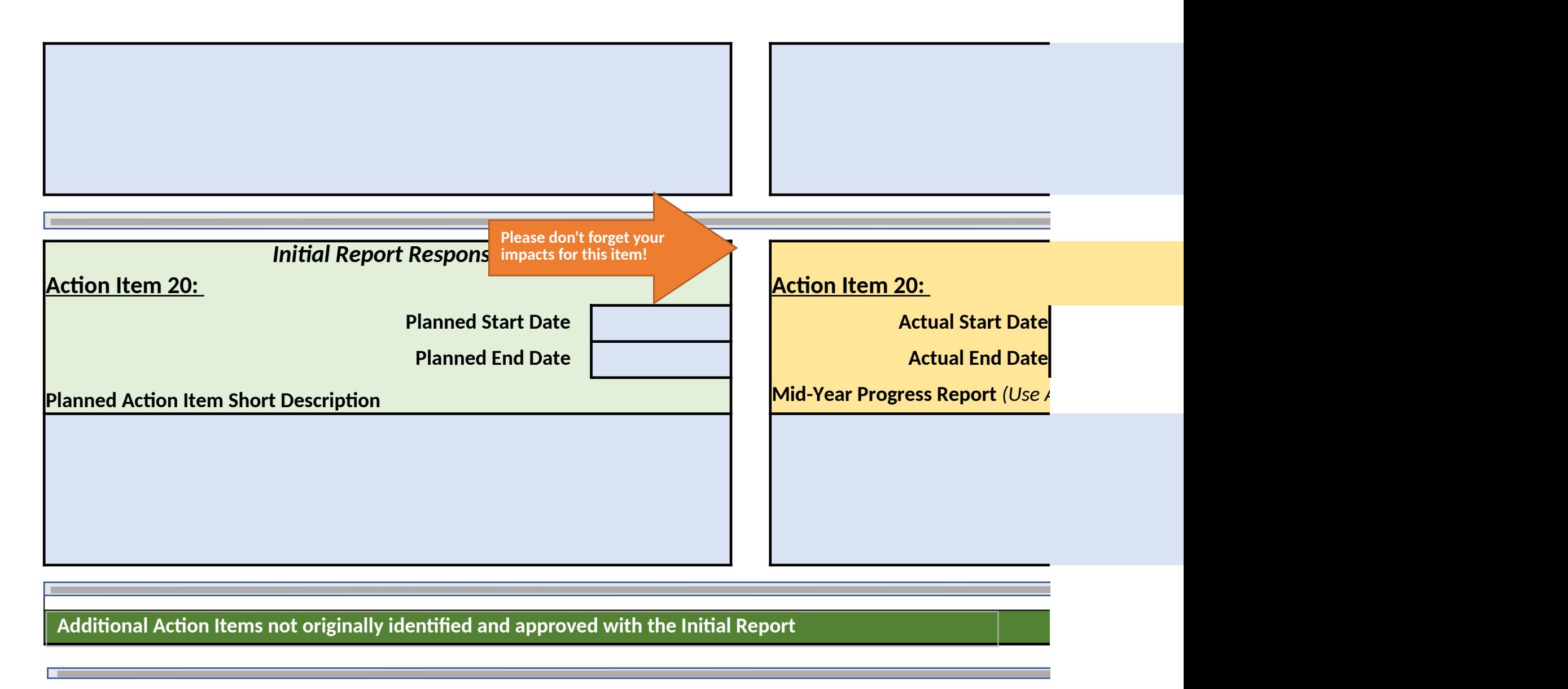

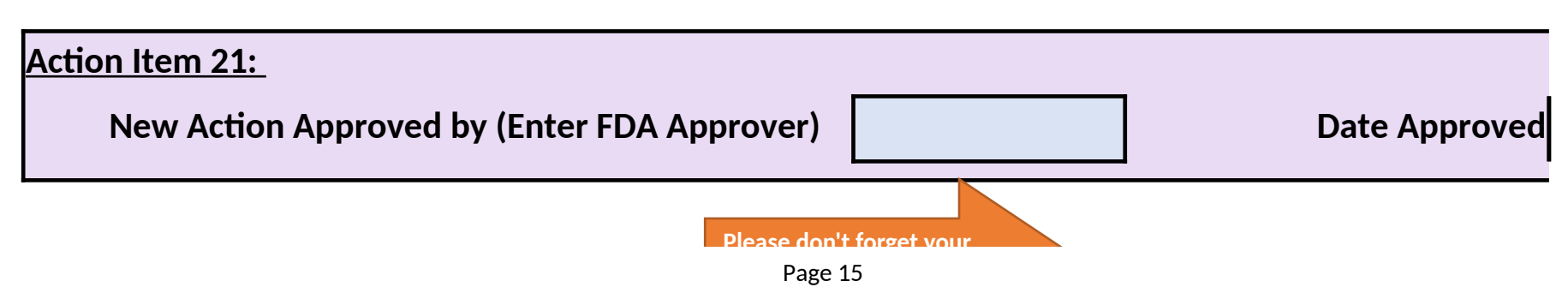

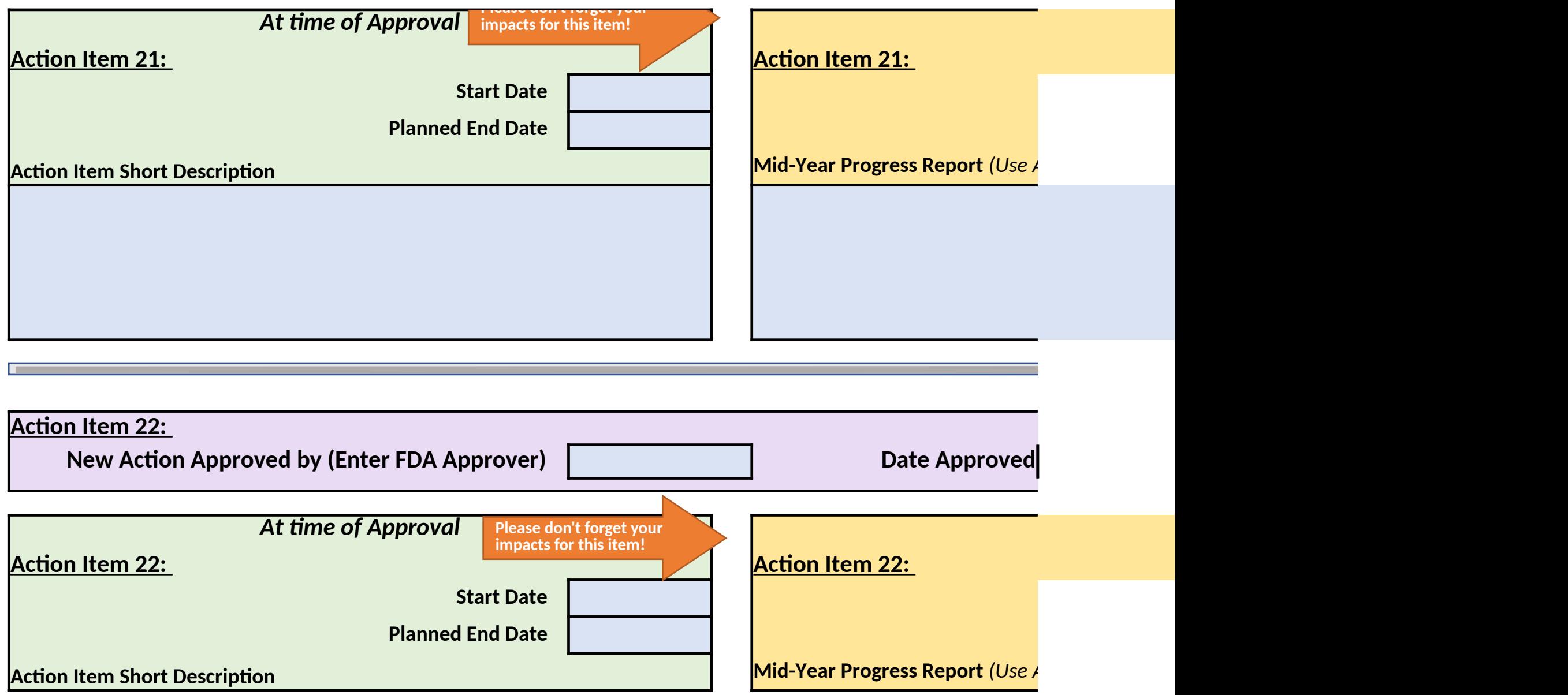

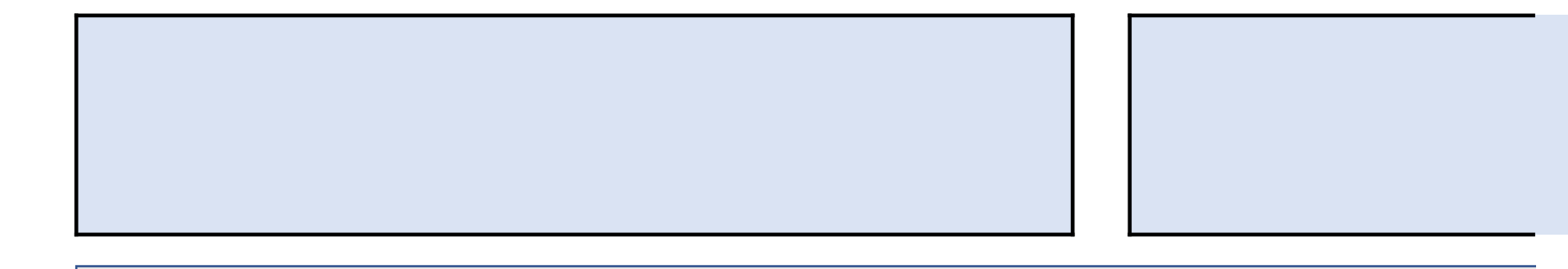

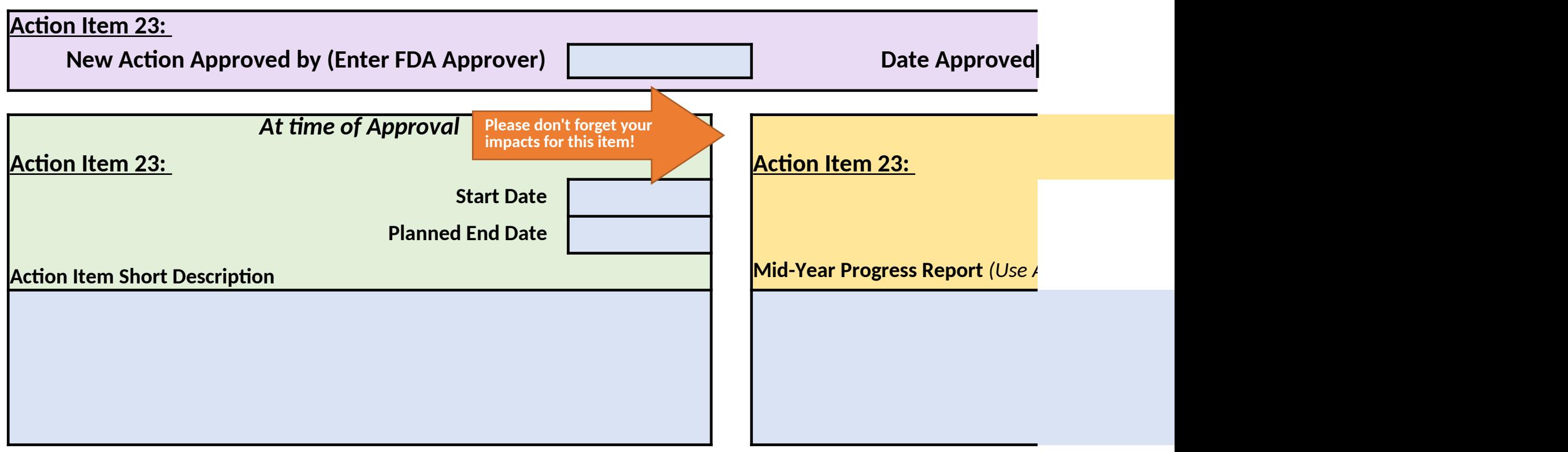

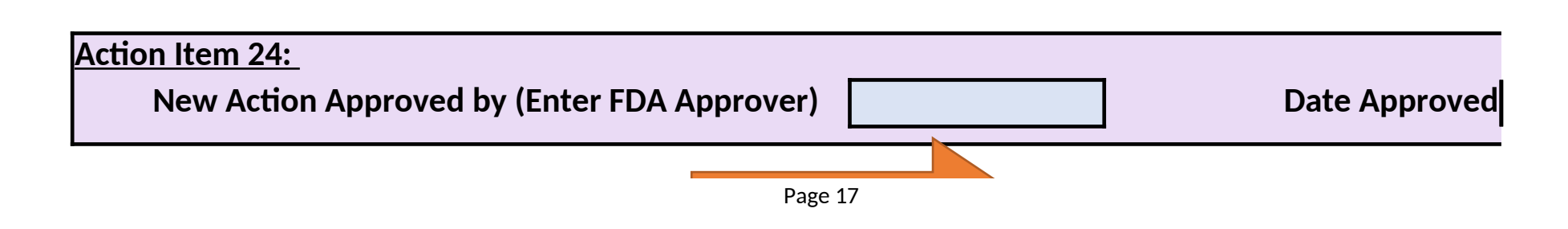

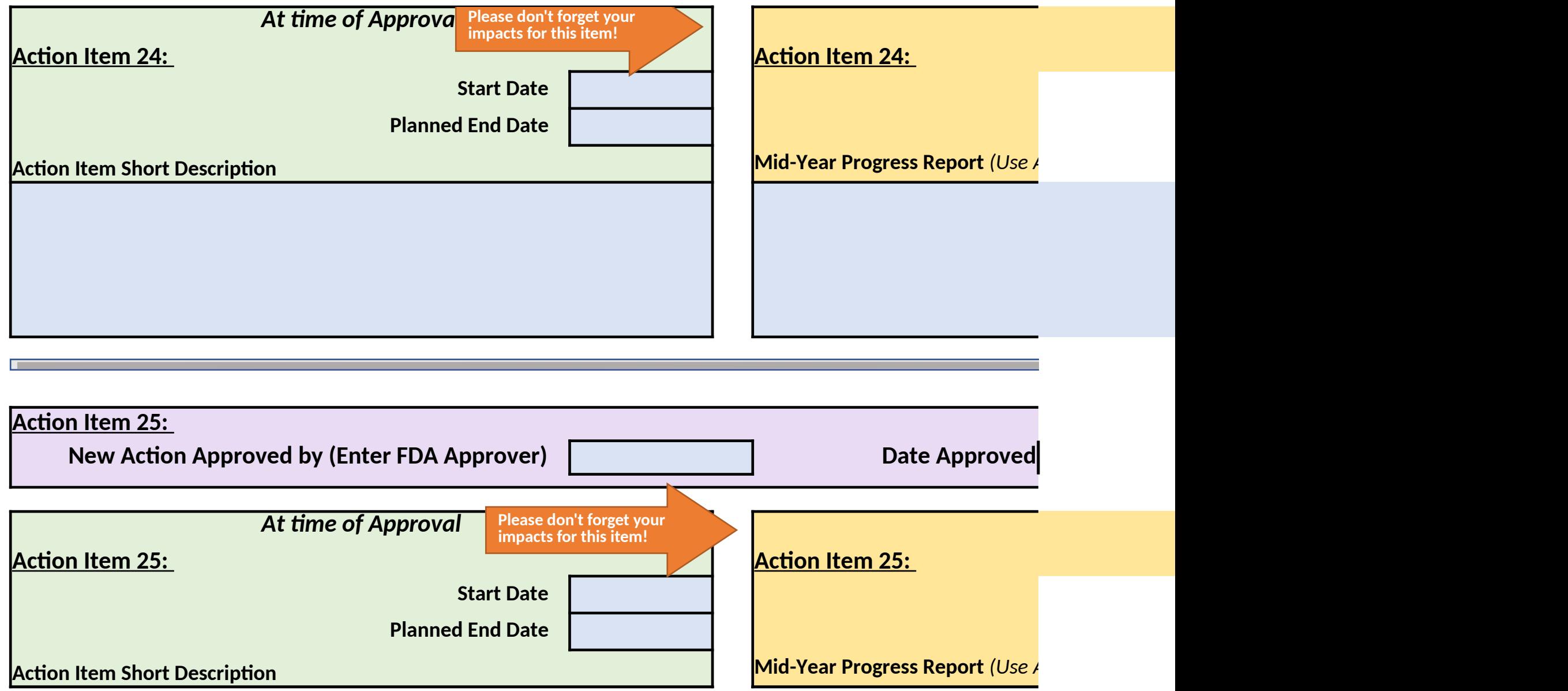

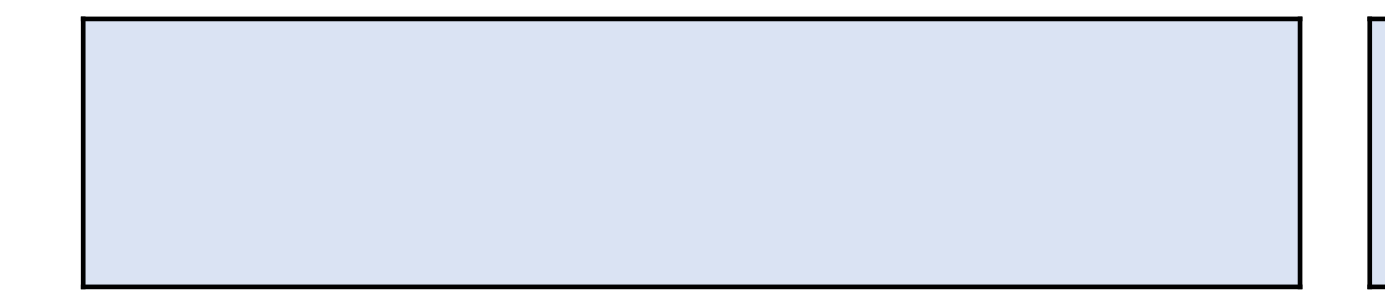

 $\overline{\phantom{a}}$ 

**Narrative Complete Progress Narrative**

**Complete Coversheet Complete Coversheet Complete Personnel Report Complete Personnel Report Complete Progress** 

**Review Performance Elements Review Performance Elements**

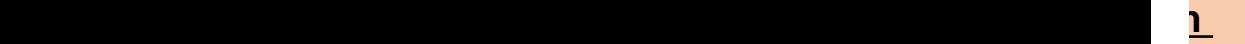

#### ntact ORAOPDataHub@fda.hhs.gov; for

from your application, NOA, or identified during

<mark>od end date.</mark> ent in the table to the far right.<br>**Ievant to this award.** *Note: Each action item listed MUST impact at least one required performance element. See Performance Element tab for a full list of Objectives relevant to this award.*

 $\eta$ g submission of the Initial Report, any additional mation. Please do not add new action items in blicable rows to shorten the form if desired.

complete using the drop-down menus provided. ist report (e.g. unforseen delays or other changes  $\cdot$  the impacts in the table to the far right. the Annual report section for that item.

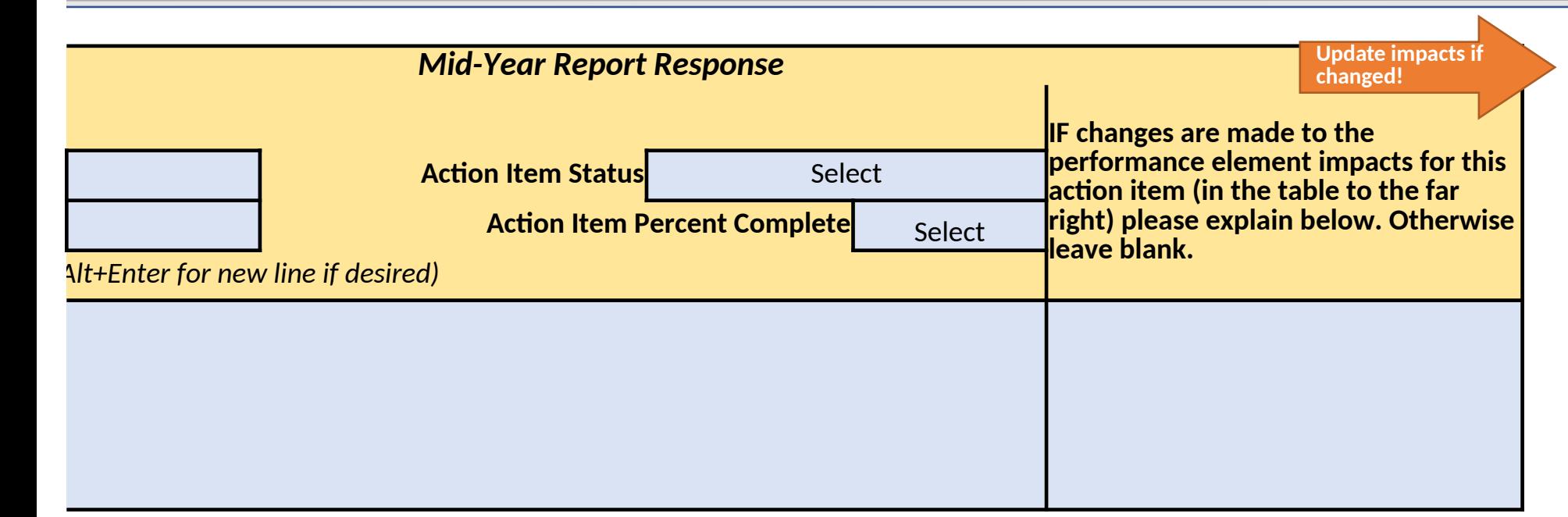

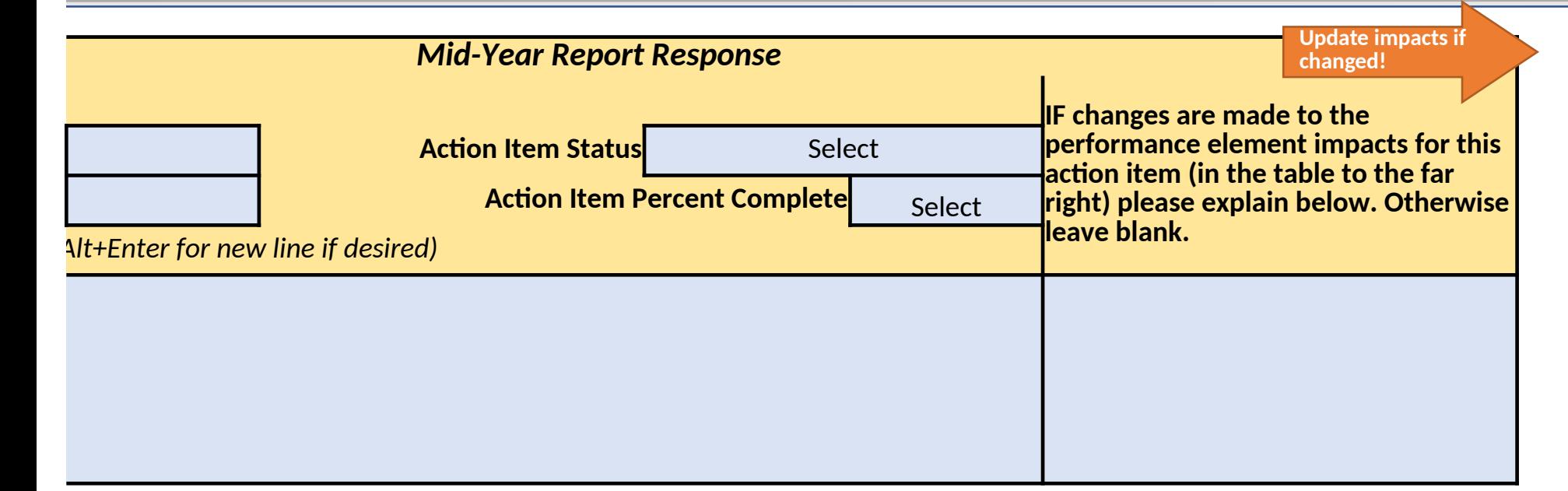

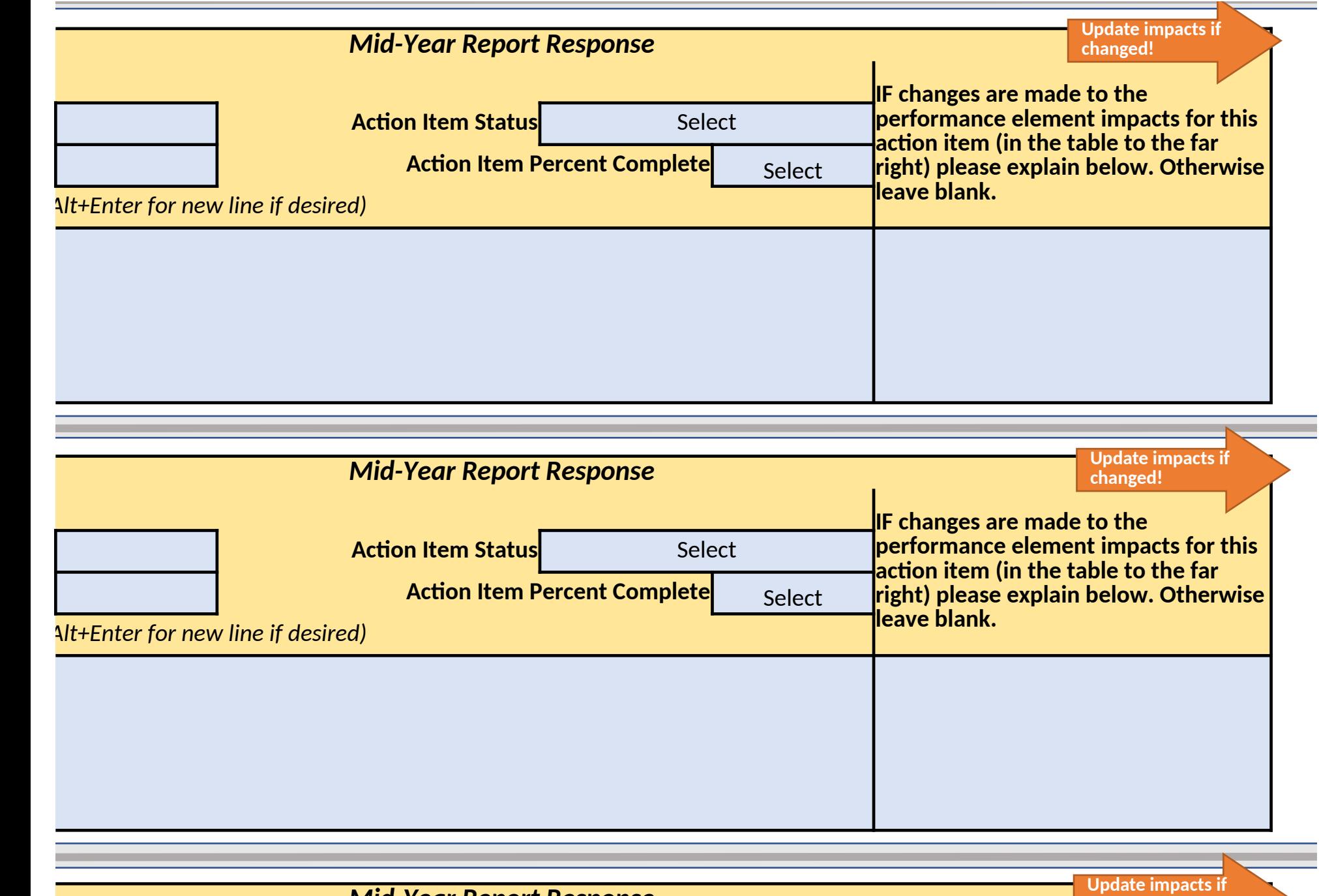

*Mid-Year Report Response*

**changed!**

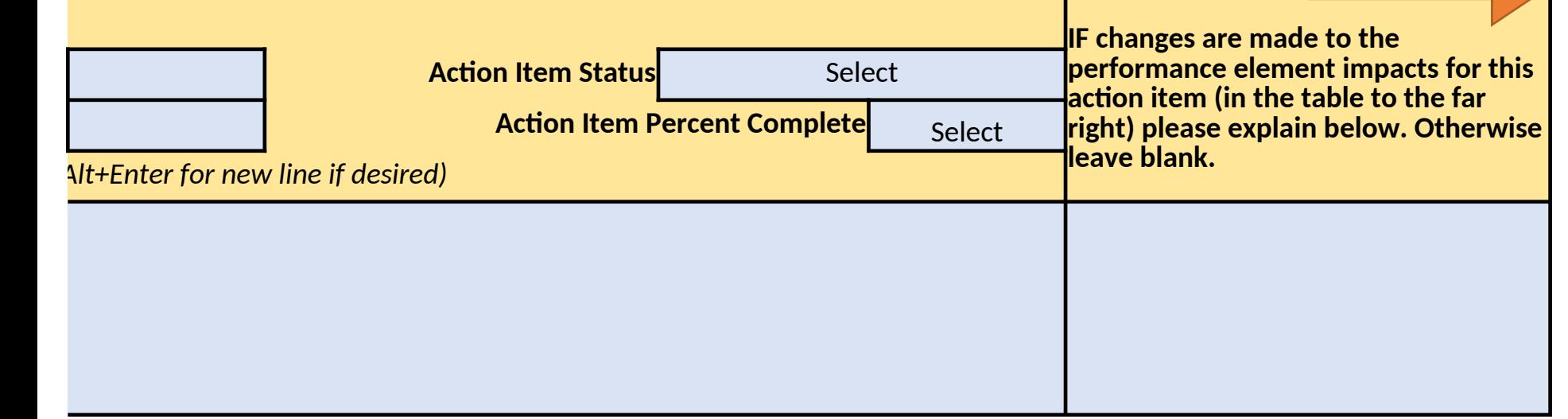

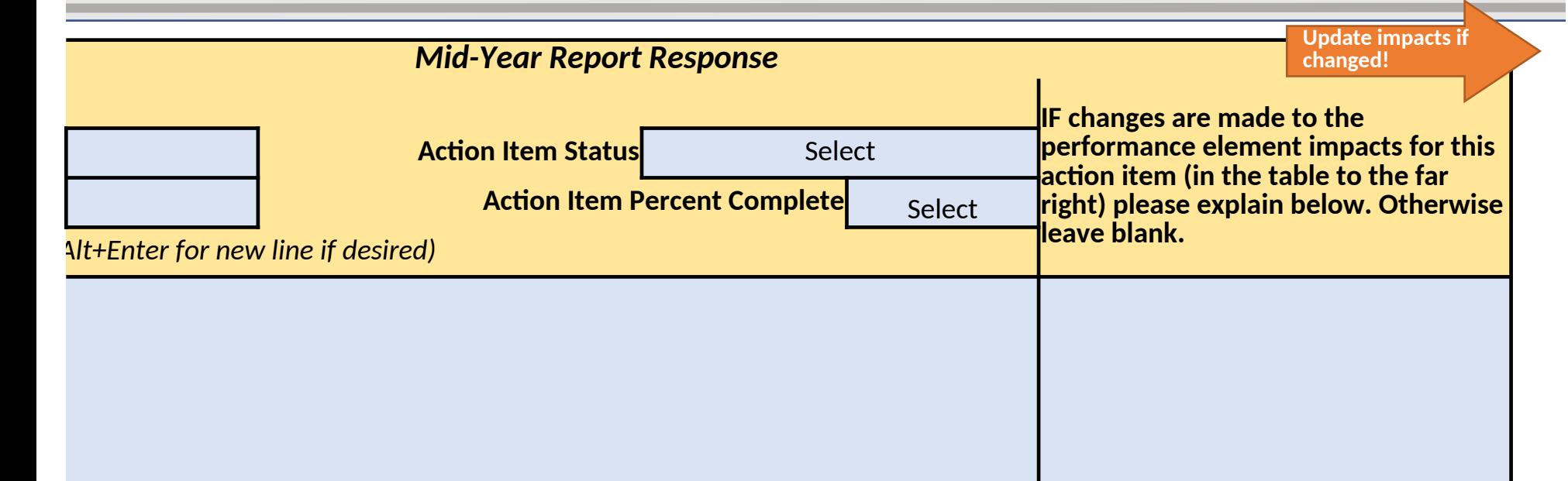

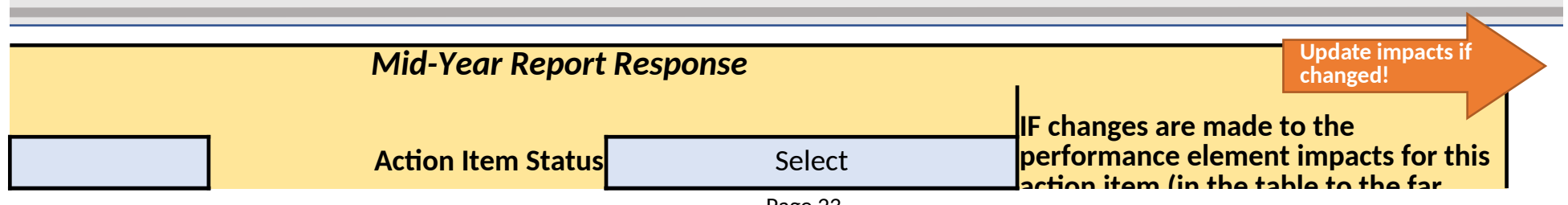

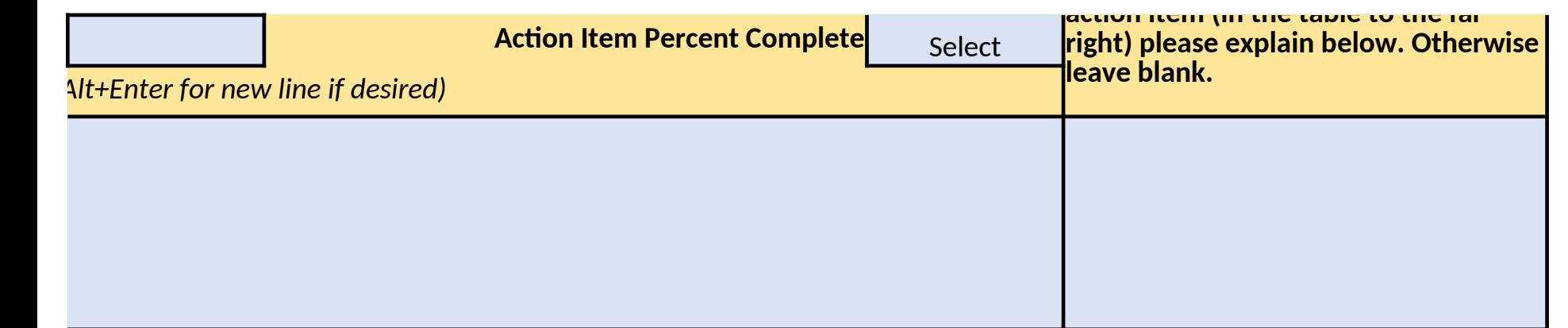

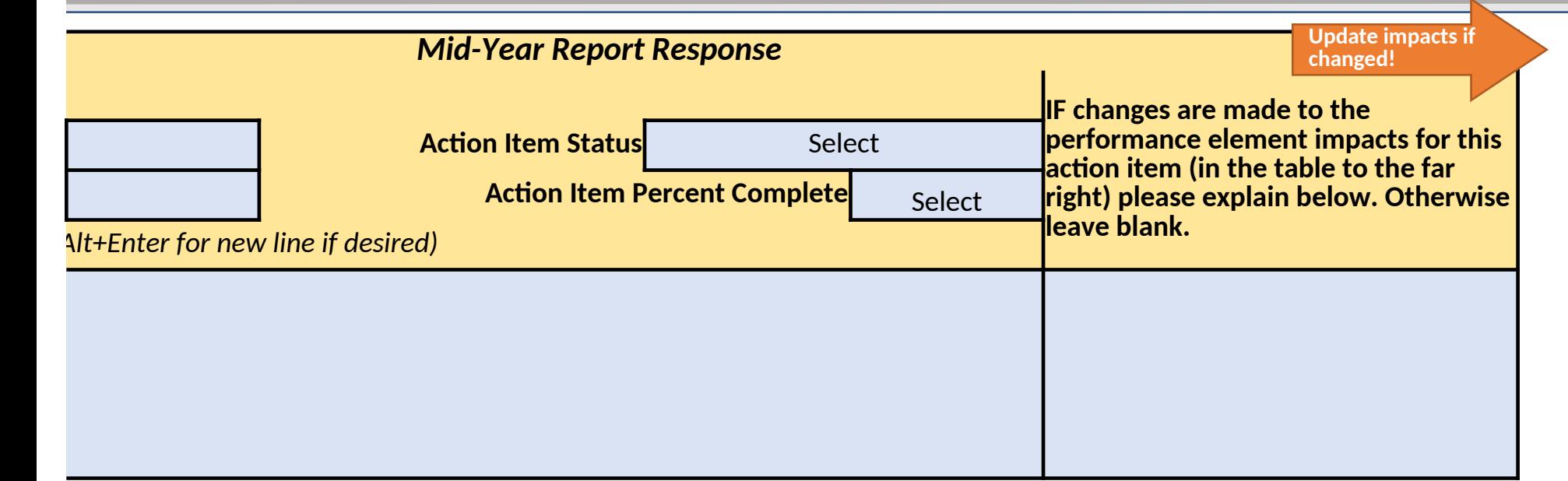

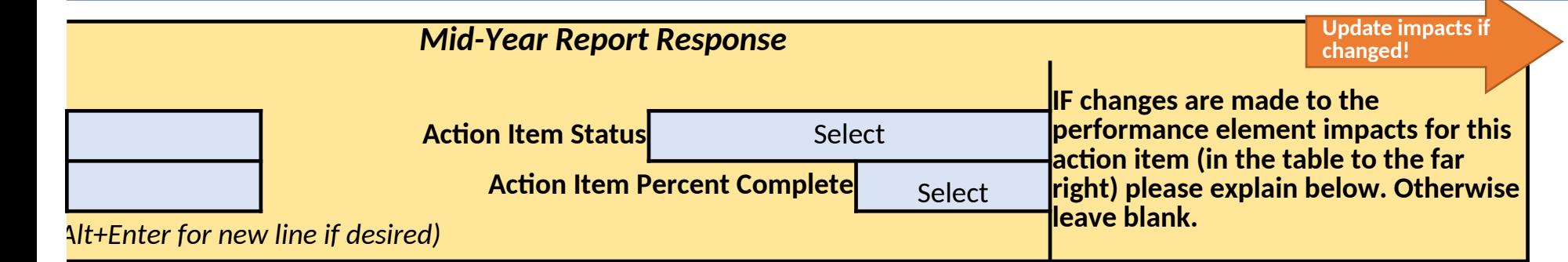

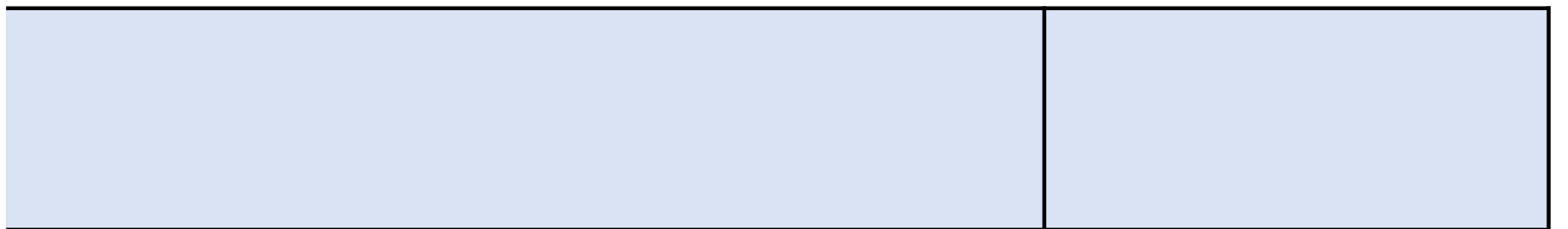

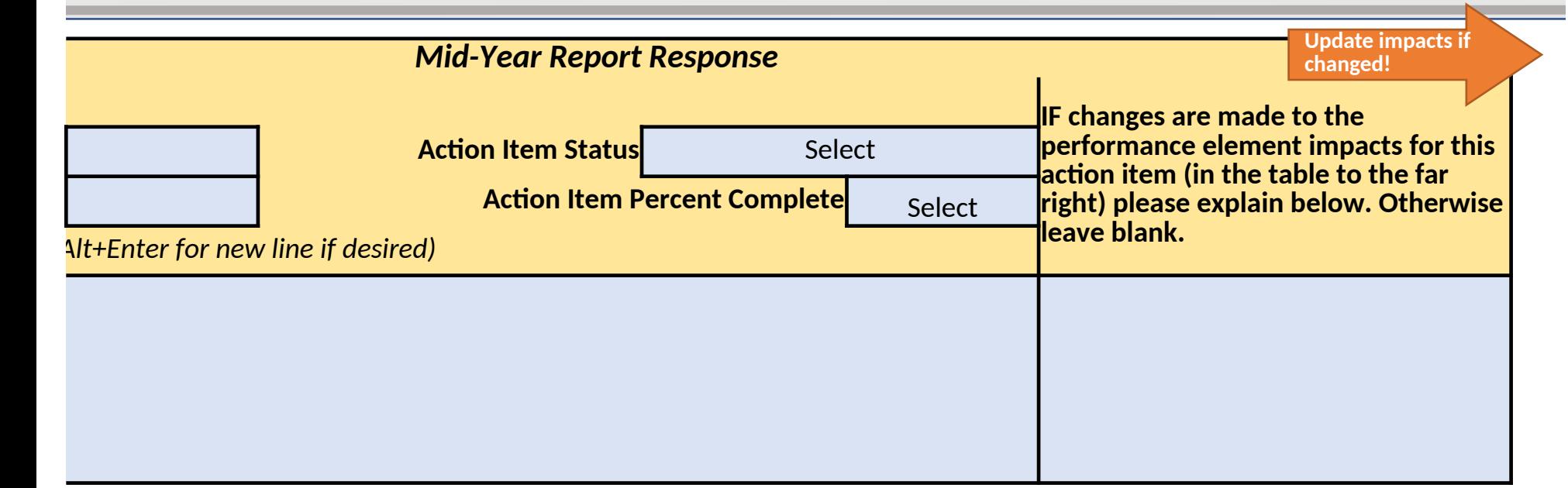

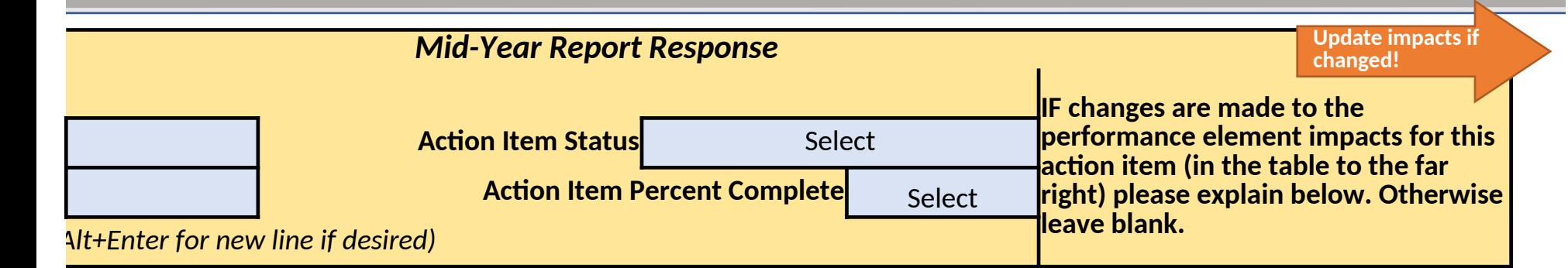

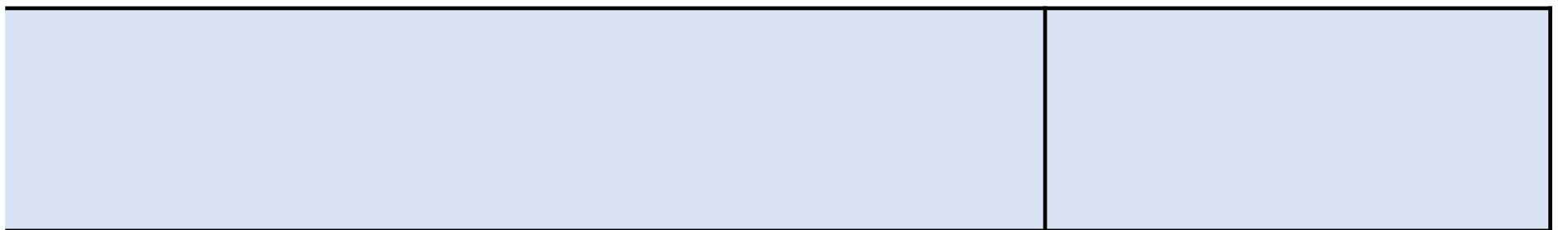

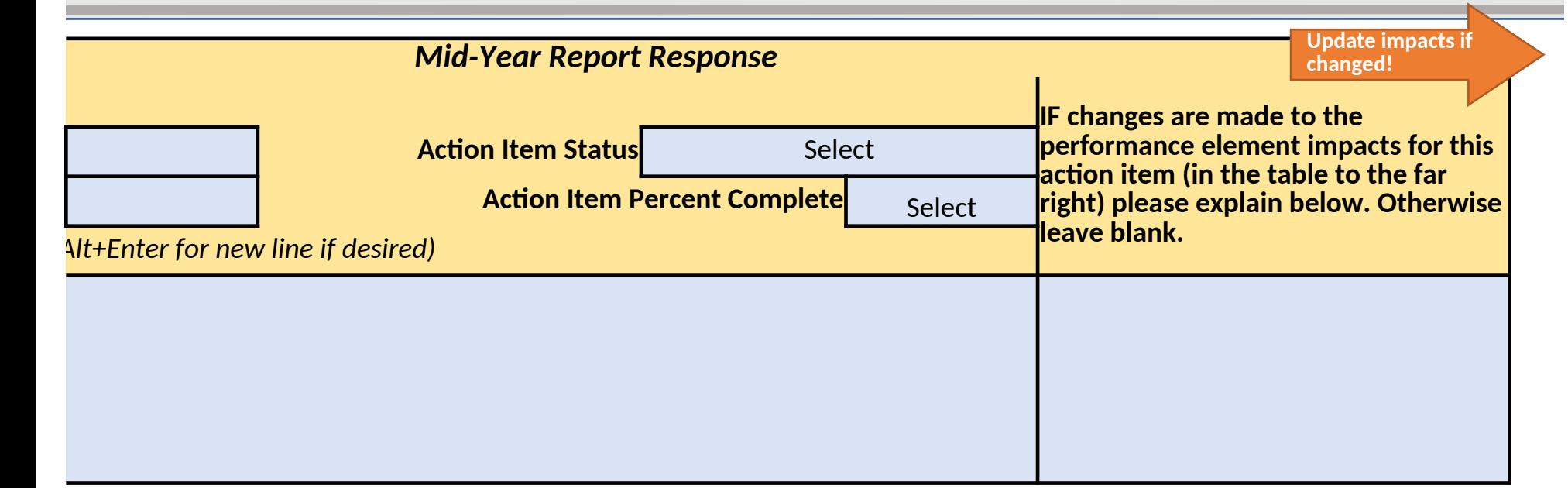

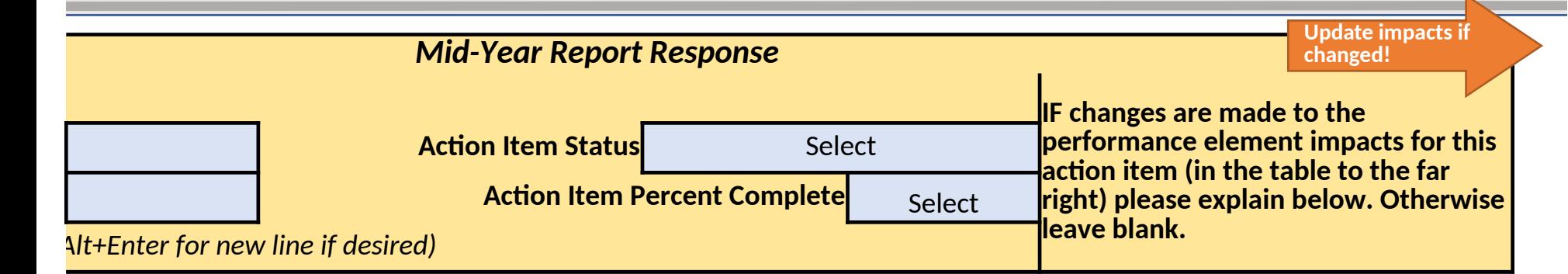

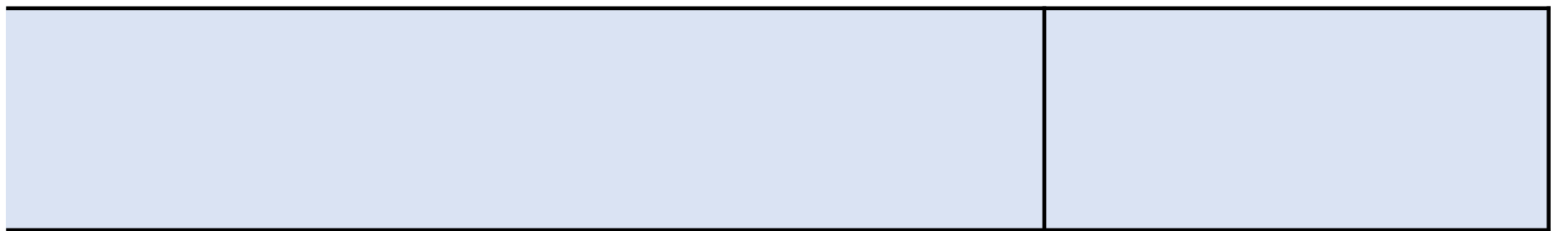

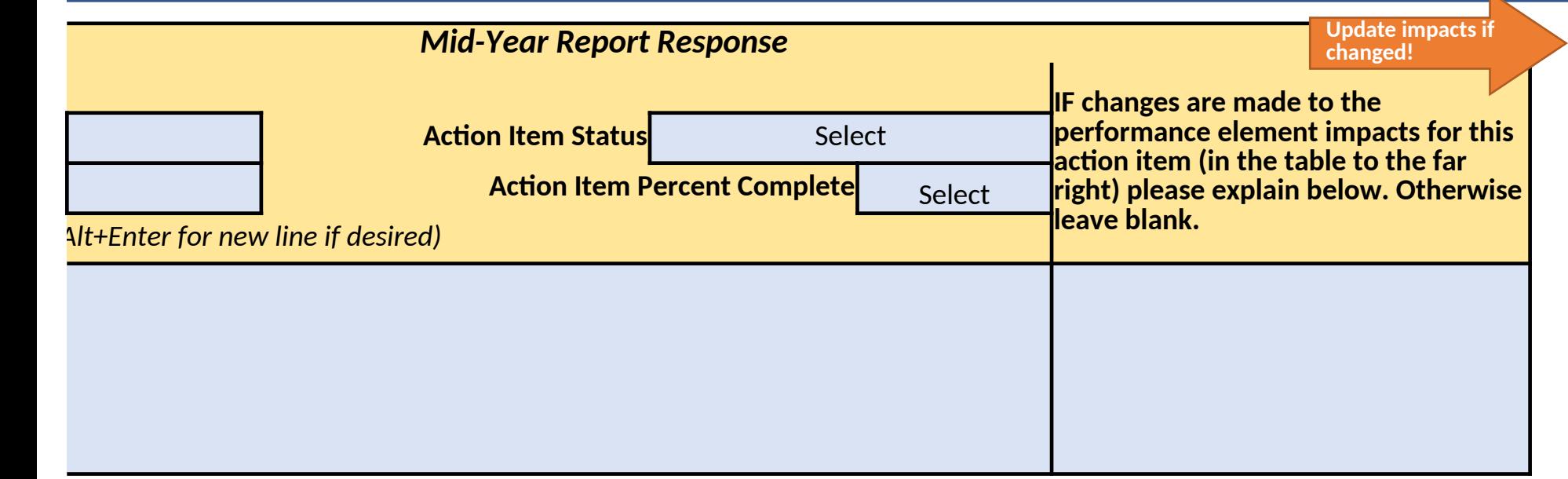

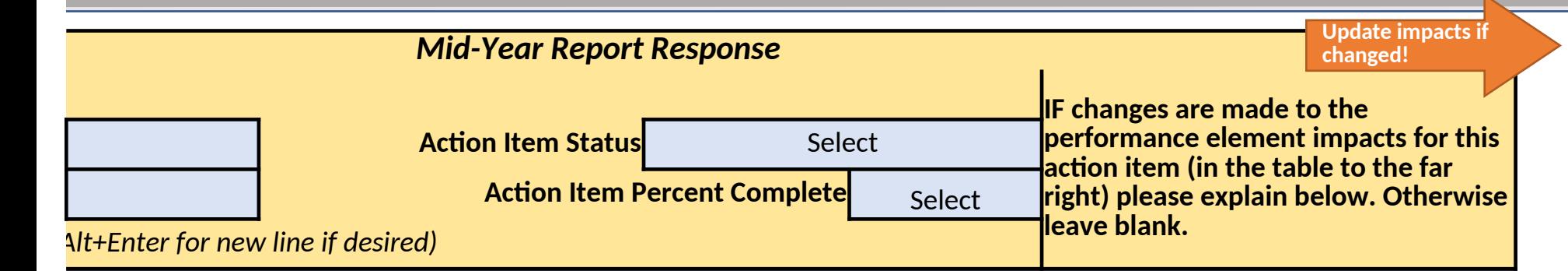

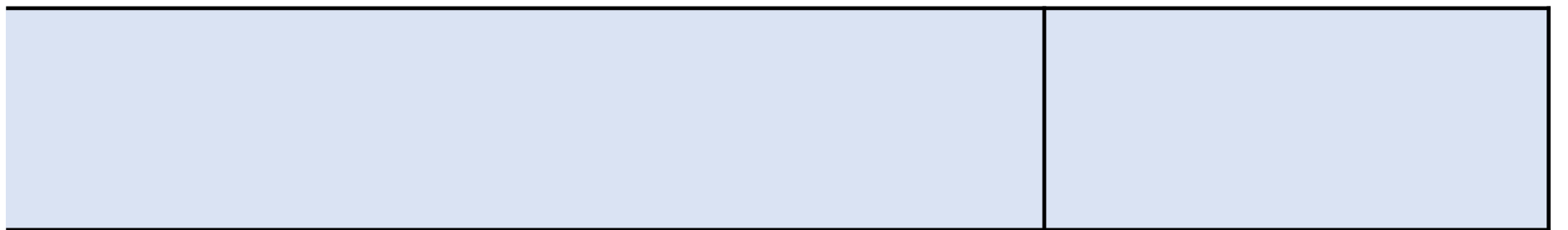

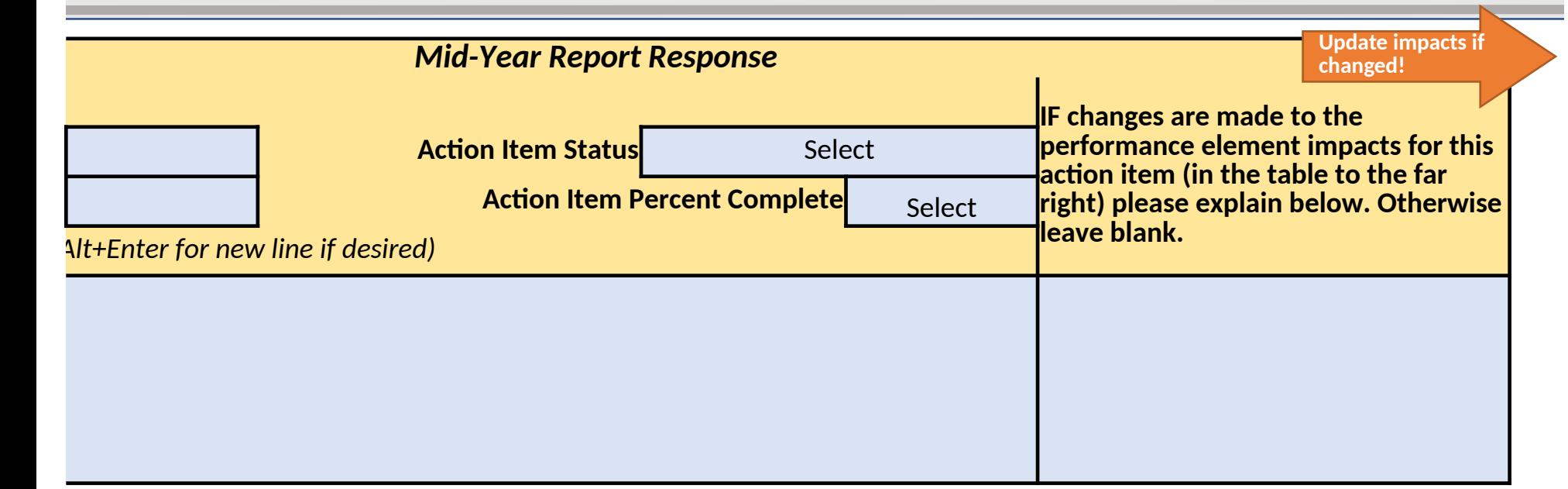

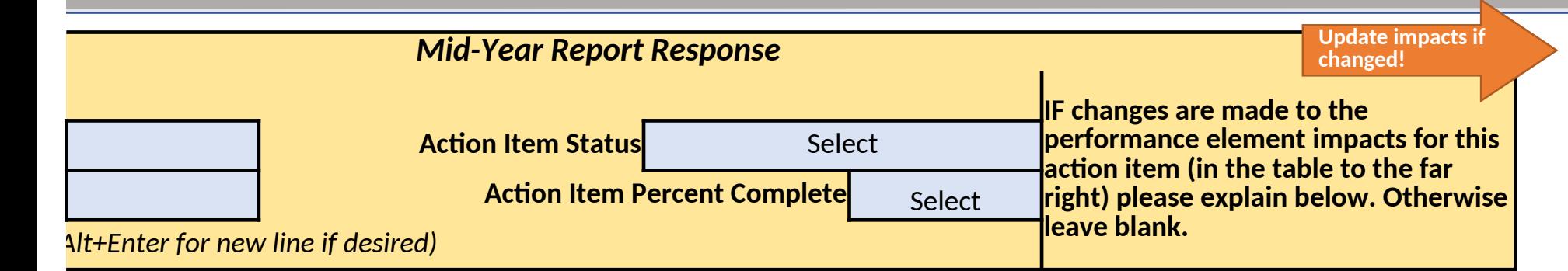

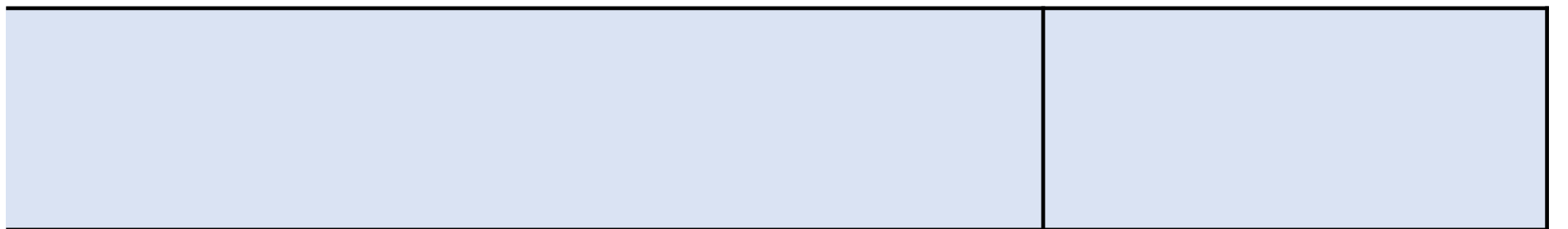

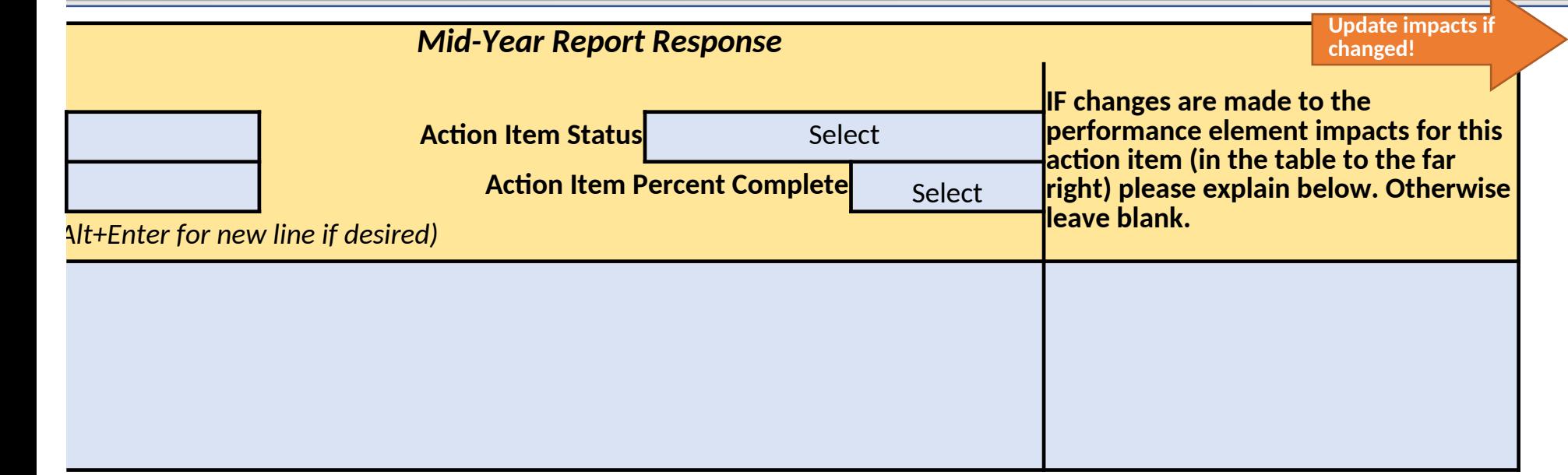

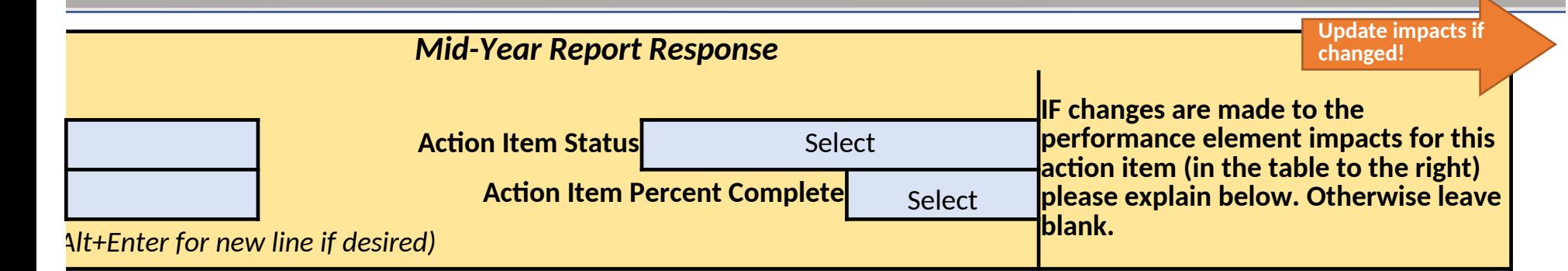

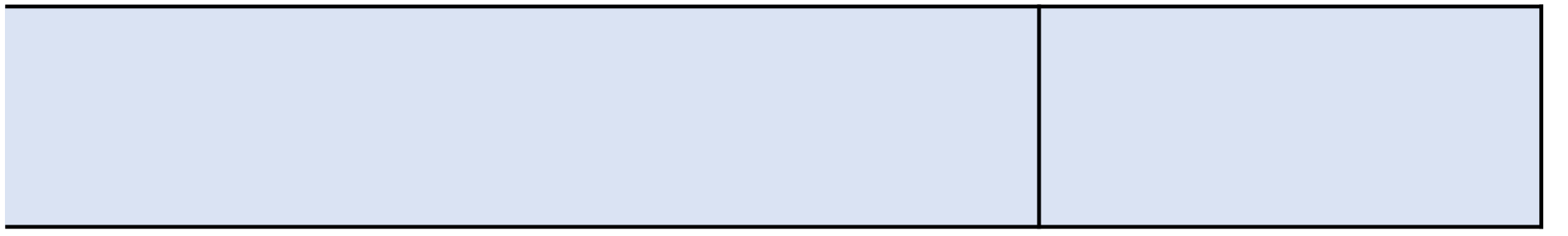

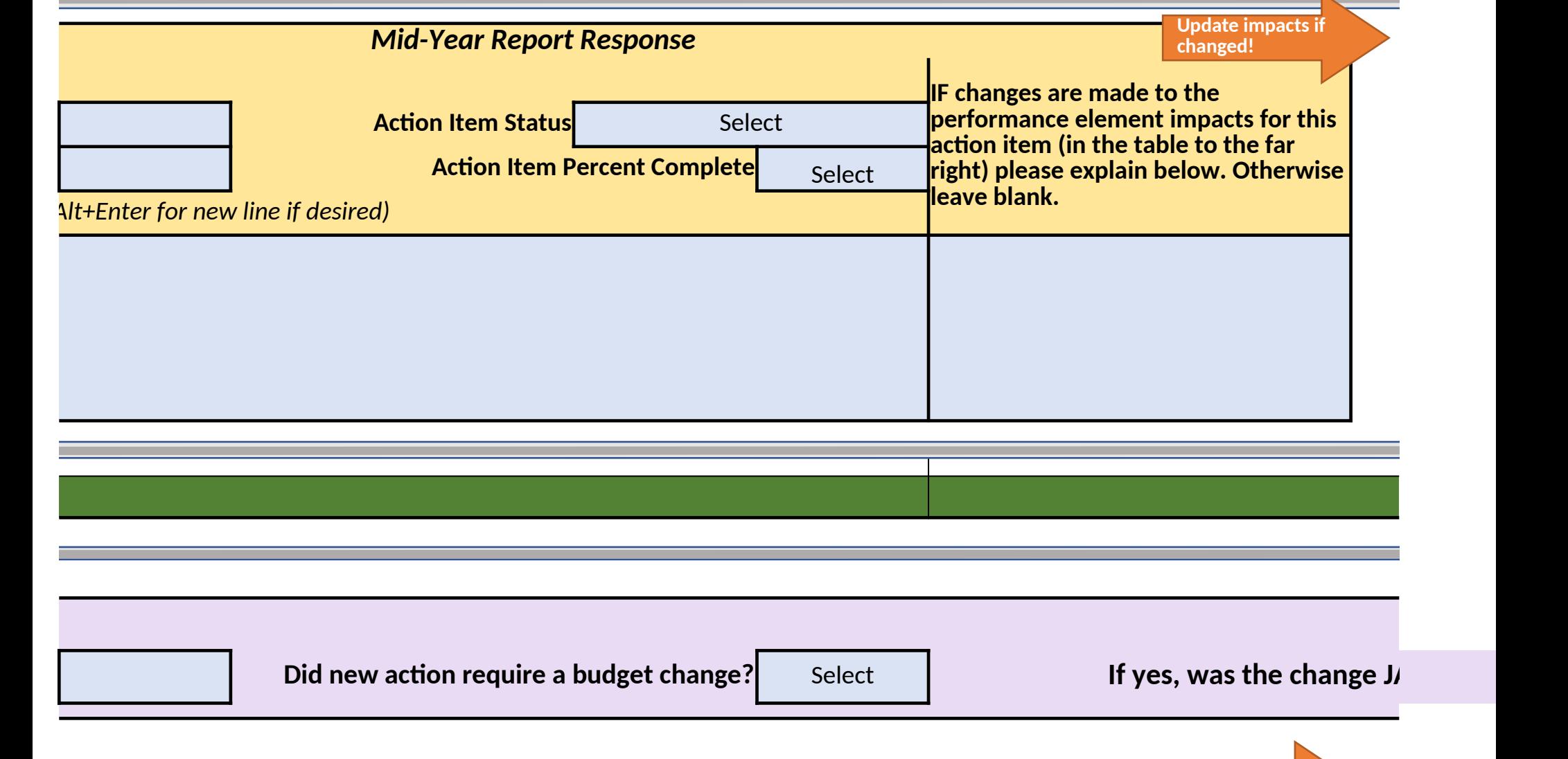

**Update impacts if** 

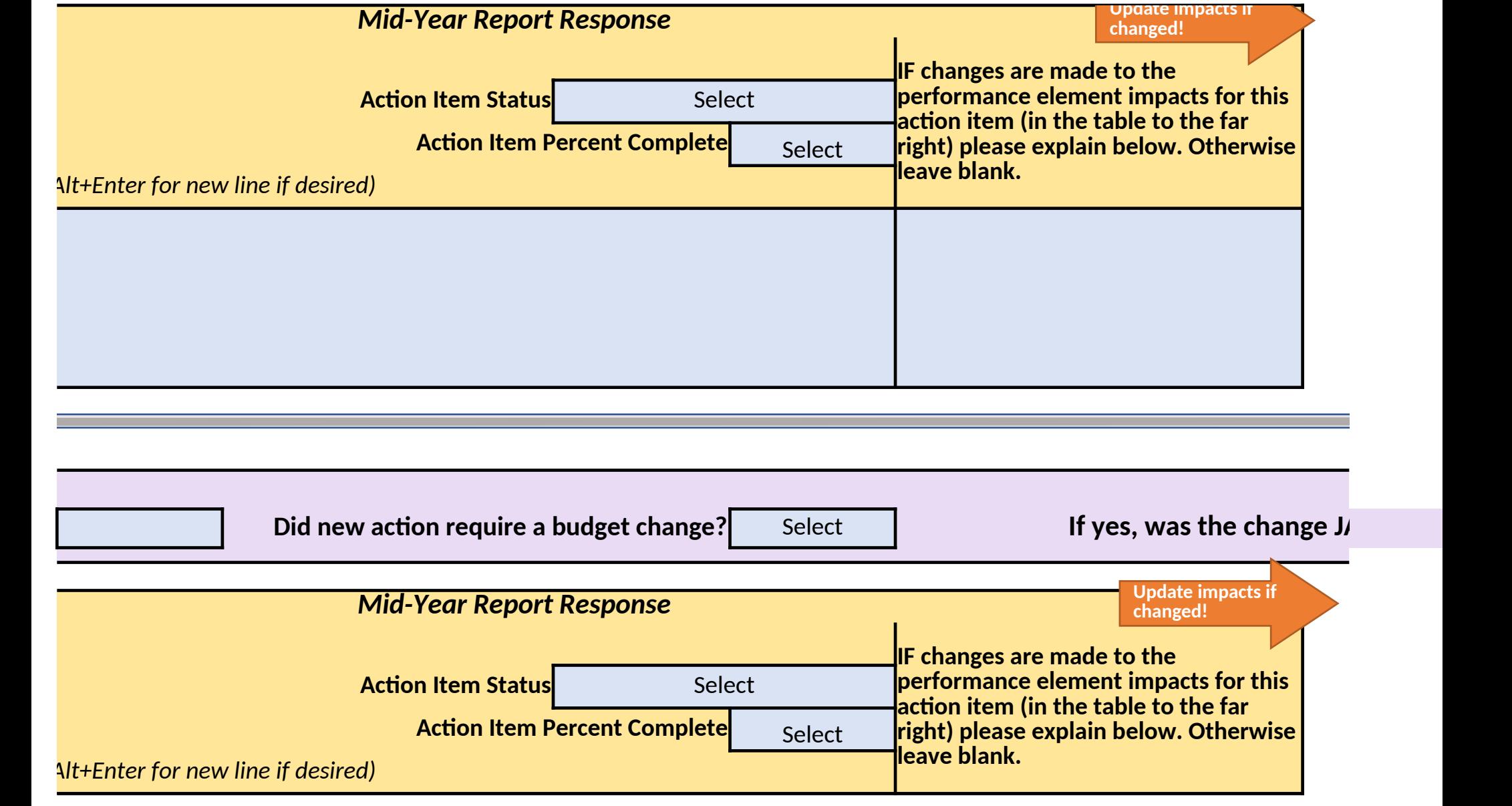

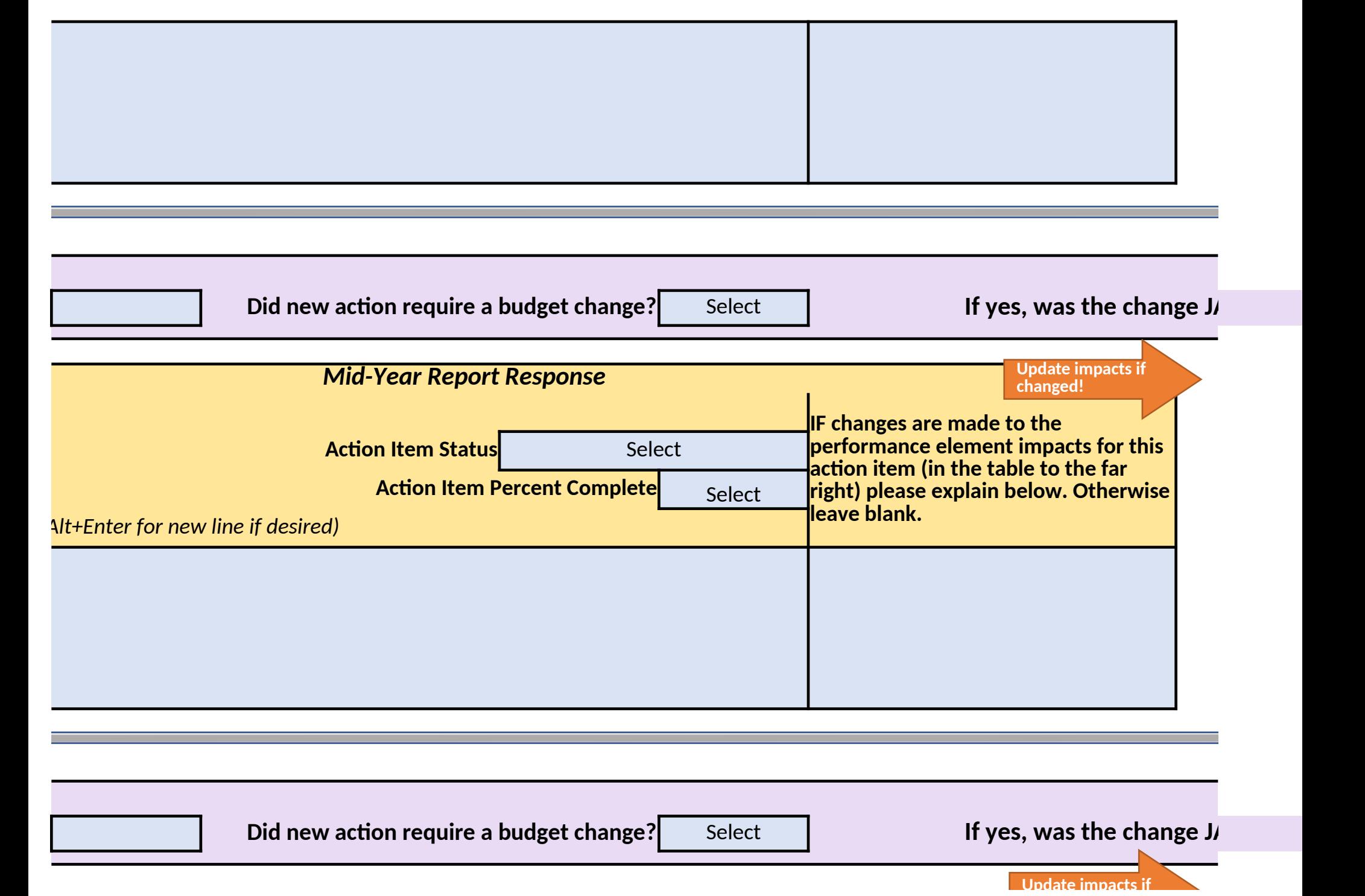

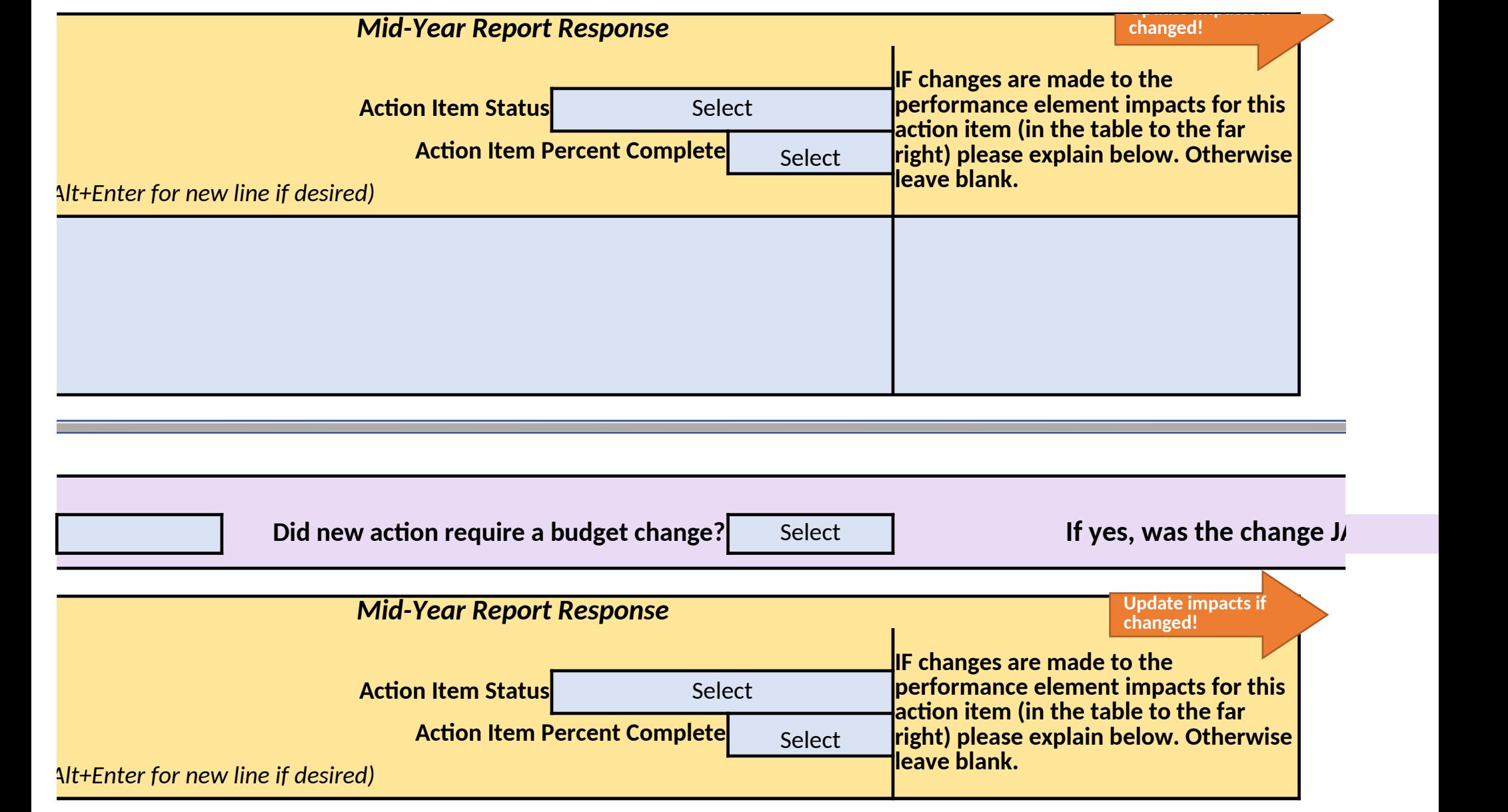

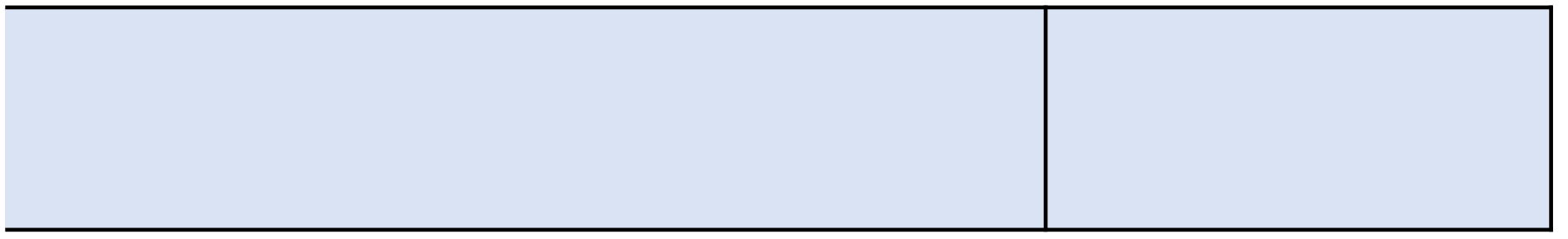

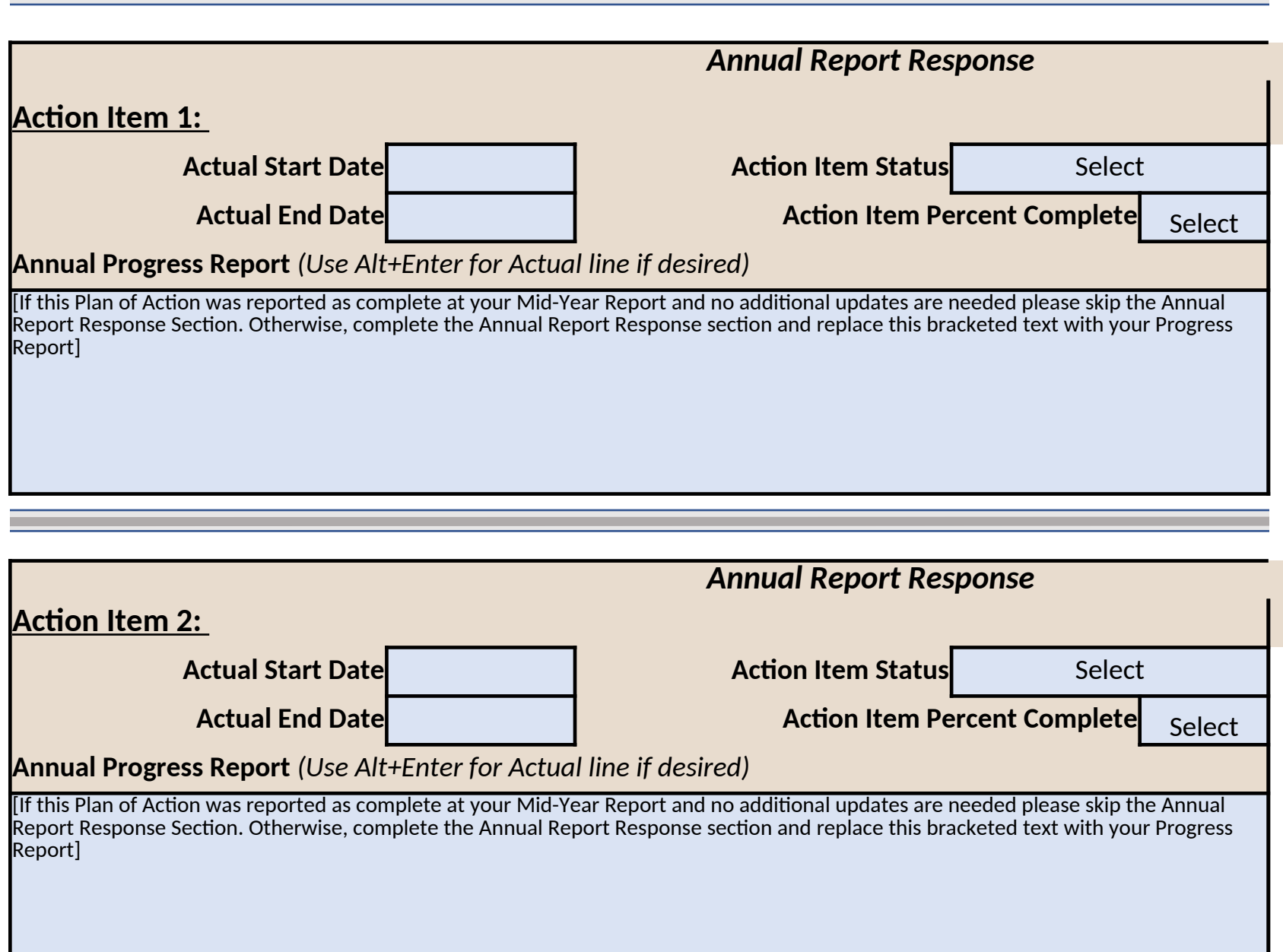

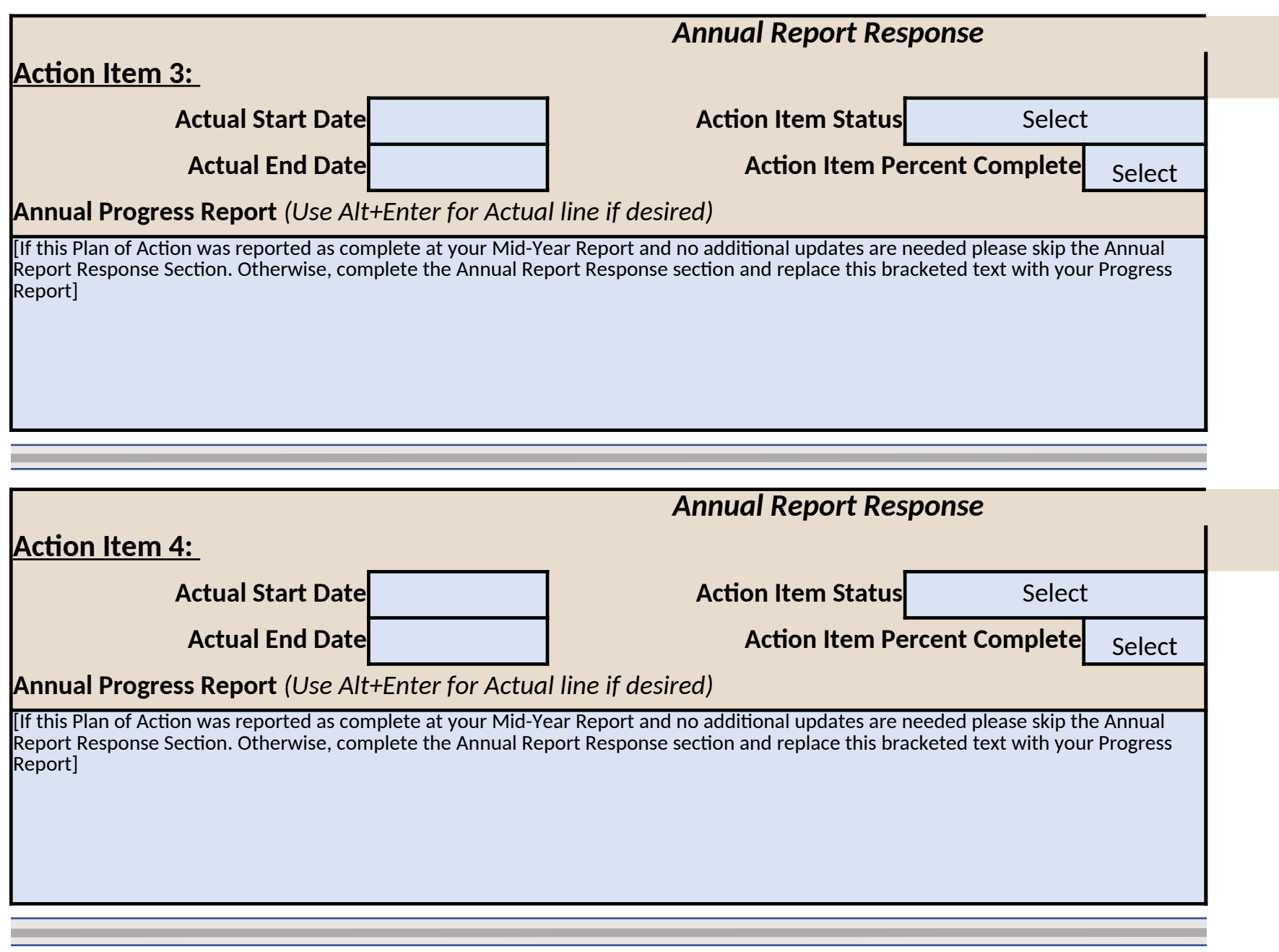

# *Annual Report Response*
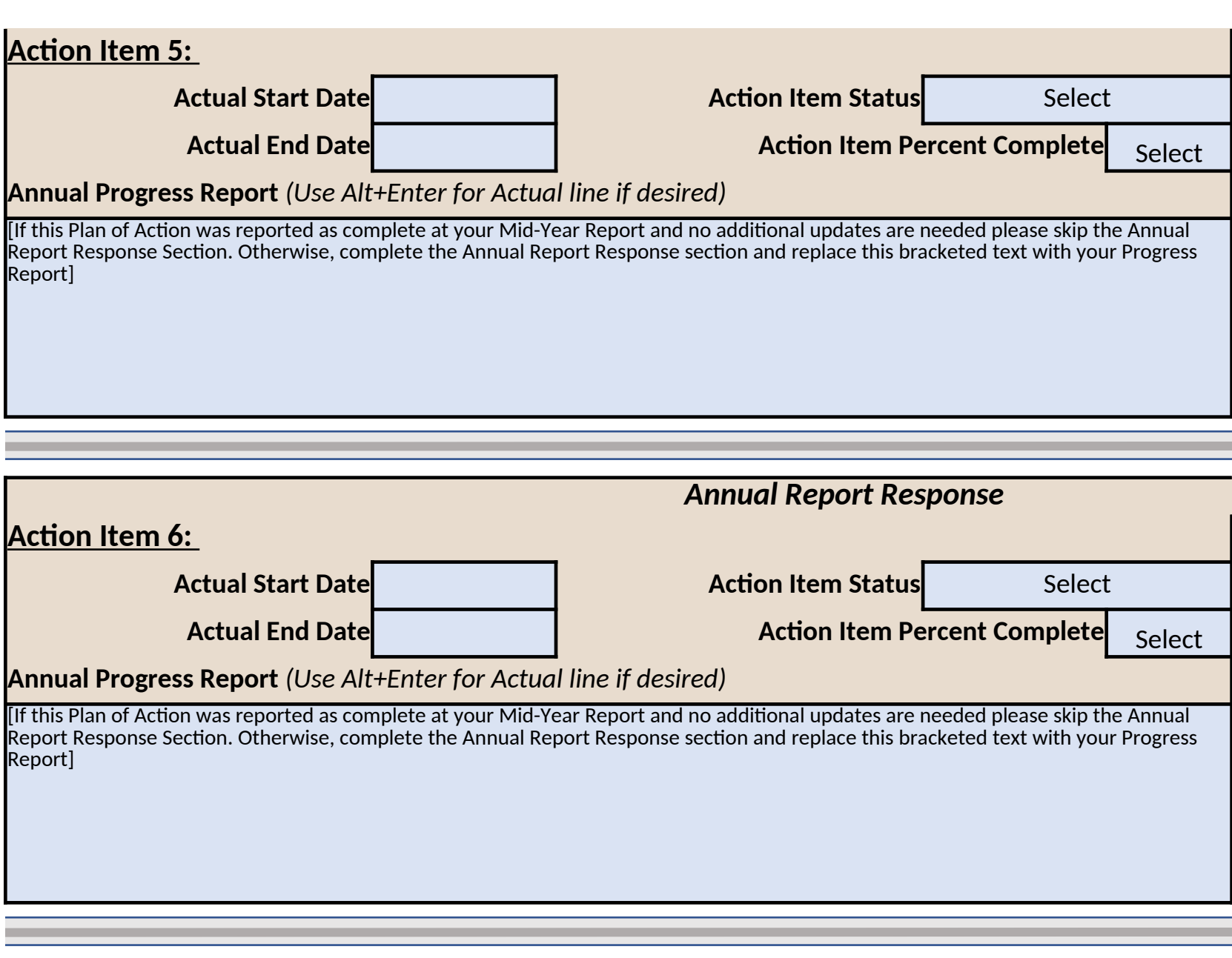

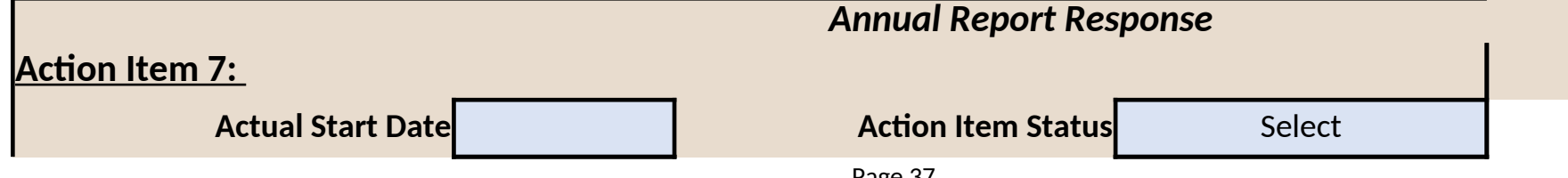

Page 37

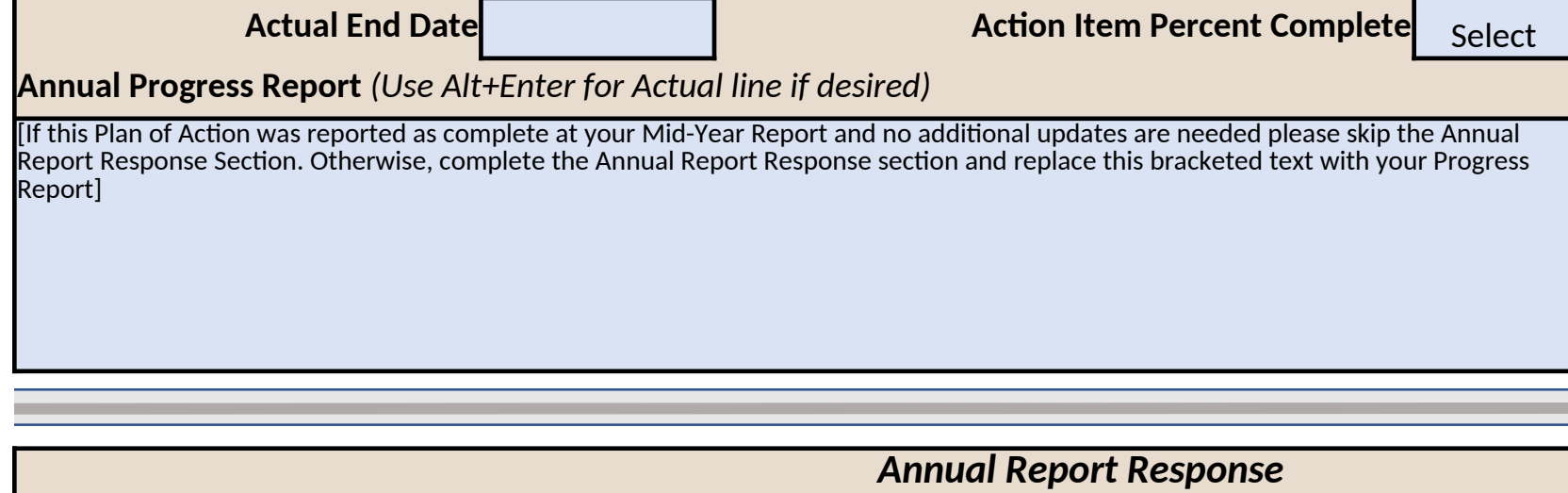

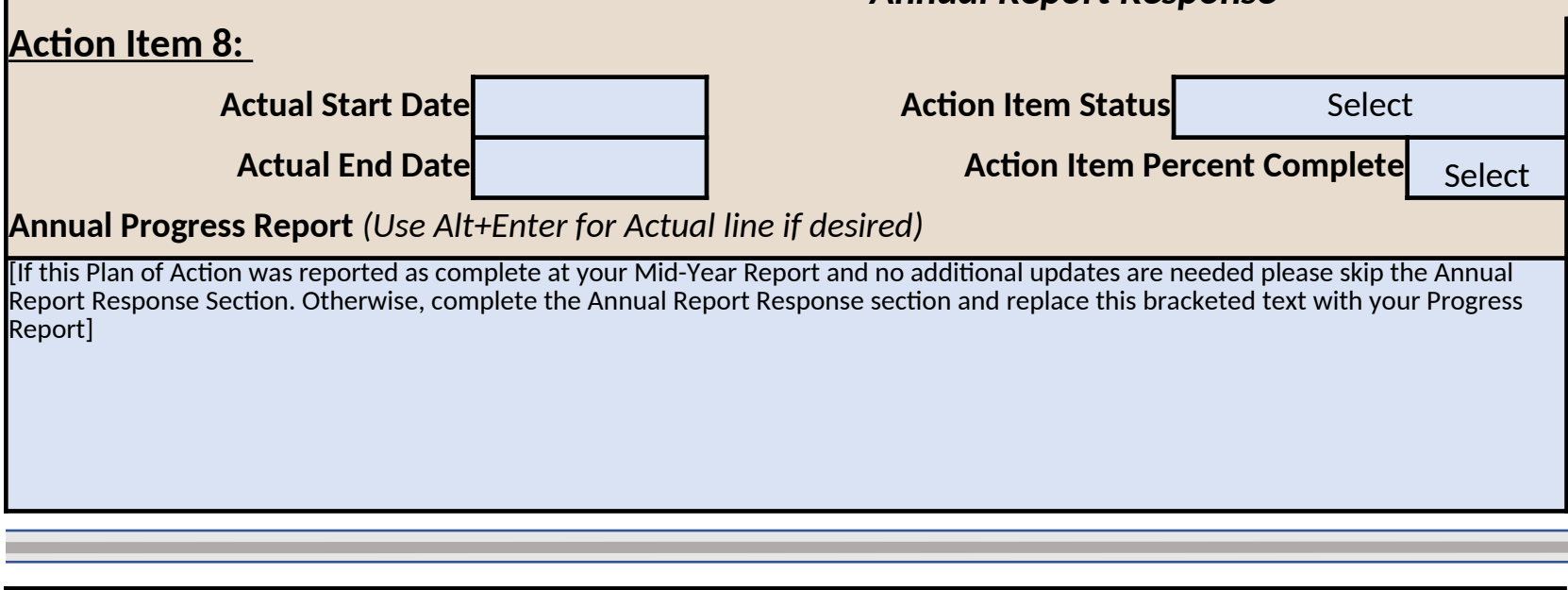

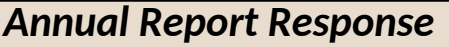

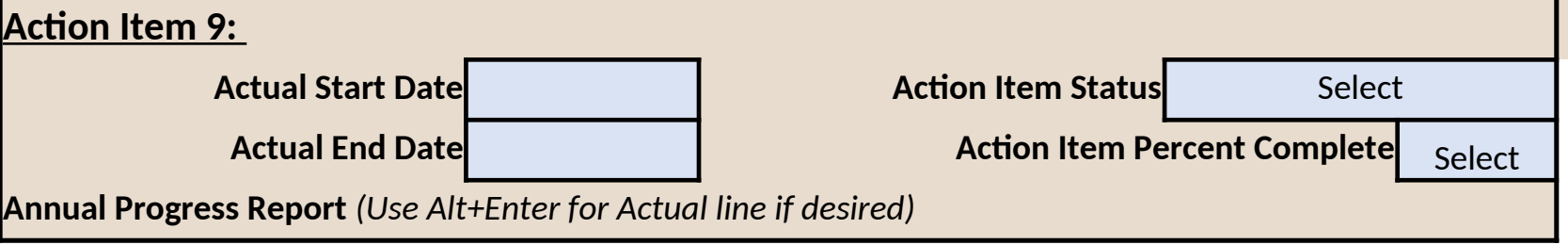

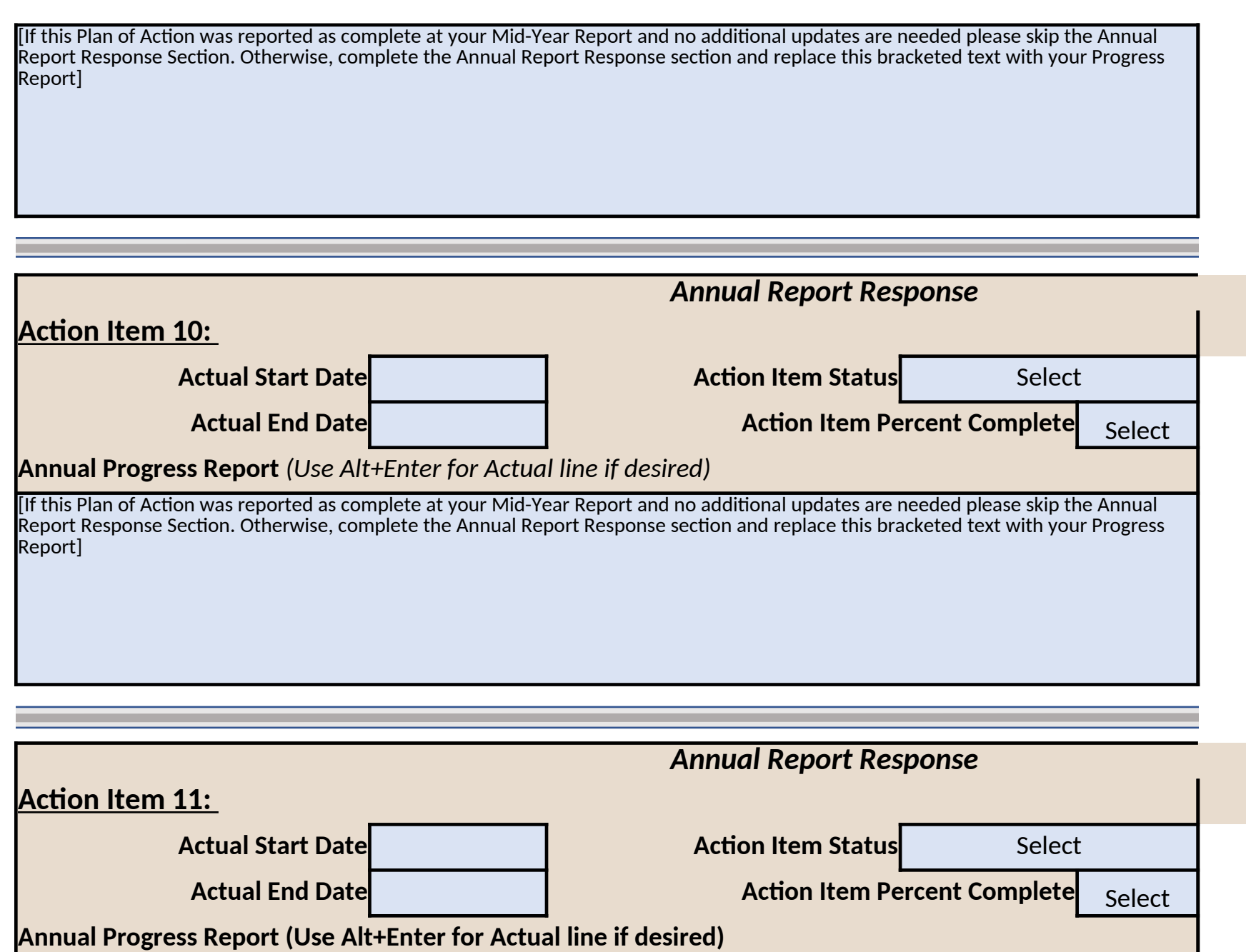

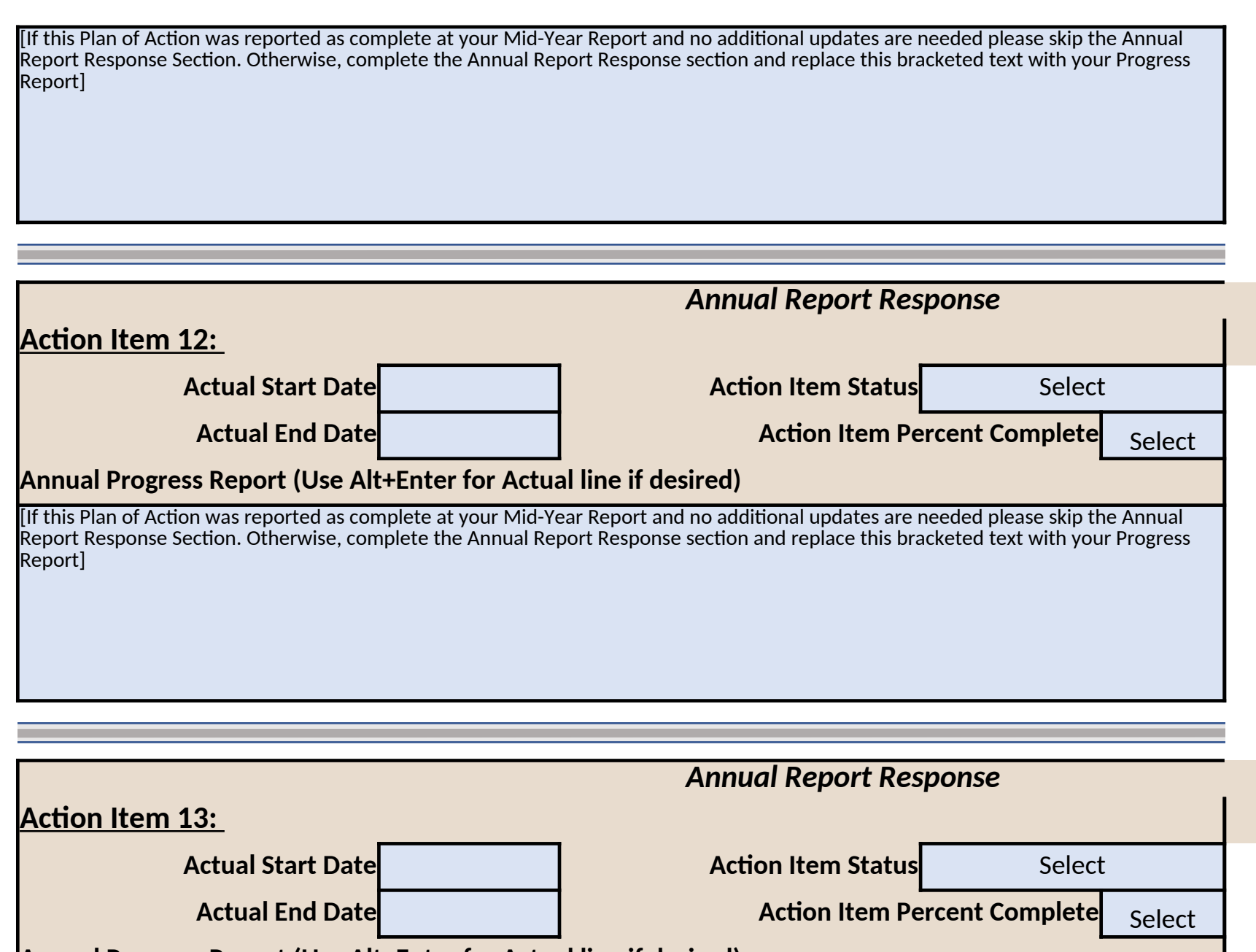

**Annual Progress Report (Use Alt+Enter for Actual line if desired)**

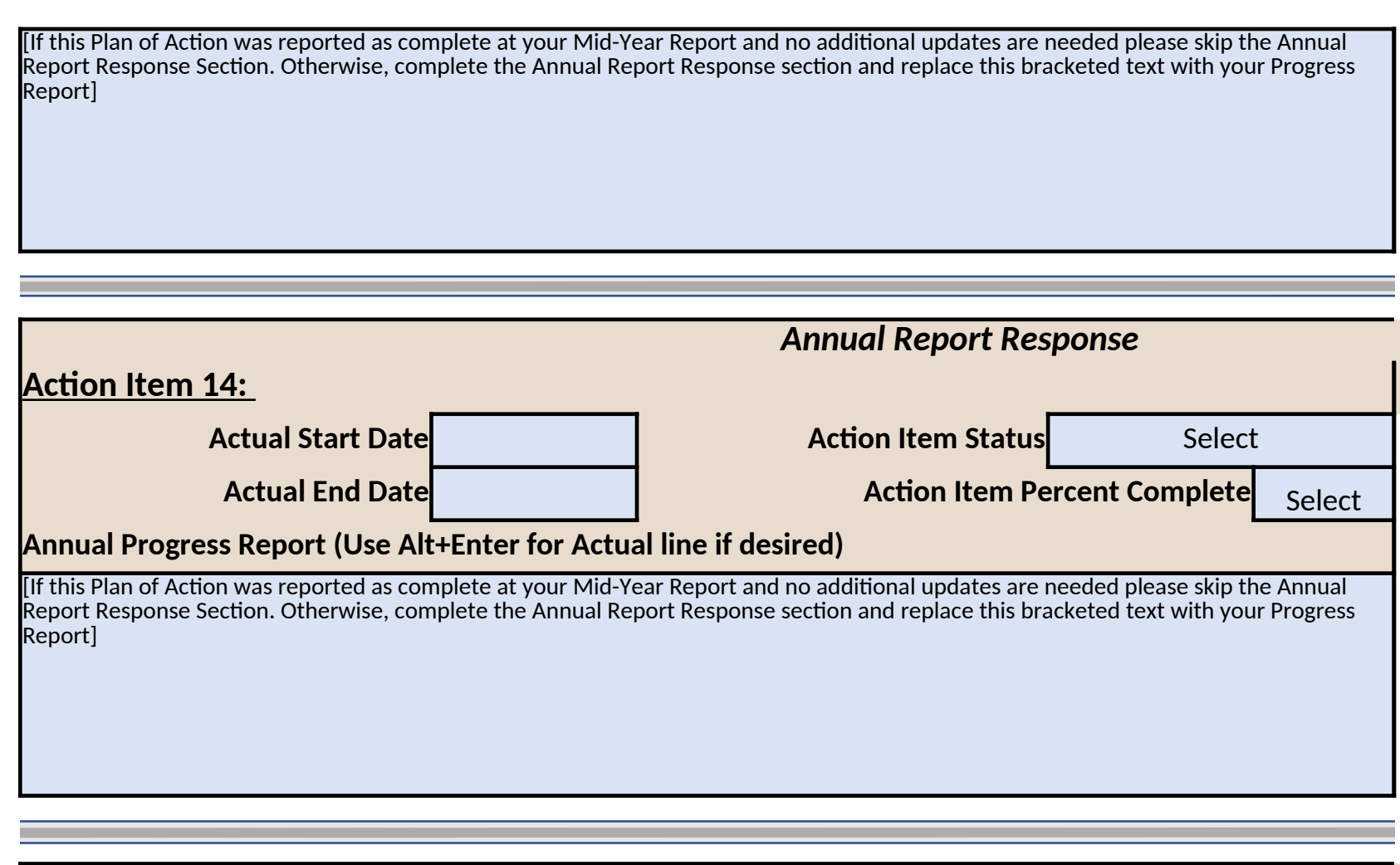

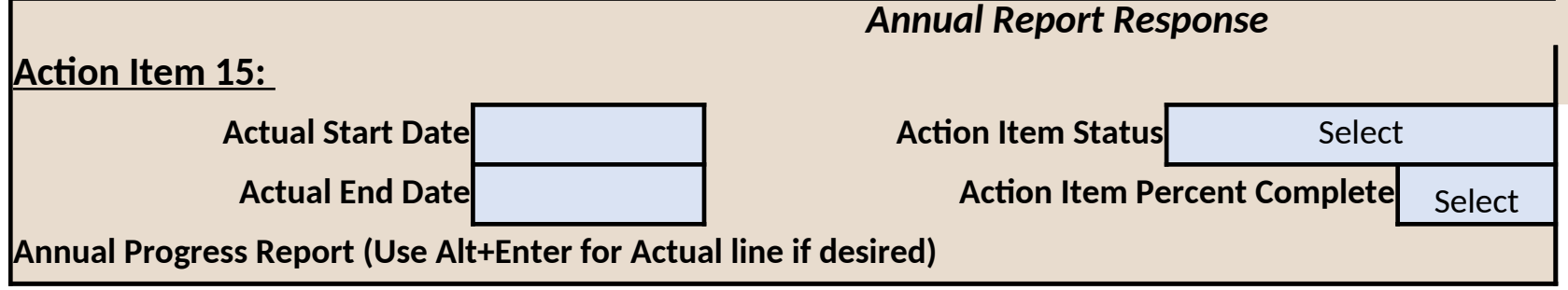

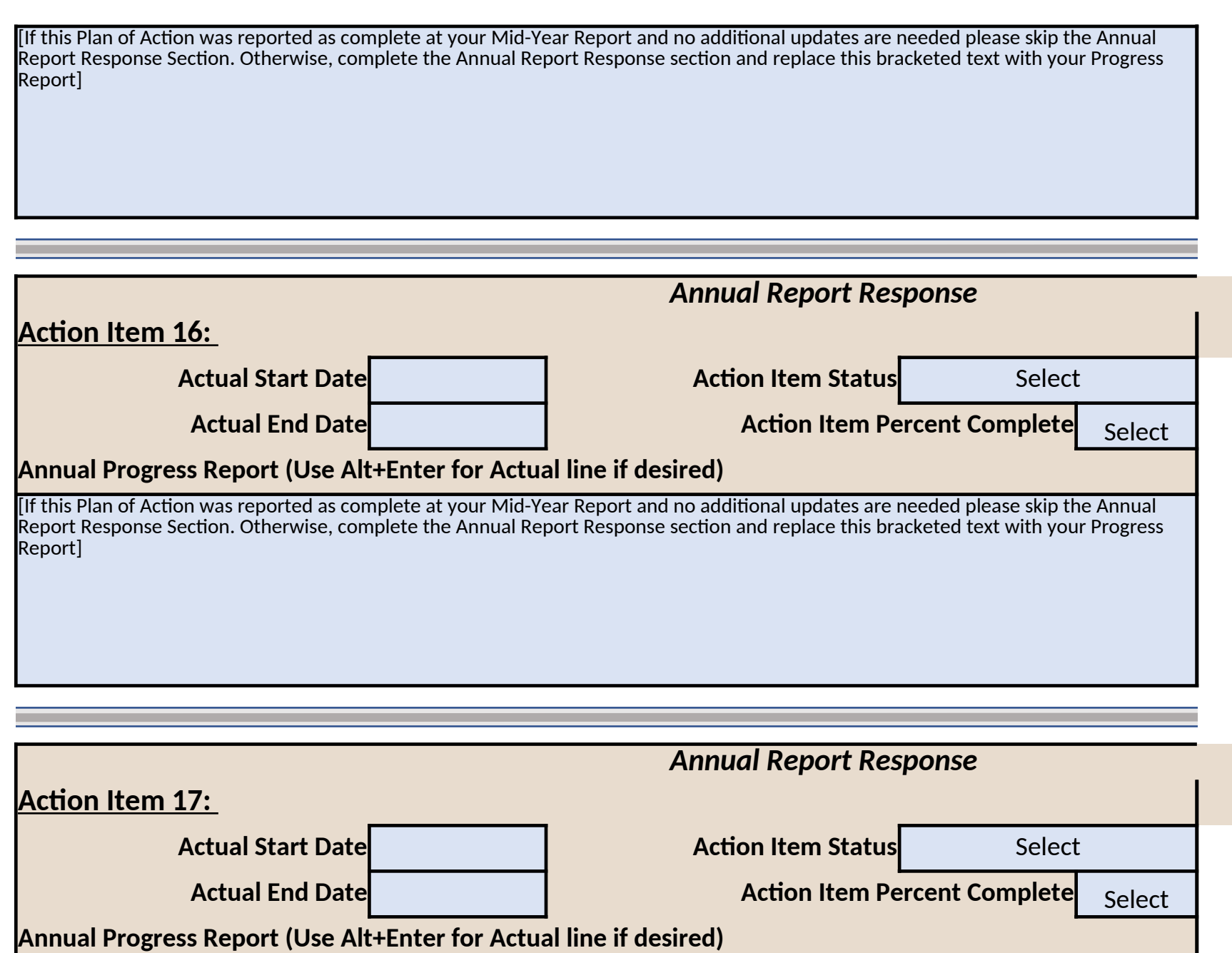

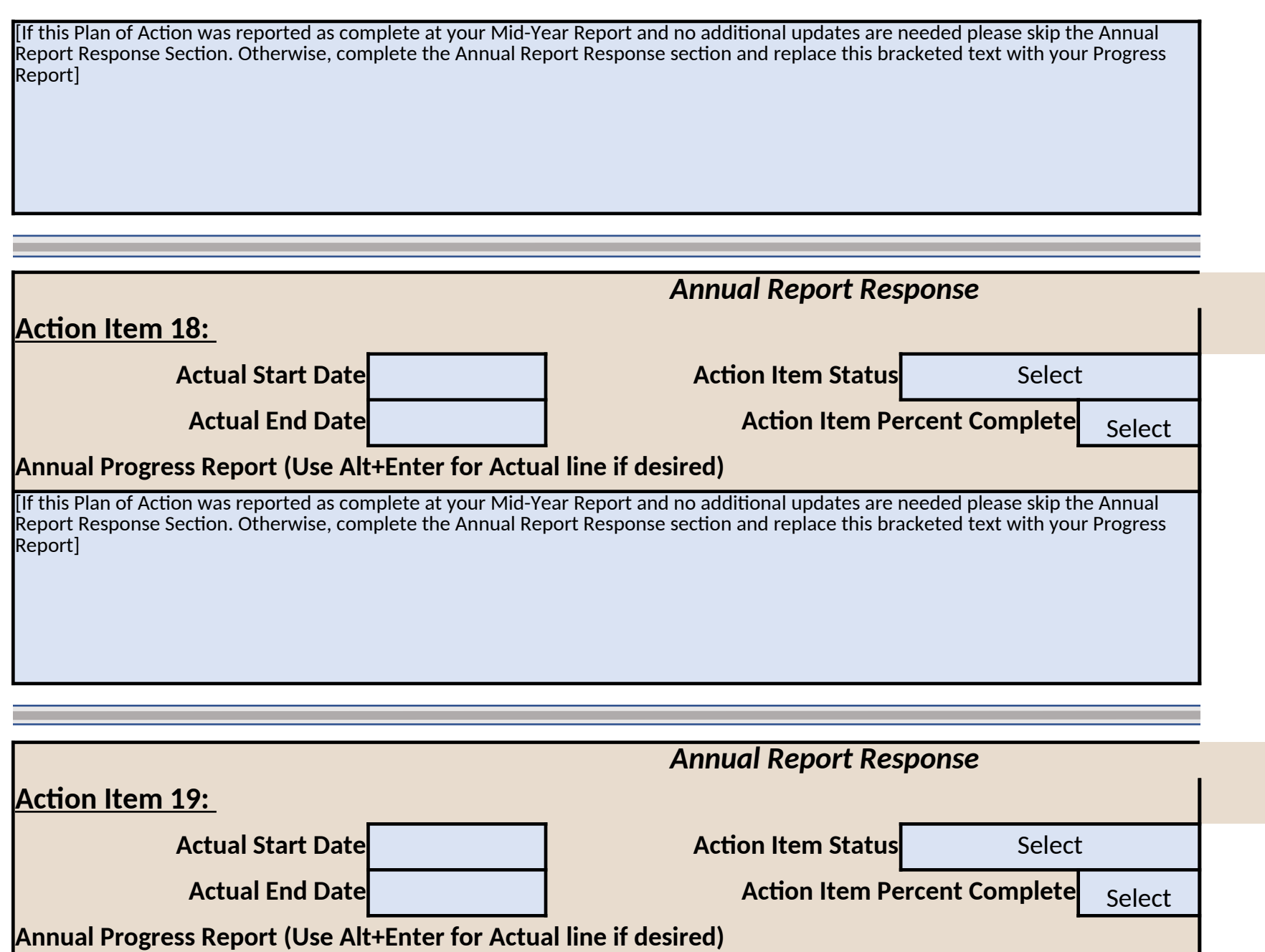

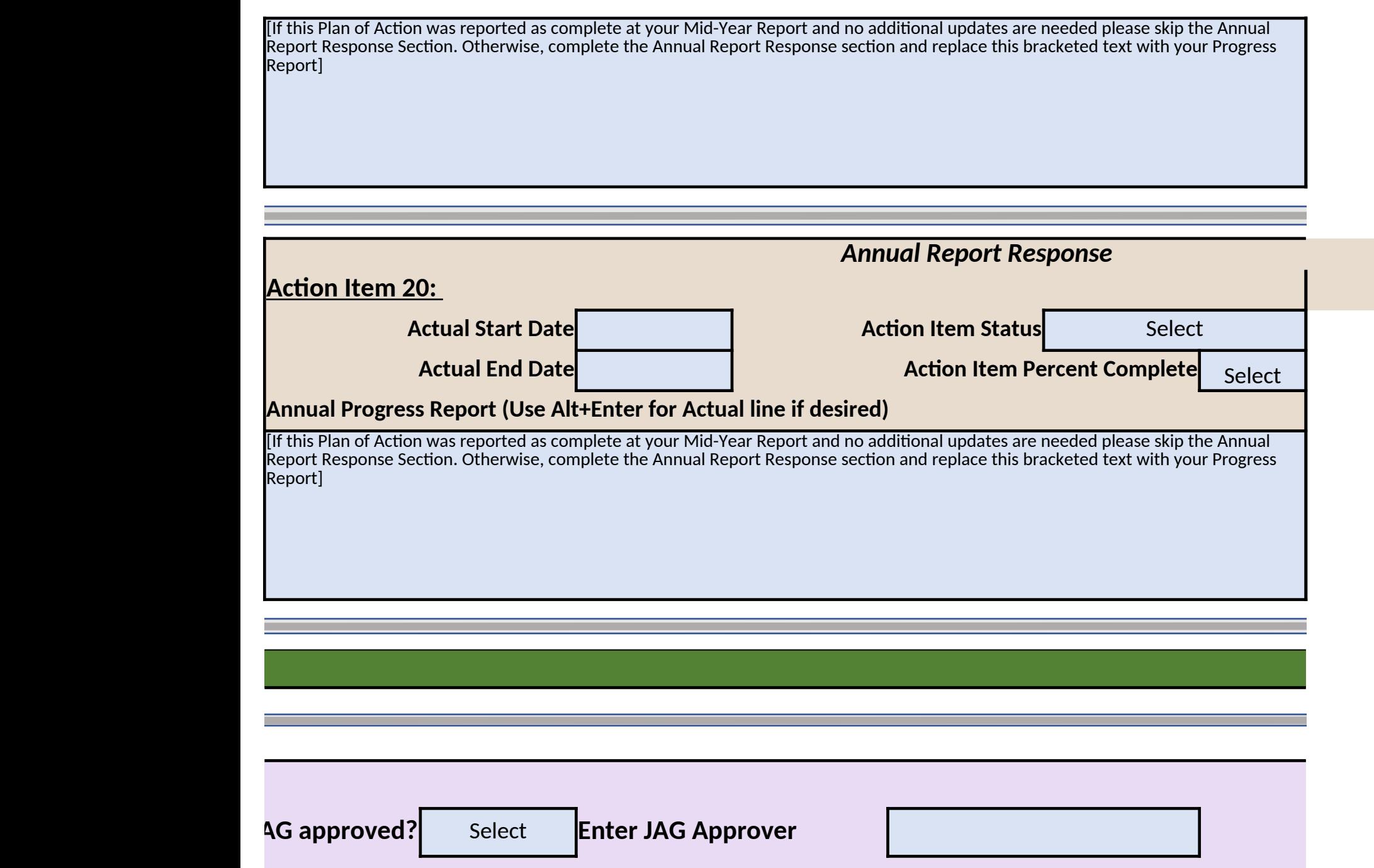

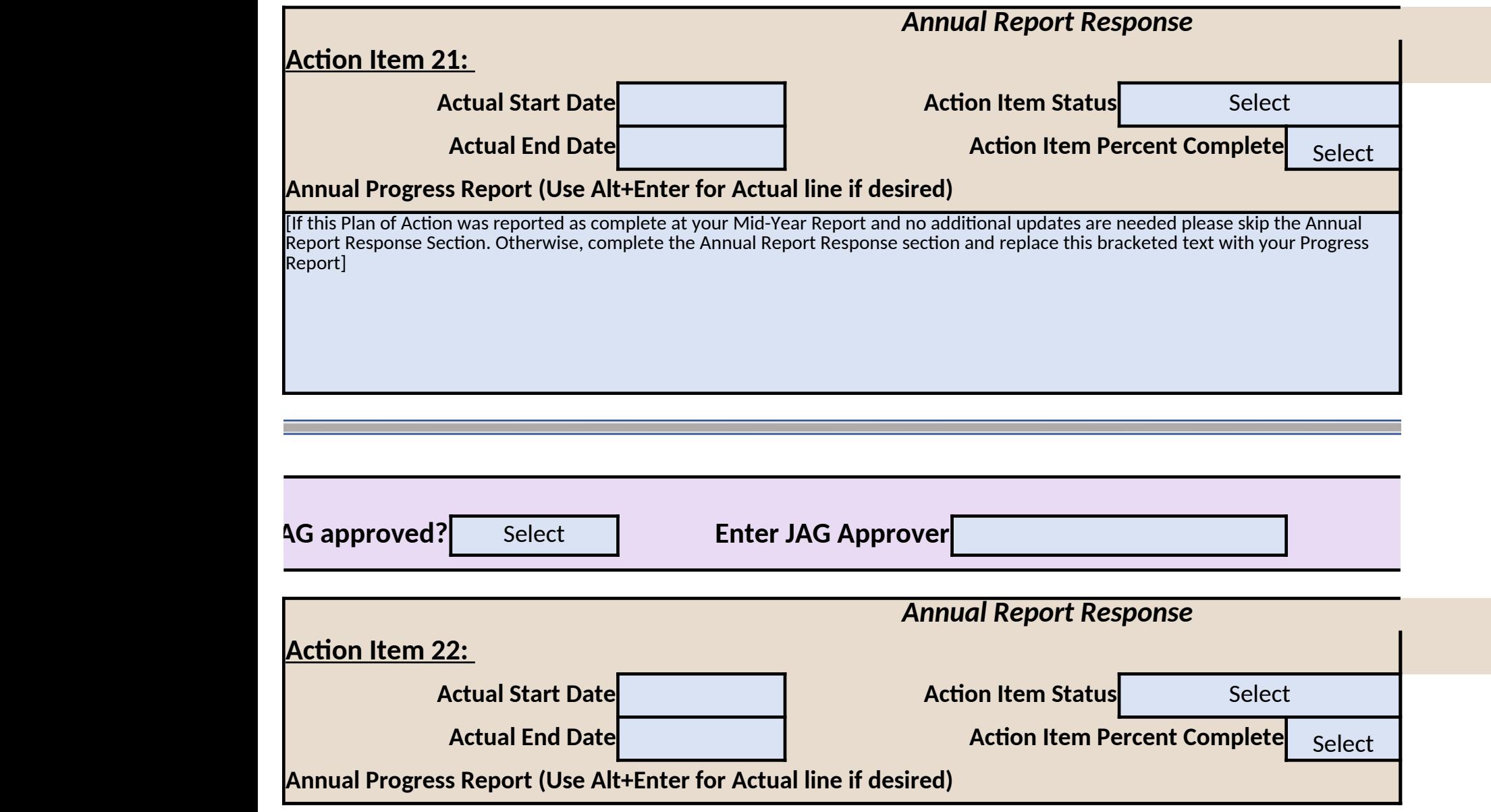

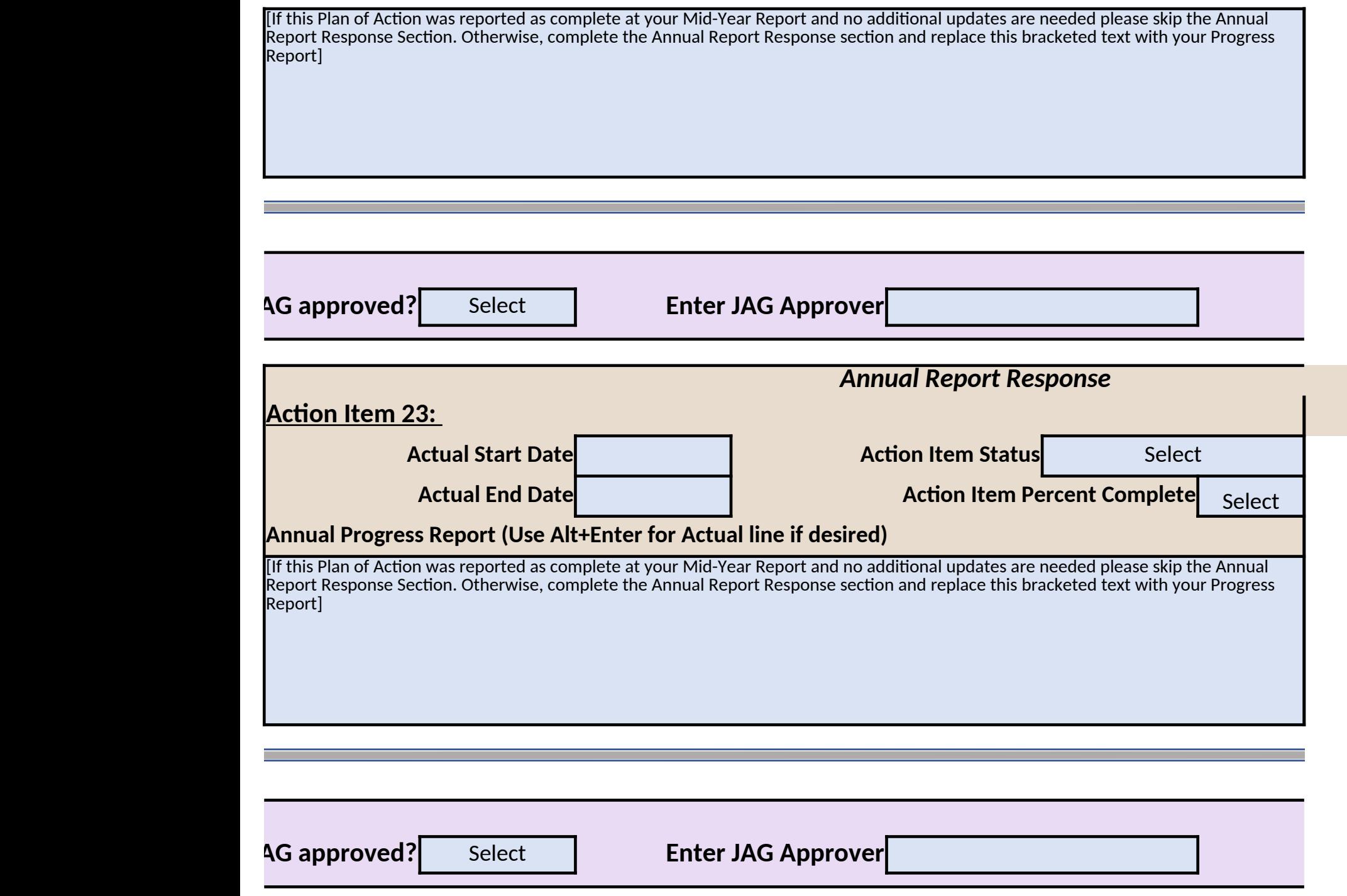

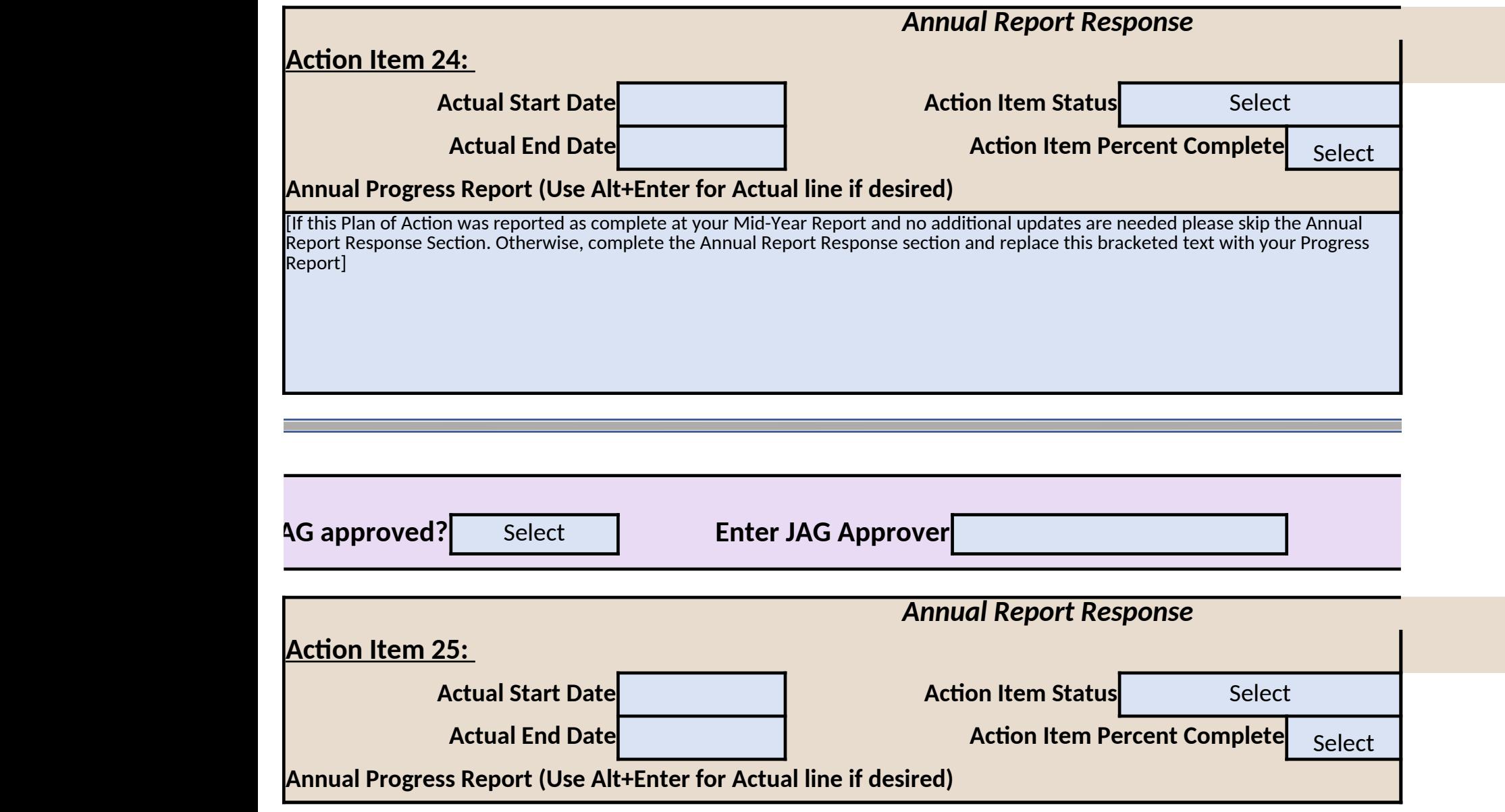

[If this Plan of Action was reported as complete at your Mid-Year Report and no additional updates are needed please skip the Annual Report Response Section. Otherwise, complete the Annual Report Response section and replace this bracketed text with your Progress Report]

## *Performance Elements*

**IF changes are made to the performance element impacts (in the table to the right) for this action item please explain below. Otherwise leave blank.**

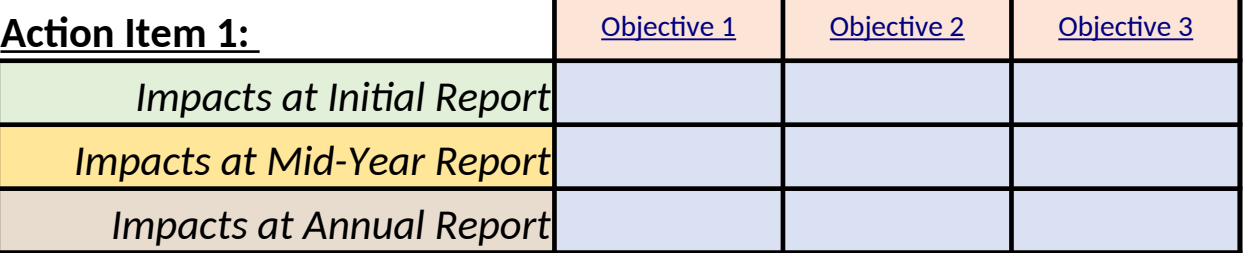

A "Yes" entry above indicates performance elements that are impacted by this action i *by this action for the applicable report row.*

**IF changes are made to the performance element impacts (in the table to the right) for this action item please explain below. Otherwise leave blank.**

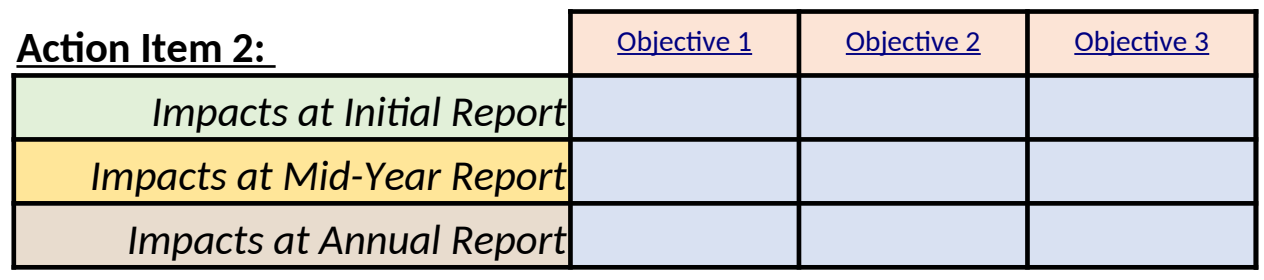

A "Yes" entry above indicates performance elements that are impacted by this action in *by this action for the applicable report row.*

**IF changes are made to the performance element impacts (in the table to the right) for this action item please explain below. Otherwise leave blank.**

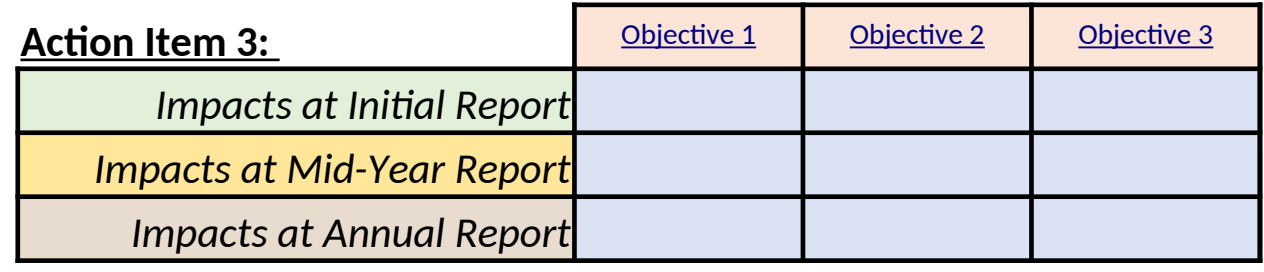

A "Yes" entry above indicates performance elements that are impacted by this action it *by this action for the applicable report row.*

**IF changes are made to the performance element impacts (in the table to the right) for this action item please explain below. Otherwise leave blank.**

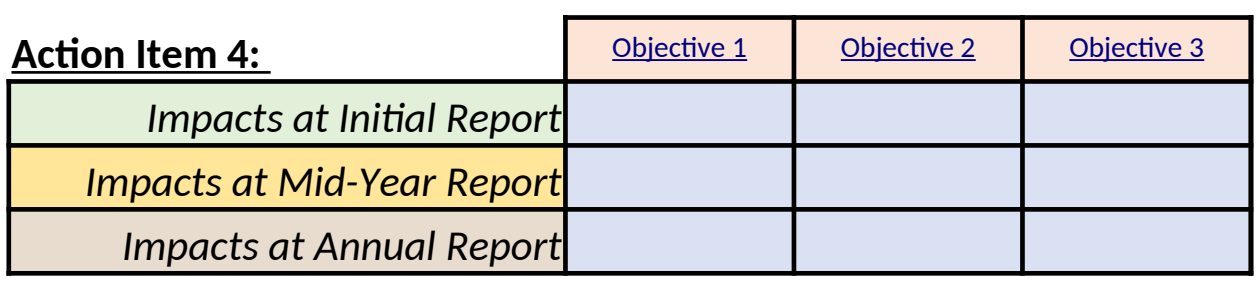

A "Yes" entry above indicates performance elements that are impacted by this action it *by this action for the applicable report row.*

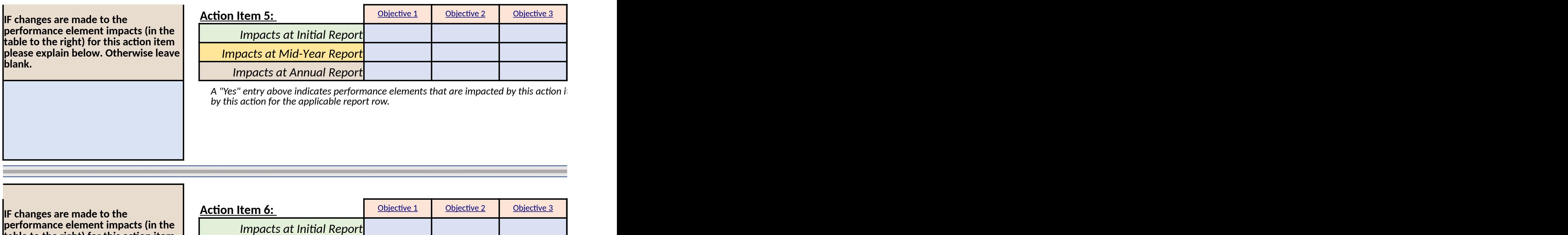

**table to the right) for this action item please explain below. Otherwise leave blank.**

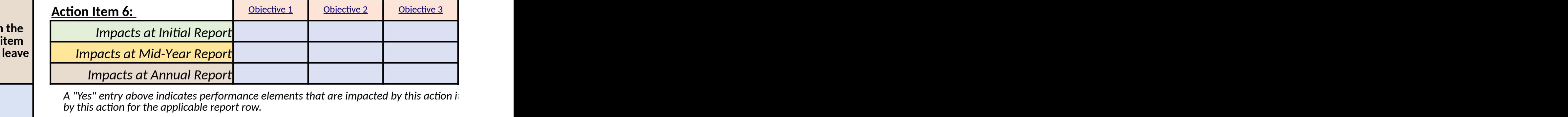

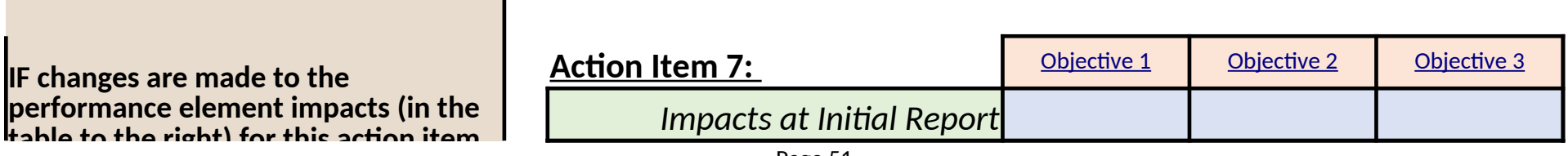

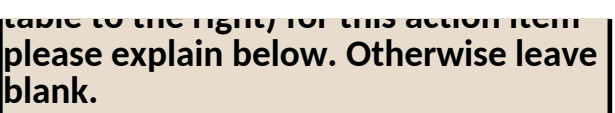

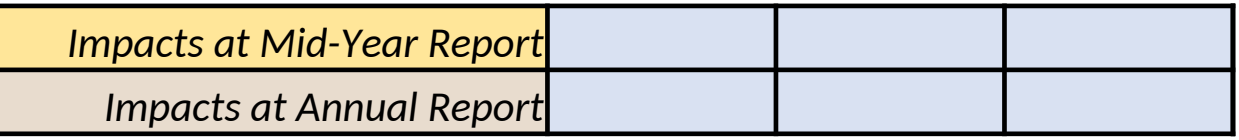

A "Yes" entry above indicates performance elements that are impacted by this action im *by this action for the applicable report row.*

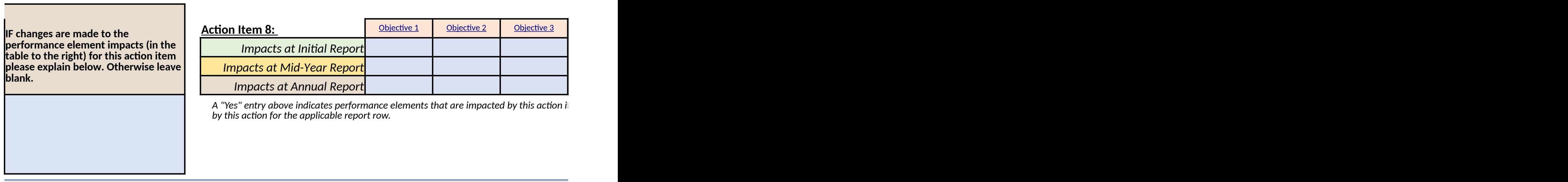

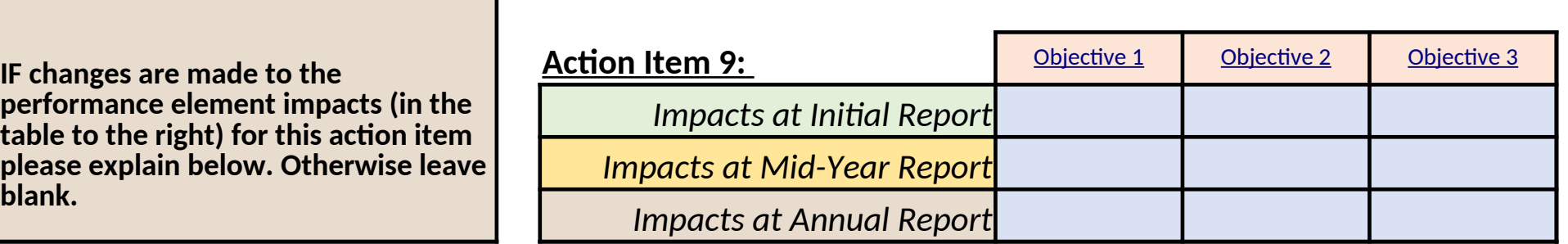

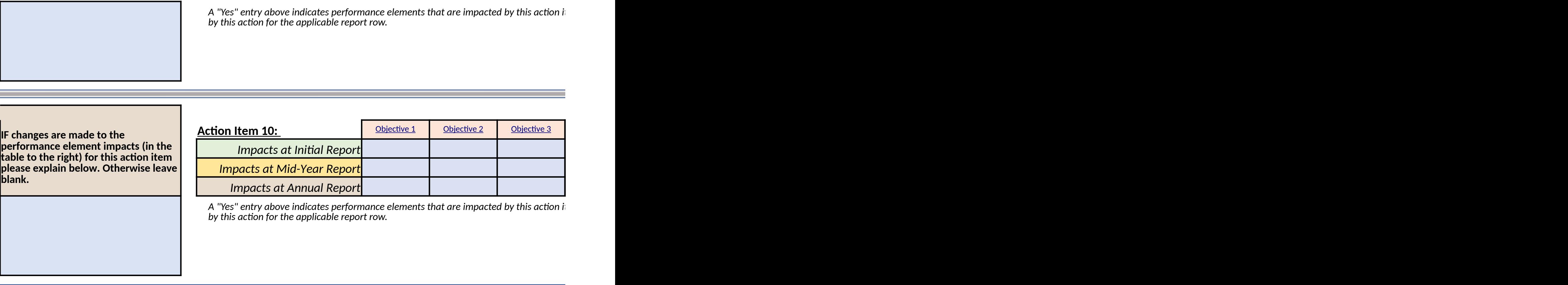

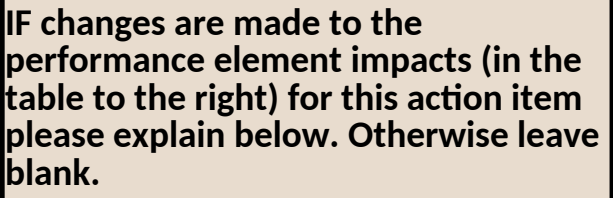

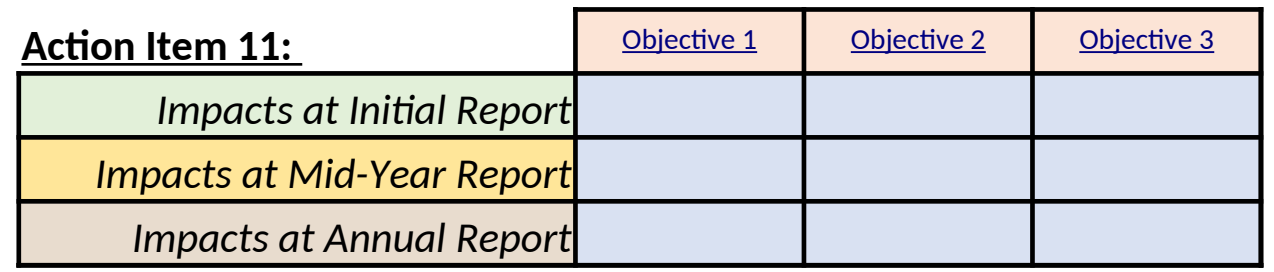

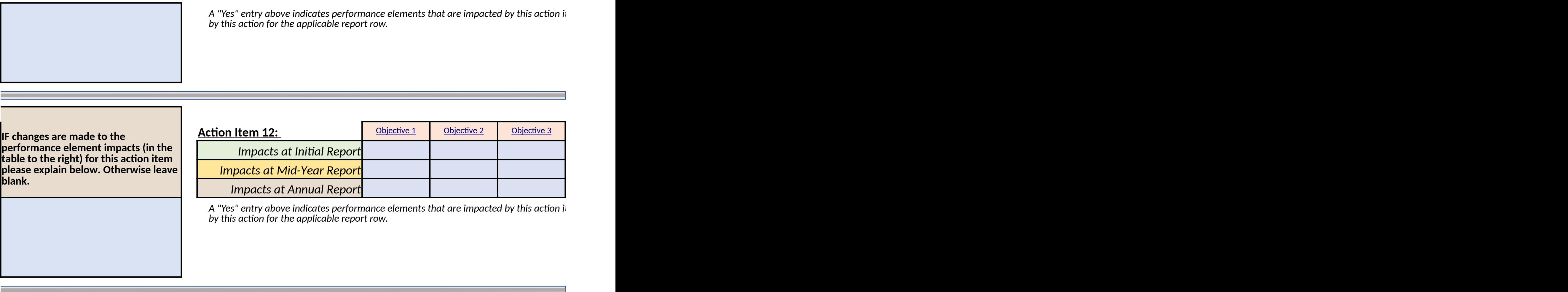

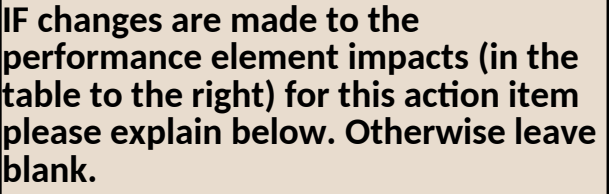

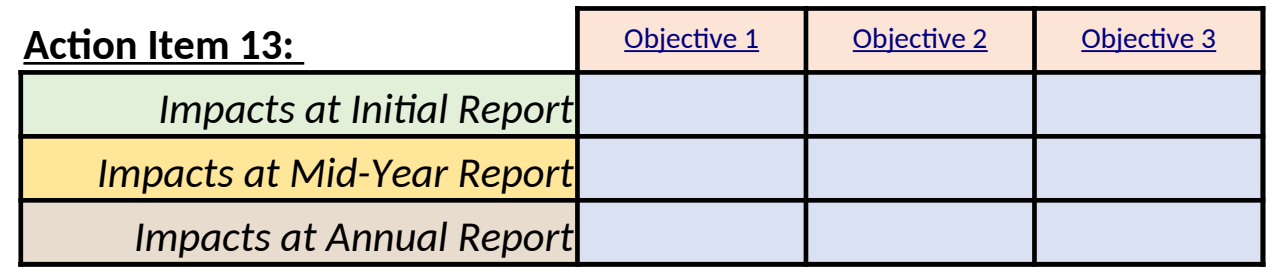

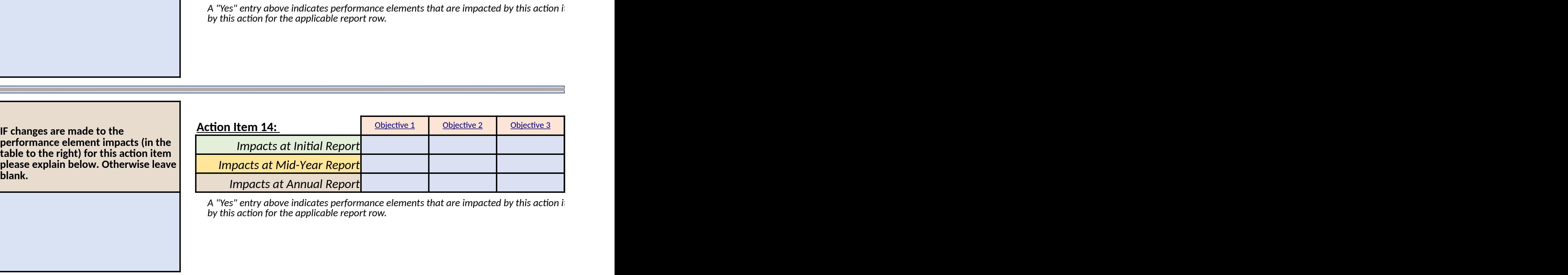

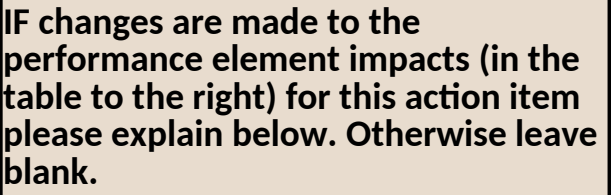

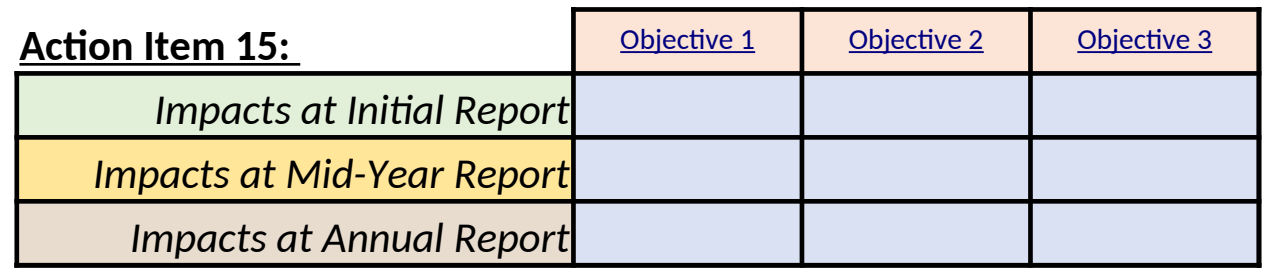

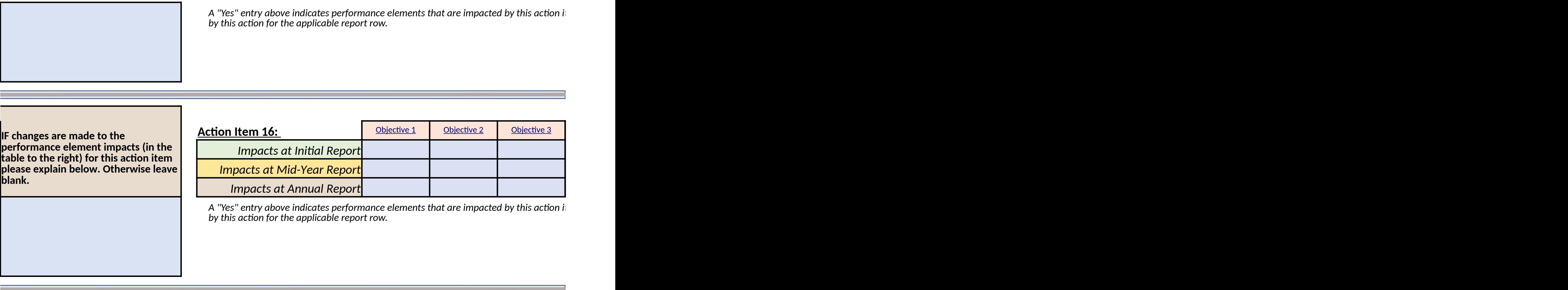

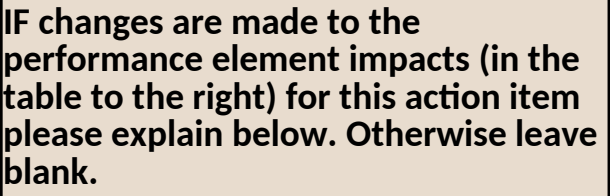

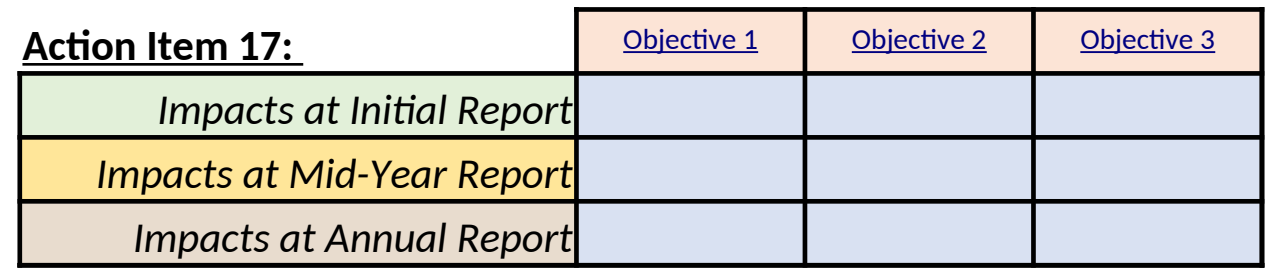

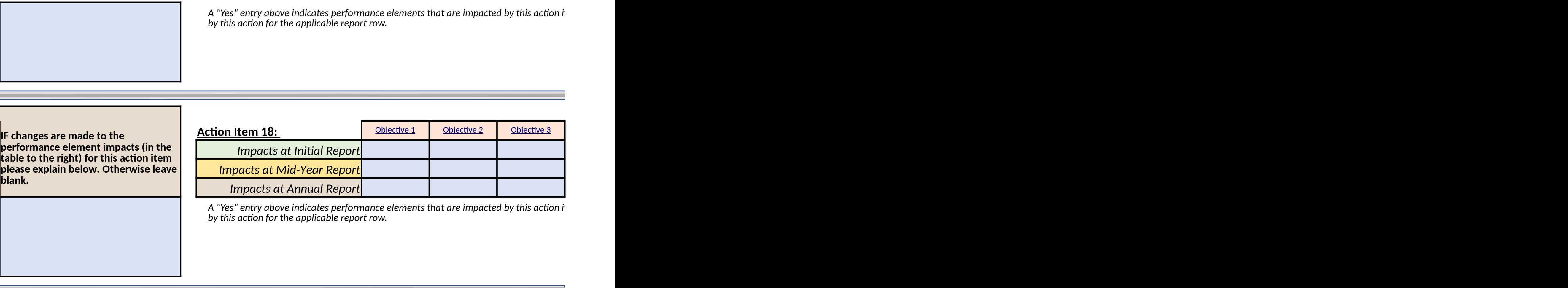

**IF changes are made to the performance element impacts (in the table to the right) for this action item please explain below. Otherwise leave blank.**

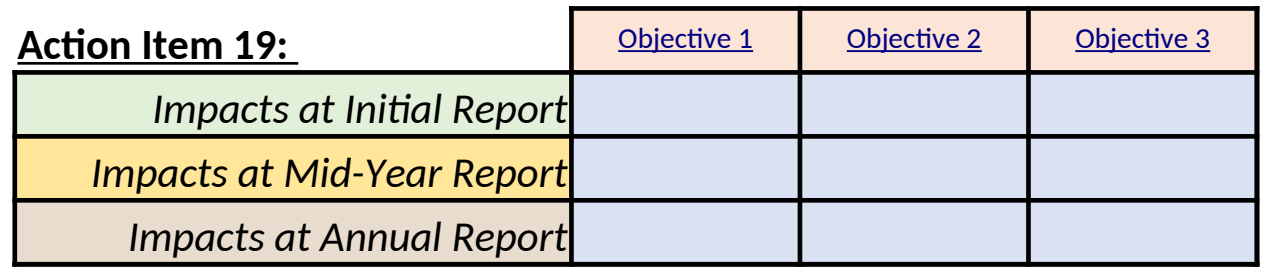

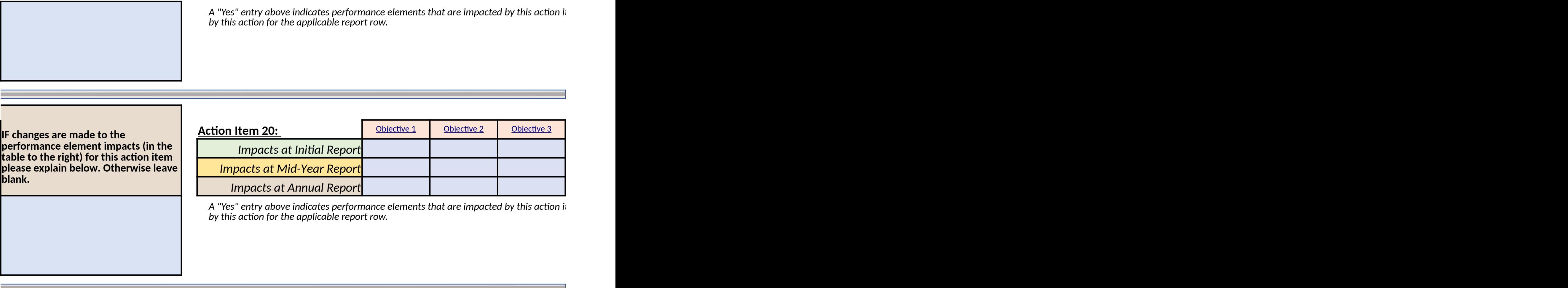

**IF changes are made to the performance element impacts (in the table to the right) for this action item please explain below. Otherwise leave blank.**

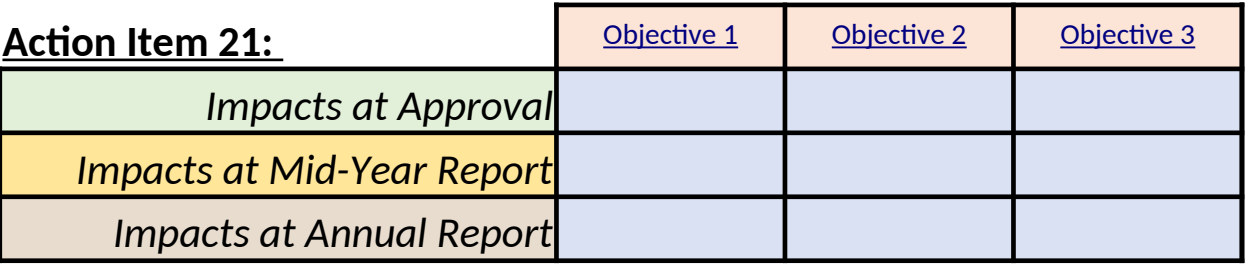

A "Yes" entry above indicates performance elements that are impacted by this action it *by this action for the applicable report row.*

**IF changes are made to the performance element impacts (in the table to the right) for this action item please explain below. Otherwise leave blank.**

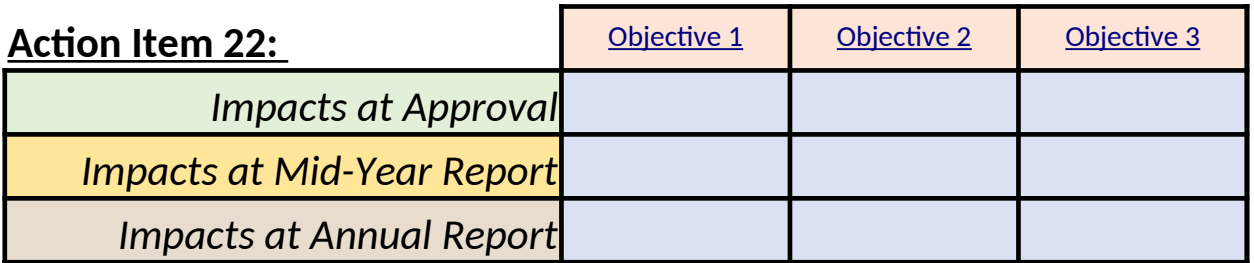

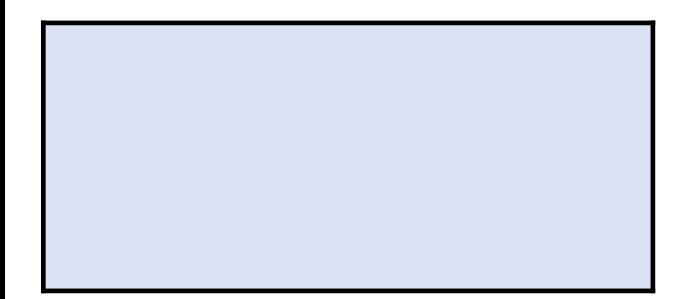

A "Yes" entry above indicates performance elements that are impacted by this action in *by this action for the applicable report row.*

**IF changes are made to the performance element impacts (in the table to the right) for this action item please explain below. Otherwise leave blank.**

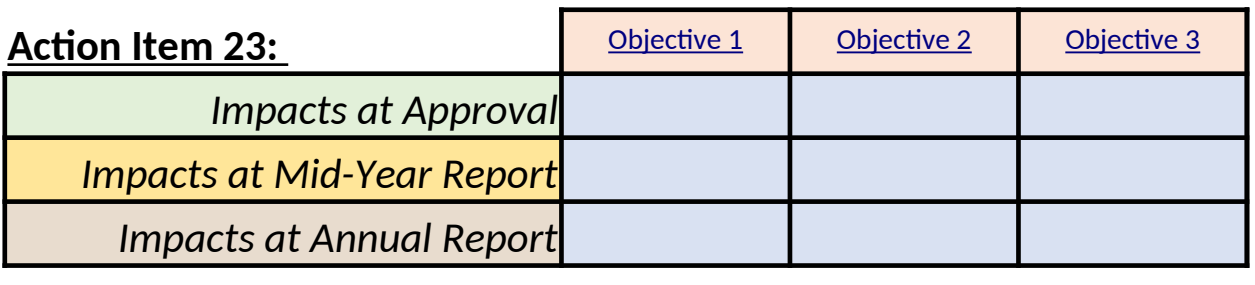

A "Yes" entry above indicates performance elements that are impacted by this action in *by this action for the applicable report row.*

**IF changes are made to the performance element impacts (in the table to the right) for this action item please explain below. Otherwise leave blank.**

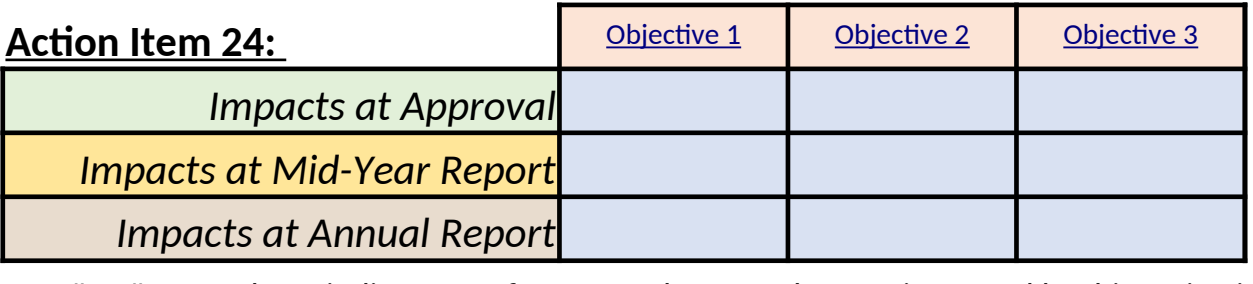

A "Yes" entry above indicates performance elements that are impacted by this action it *by this action for the applicable report row.*

**IF changes are made to the performance element impacts (in the table to the right) for this action item please explain below. Otherwise leave blank.**

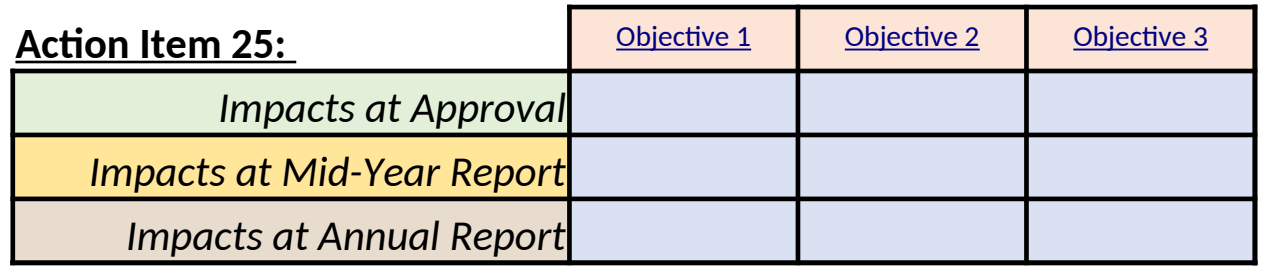

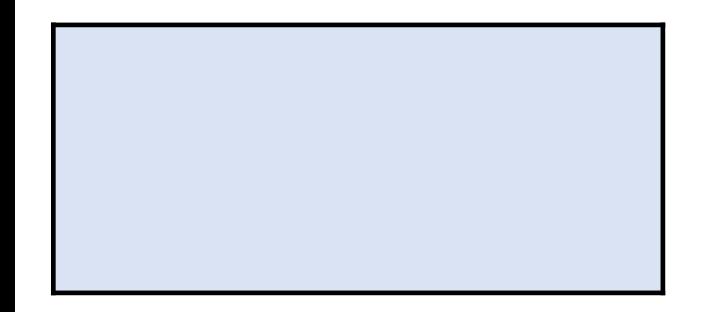

A "Yes" entry above indicates performance elements that are impacted by this action im *by this action for the applicable report row.*

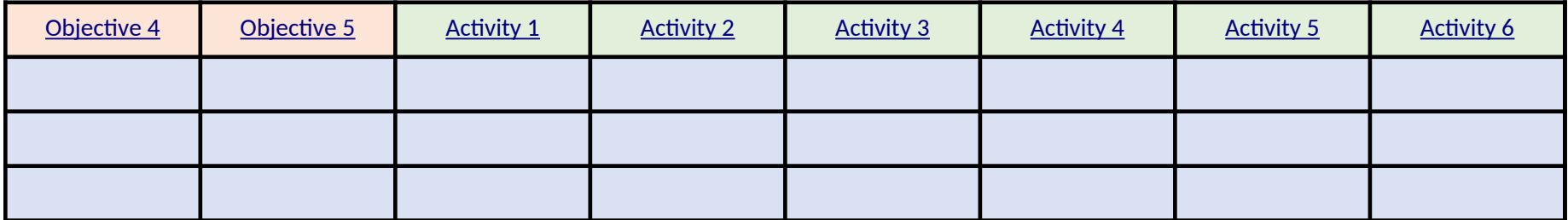

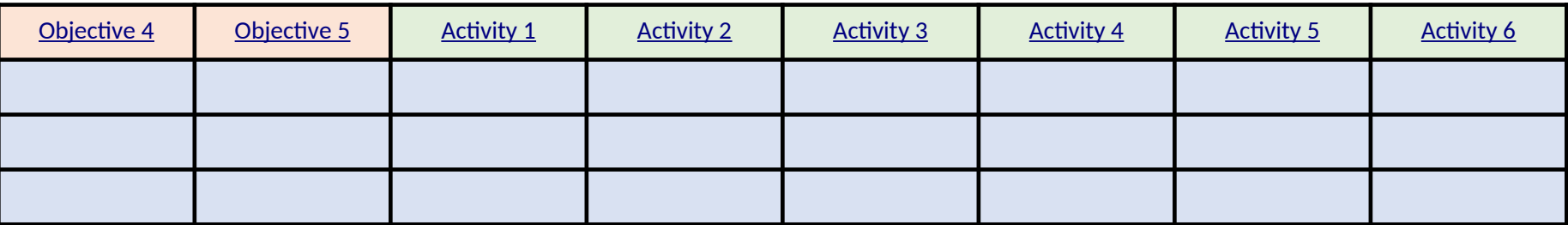

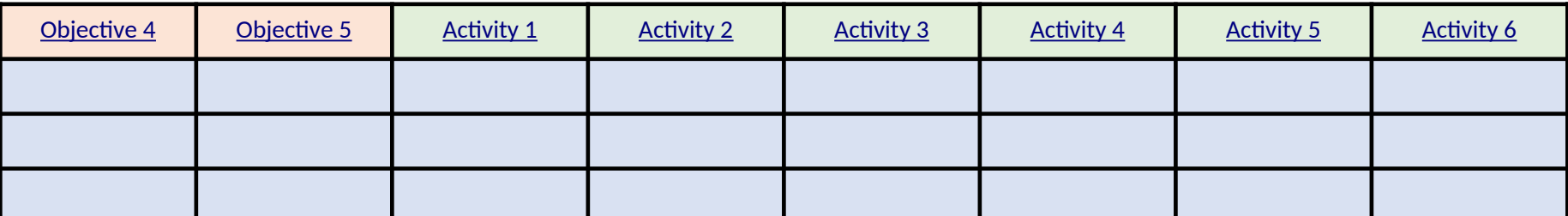

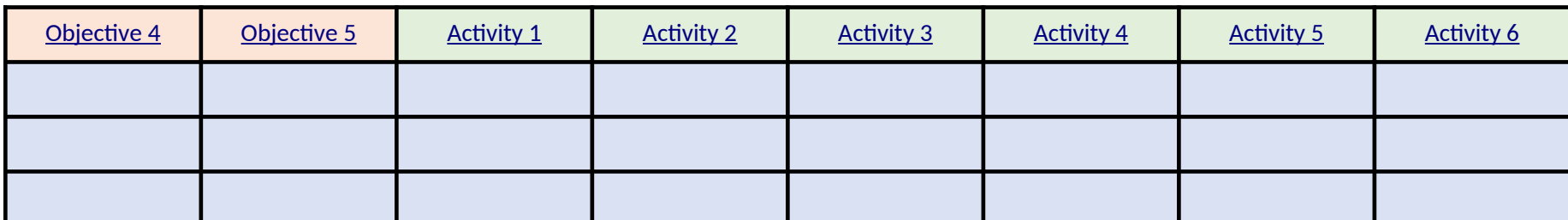

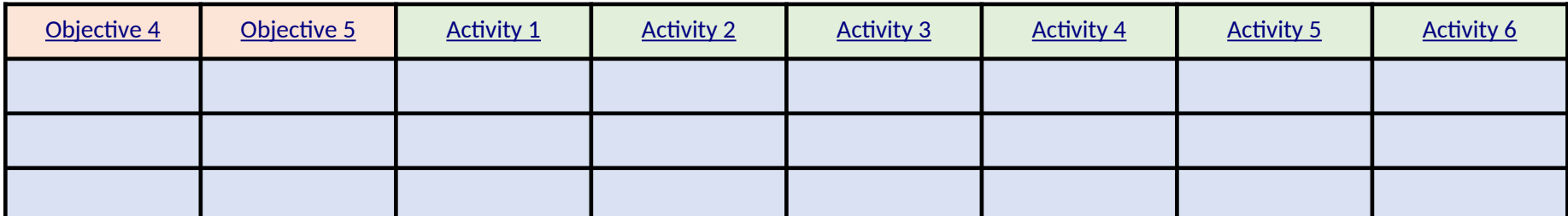

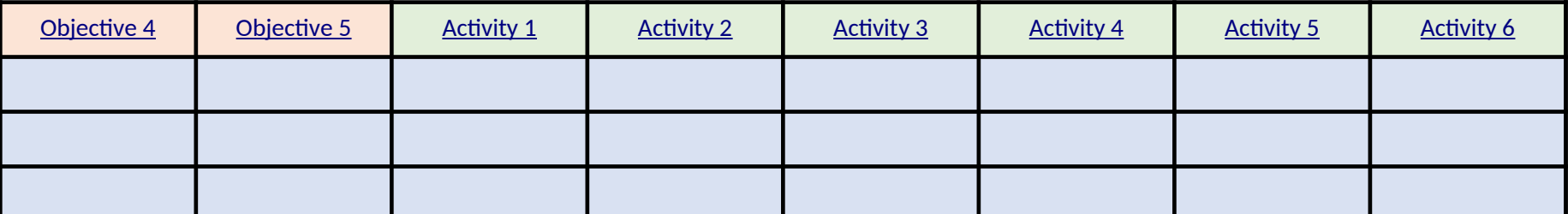

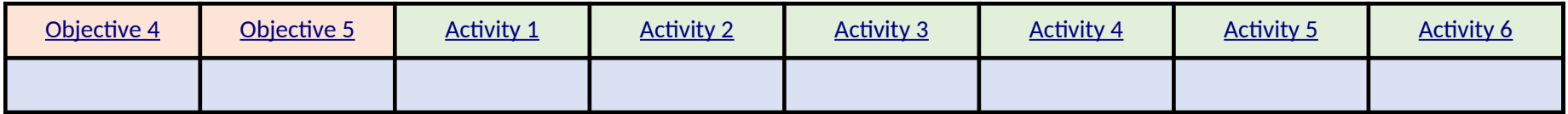

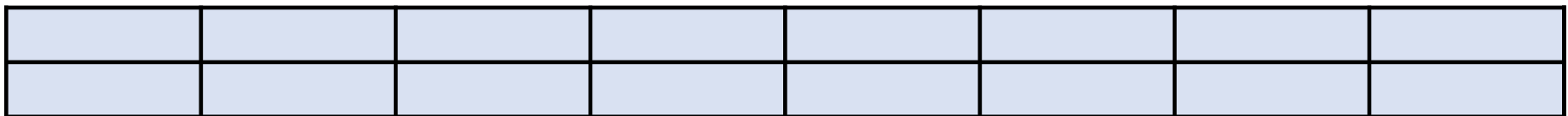

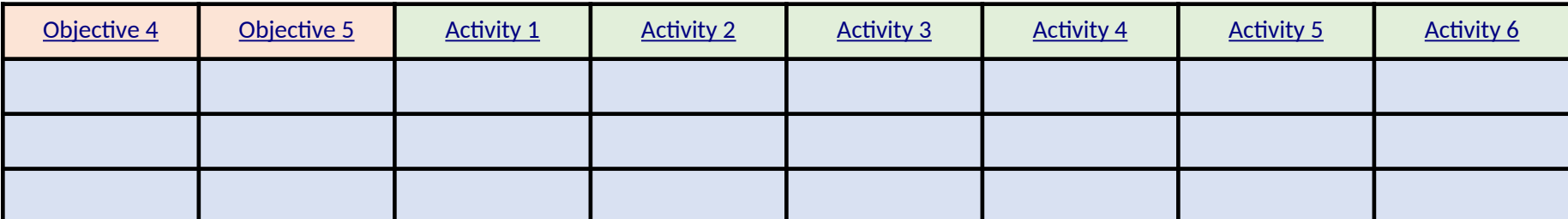

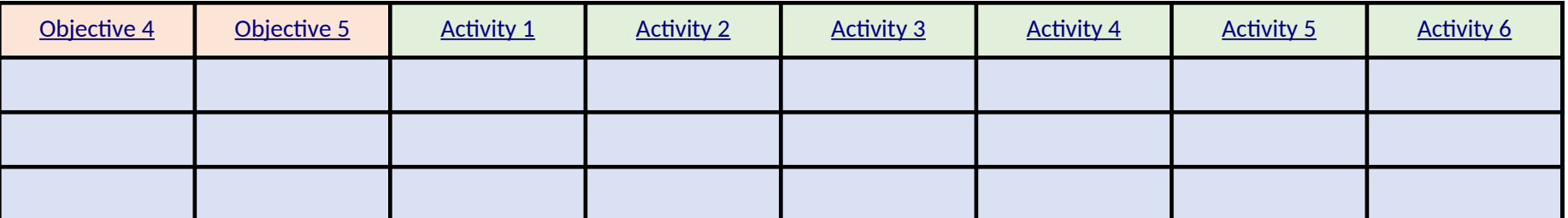

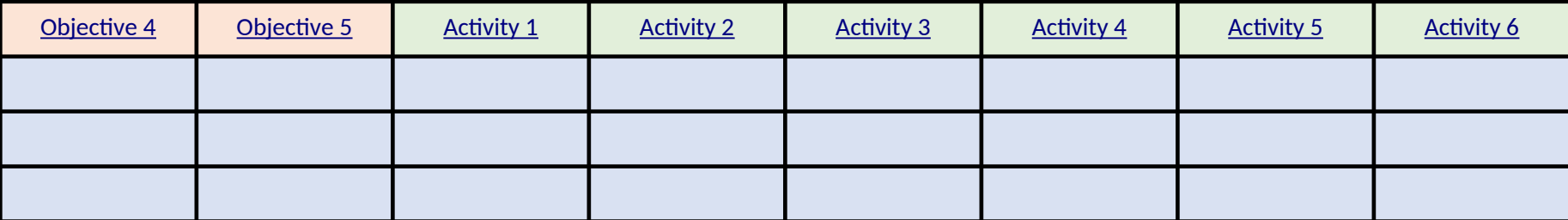

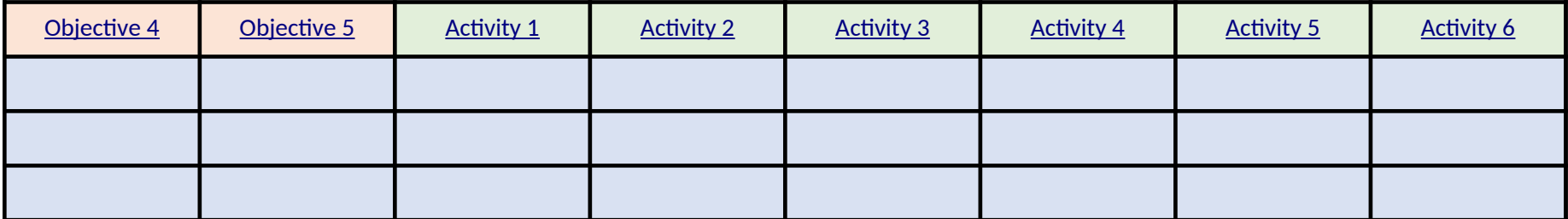

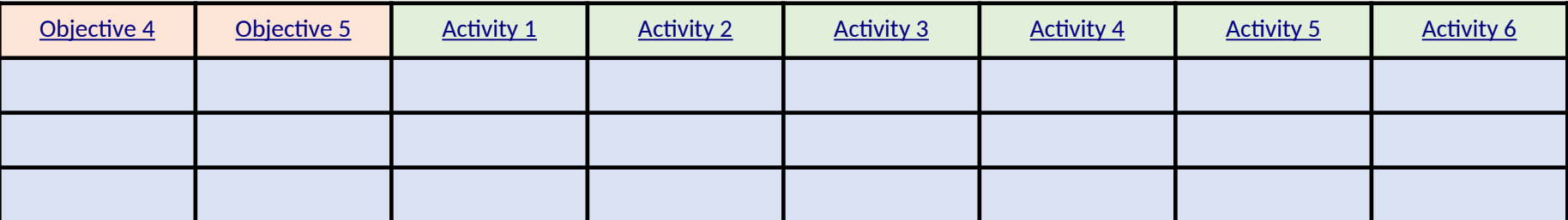

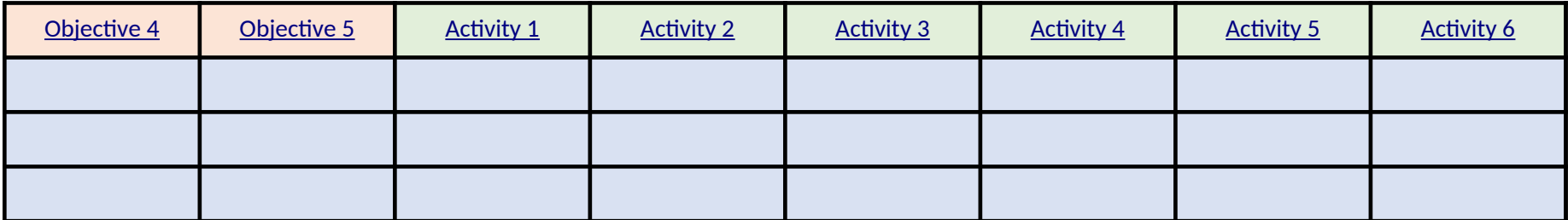

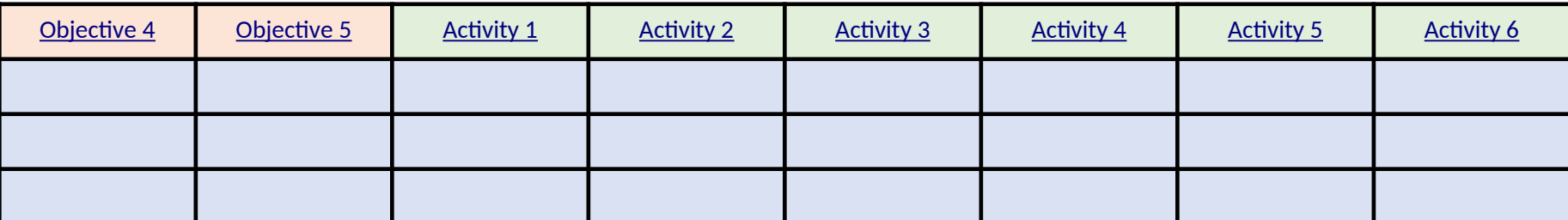

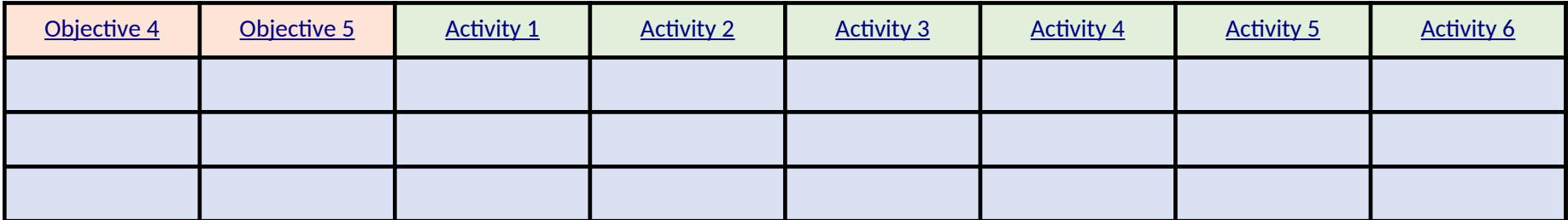

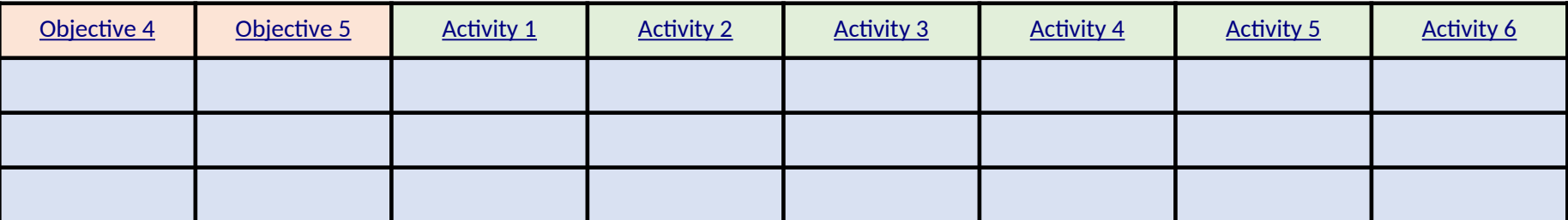

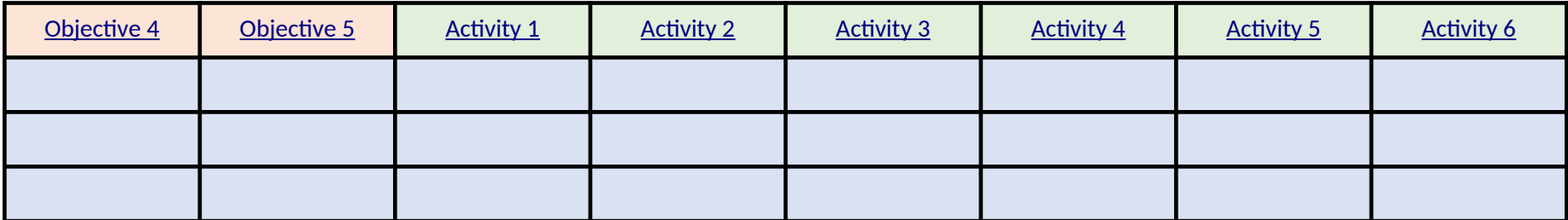

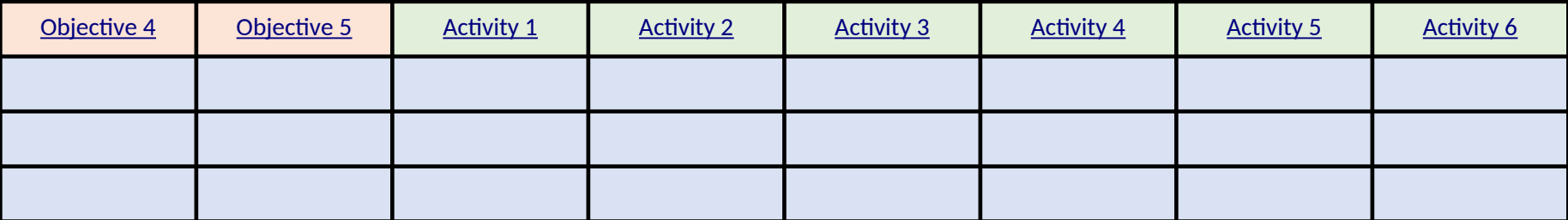

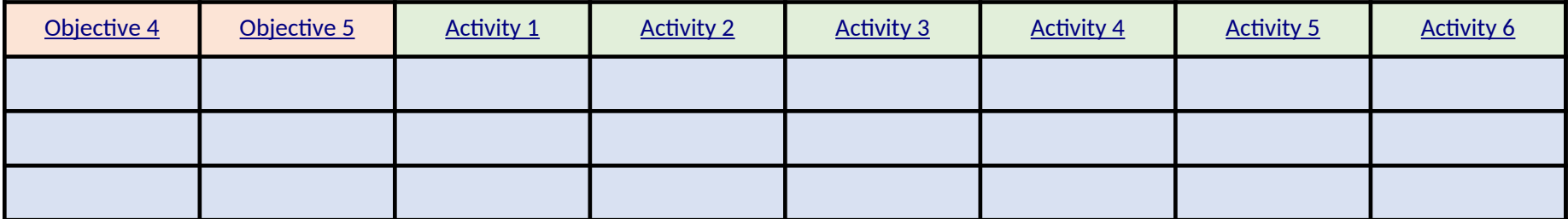

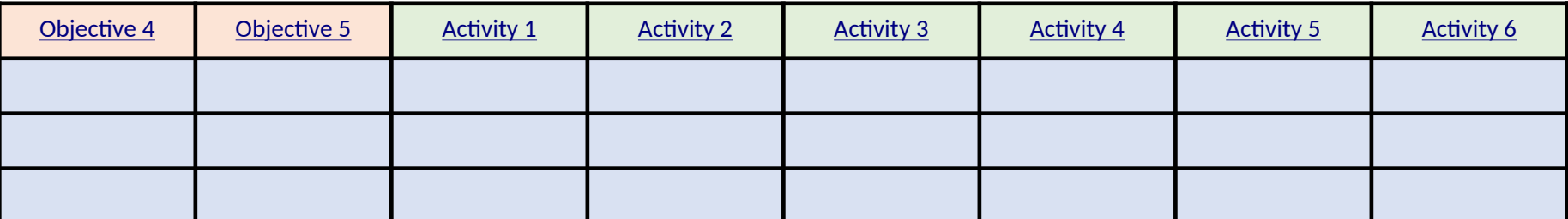
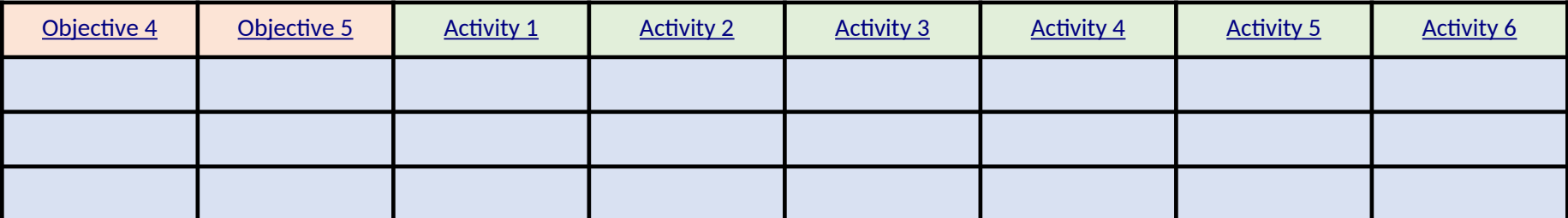

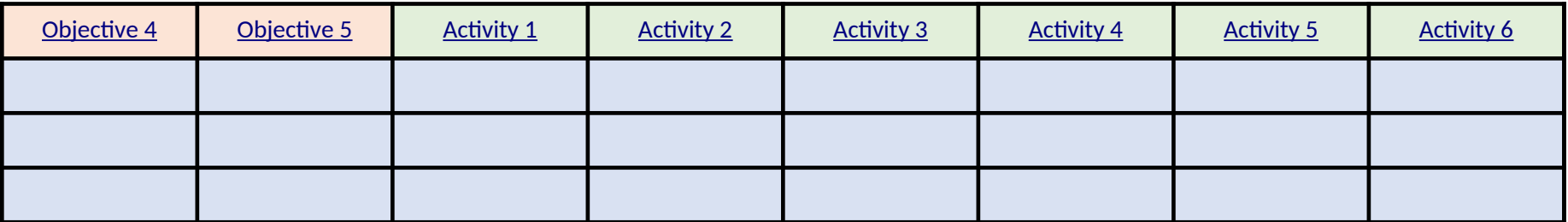

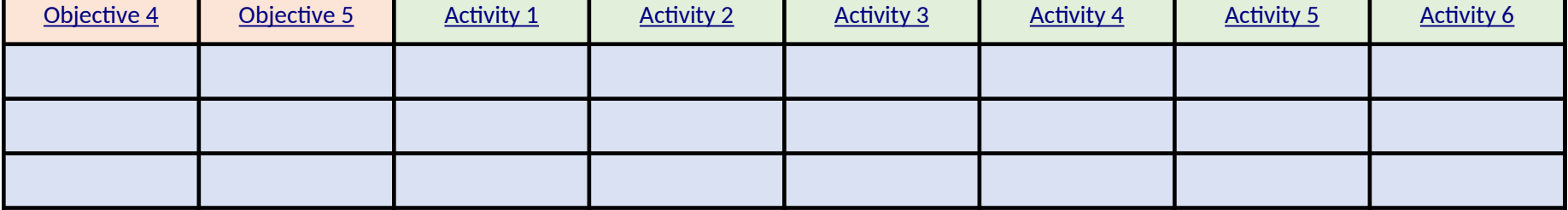

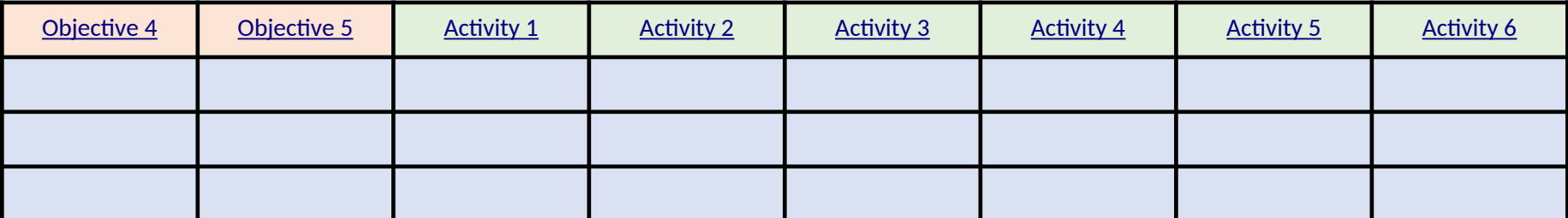

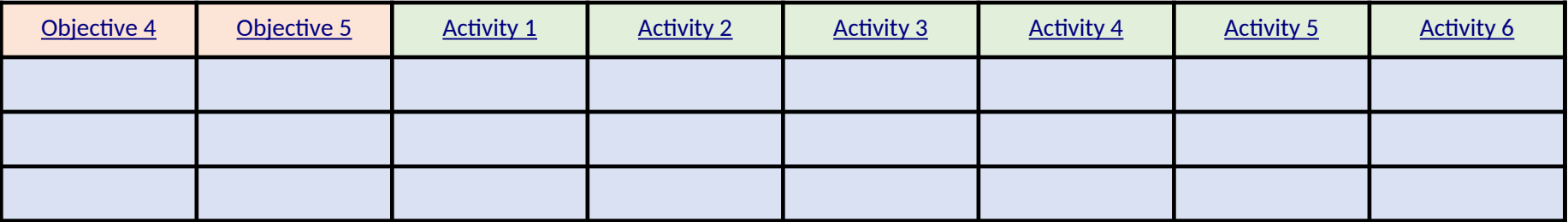

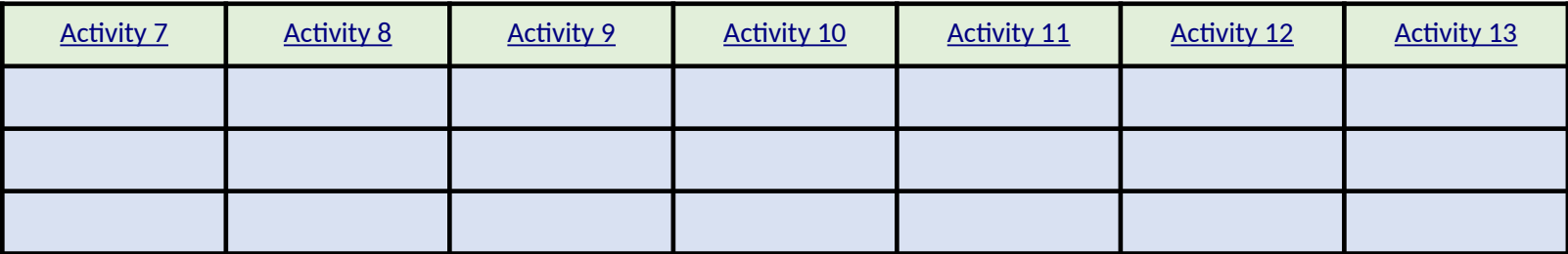

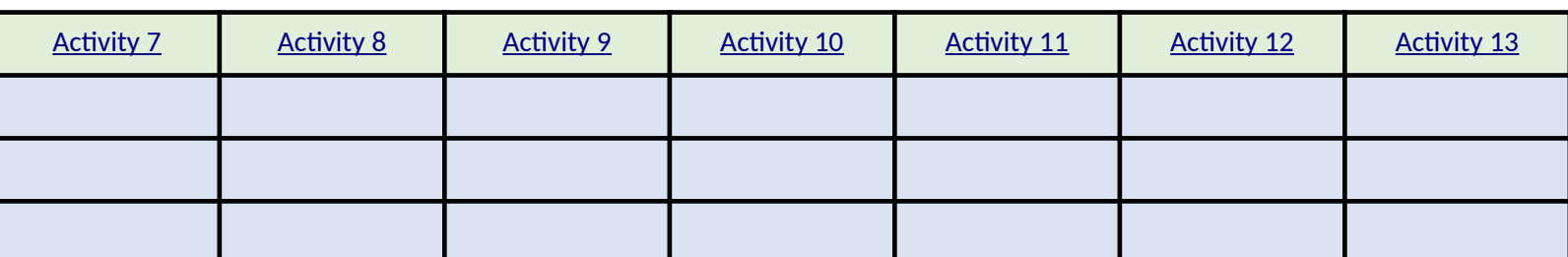

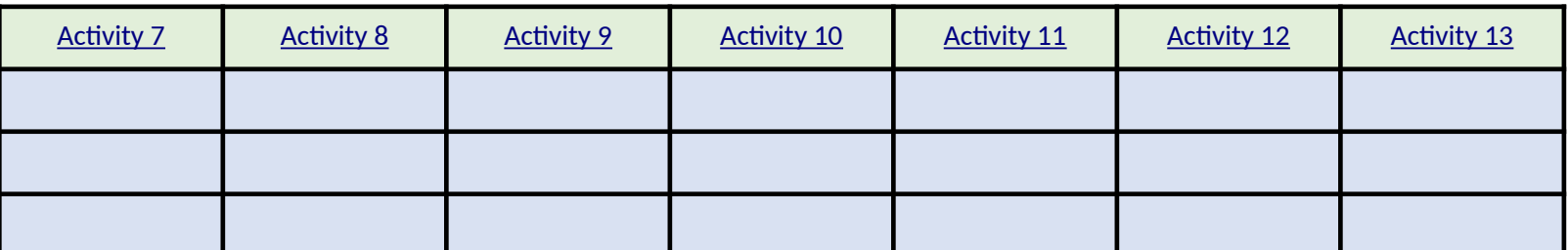

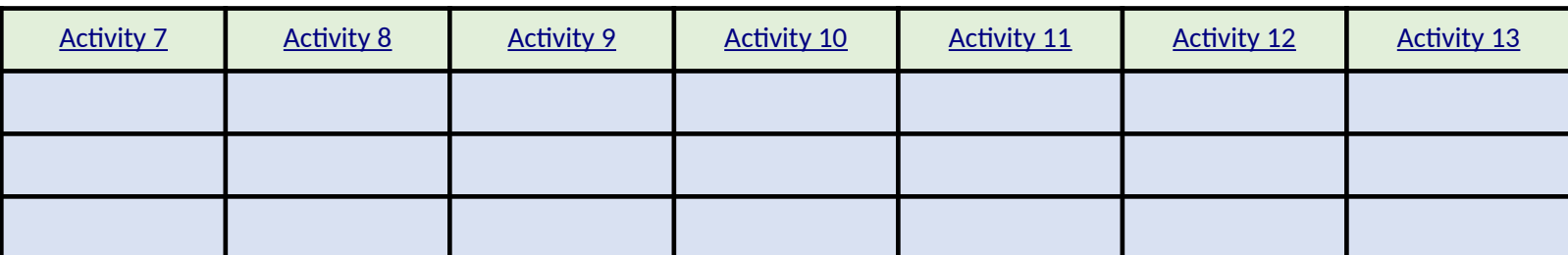

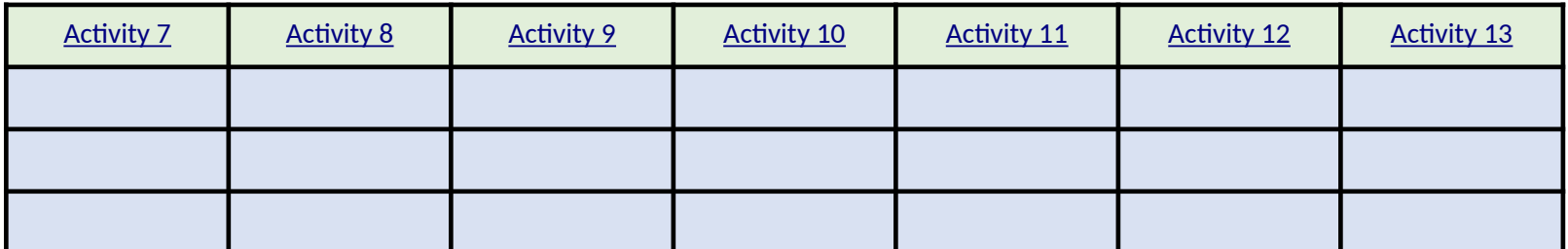

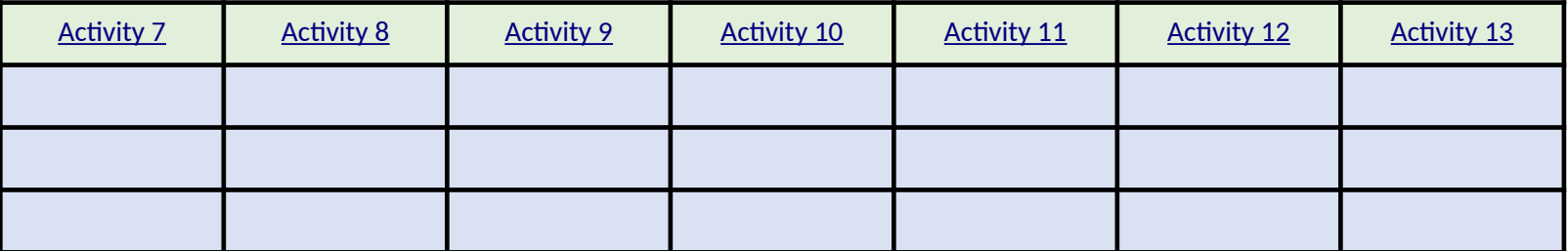

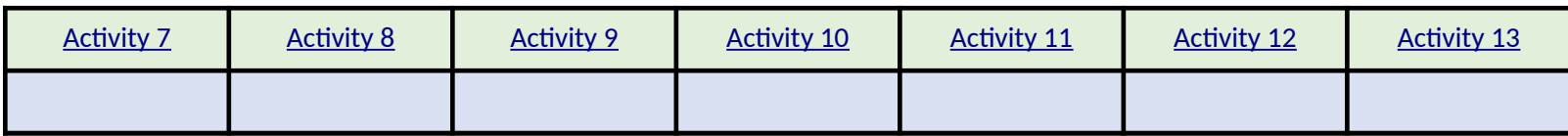

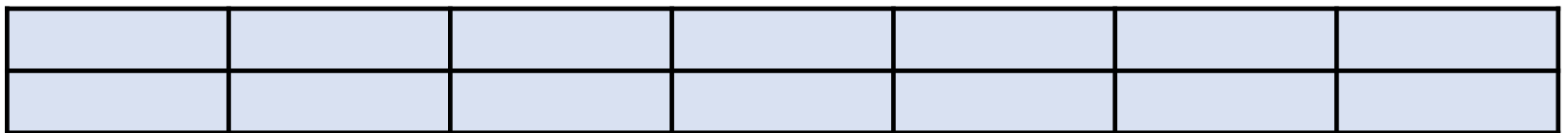

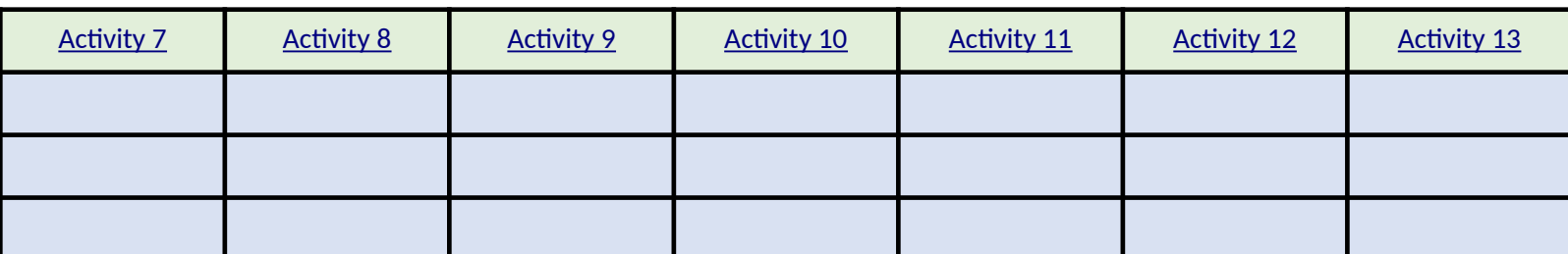

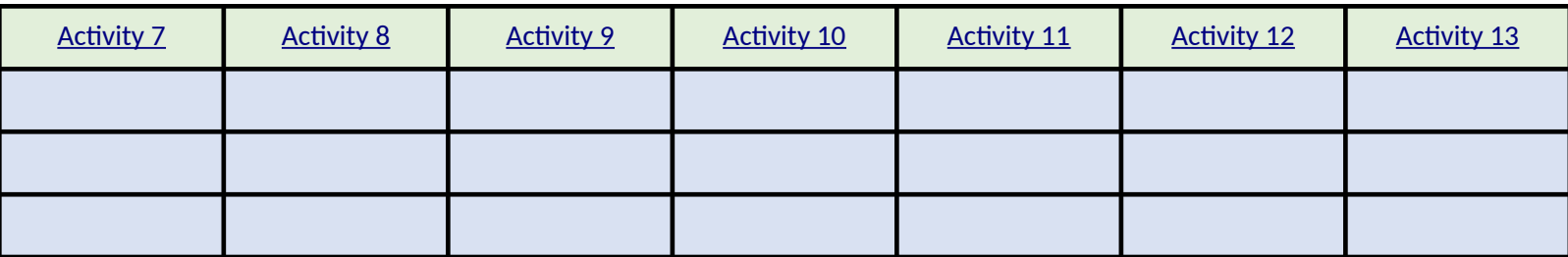

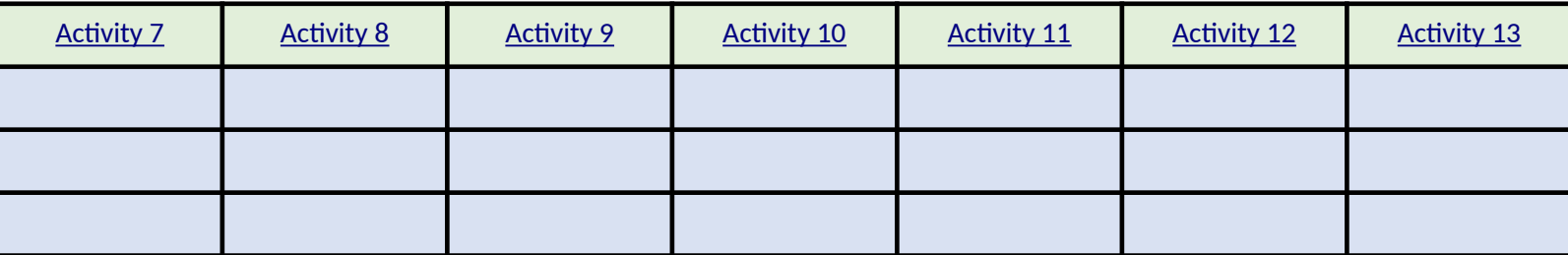

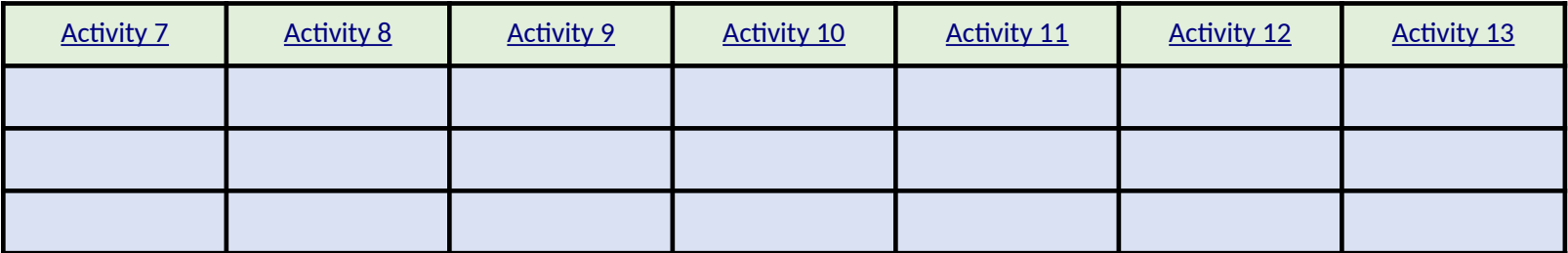

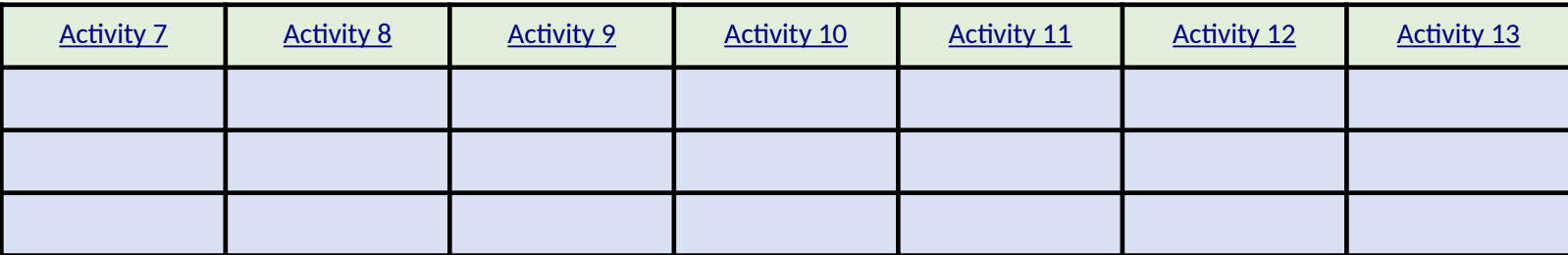

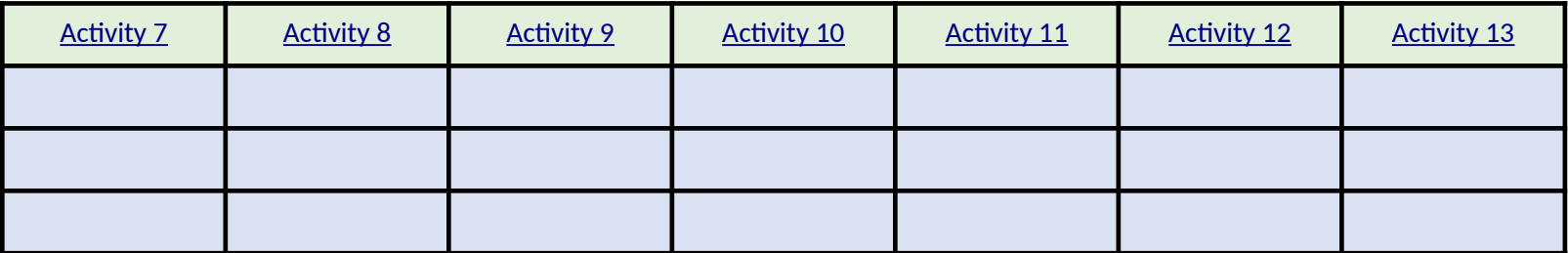

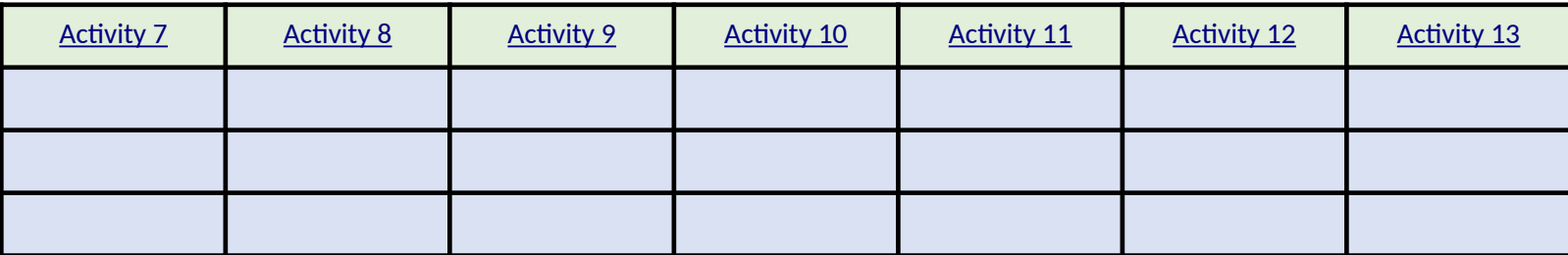

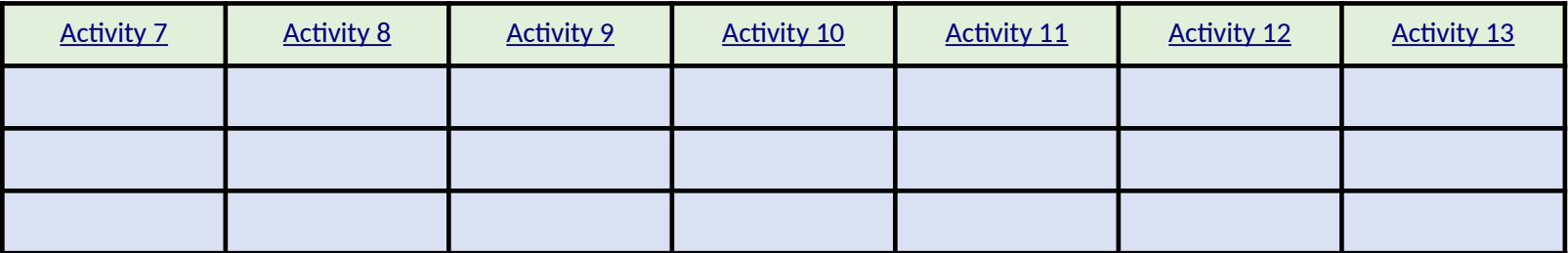

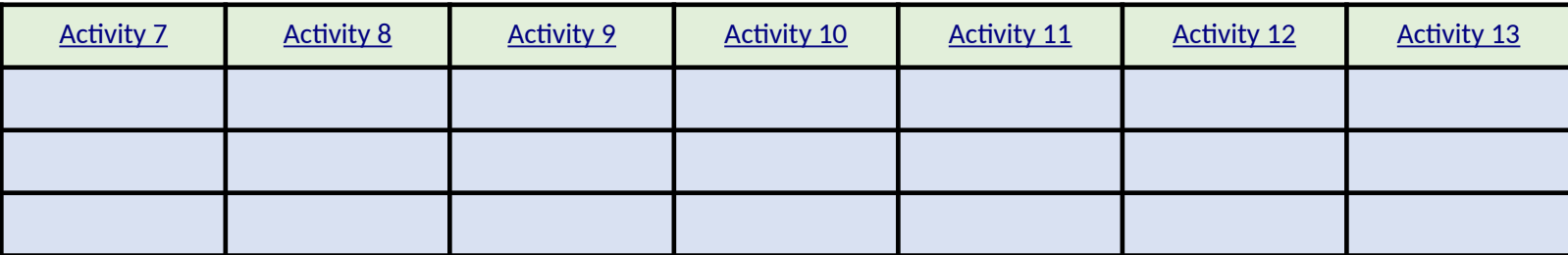

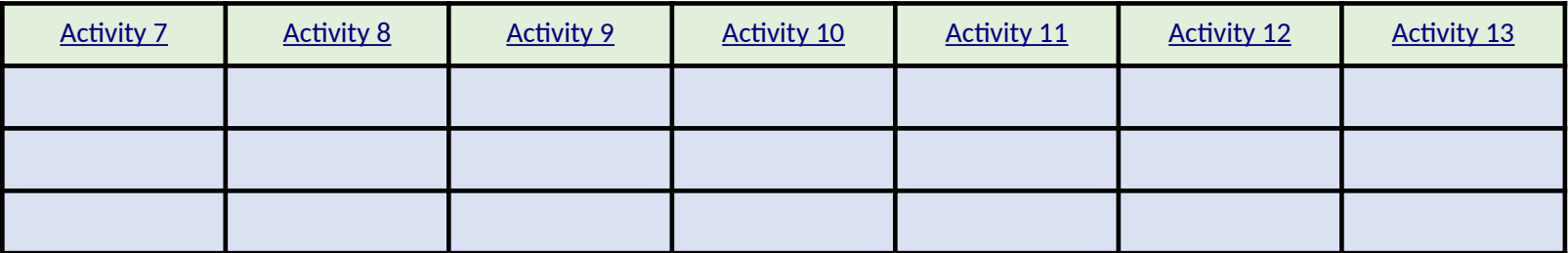

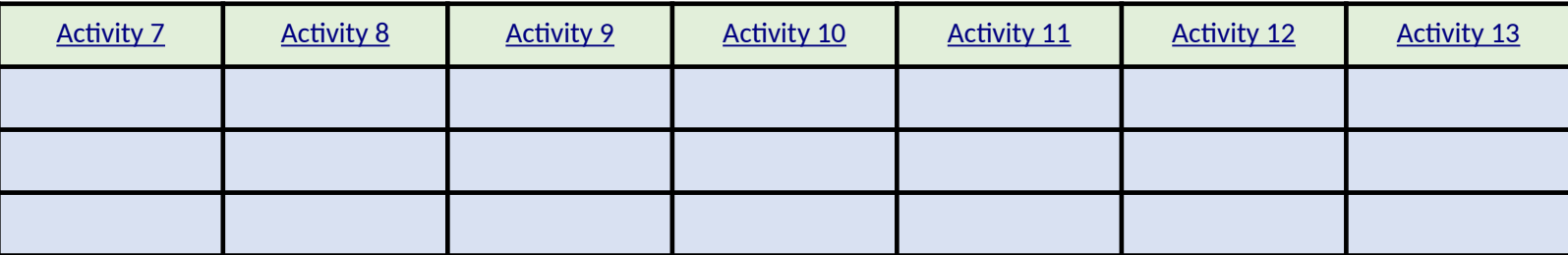

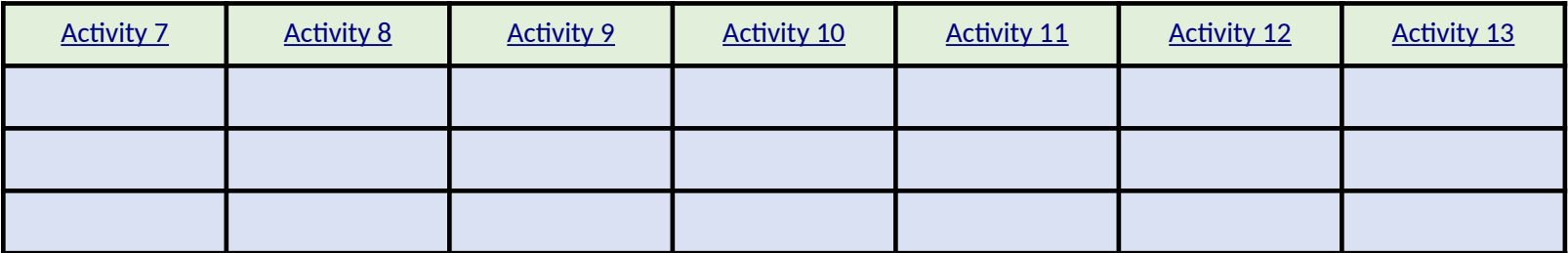

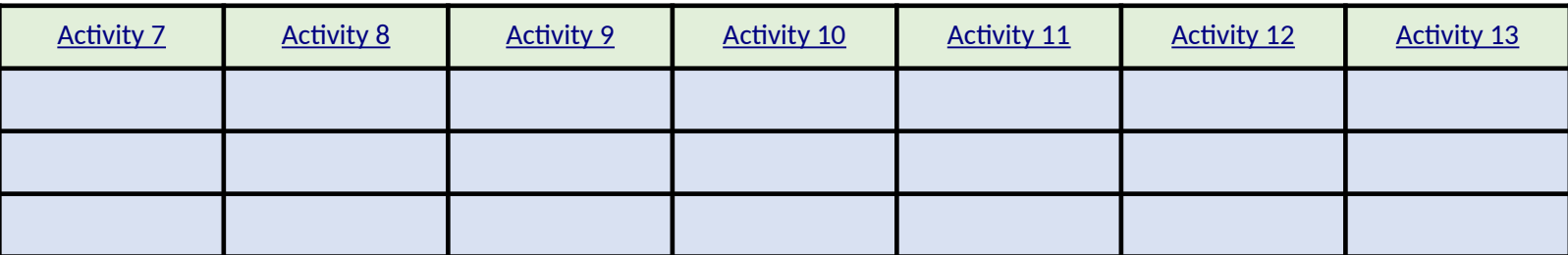

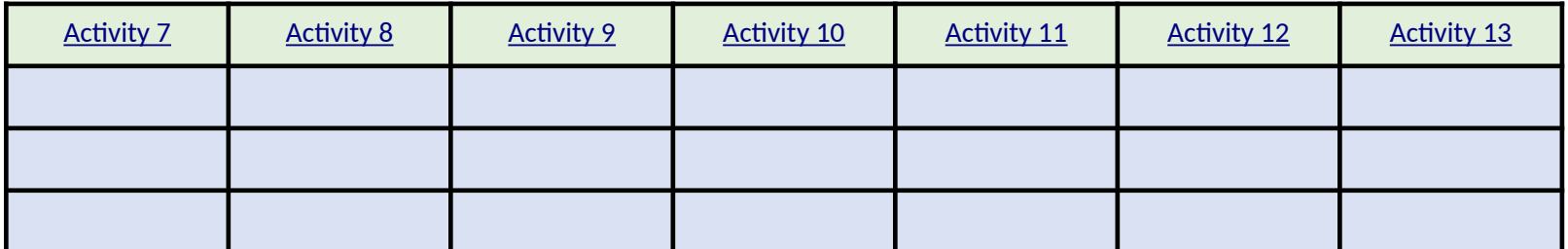

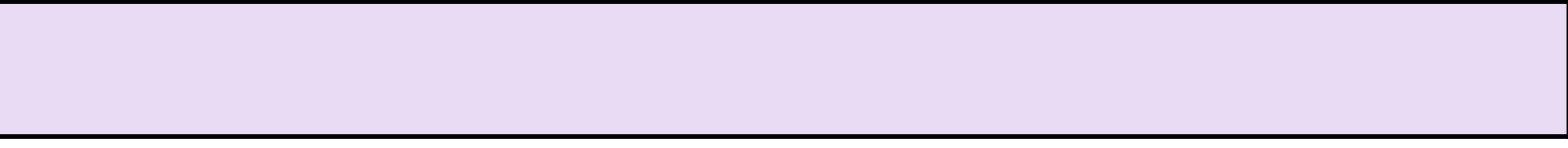

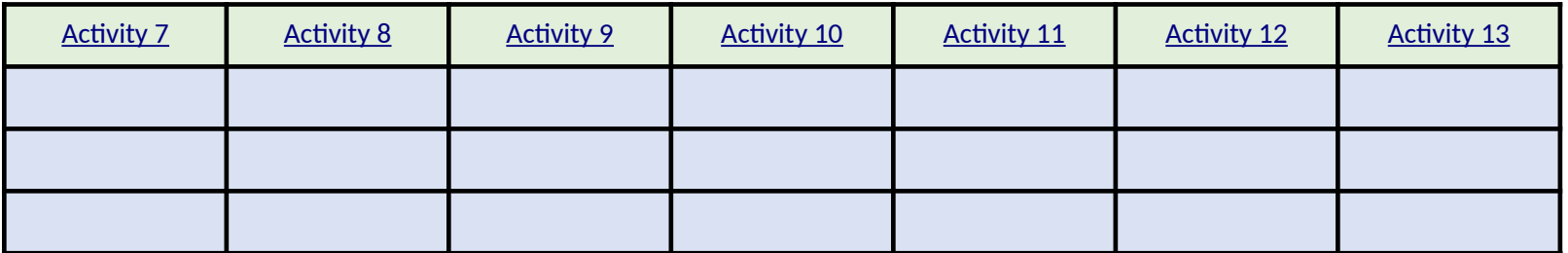

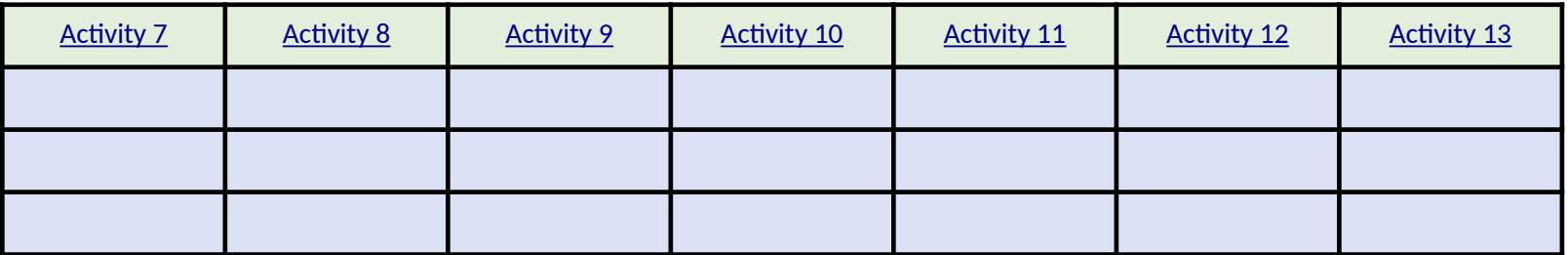

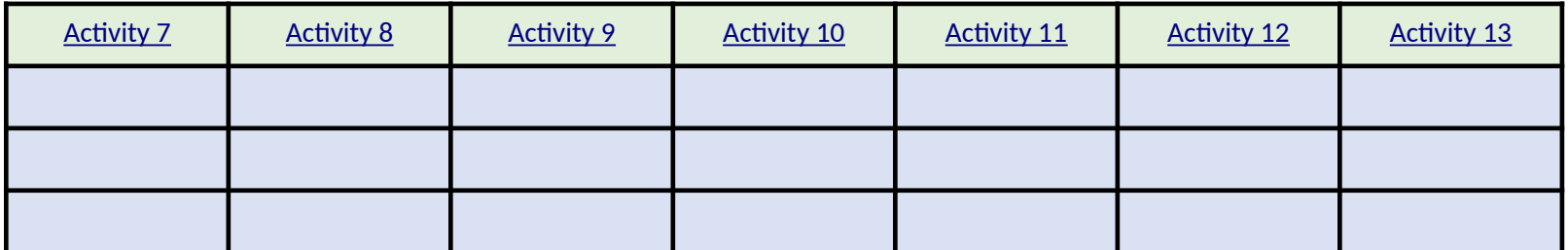

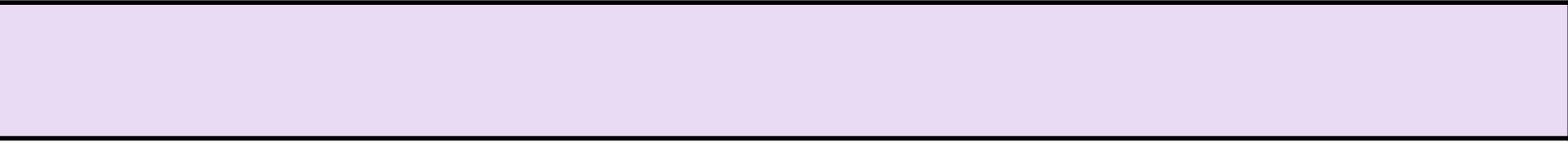

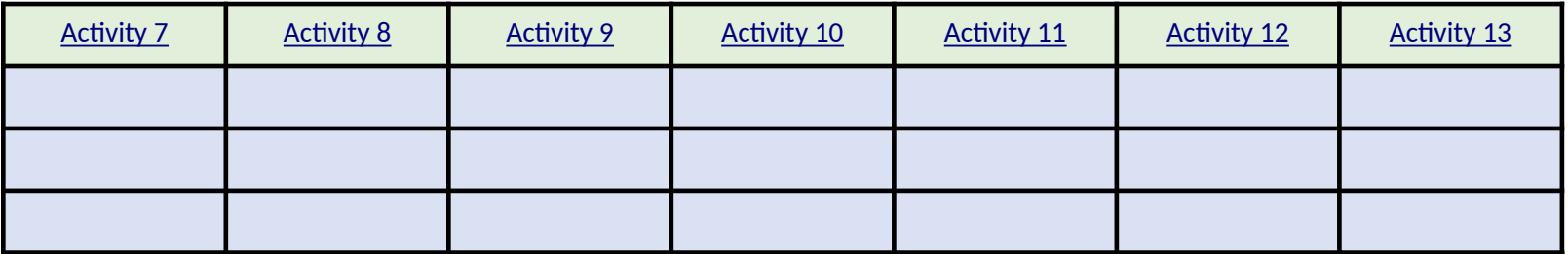

Complete the in-kind, personnel, additional concerns or issues information and and meeting Year and Annual Report Updates. At the Mid-Year you need only complete the Vellow sections for your sections for your Annual Report and resend the template.

The text entered may exceed the space provided. "Alt+Enter" will retur

## Key Definitions:

*Outcomes* the net effect of achieving the stated goals and objectives for your **Objectives** Specific impacts related to public health intended to be achieved v *Milestones* specific actions or events benchmarking progress achieved over the *Milestones* specific actions or events **Deliverables** previously agreed upon products or outputs that will result from **State Programmatic Goals** Broad program specific goals identified by the stat

> **Grant Track (select): Budget Period (select):**

**Mid-Year and Annual Reports**

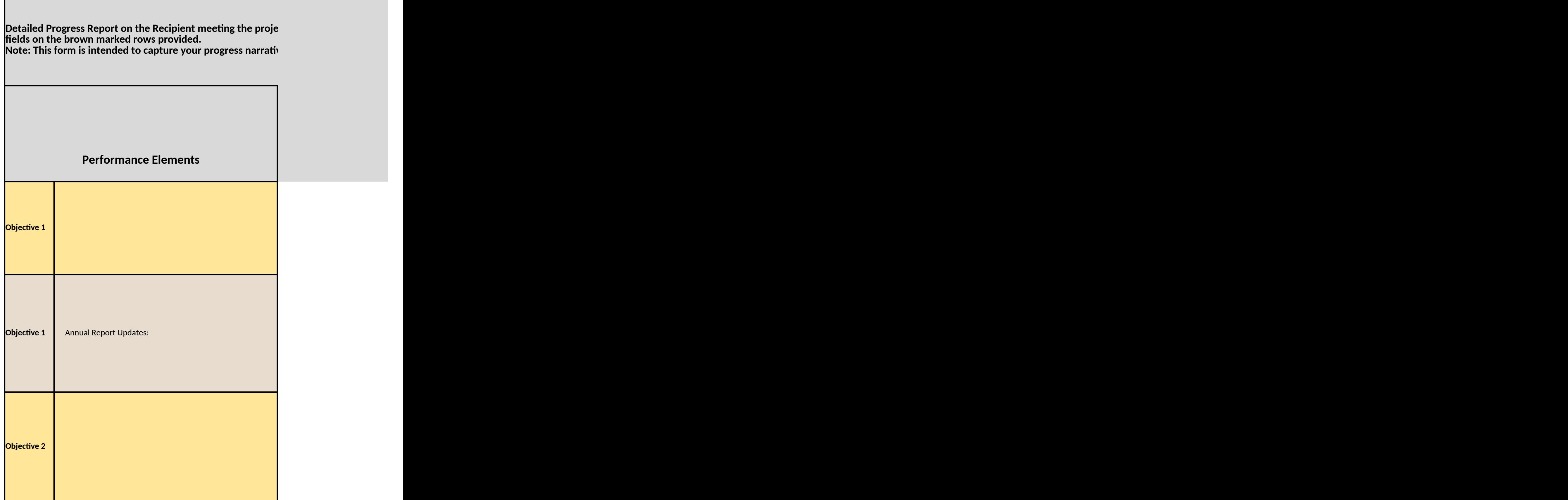

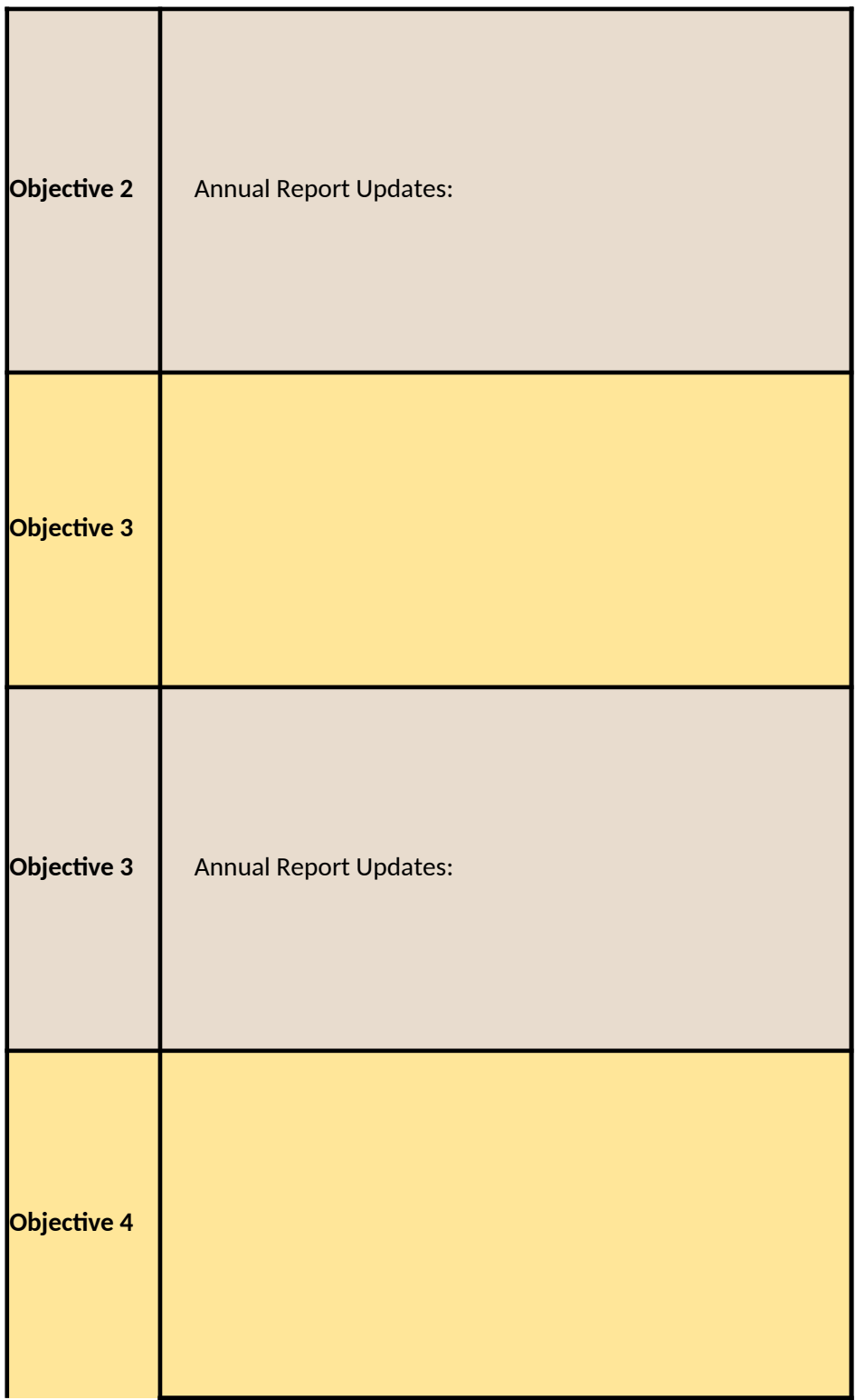

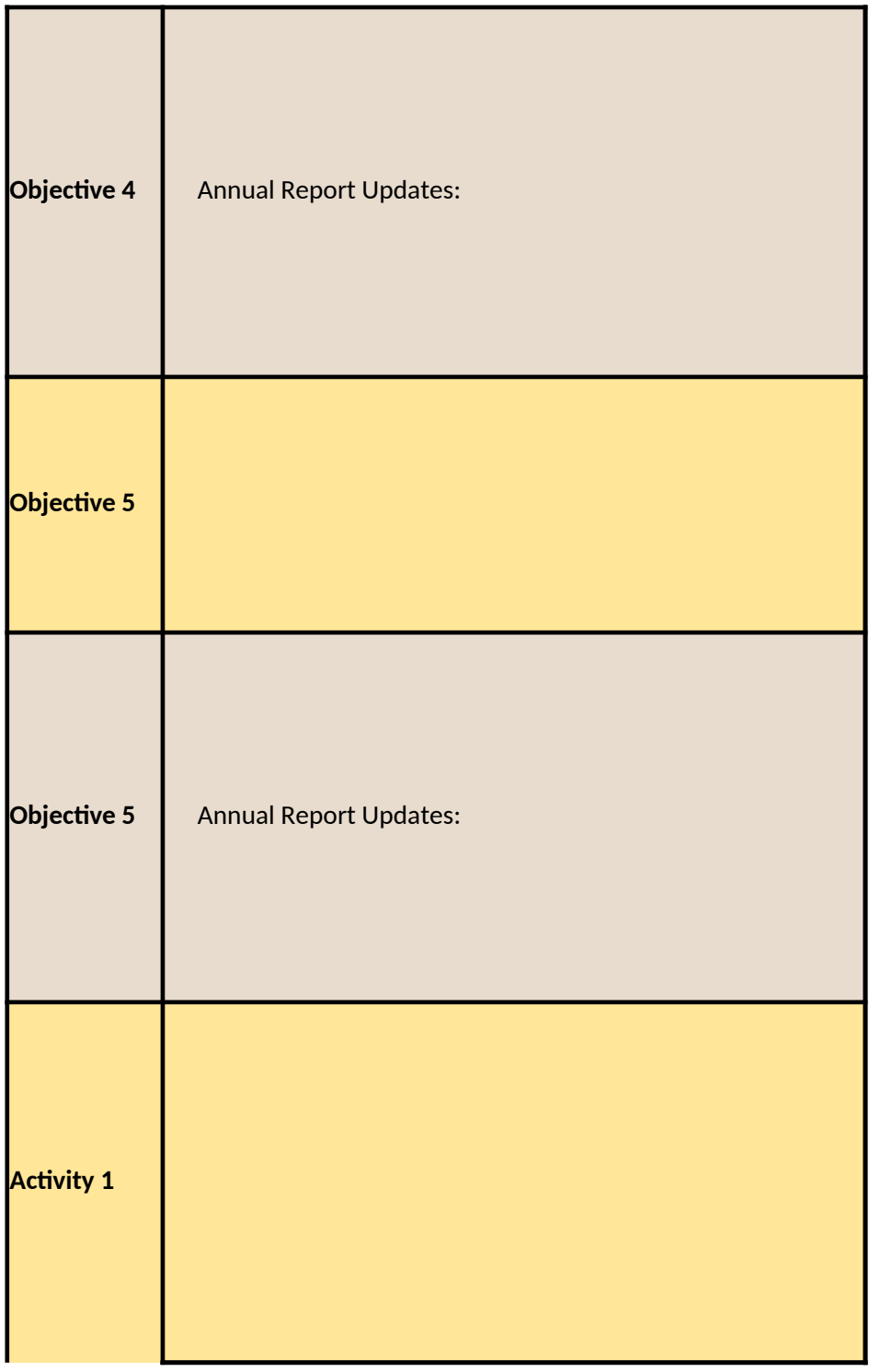

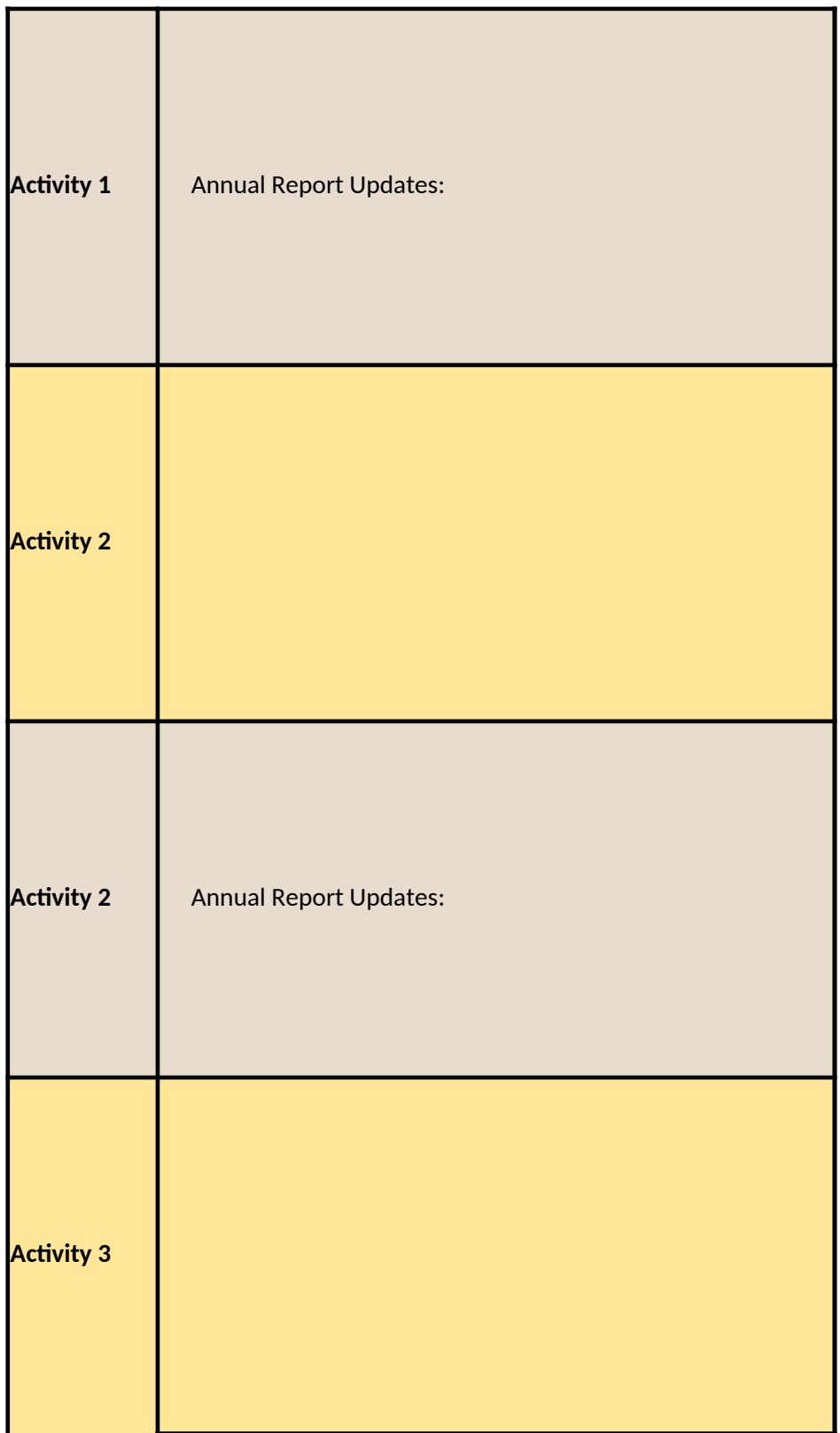

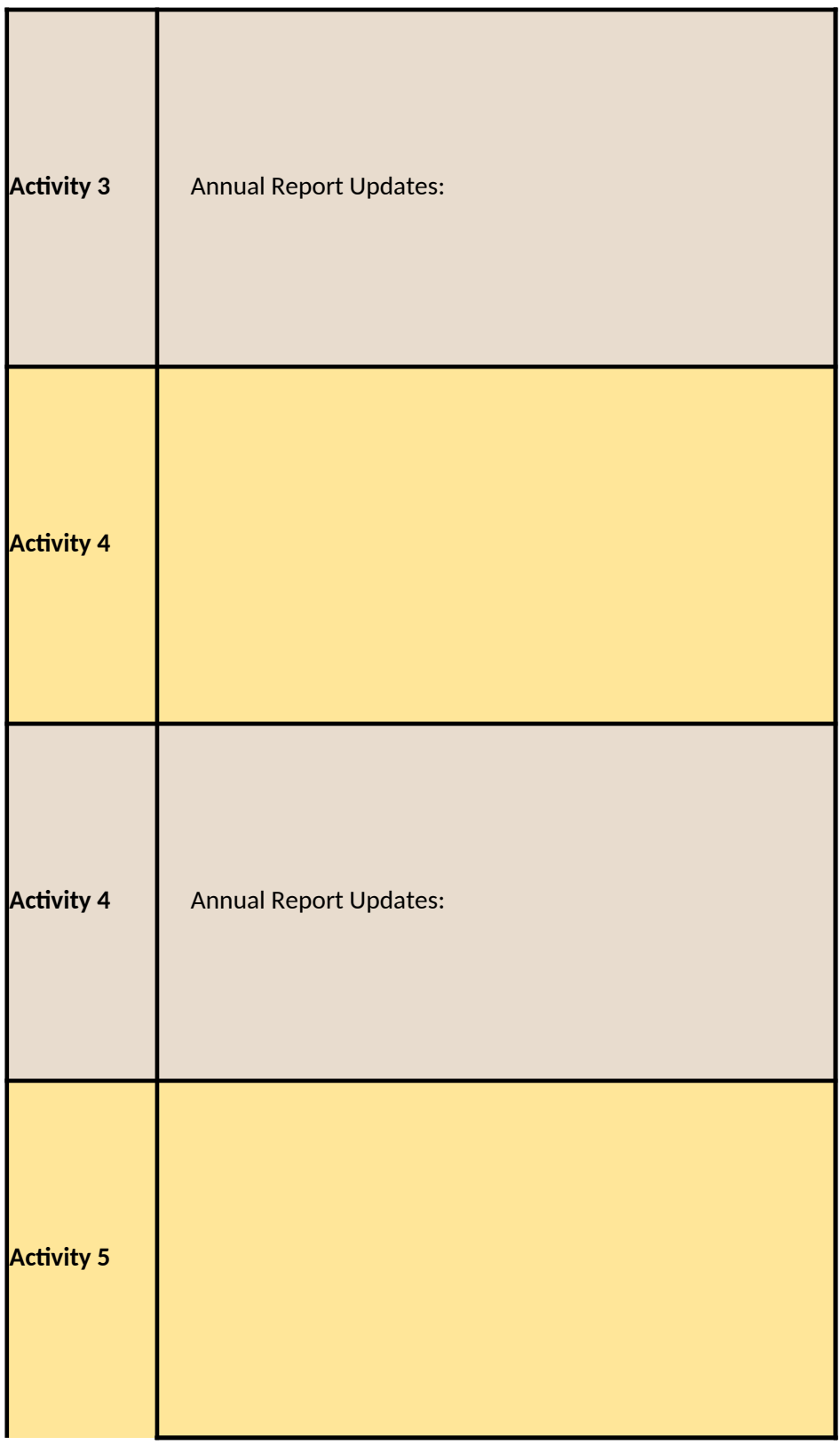

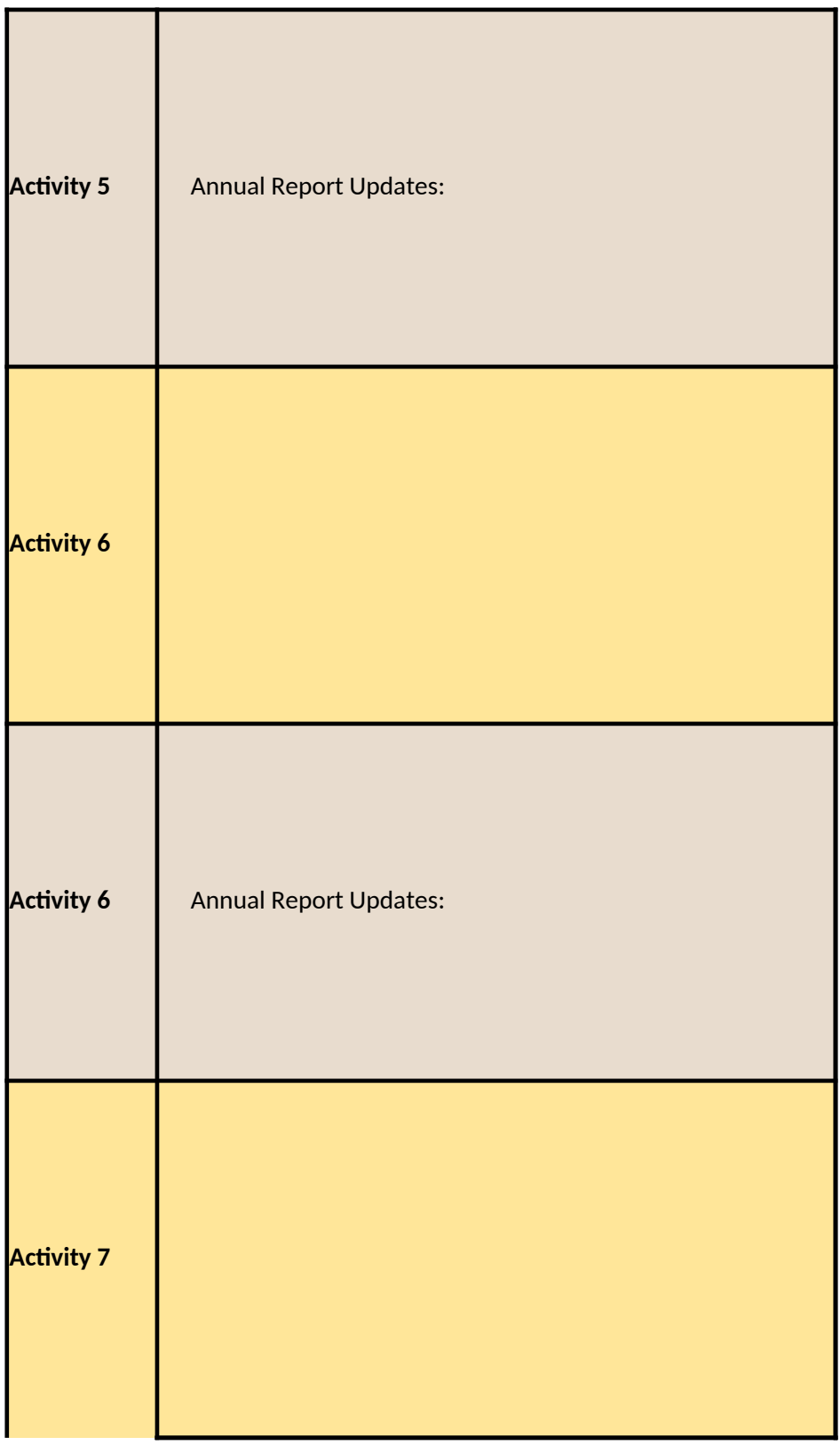

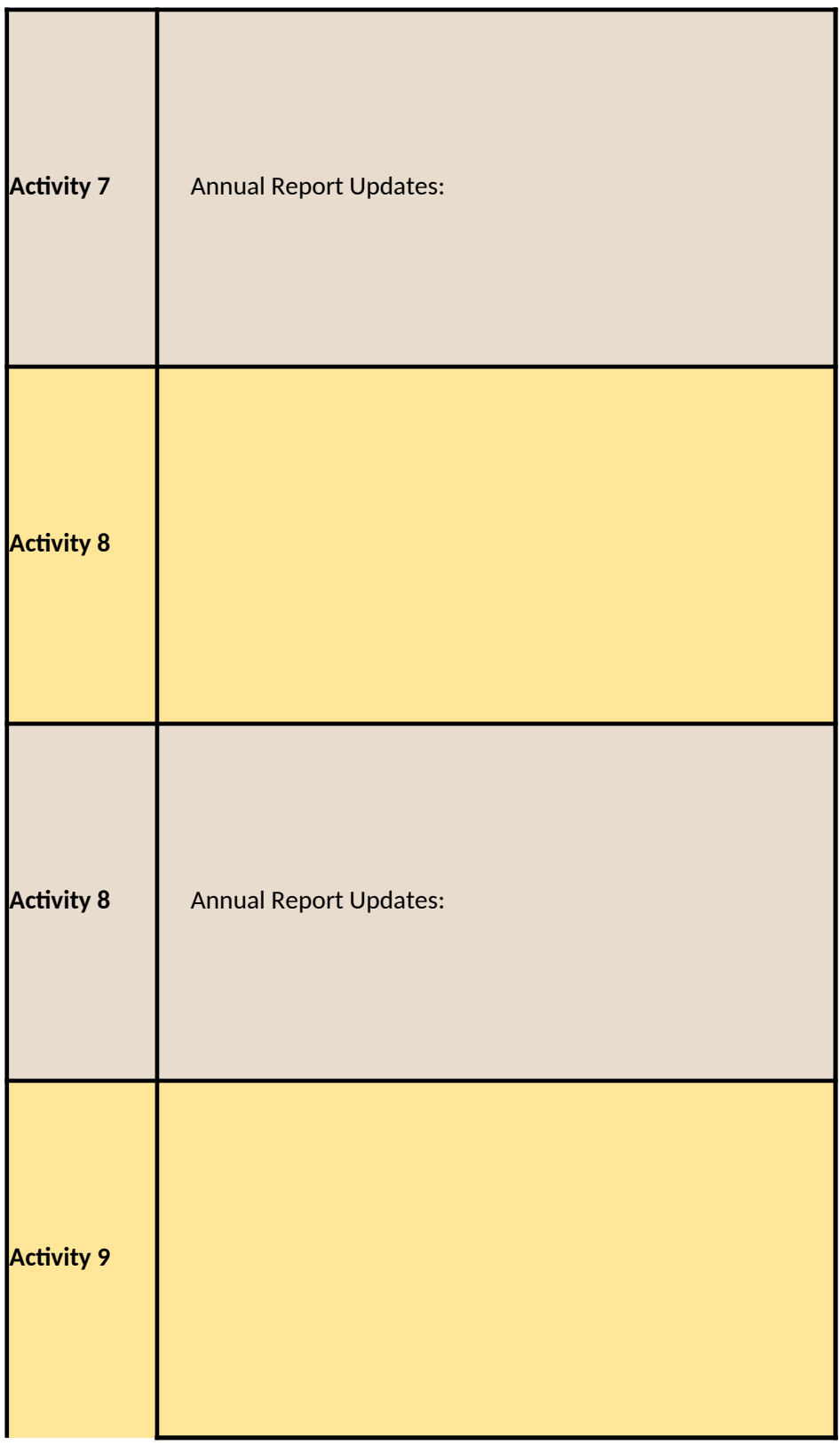

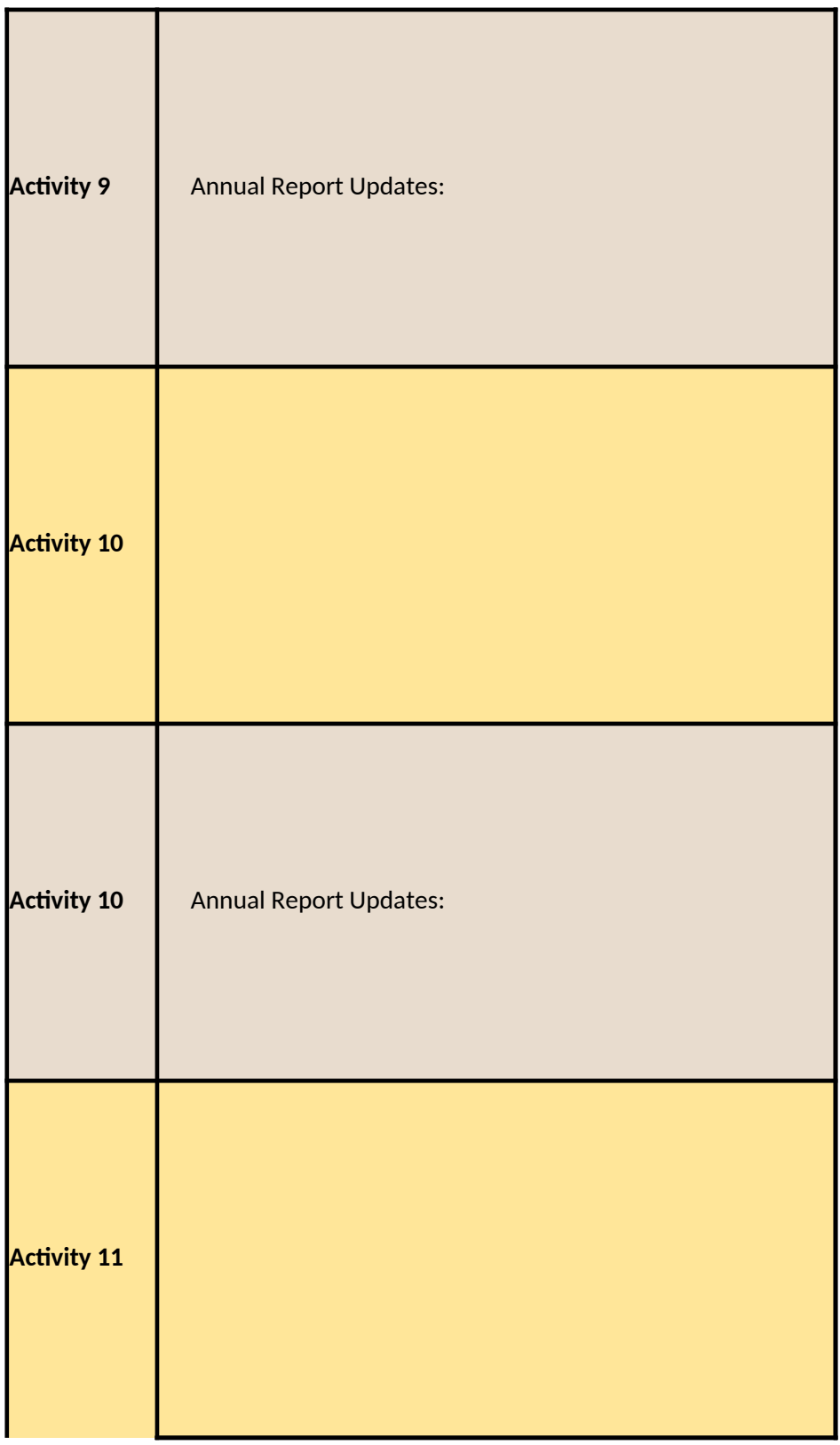

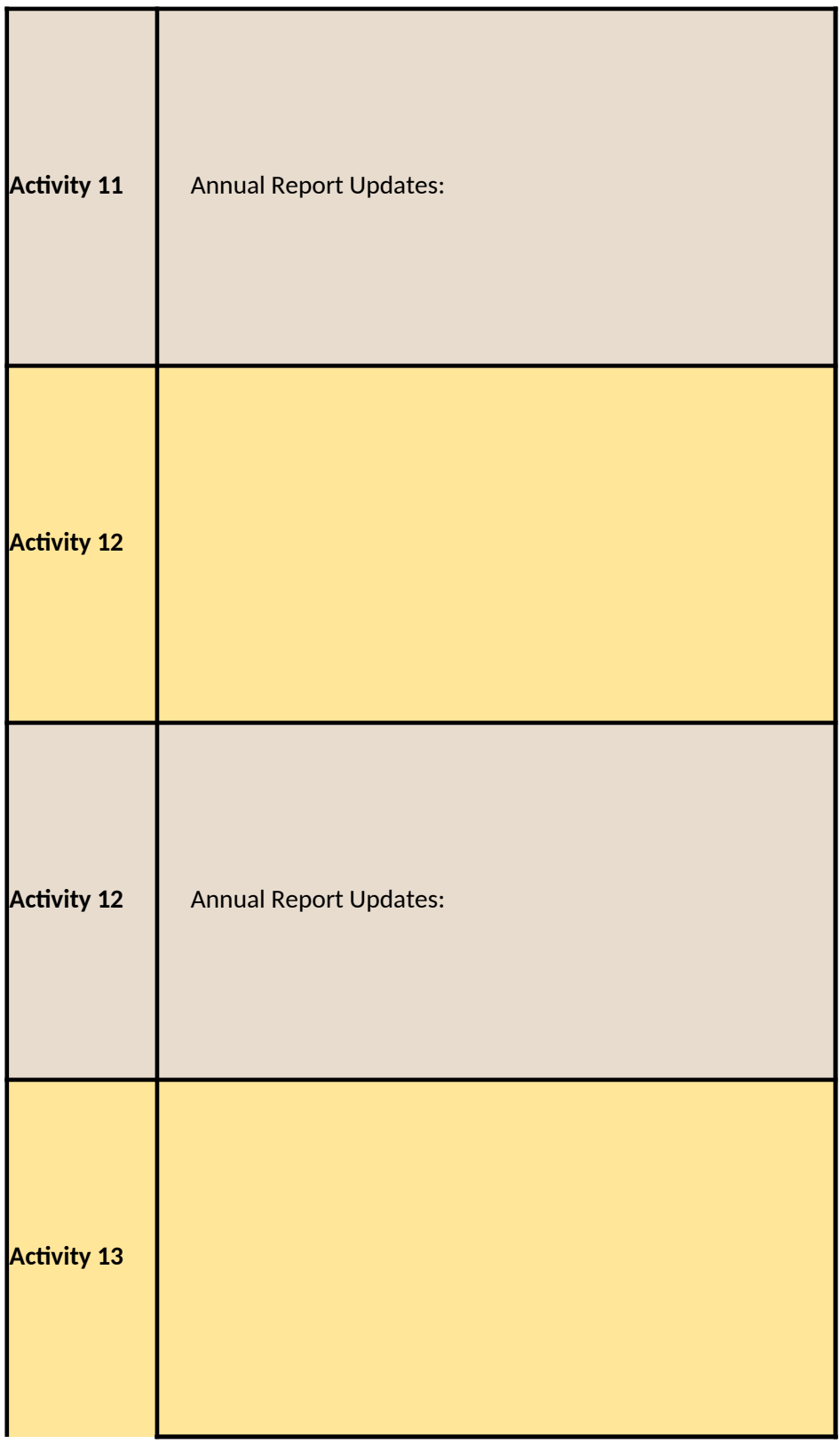

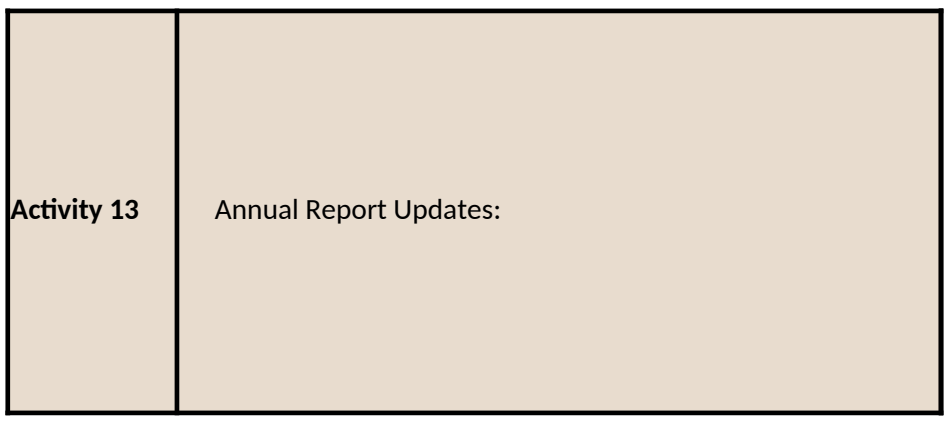

## **Mid-Year and Annual Reports**

г

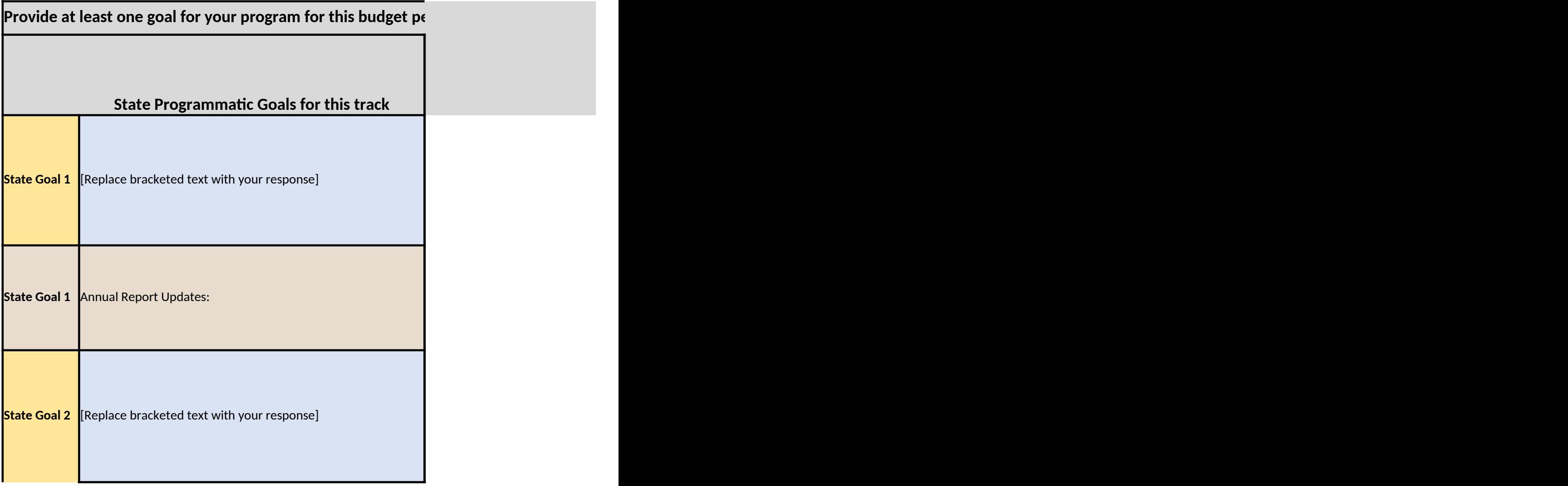

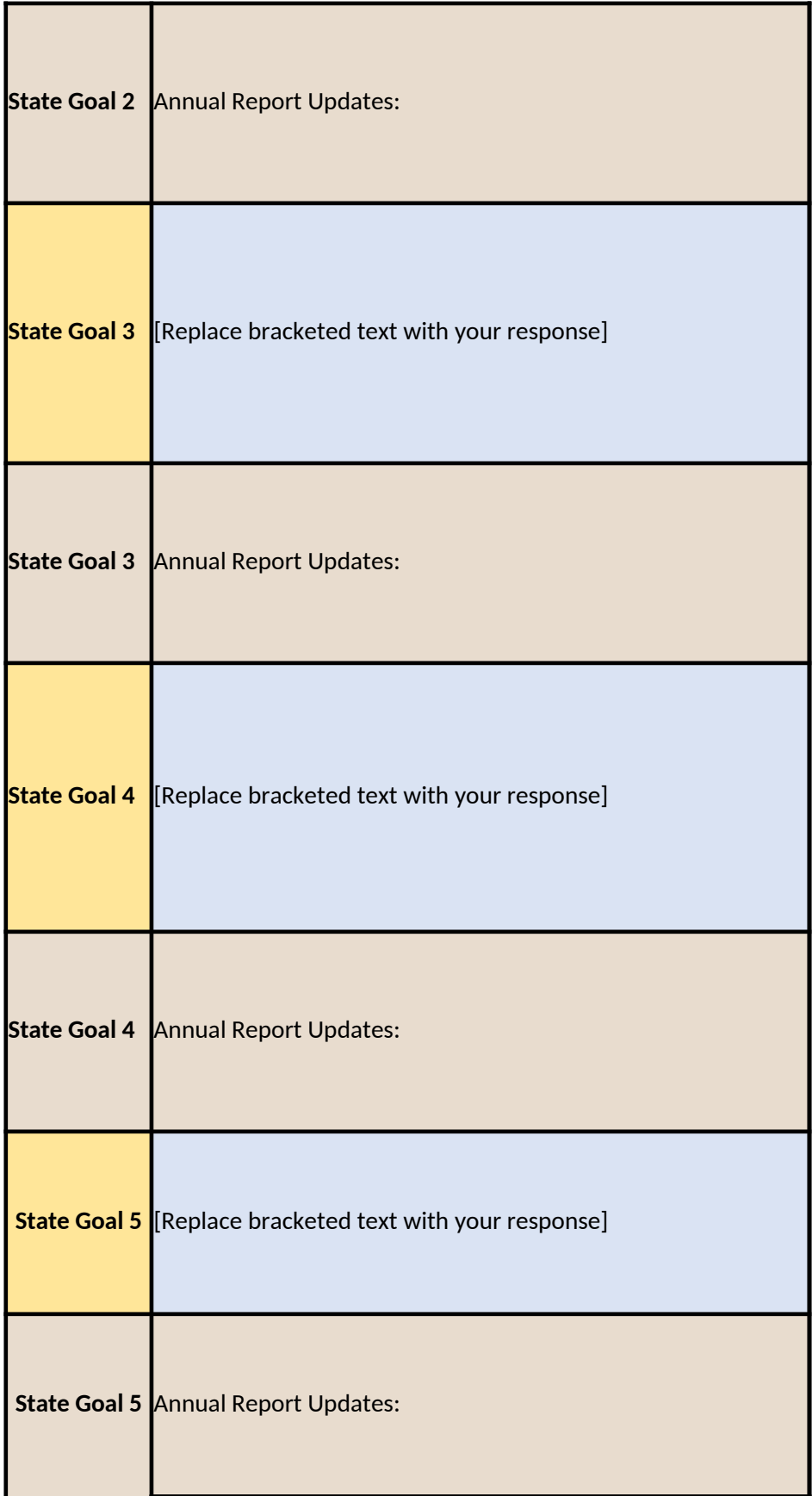

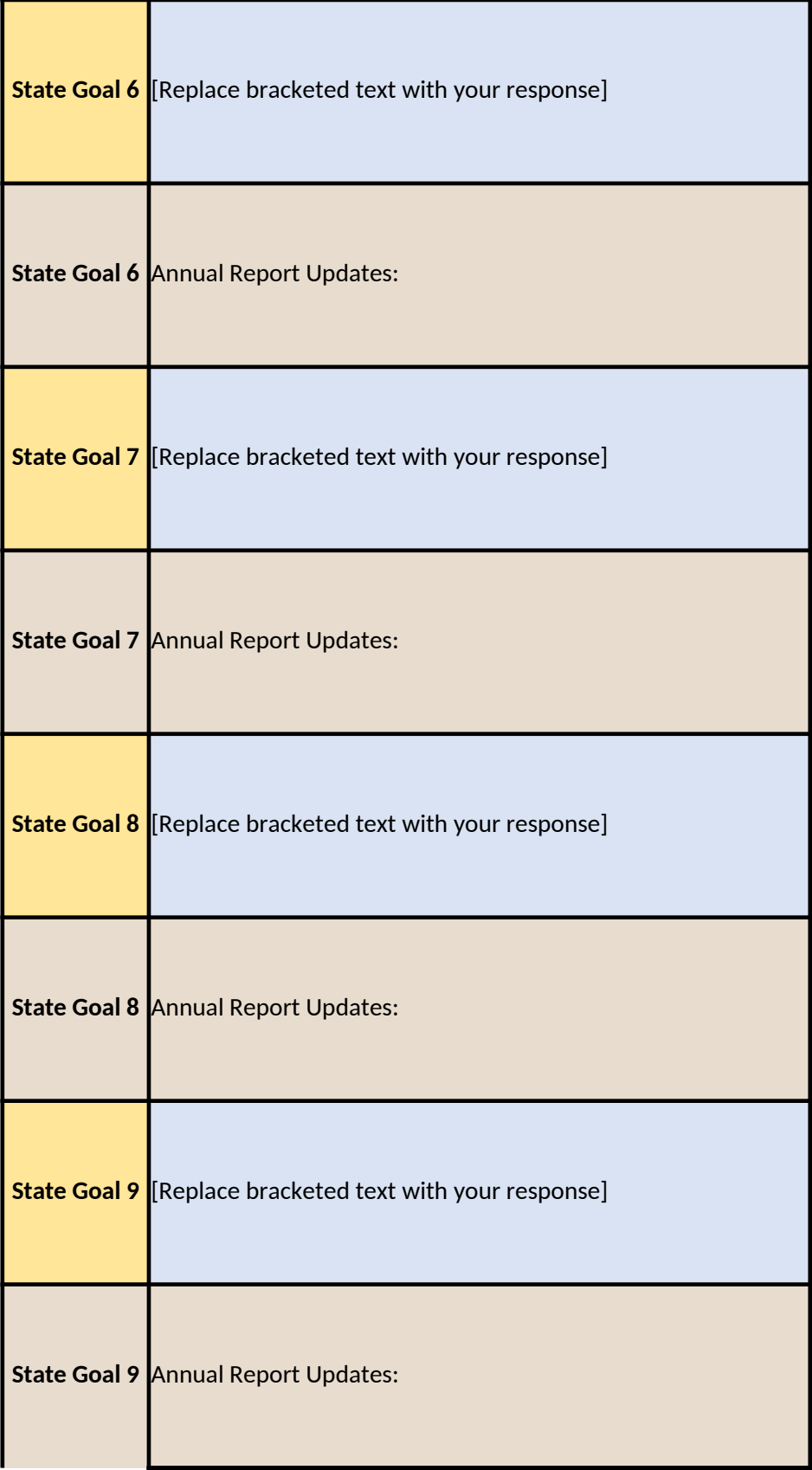

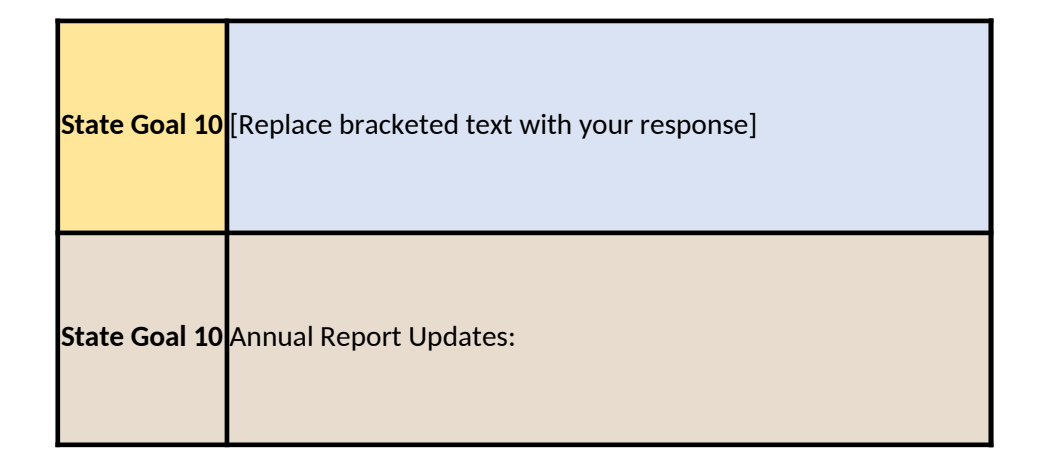

## **Mid-Year and Annual Reports**

\_\_\_\_\_\_\_

 $\overline{a}$ 

'n

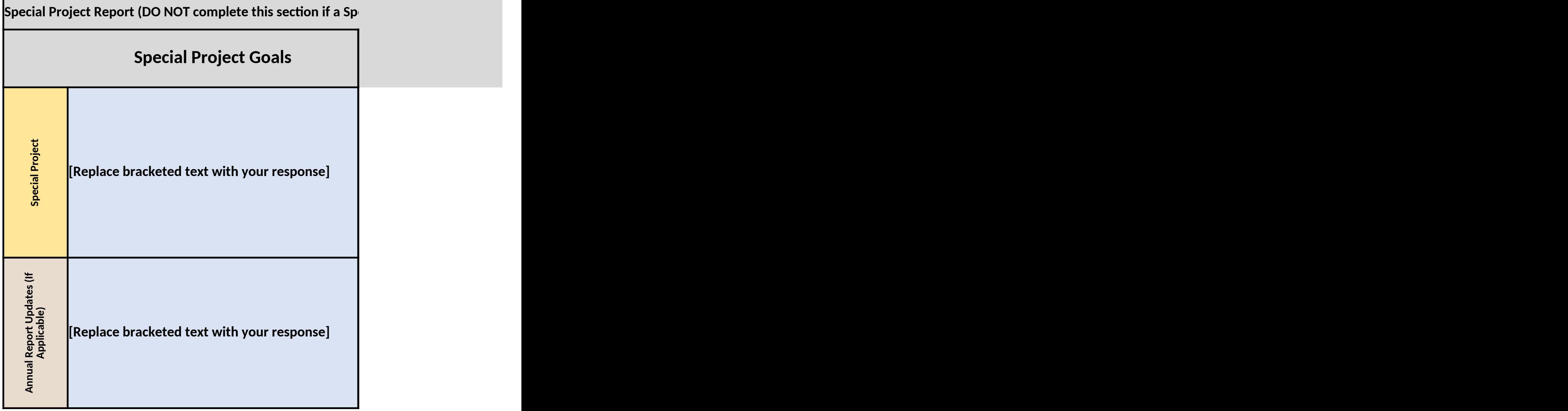

## **Office of Partnerships Program Report Progress on Program Elements Report Form**

tion and status, progress, deliverables and meetings/activities in the fields provided below. Fields are pr ete the yellow sections for your submission. At the Annual report use the brown sections enter any update

n a new line within a text box if desired. For questions regarding this form, contact ORAOPDataHub@fda.hhs

program and this agreement. with these funds. **ne course of the project period. Dexecuting your award.** te regulatory program to be achieved as part of this agreement. May be from your application, NOA, or identified

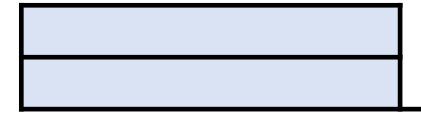

ct objectives/activities/milestones/outcomes detailed in the cooperative agreement, p ve. You do not need to include details that will be documented with your other Mid-Yea

Select and Select Select Select and Select Select Select and Select Select **Recipient Self-Reported Status (Select) Recipient Estimated Percent Complete (Select)** [If this Performance Element was reported as the Annual Report Response rowand replace  $t$ 

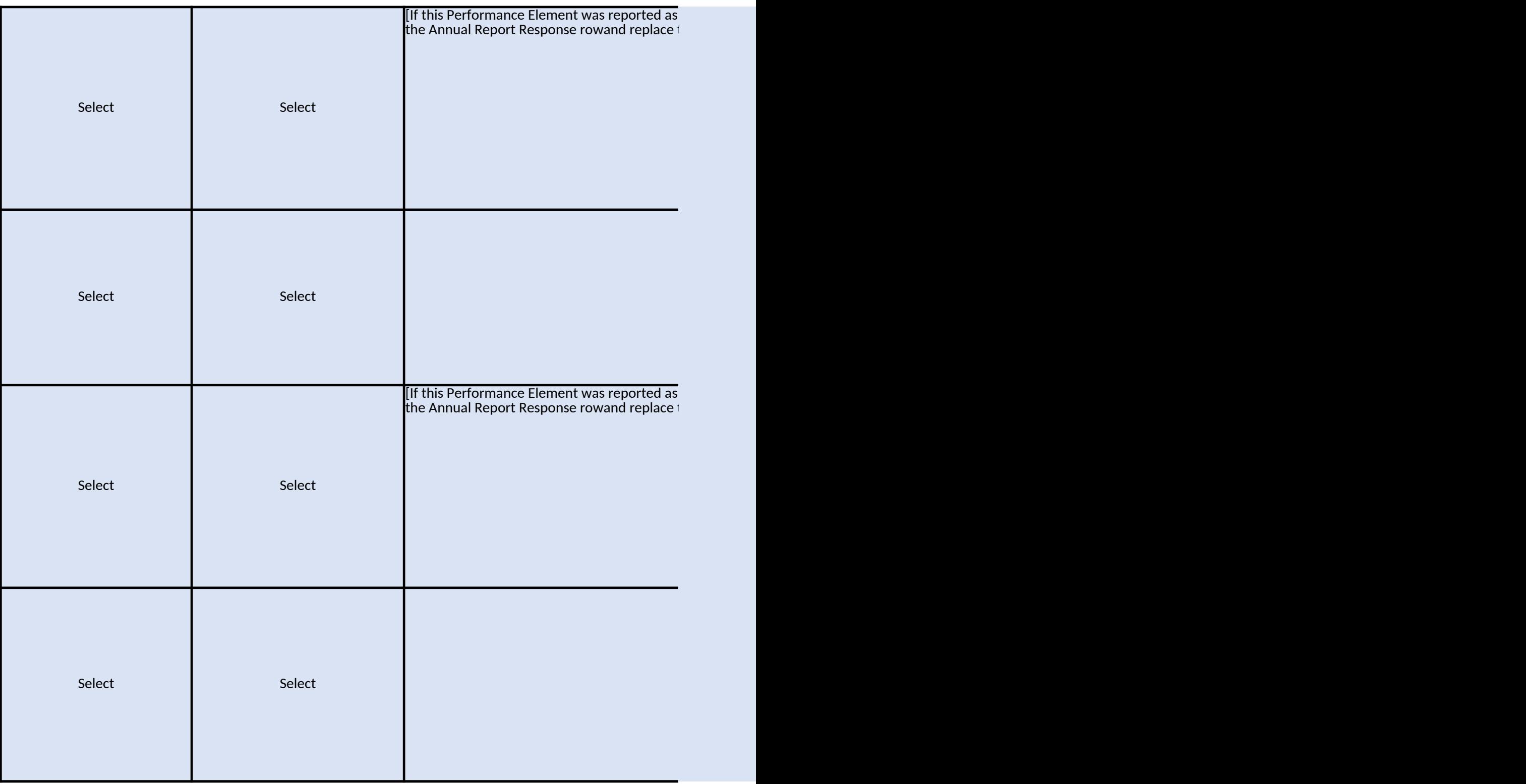
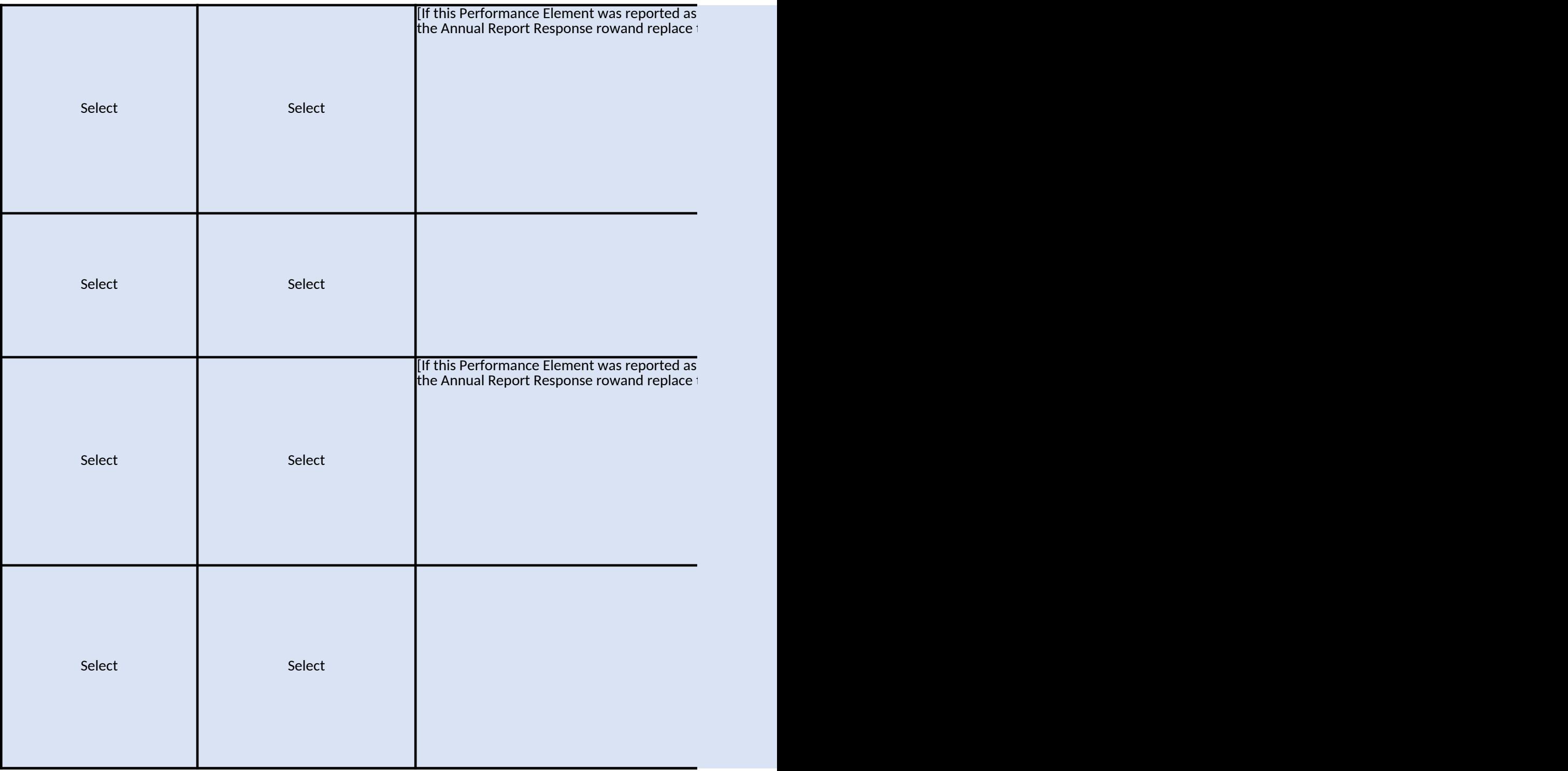

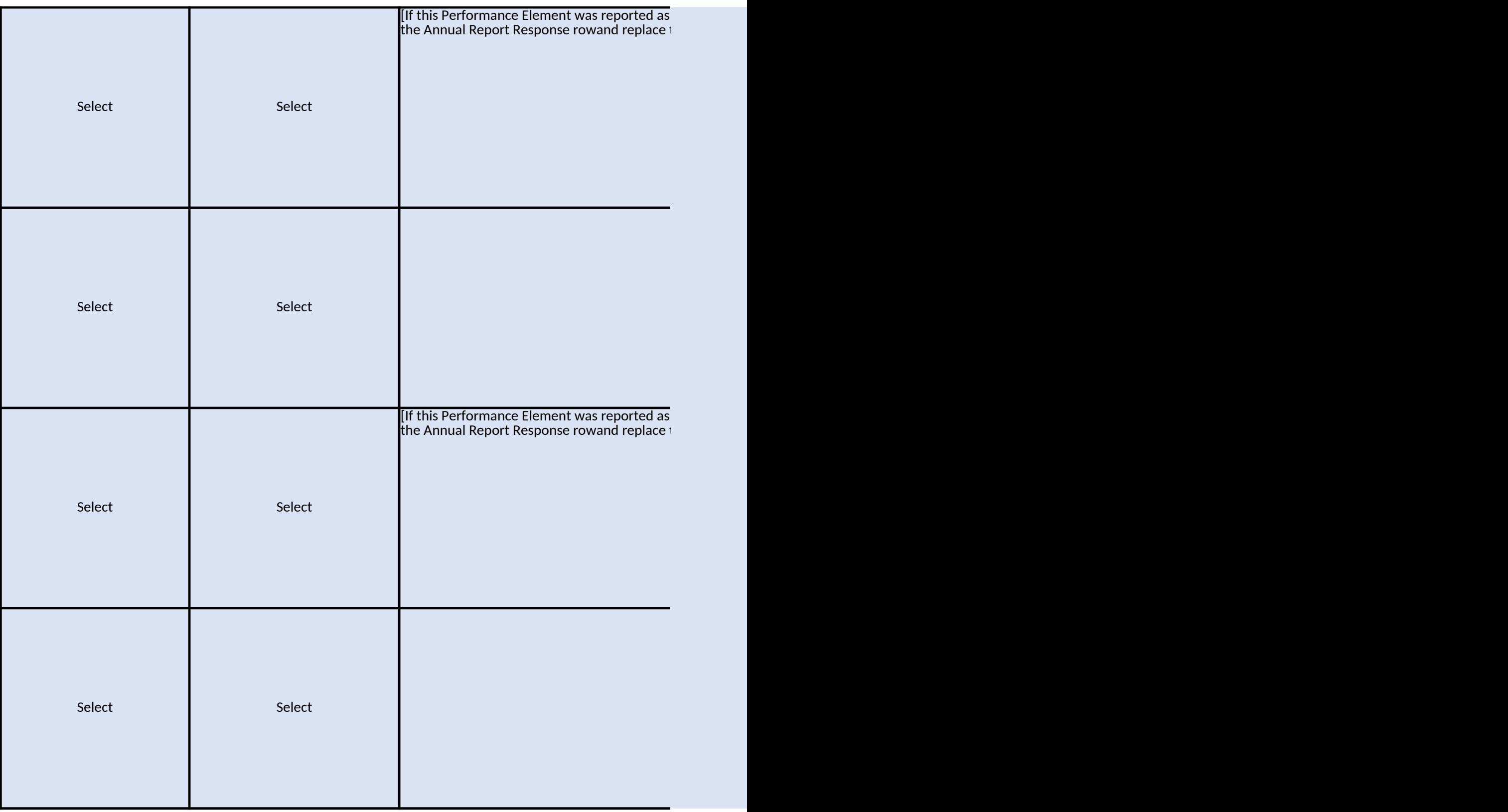

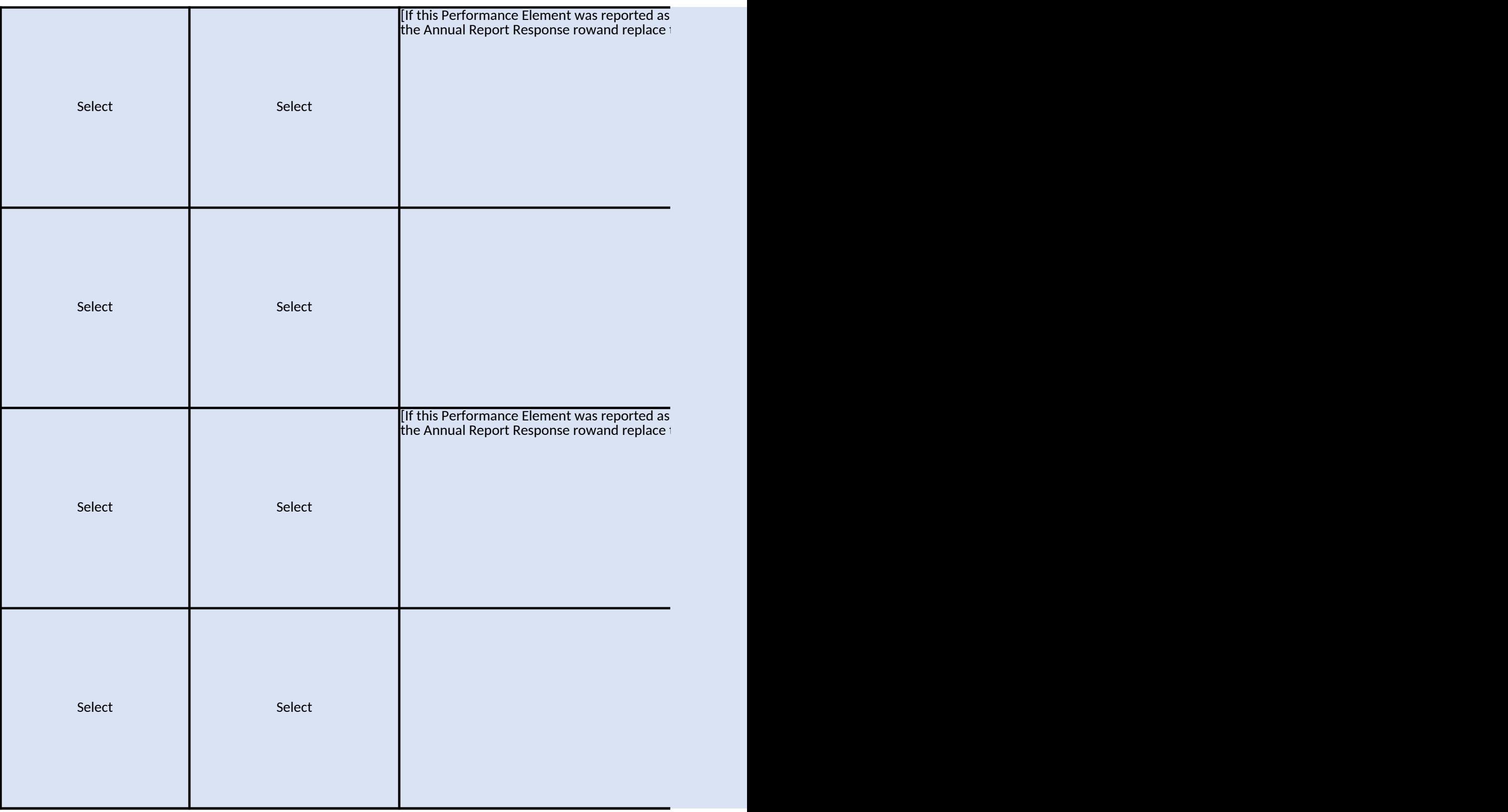

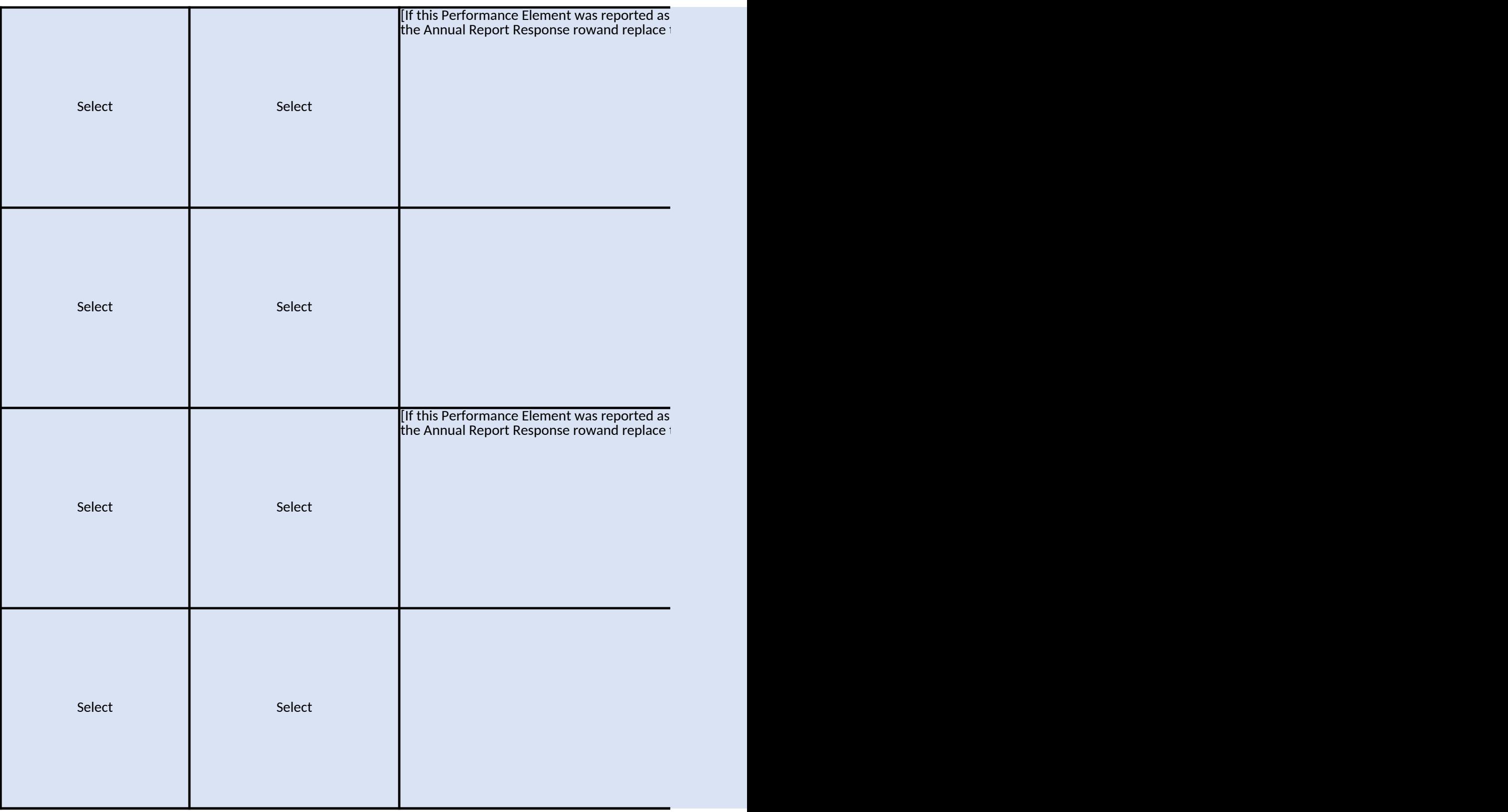

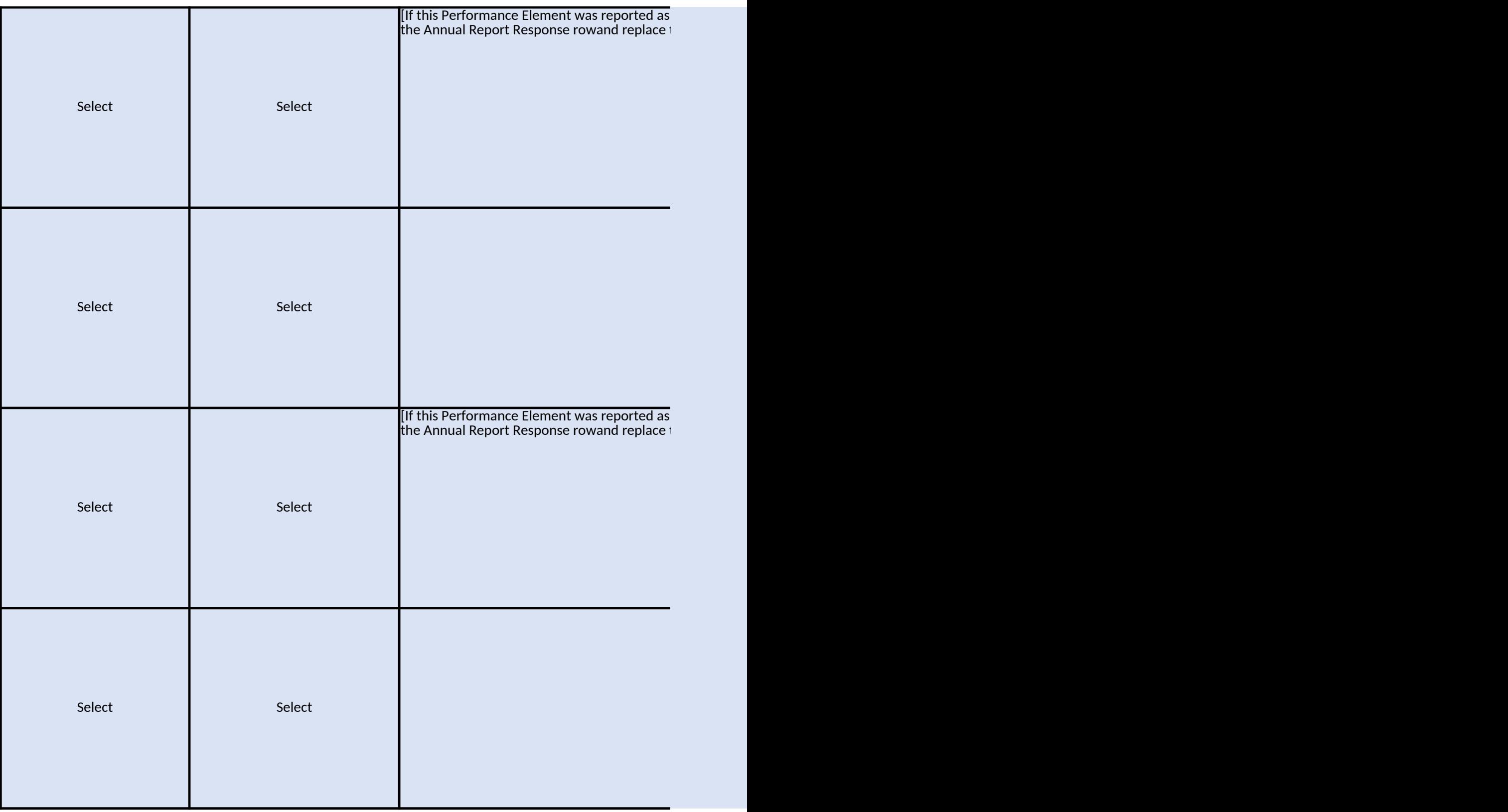

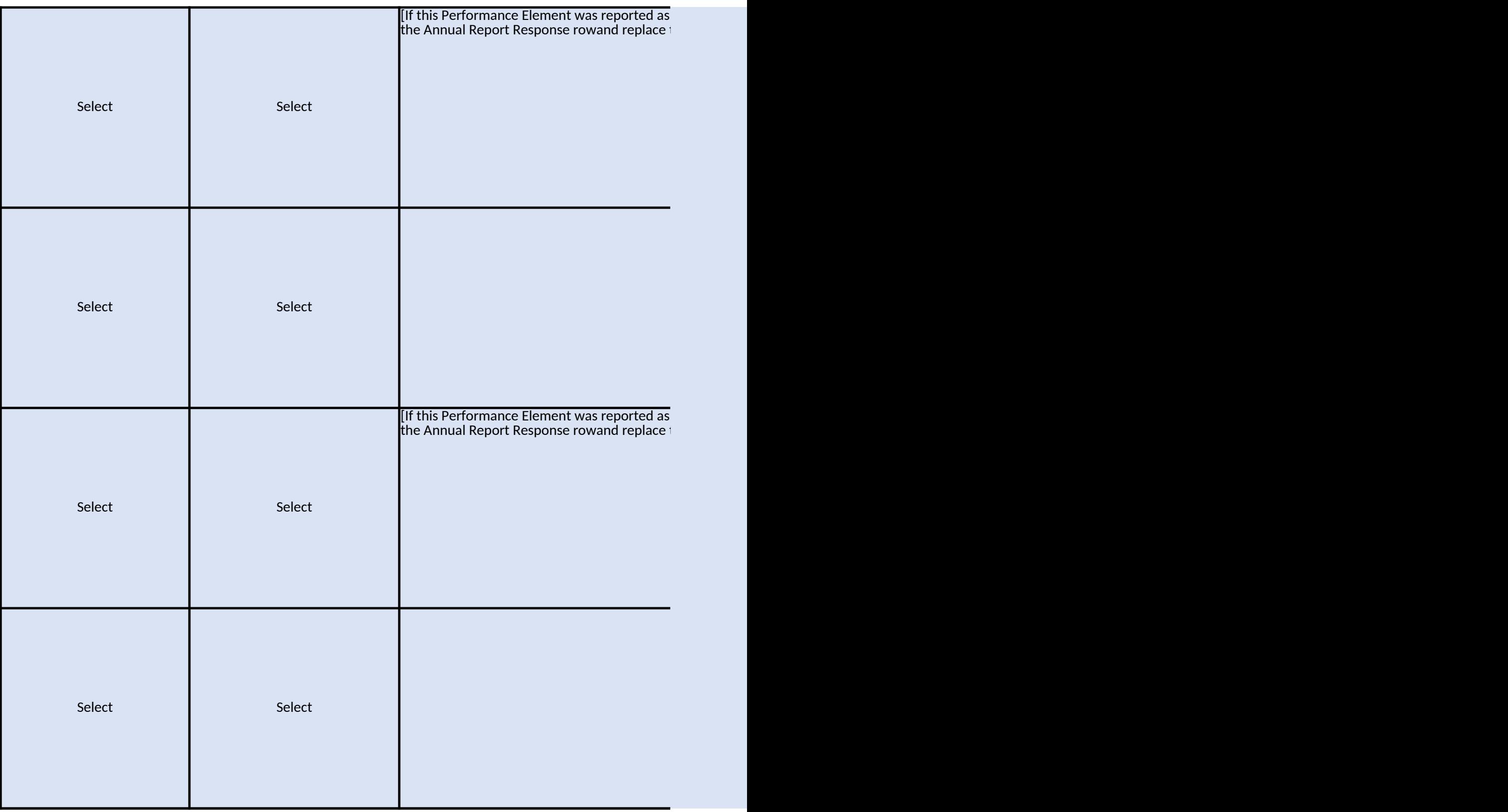

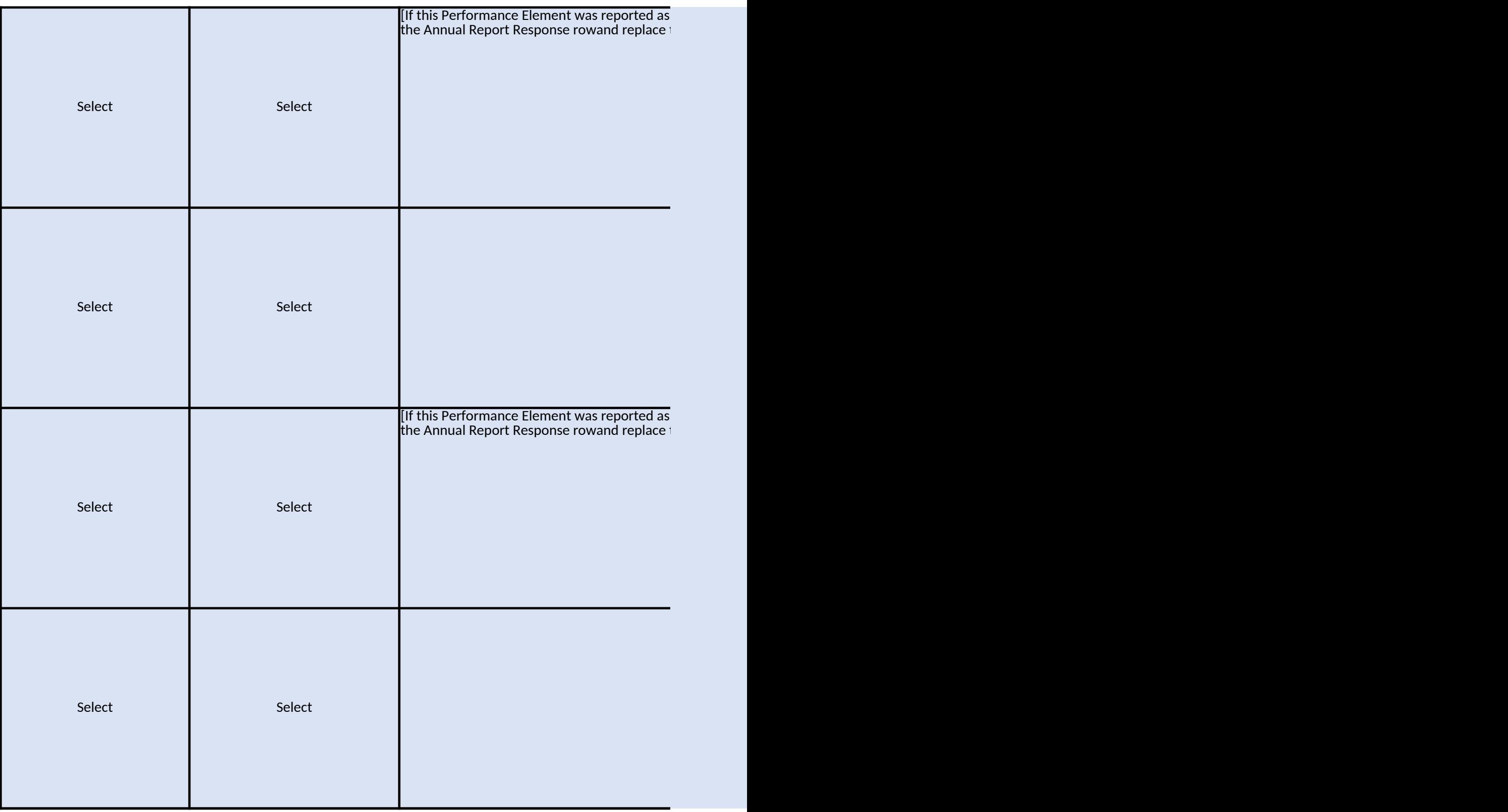

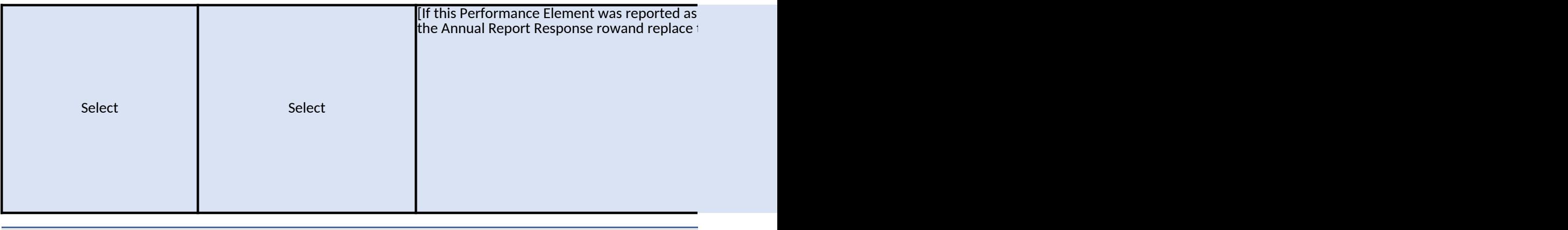

## eriod. Your Mid-Year Report rows are marked with yellow and any updates for your Ani

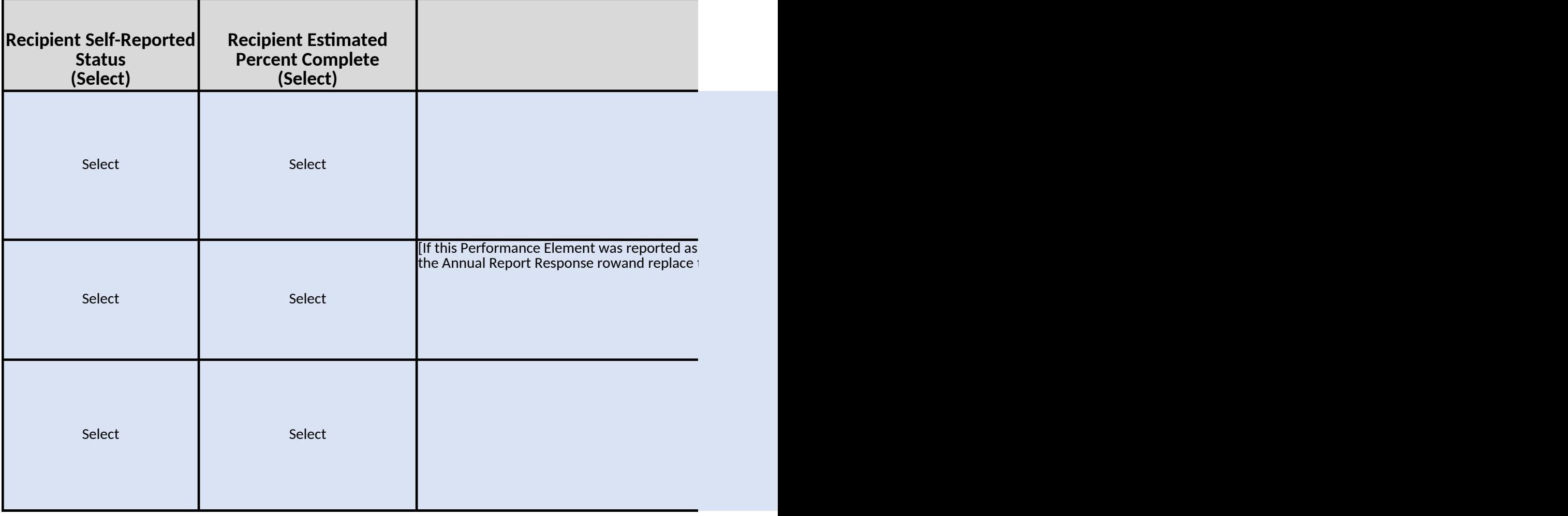

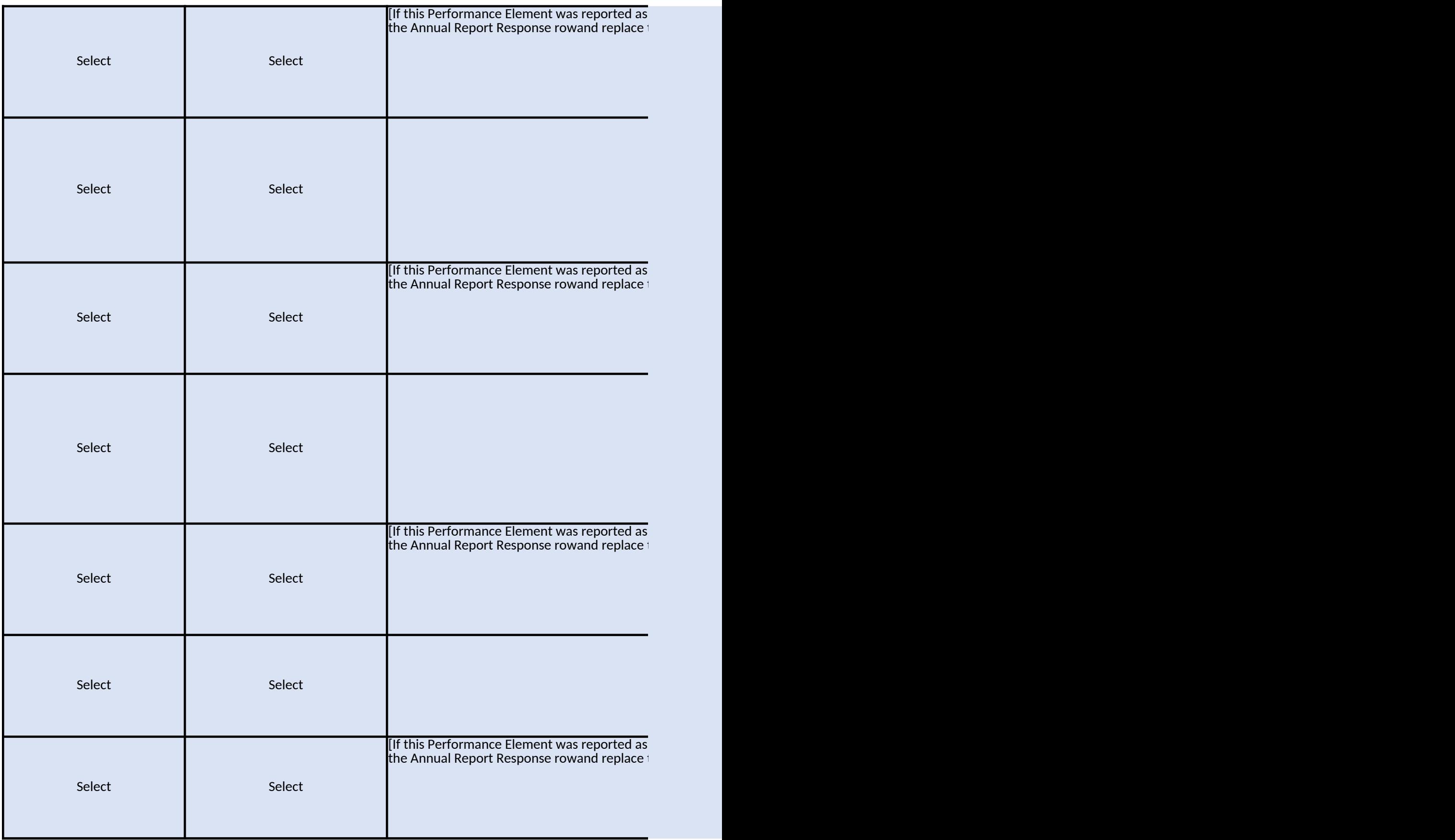

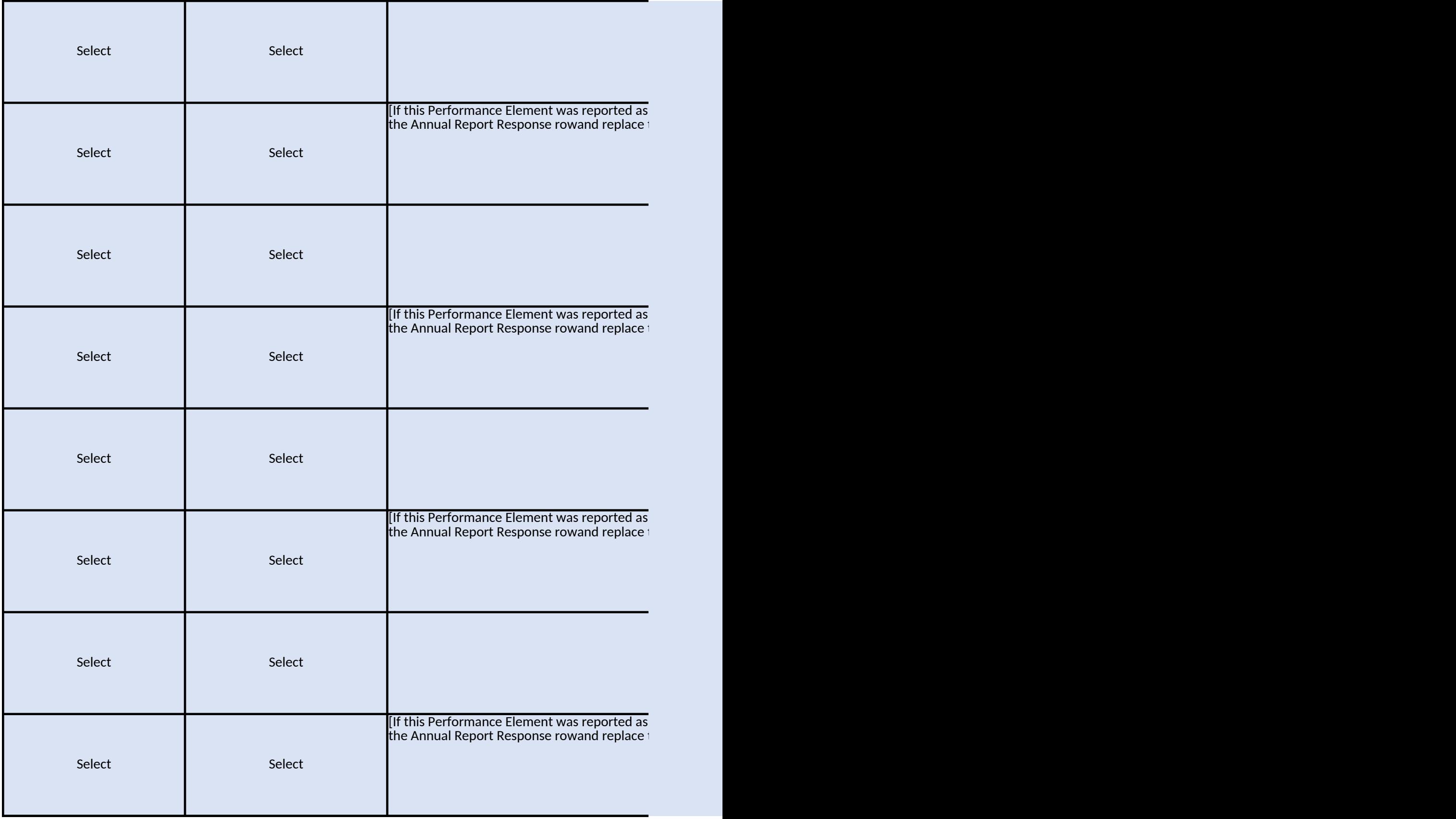

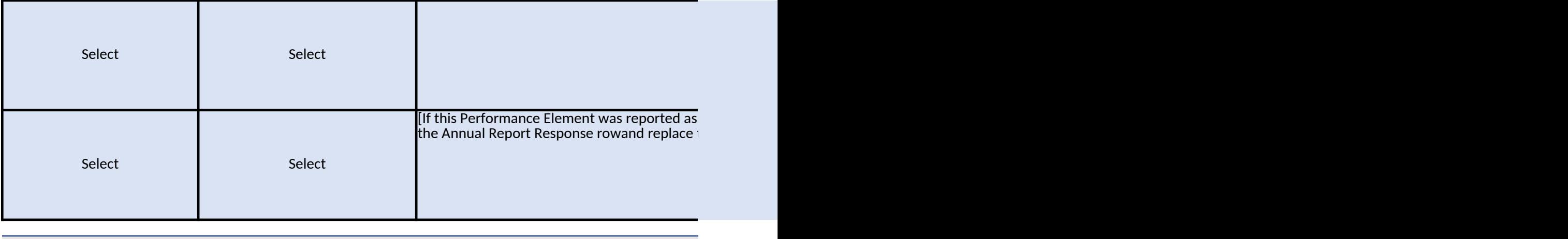

## ecial Project was not included as part of your award) Note: the end of project report re

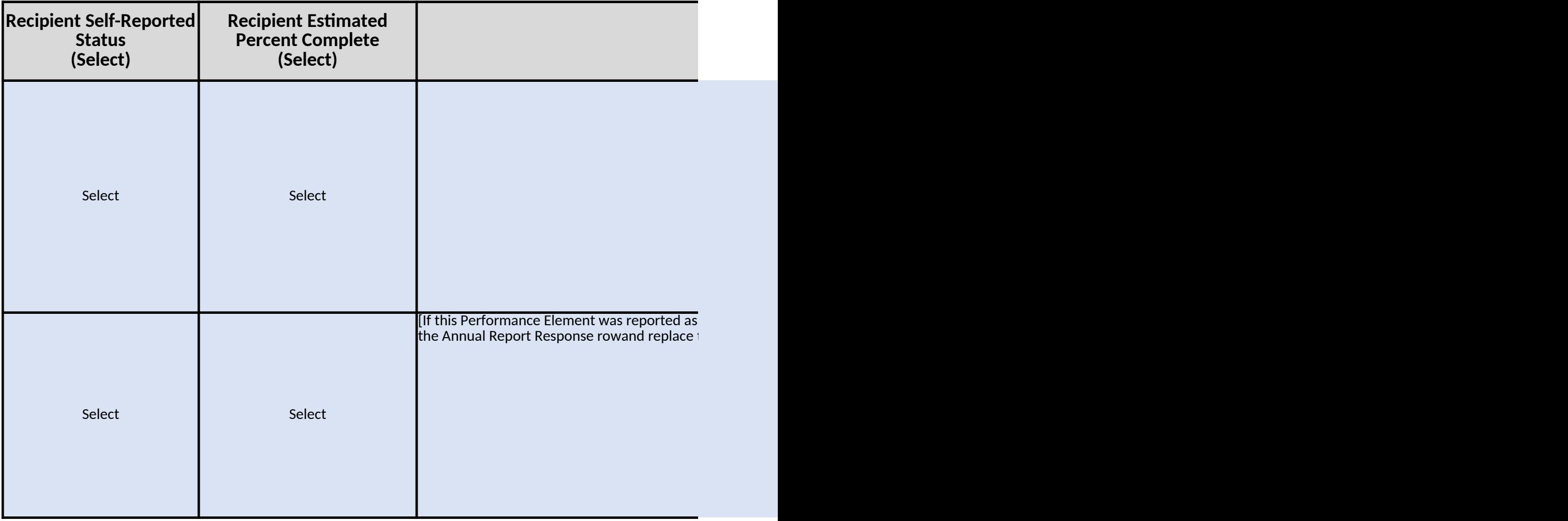

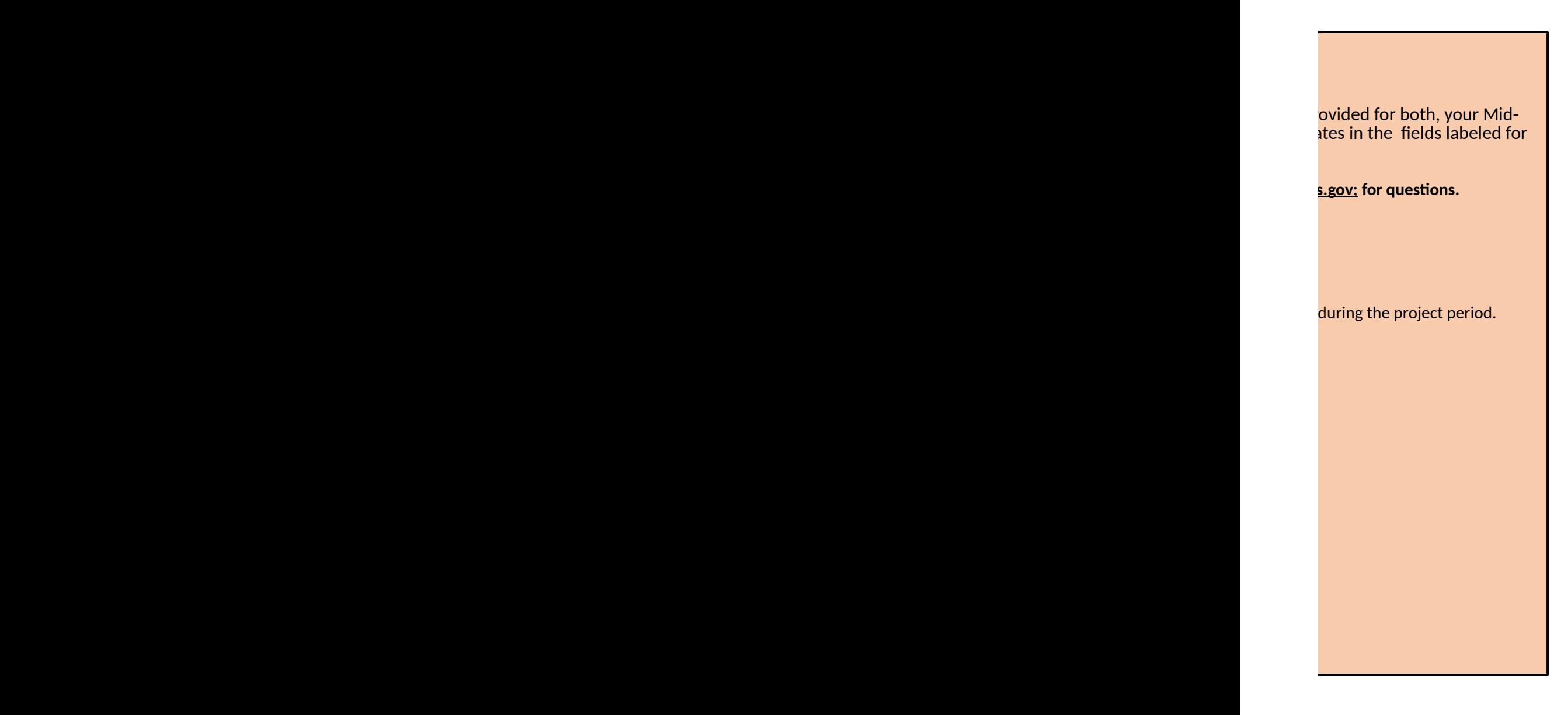

\_\_

roposal, strategic plan, conditions of the award ar submissions e.g. a required Stategic Improver

> **Progress Narrative**  (Use Alt+Enter for new line if

complete at your Mid-Year Report and no additional updates this bracketed text with your Progress Report]

nual Report in the light blue fields on the rows r

**Progress Narrative**  (Use Alt+Enter for new line if

complete at your Mid-Year Report and no additional updates this bracketed text with your Progress Report]

complete at your Mid-Year Report and no additional updates this bracketed text with your Progress Report]

complete at your Mid-Year Report and no additional updates this bracketed text with your Progress Report]

complete at your Mid-Year Report and no additional updates this bracketed text with your Progress Report]

complete at your Mid-Year Report and no additional updates this bracketed text with your Progress Report]

complete at your Mid-Year Report and no additional updates this bracketed text with your Progress Report]

complete at your Mid-Year Report and no additional updates the Bracketed text with your Progress Report]

## quires additional information, as described in th

**Progress Narrative**  (Use Alt+Enter for new line if

Ī

, etc. Enter your Mid-Year information for each performance el nent Plan. Please include a reference to the applicable docume

desired)

are needed please skip the Annual Report Response row. Otherwise, complete

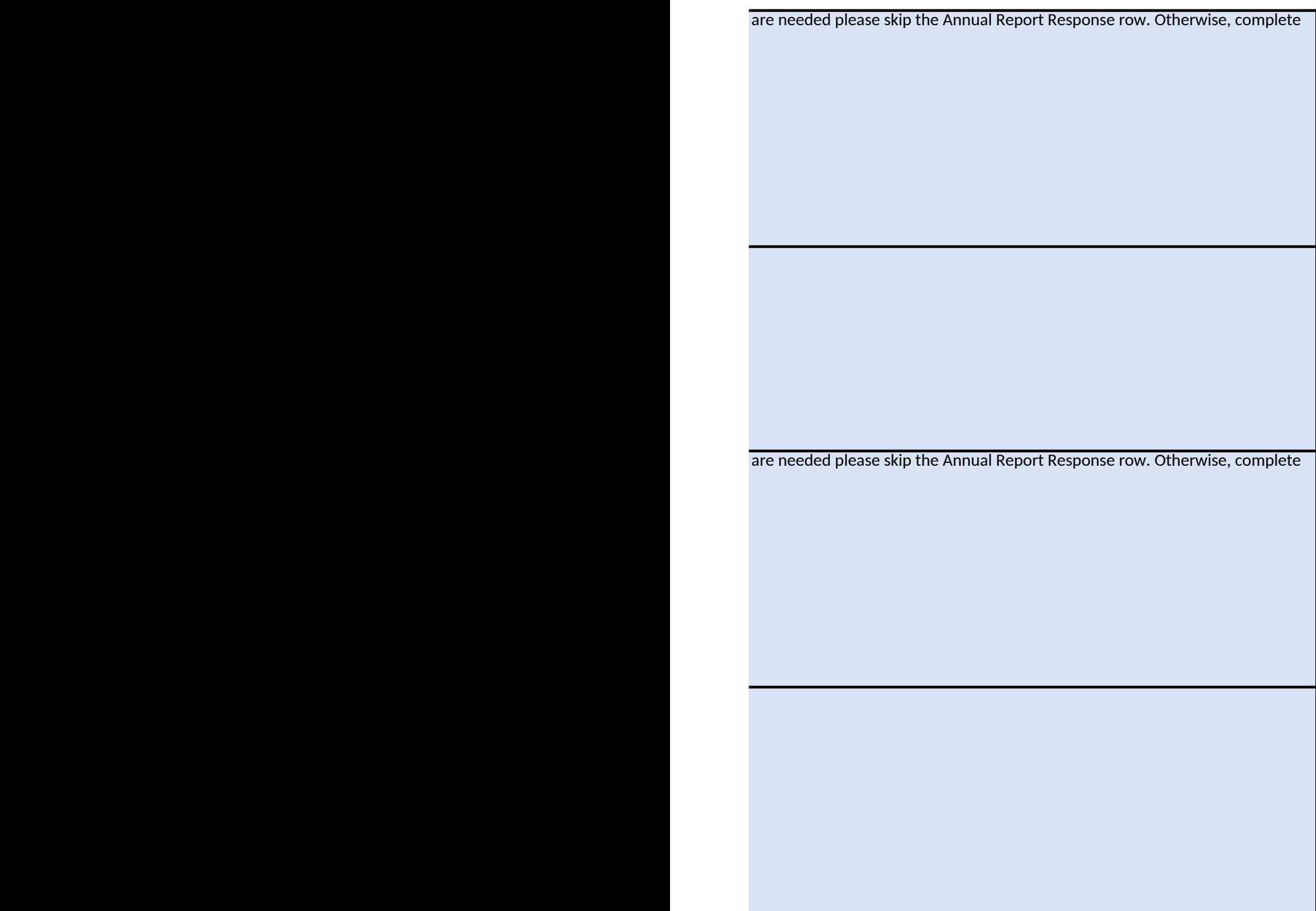

are needed please skip the Annual Report Response row. Otherwise, complete

are needed please skip the Annual Report Response row. Otherwise, complete

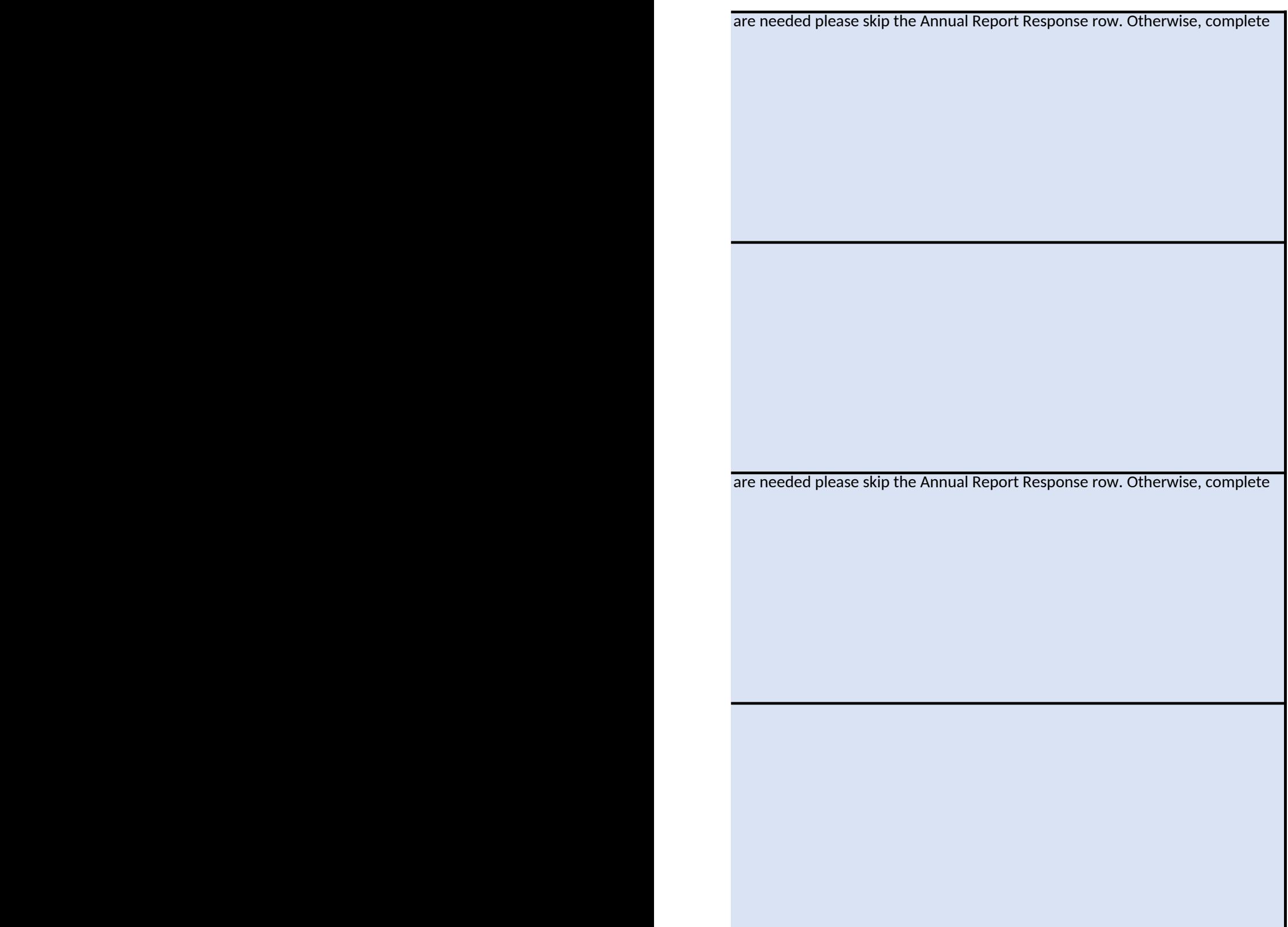

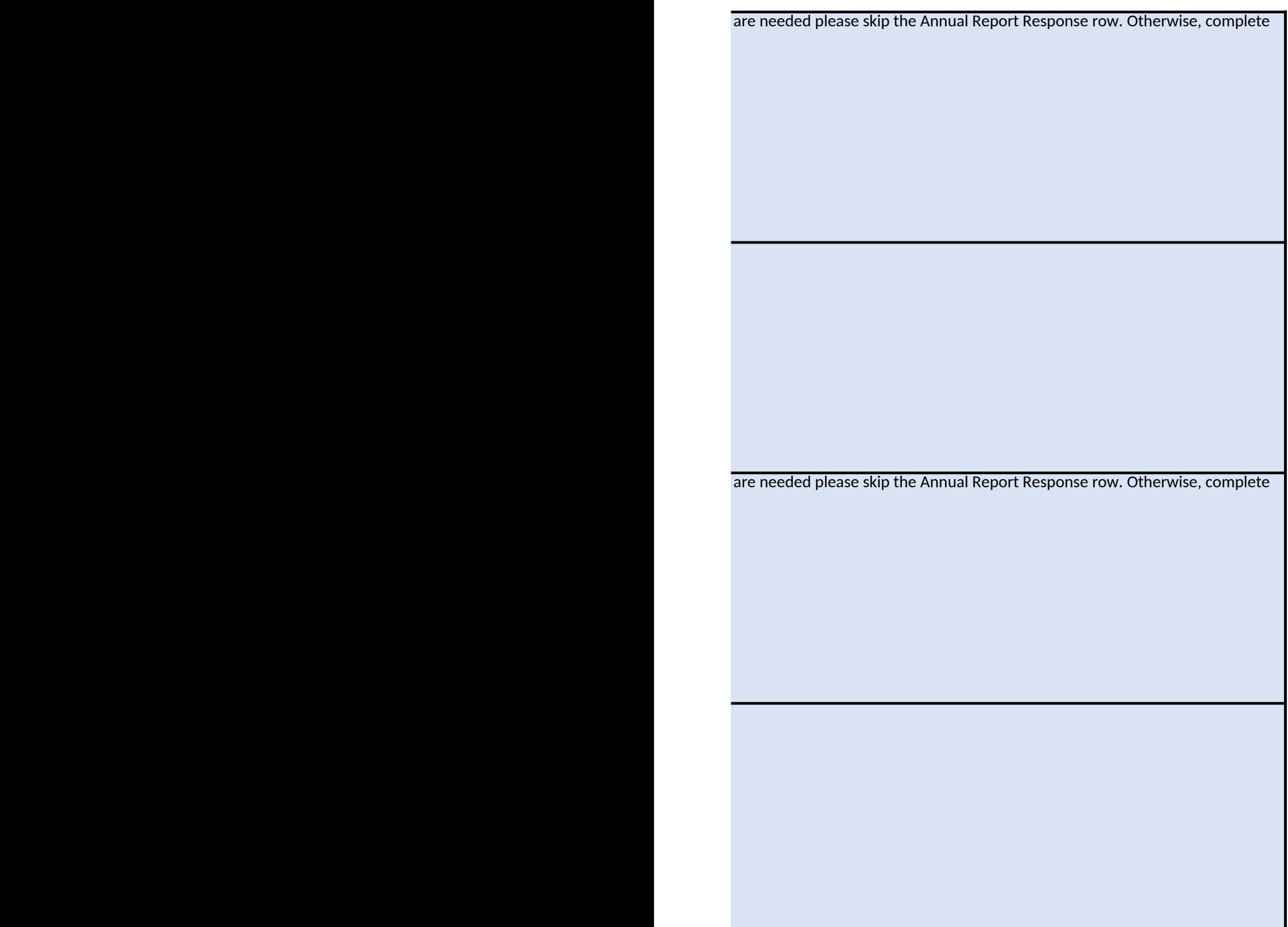

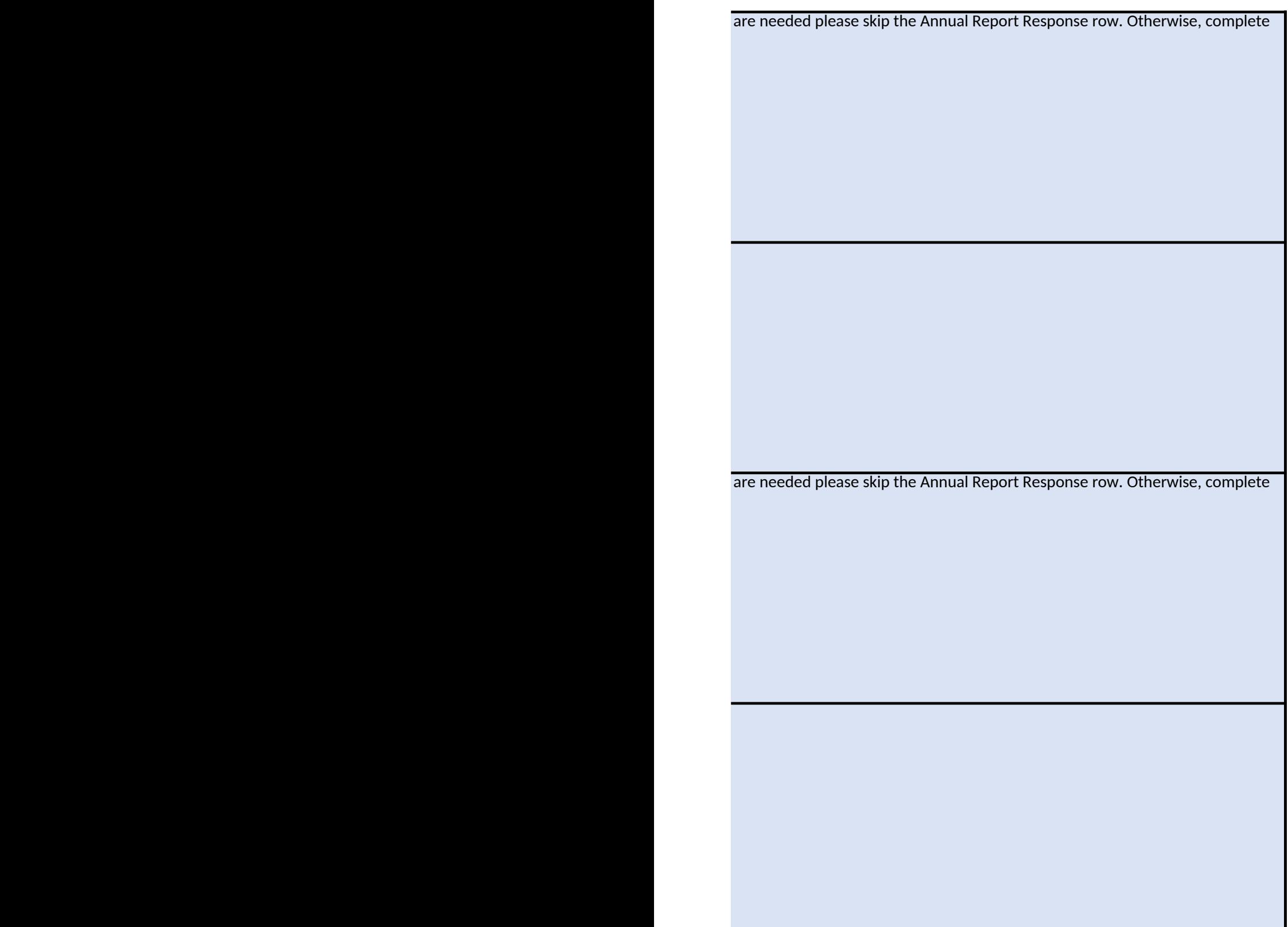

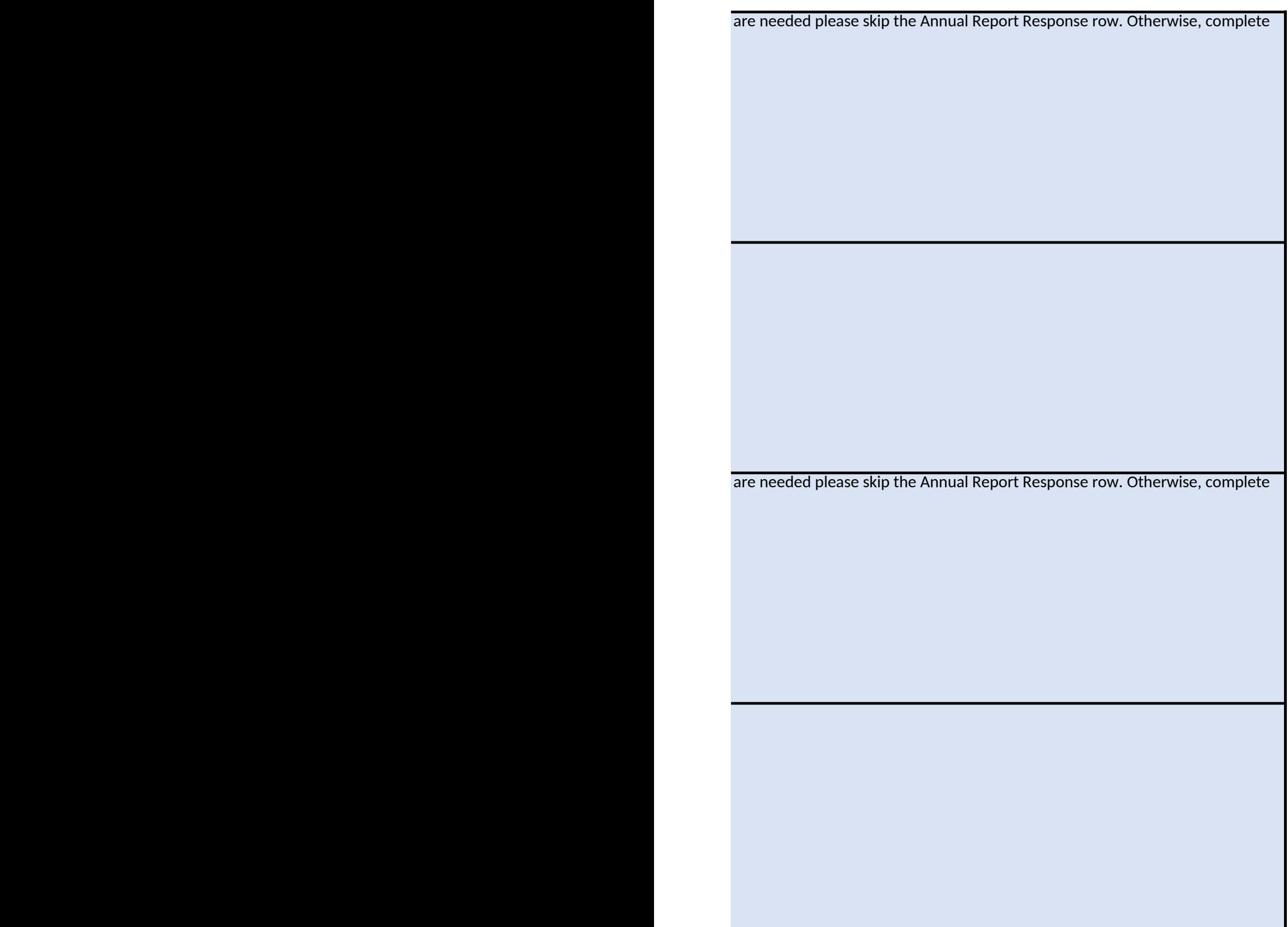

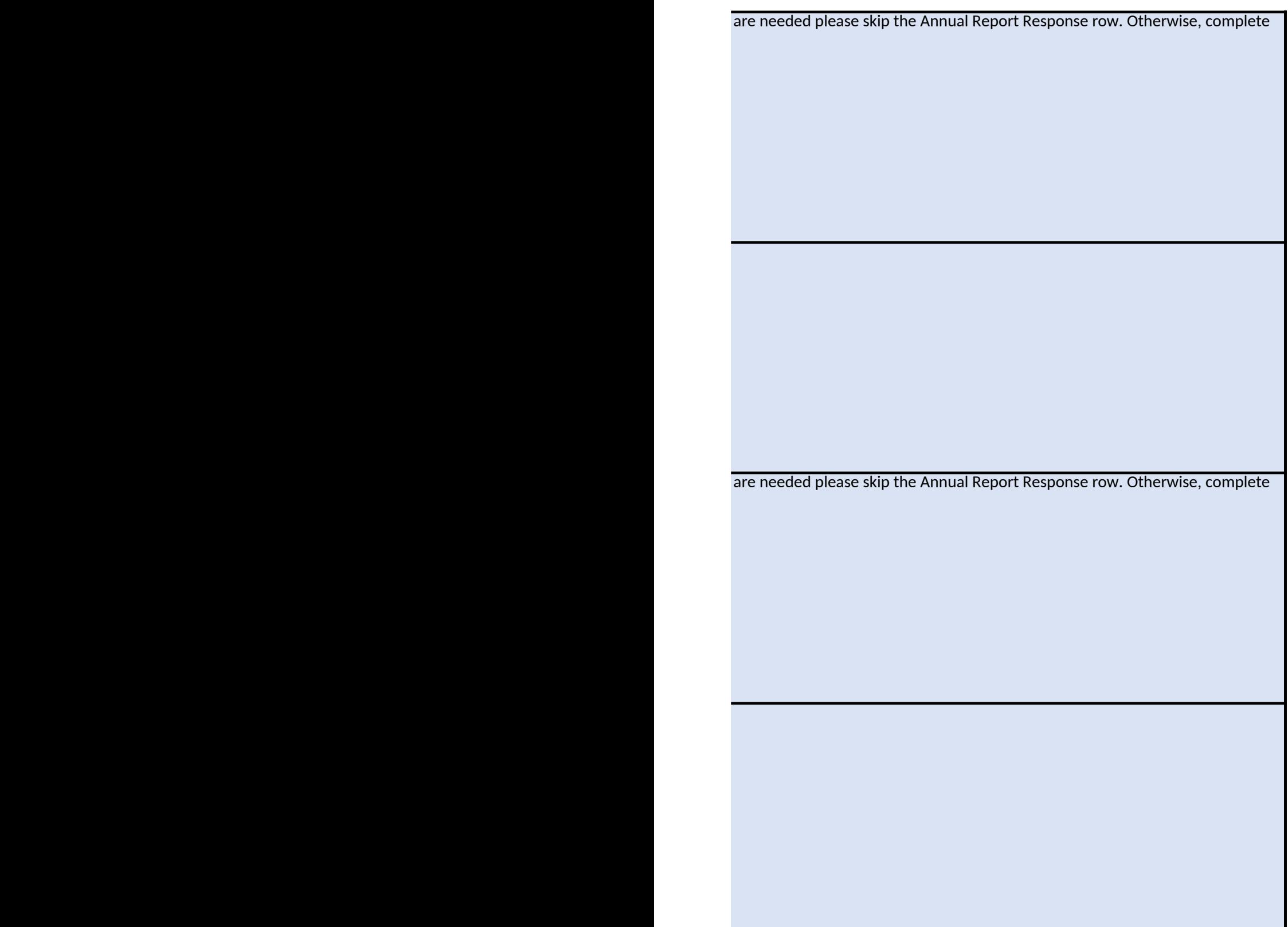
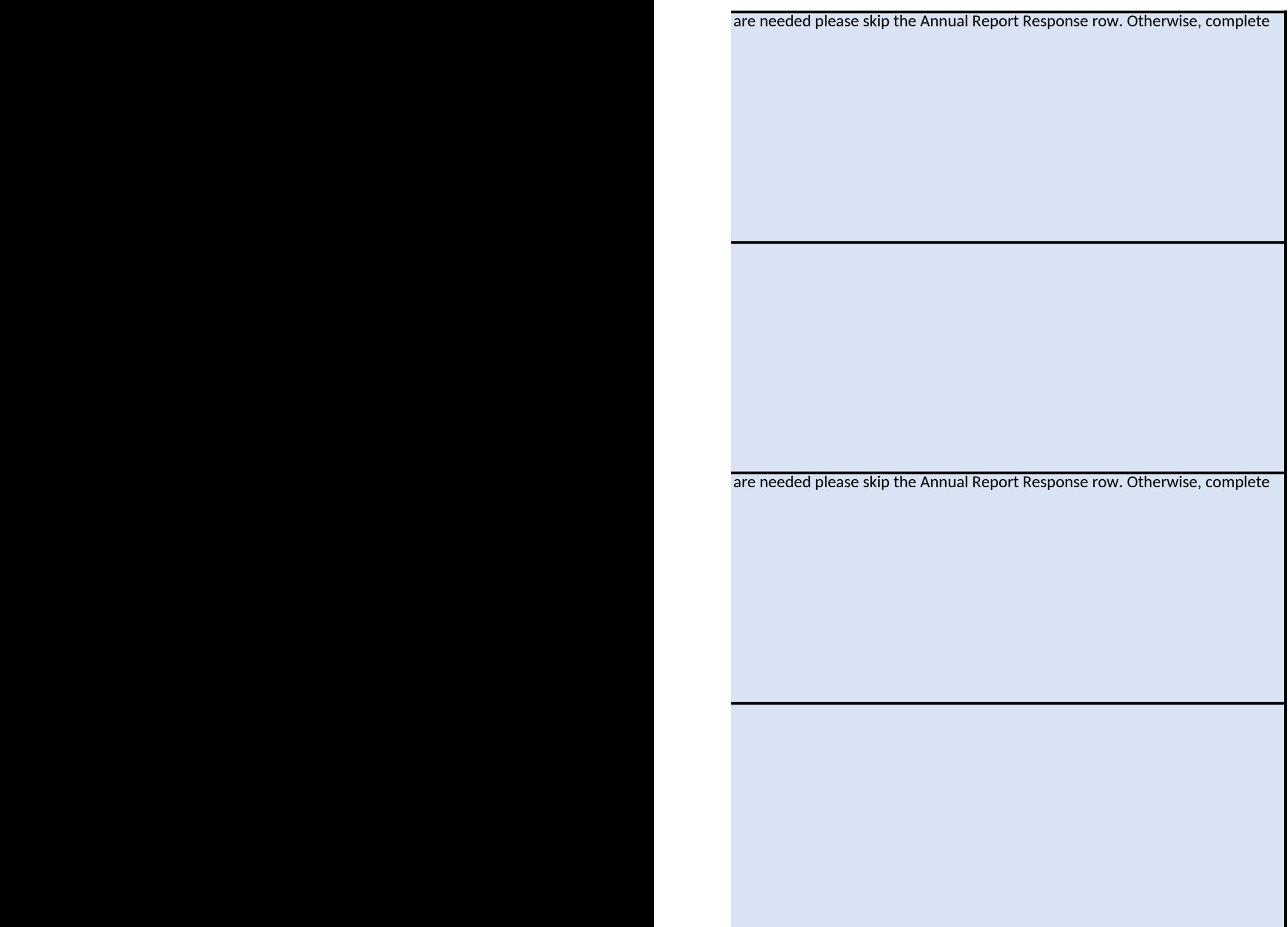

are needed please skip the Annual Report Response row. Otherwise, complete

narked with brown provided.

desired)

are needed please skip the Annual Report Response row. Otherwise, complete

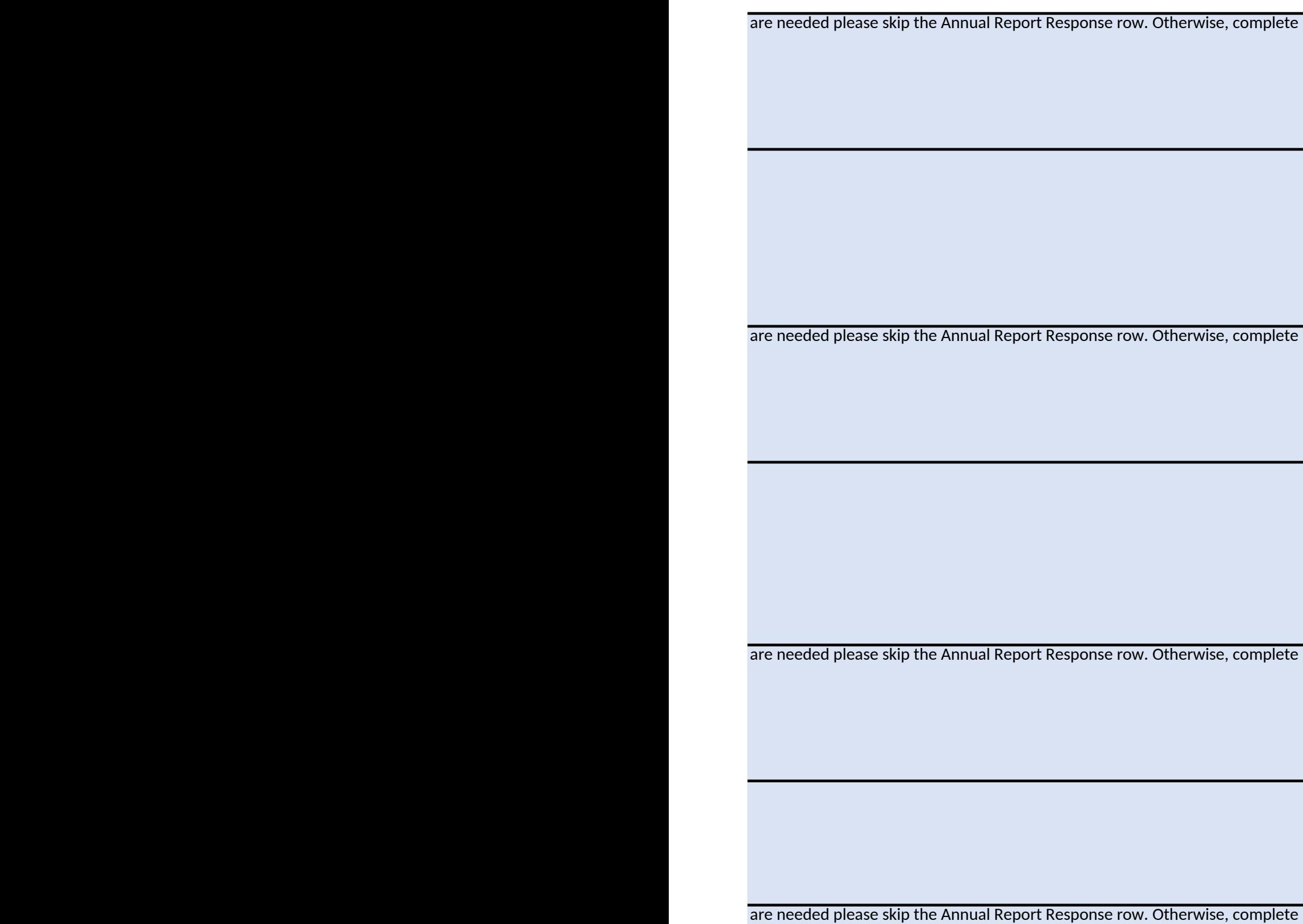

are needed please skip the Annual Report Response row. Otherwise, complete

are needed please skip the Annual Report Response row. Otherwise, complete

are needed please skip the Annual Report Response row. Otherwise, complete

are needed please skip the Annual Report Response row. Otherwise, complete

are needed please skip the Annual Report Response row. Otherwise, complete

## le NOA, to be attached as a supplemental narrative to your sub

desired)

are needed please skip the Annual Report Response row. Otherwise, complete

ement on the yellow rows. Provide any u **nt when appropriate.** 

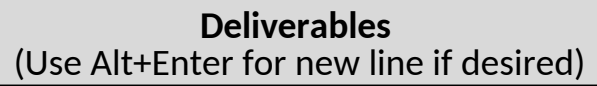

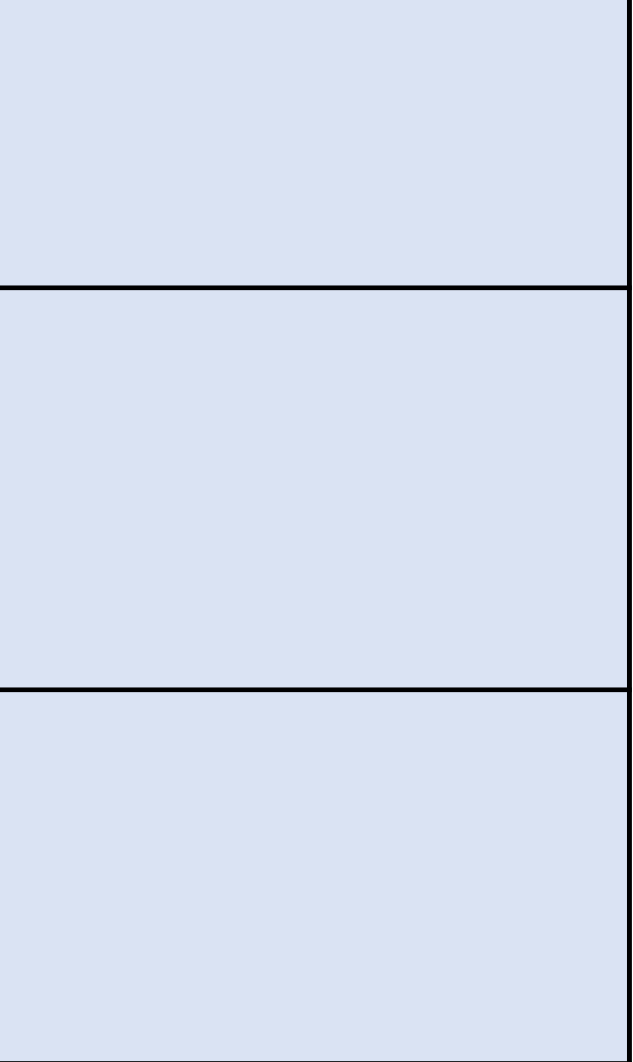

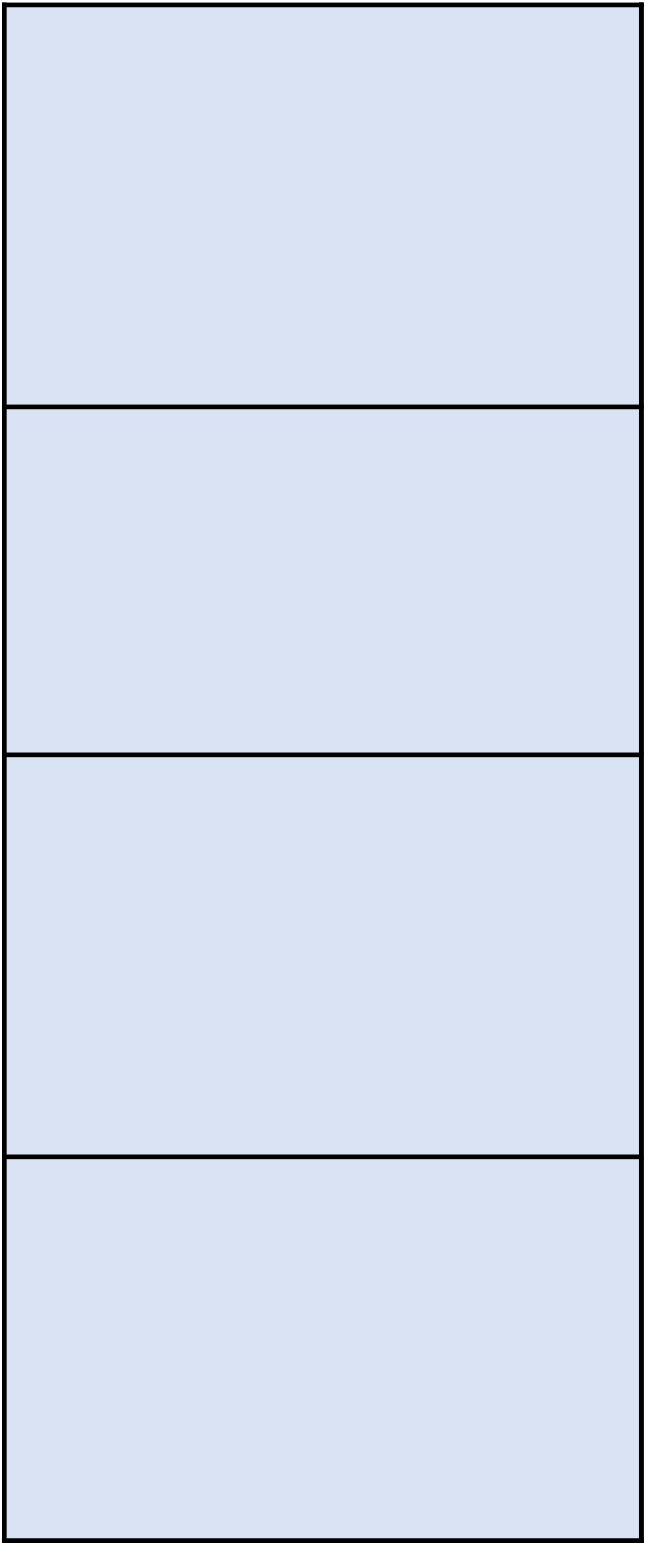

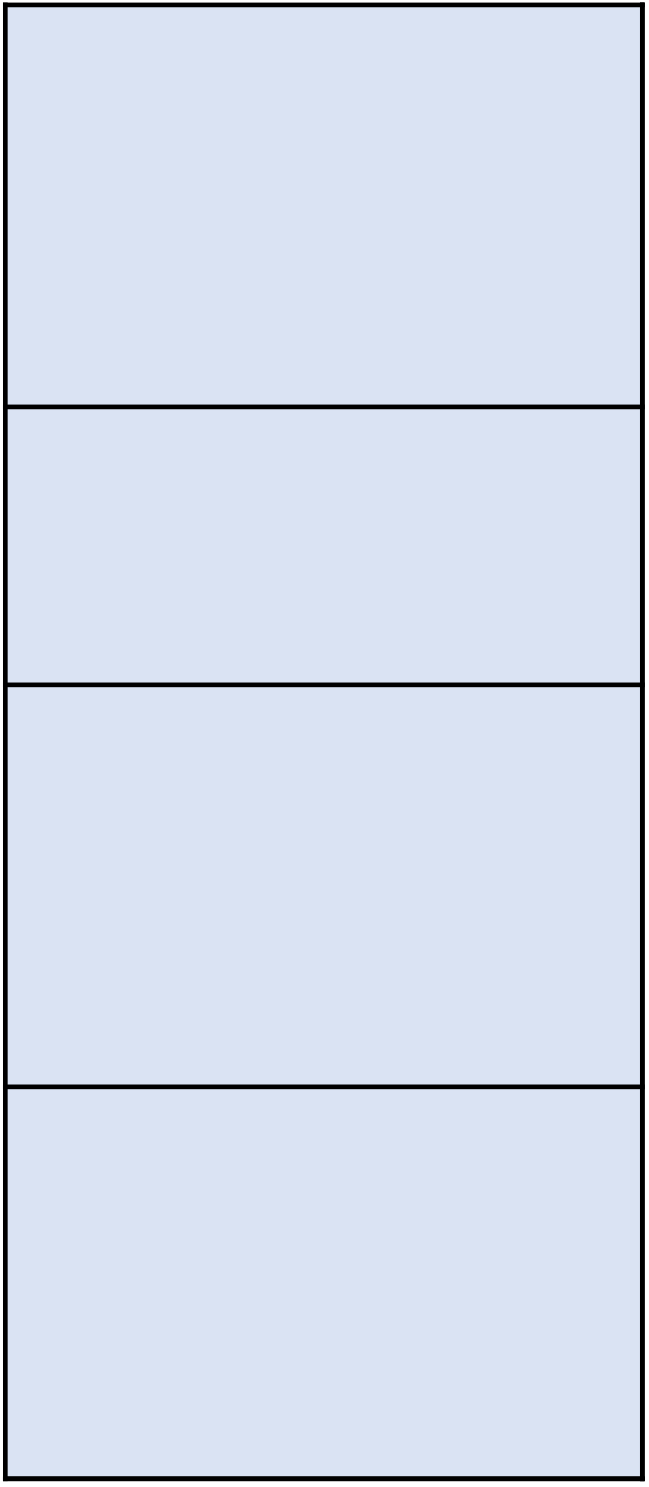

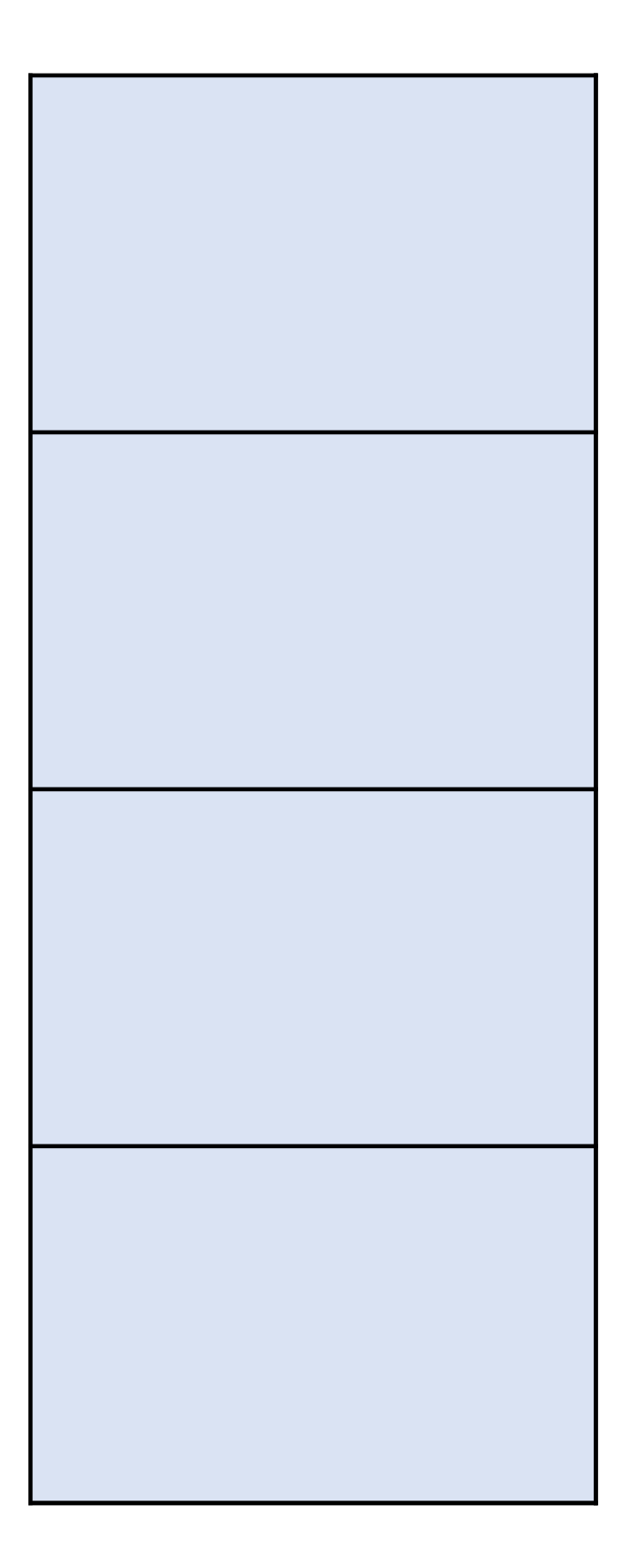

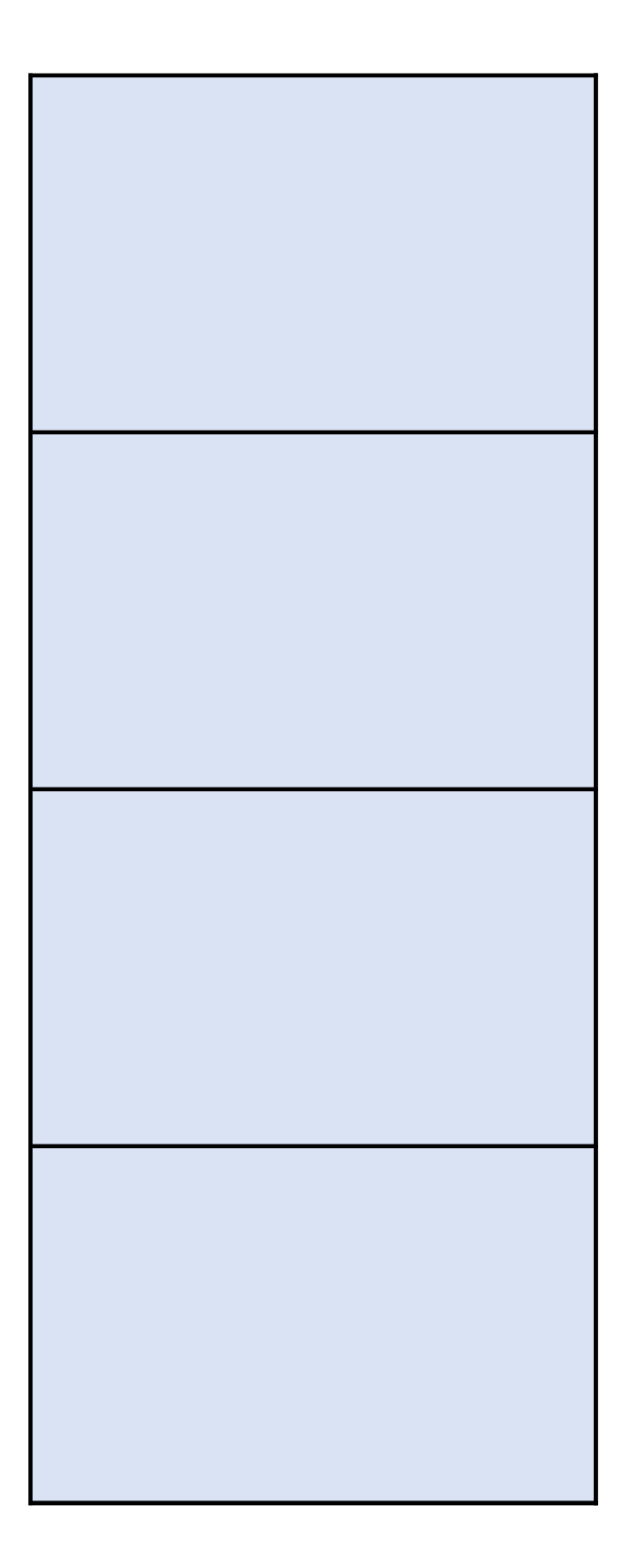

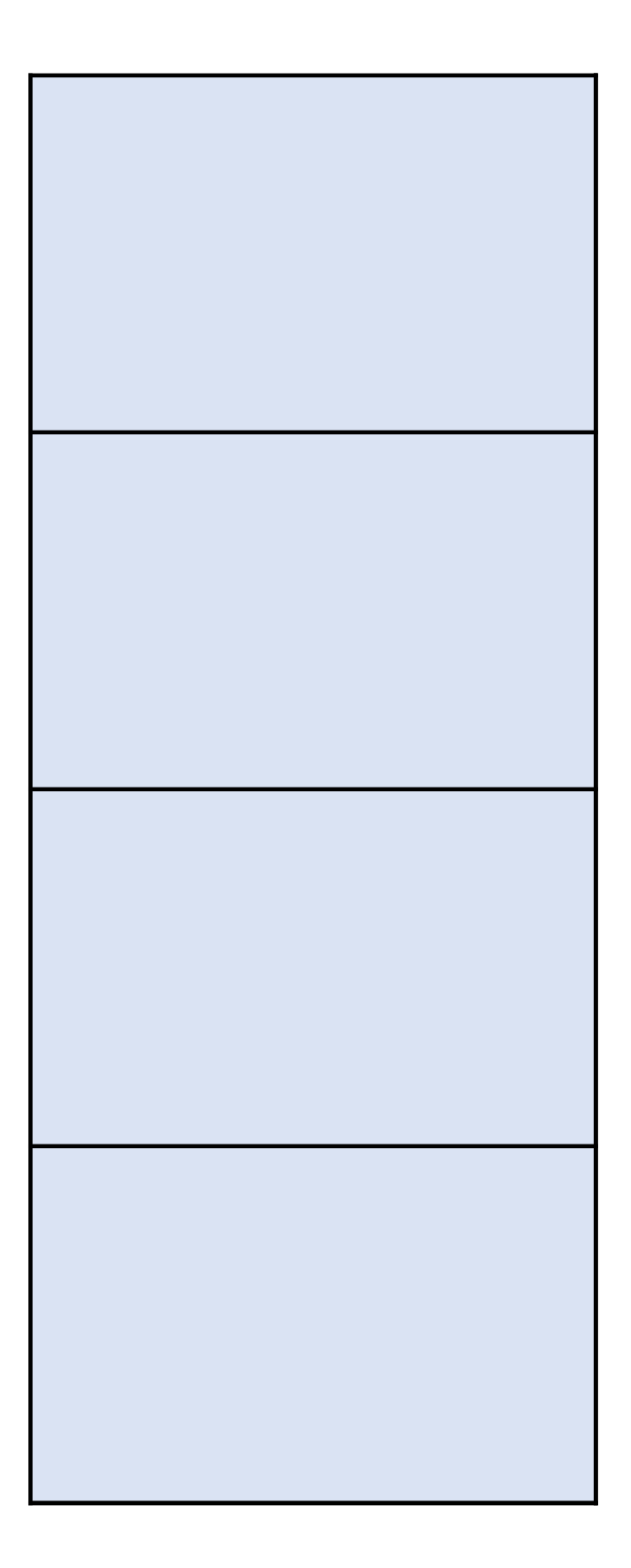

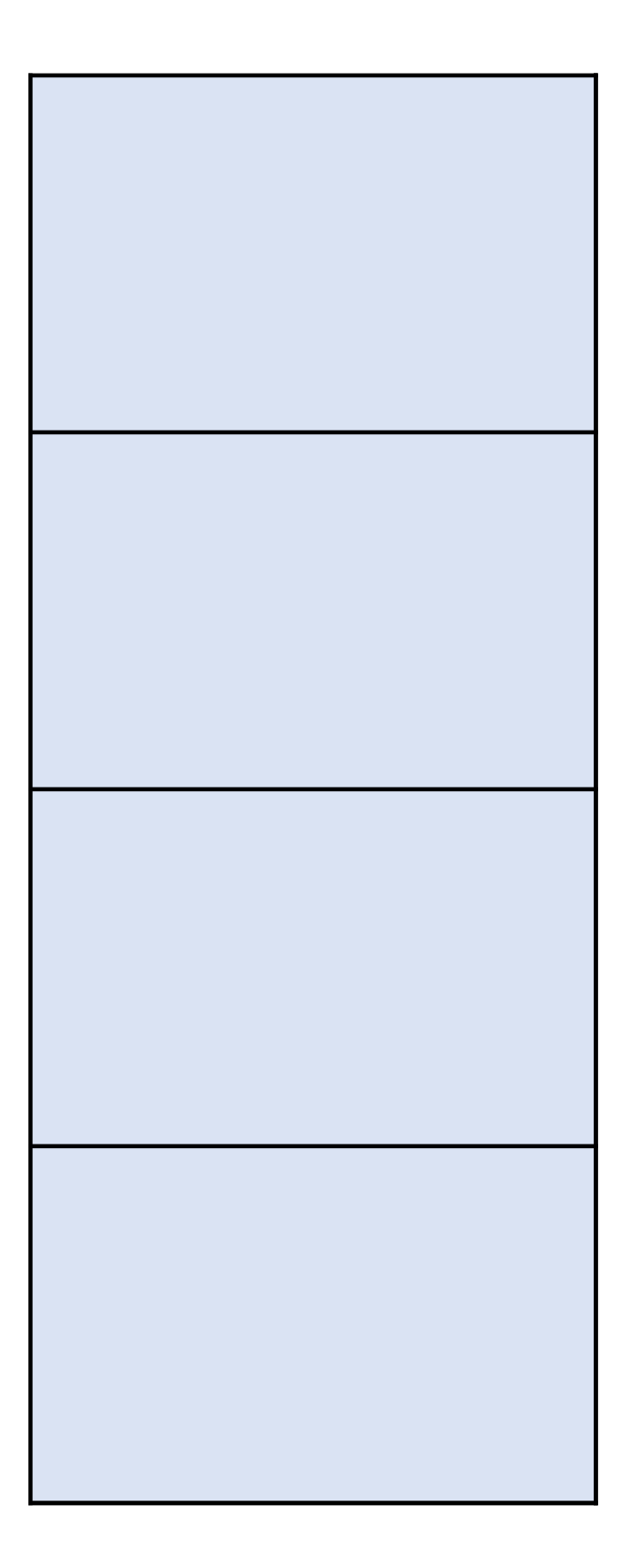

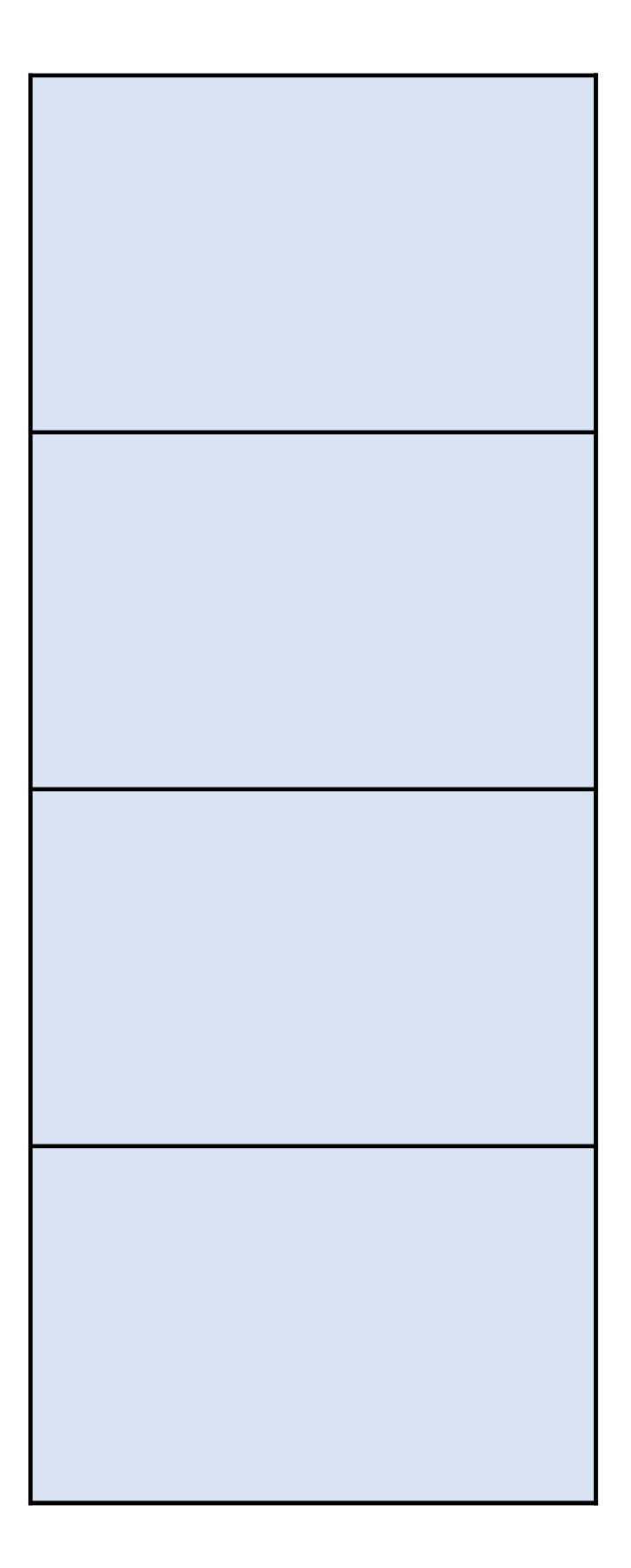

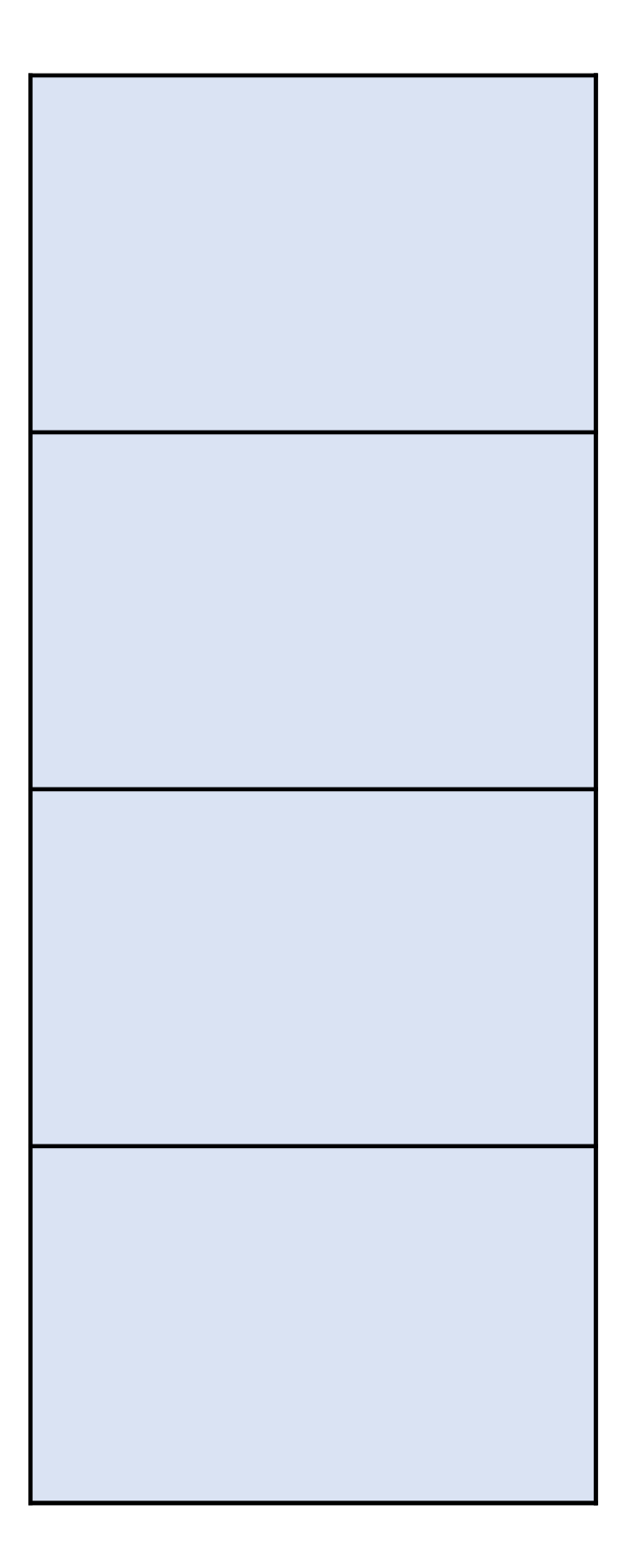

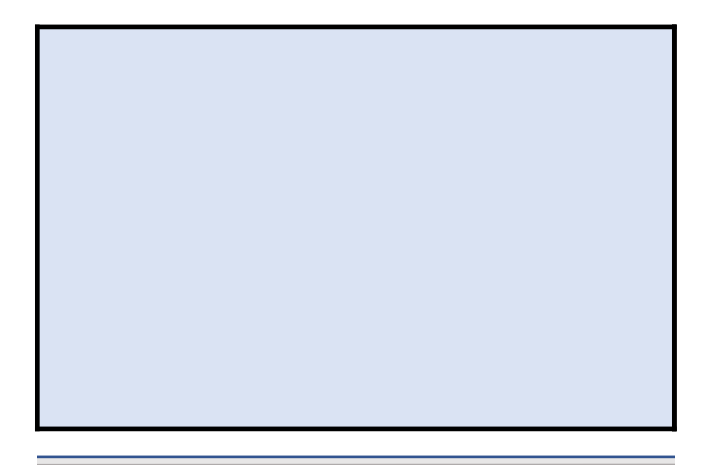

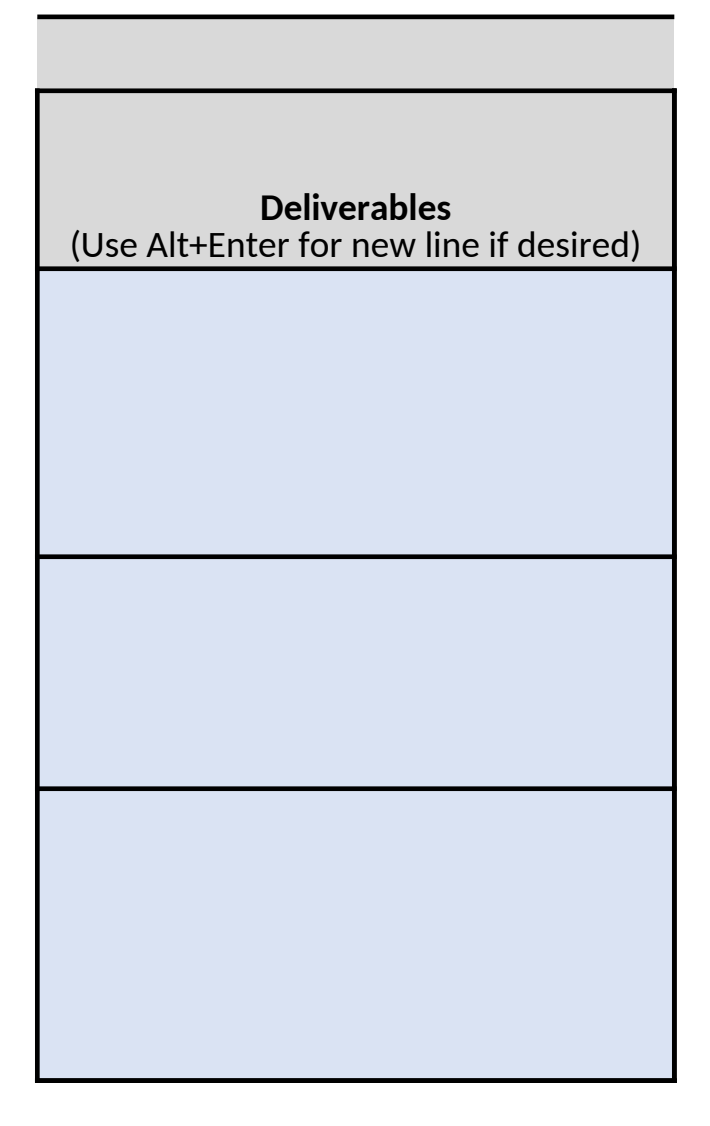

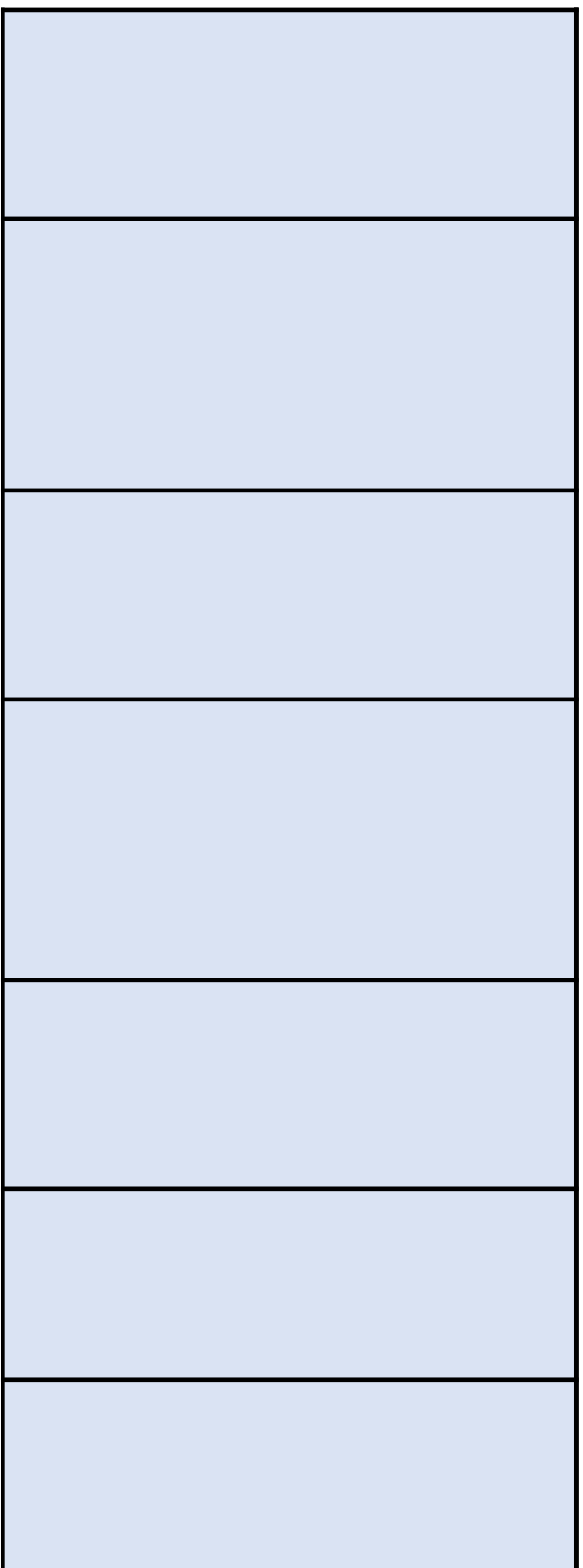

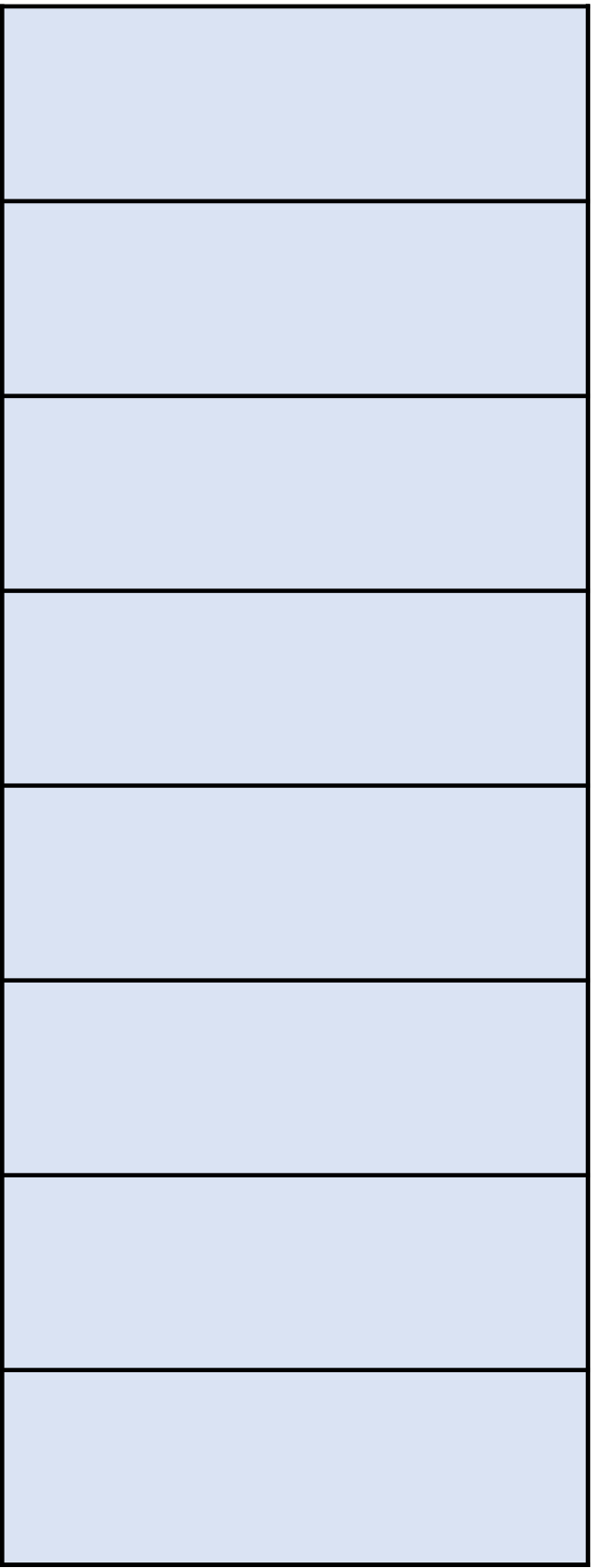

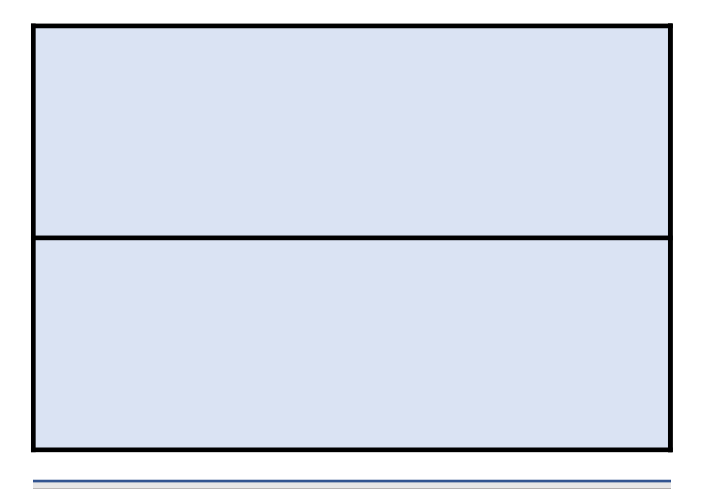

omission.

**Deliverables** (Use Alt+Enter for new line if desired)

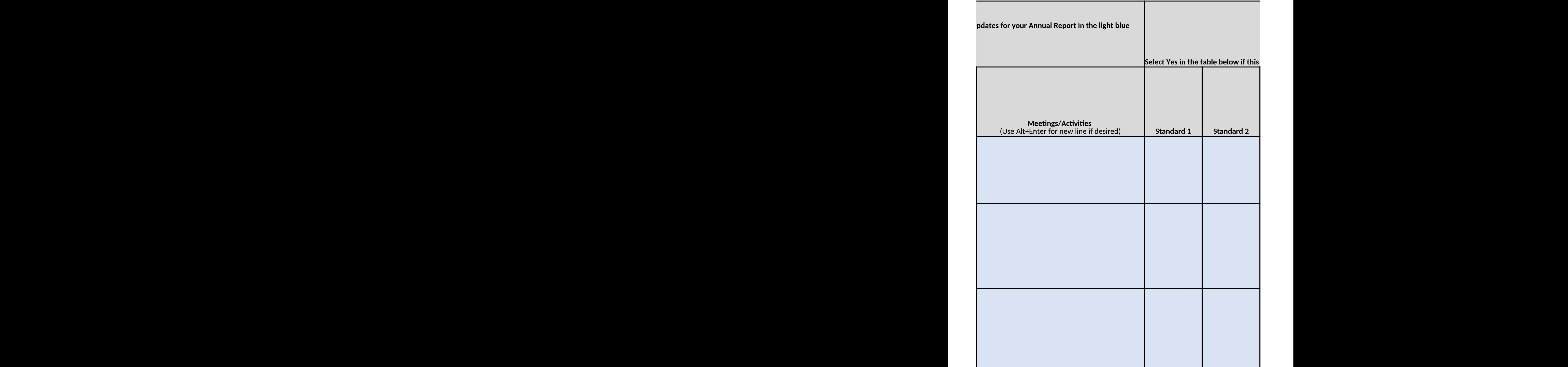

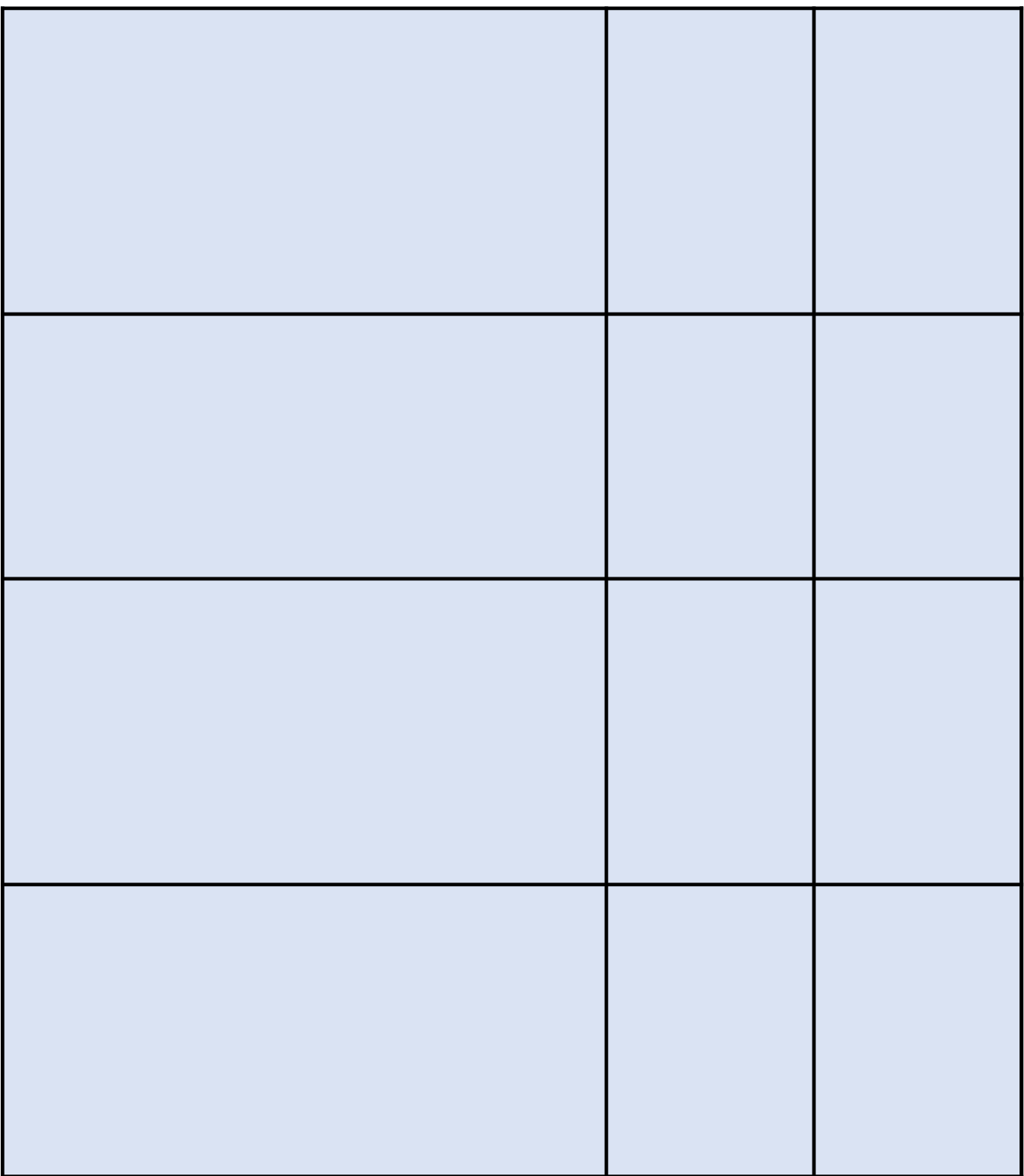

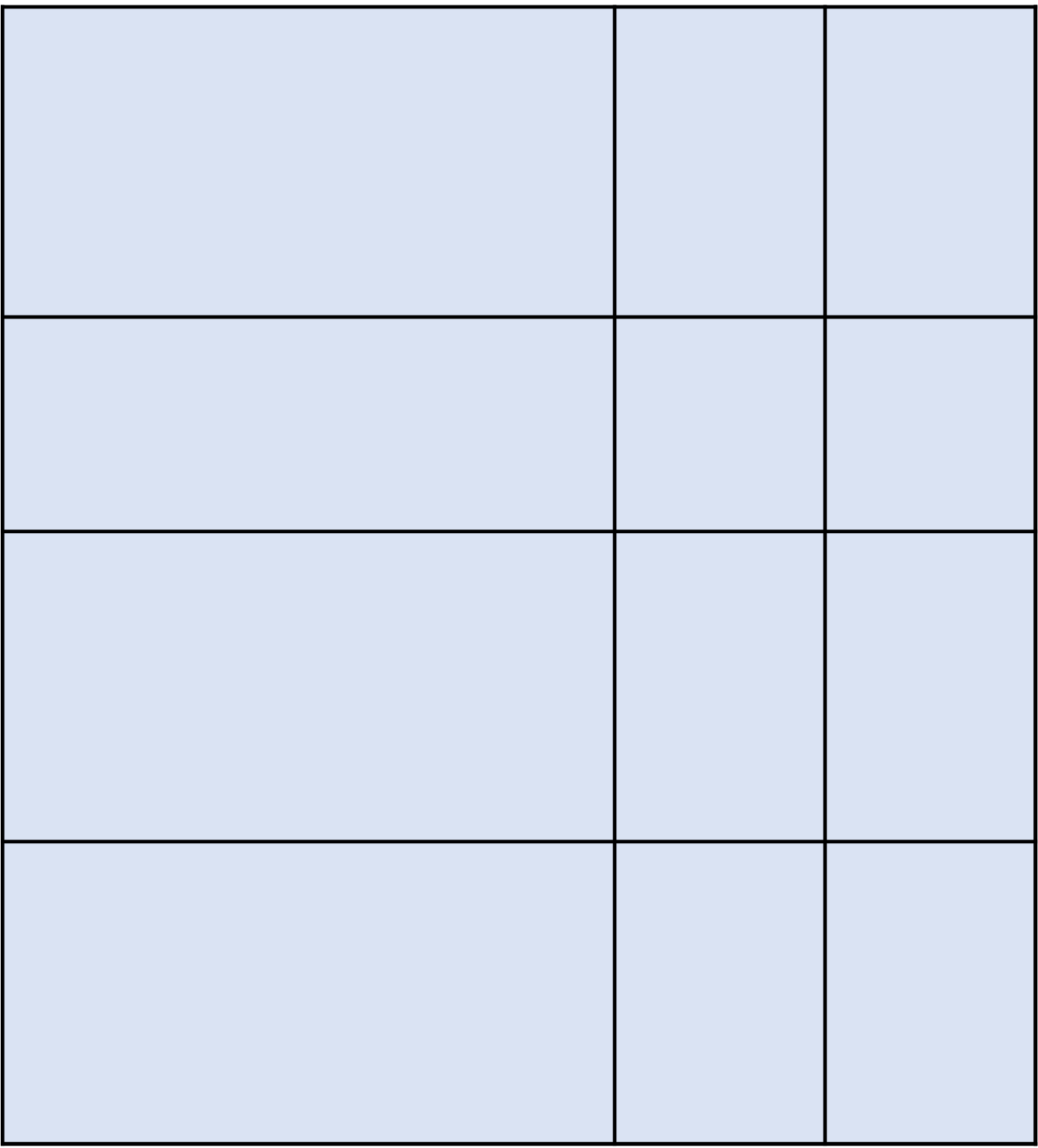

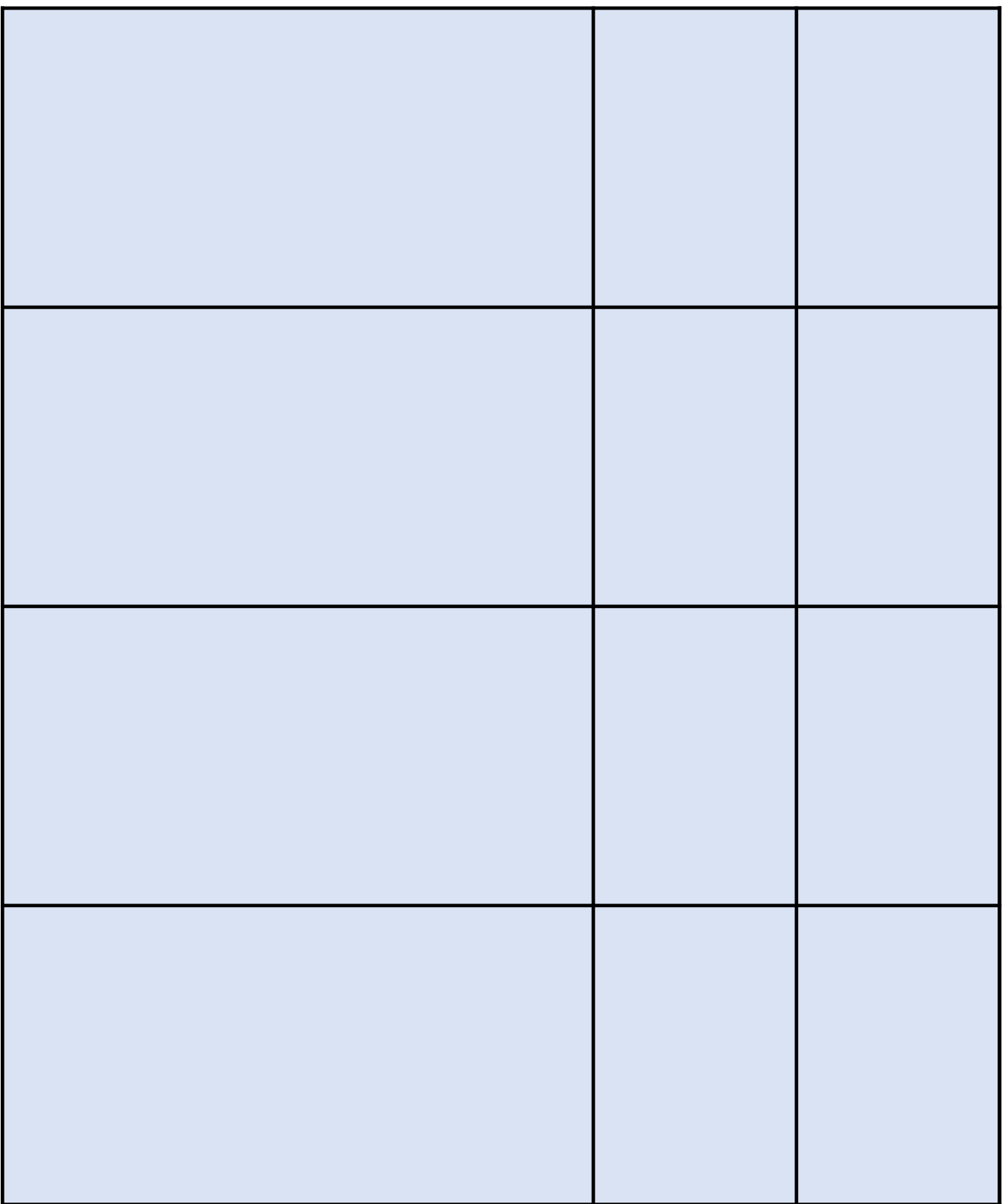

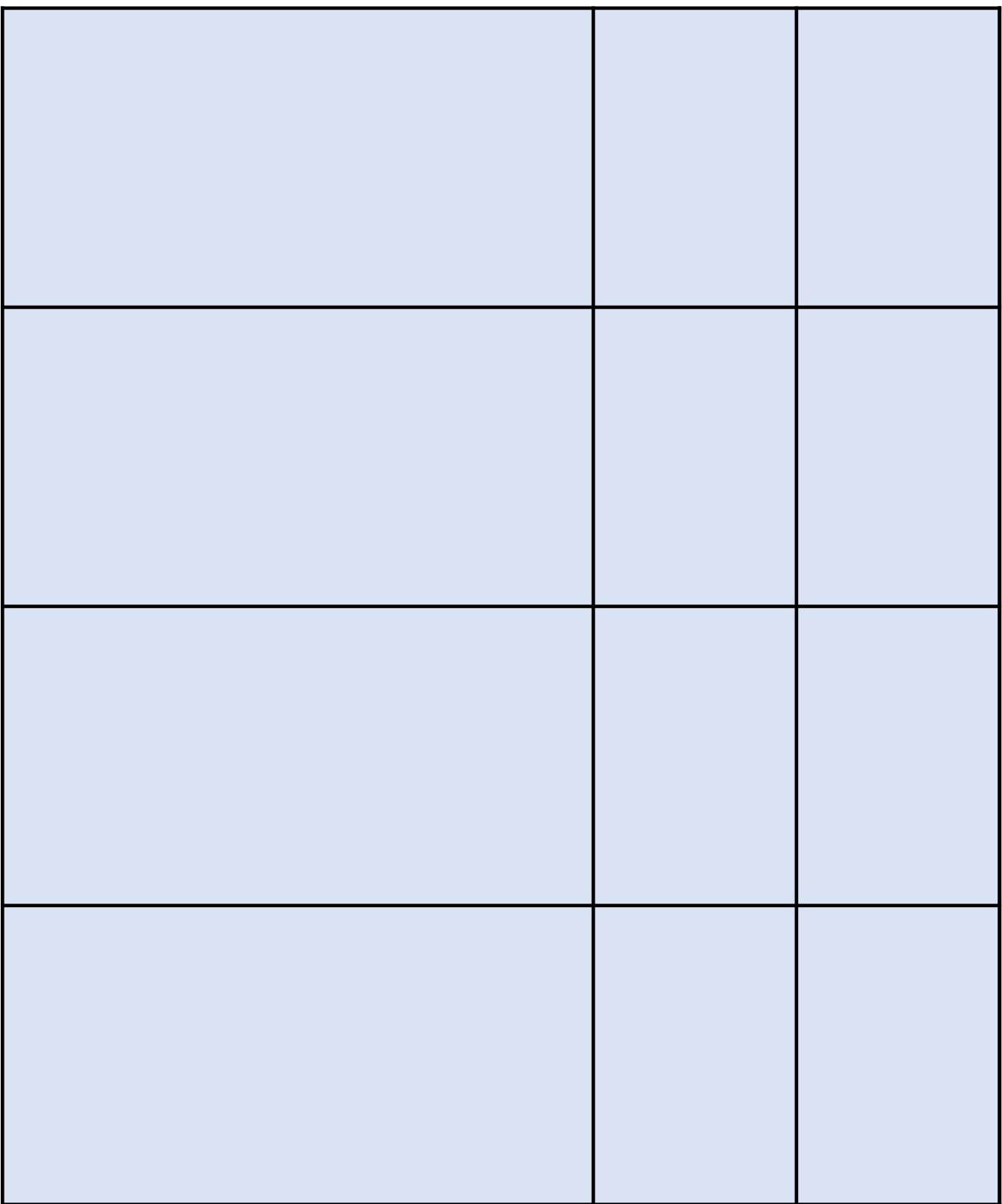

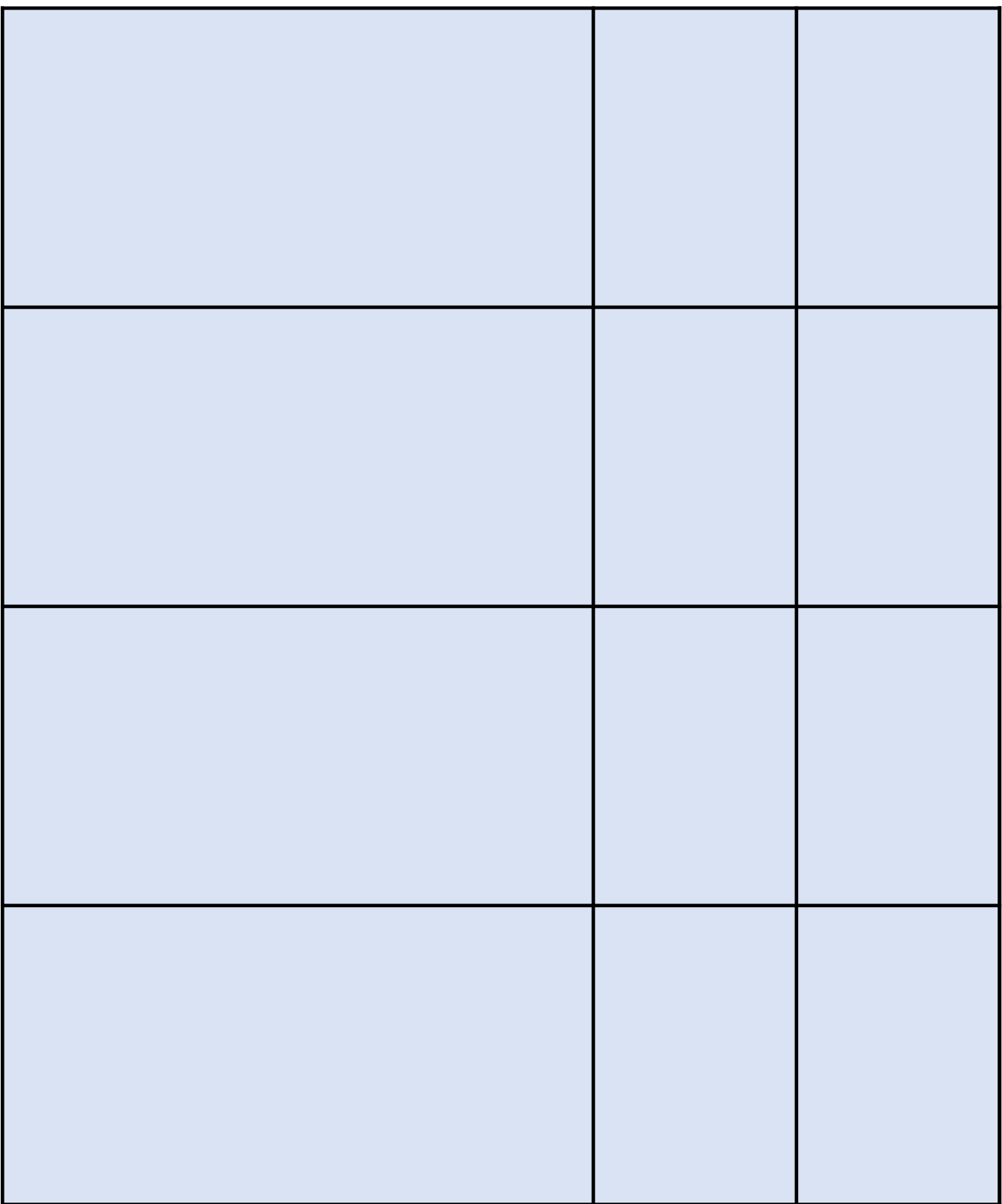

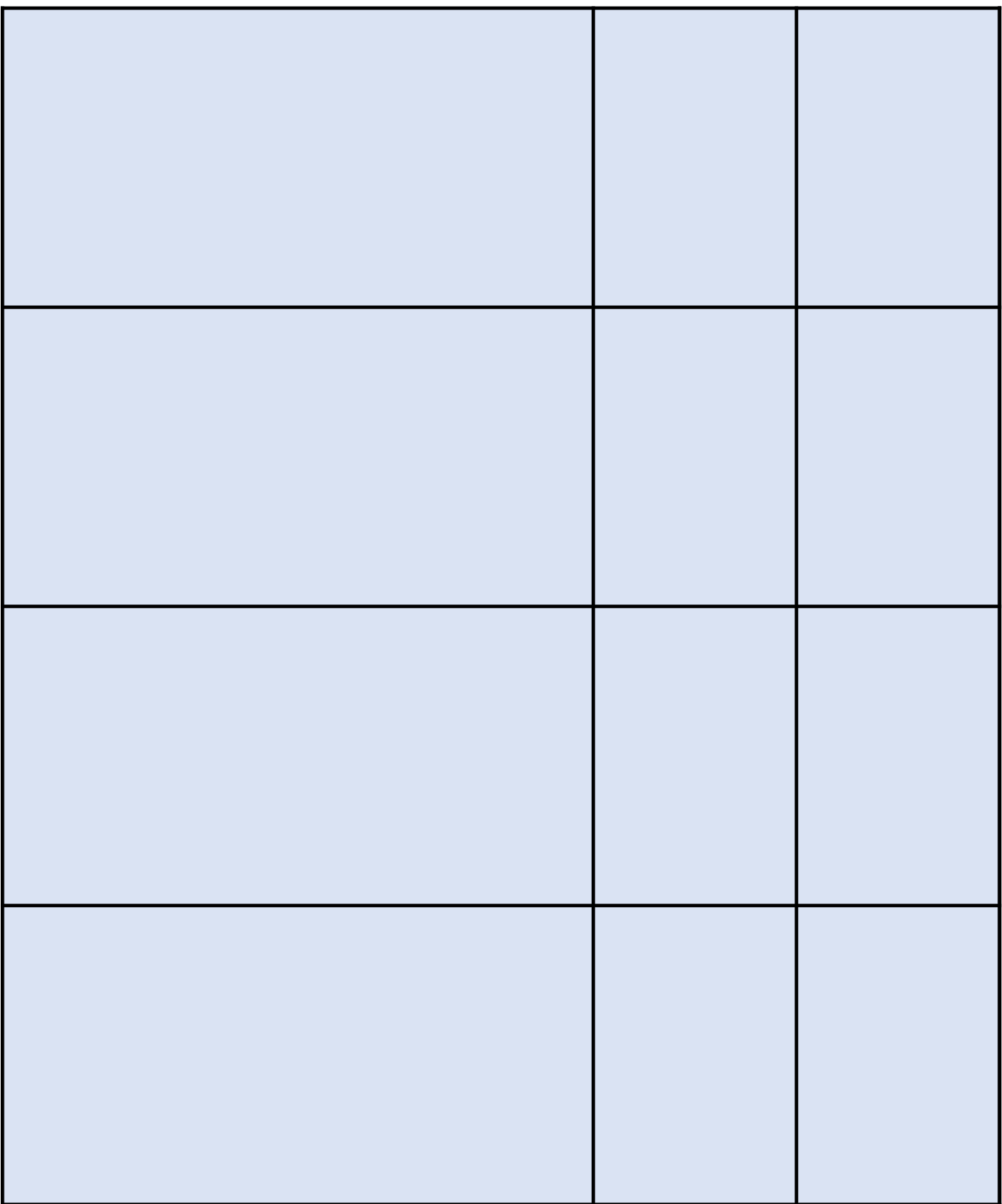

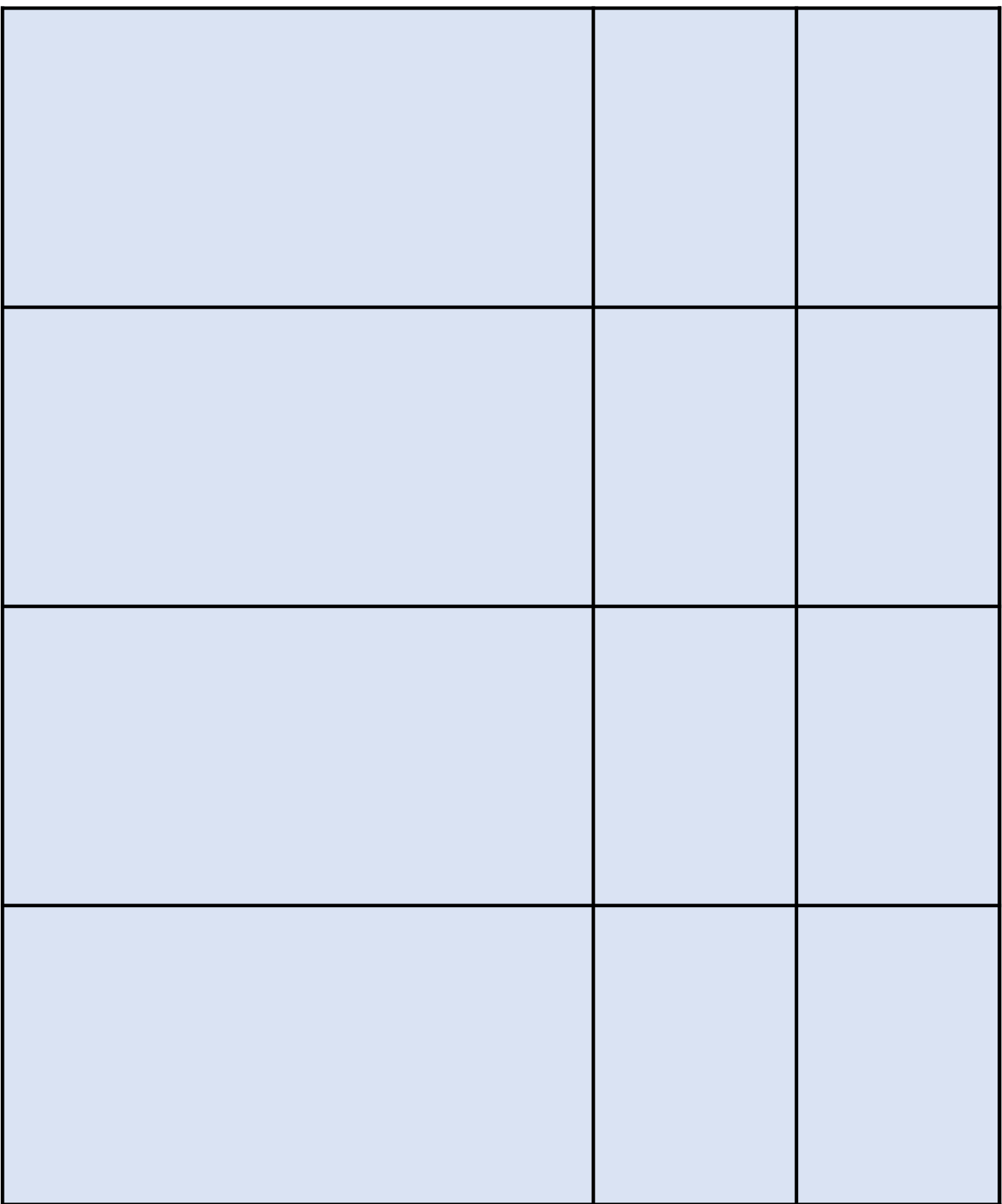

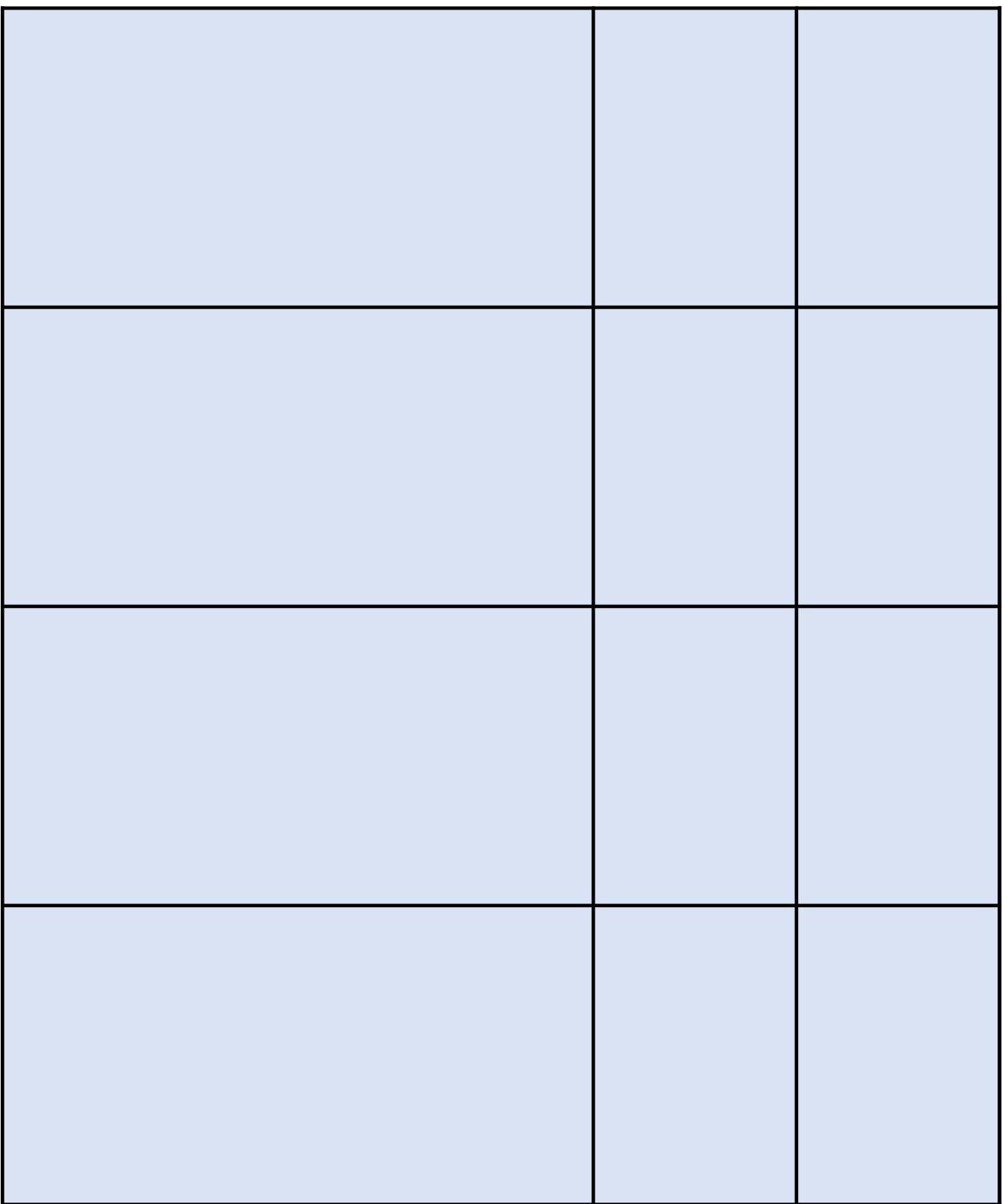

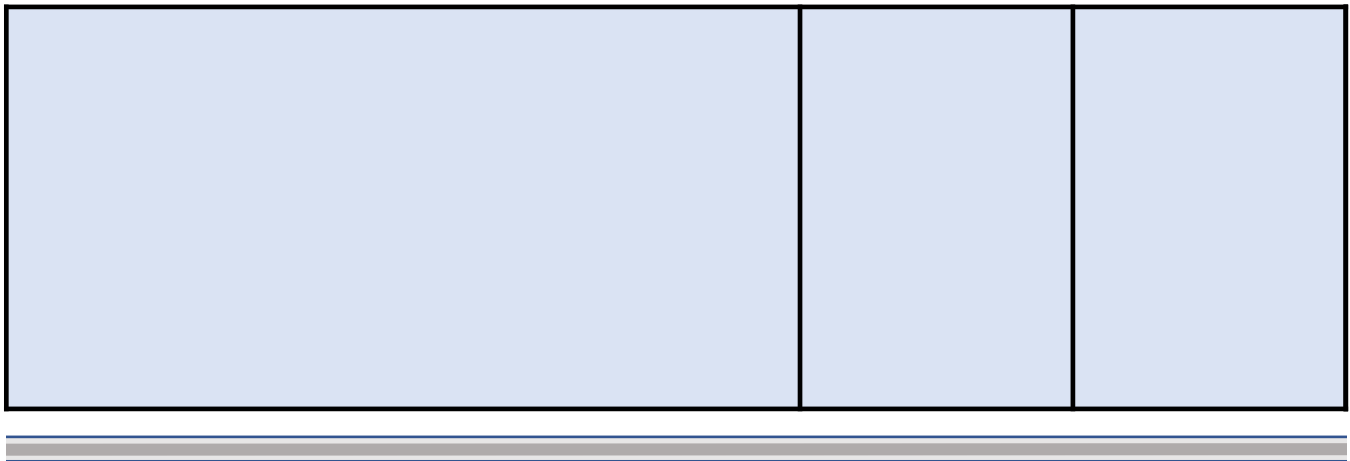

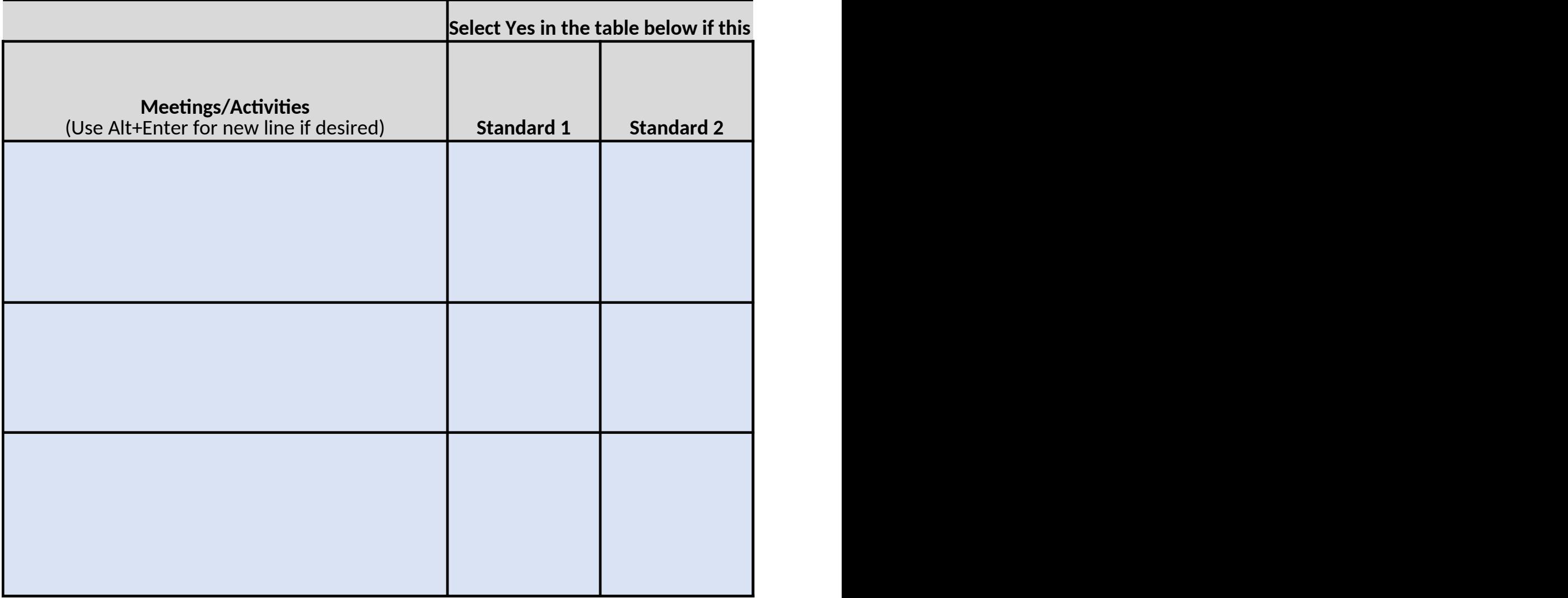

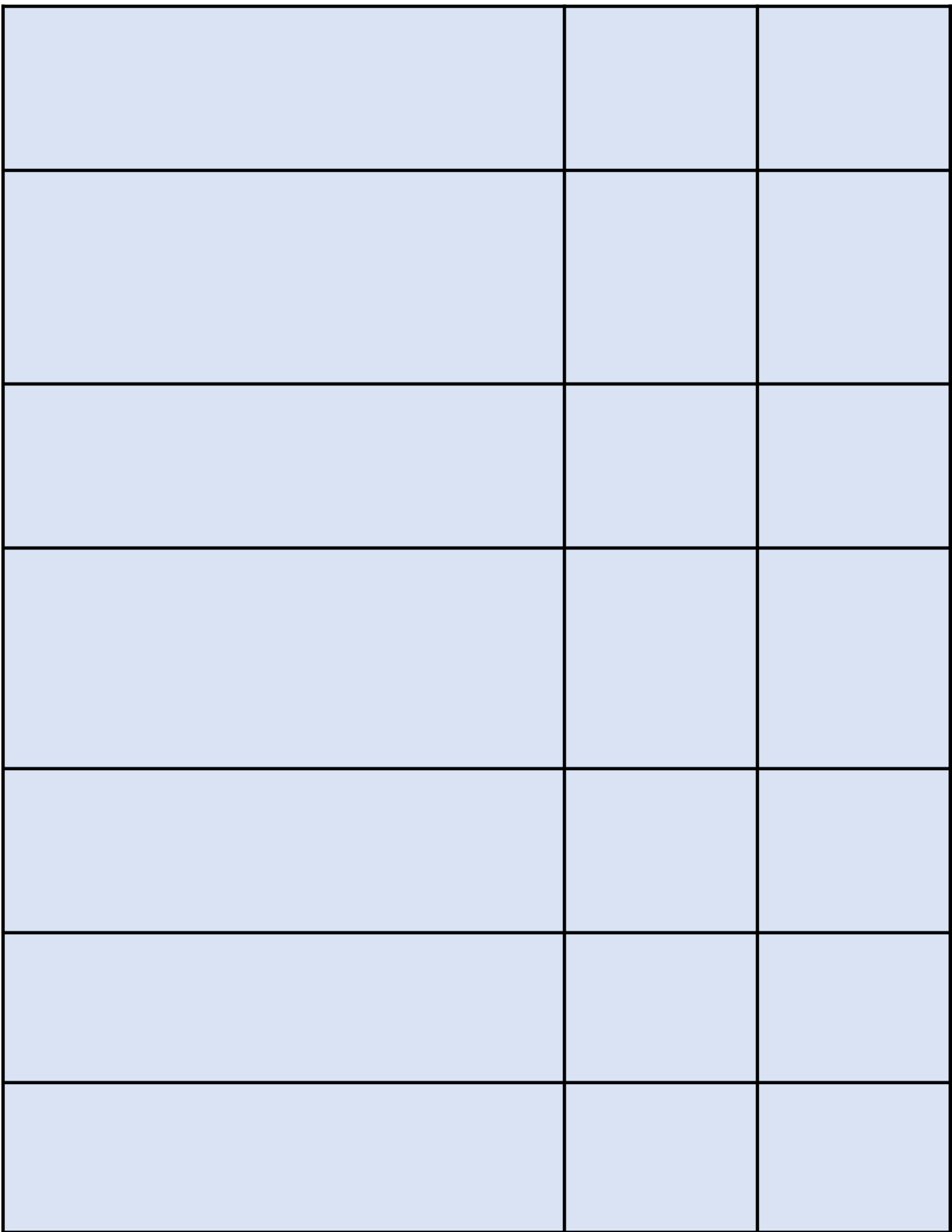

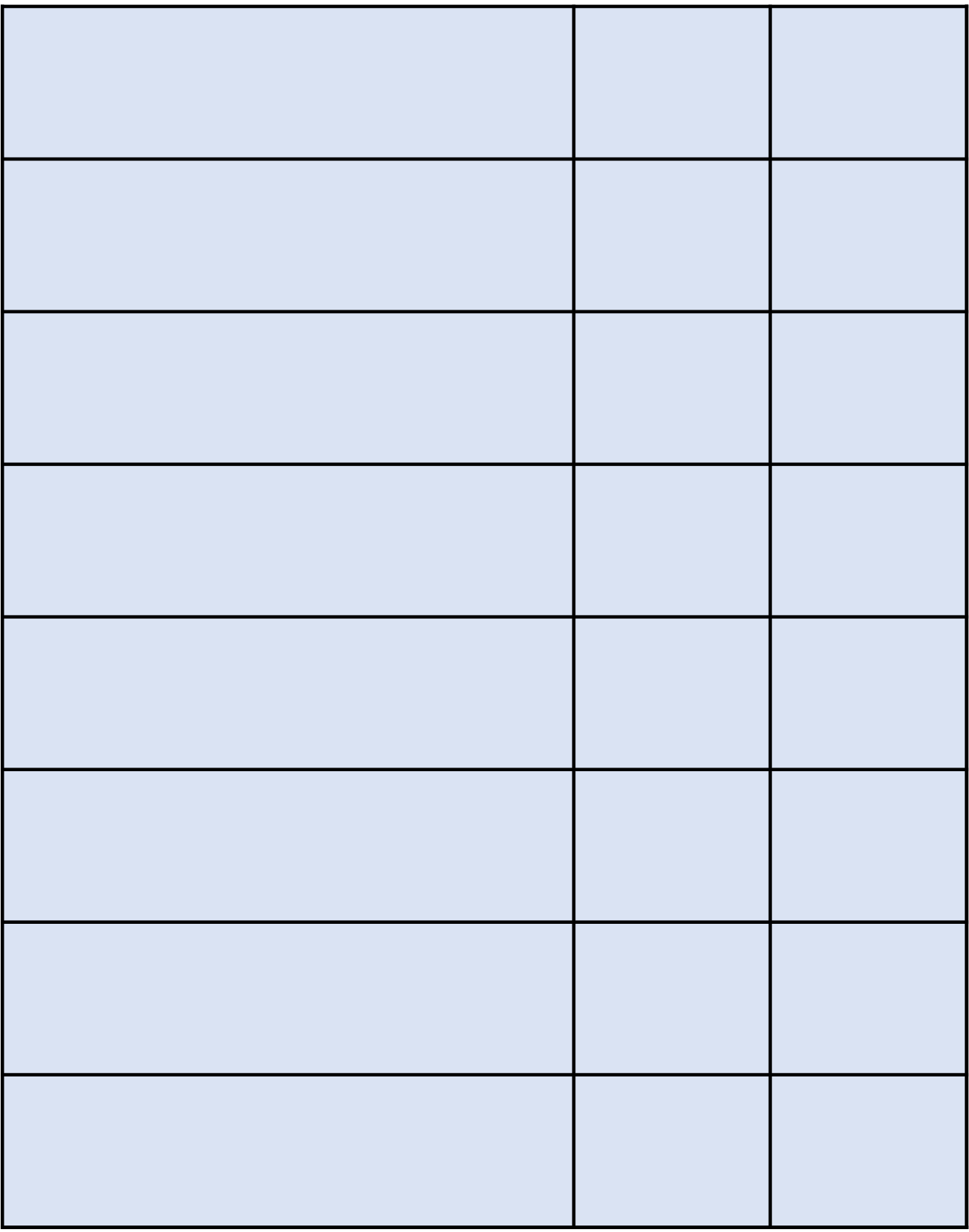

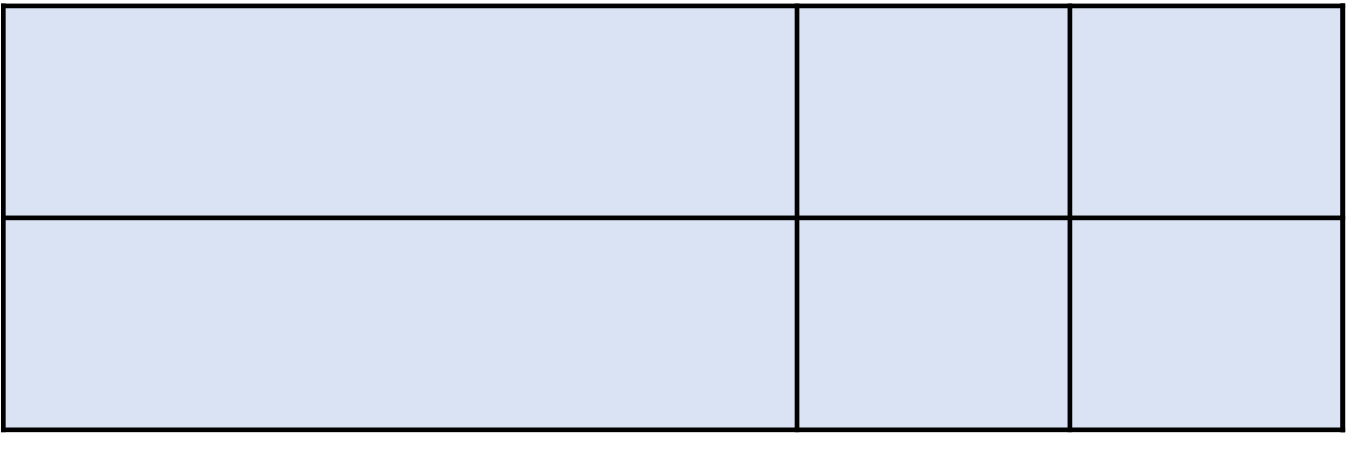

a series and the series of the series of the series of the series of the series of the series of the series of

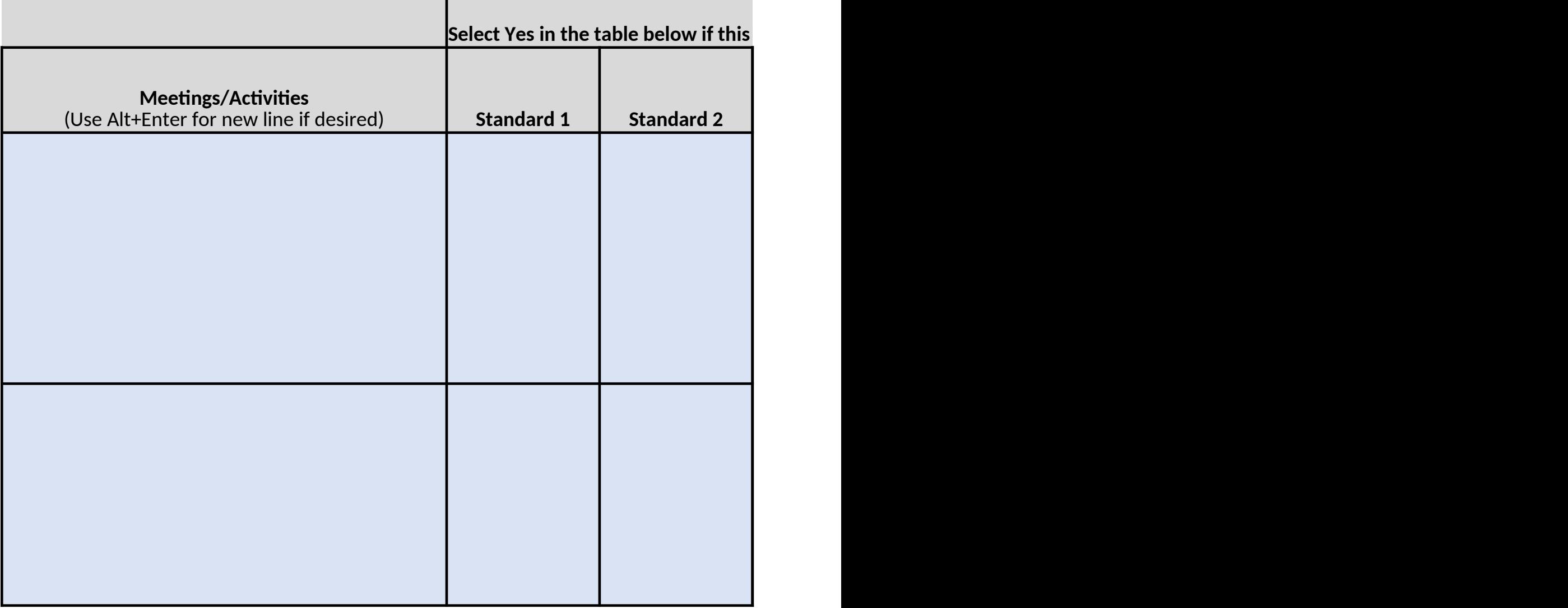

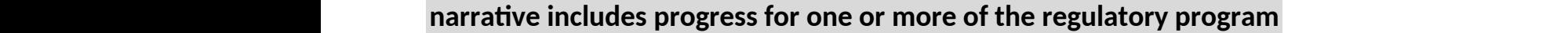

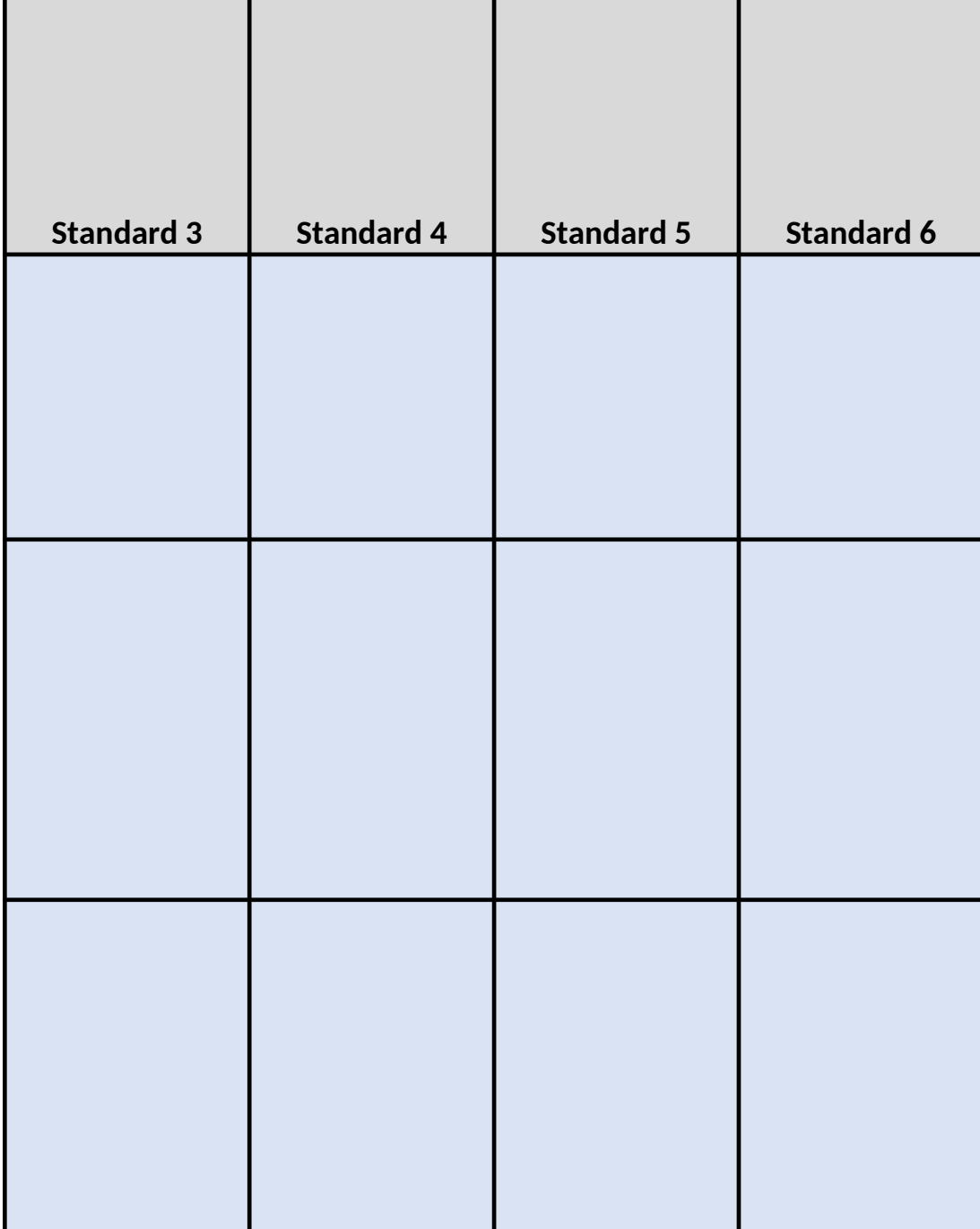

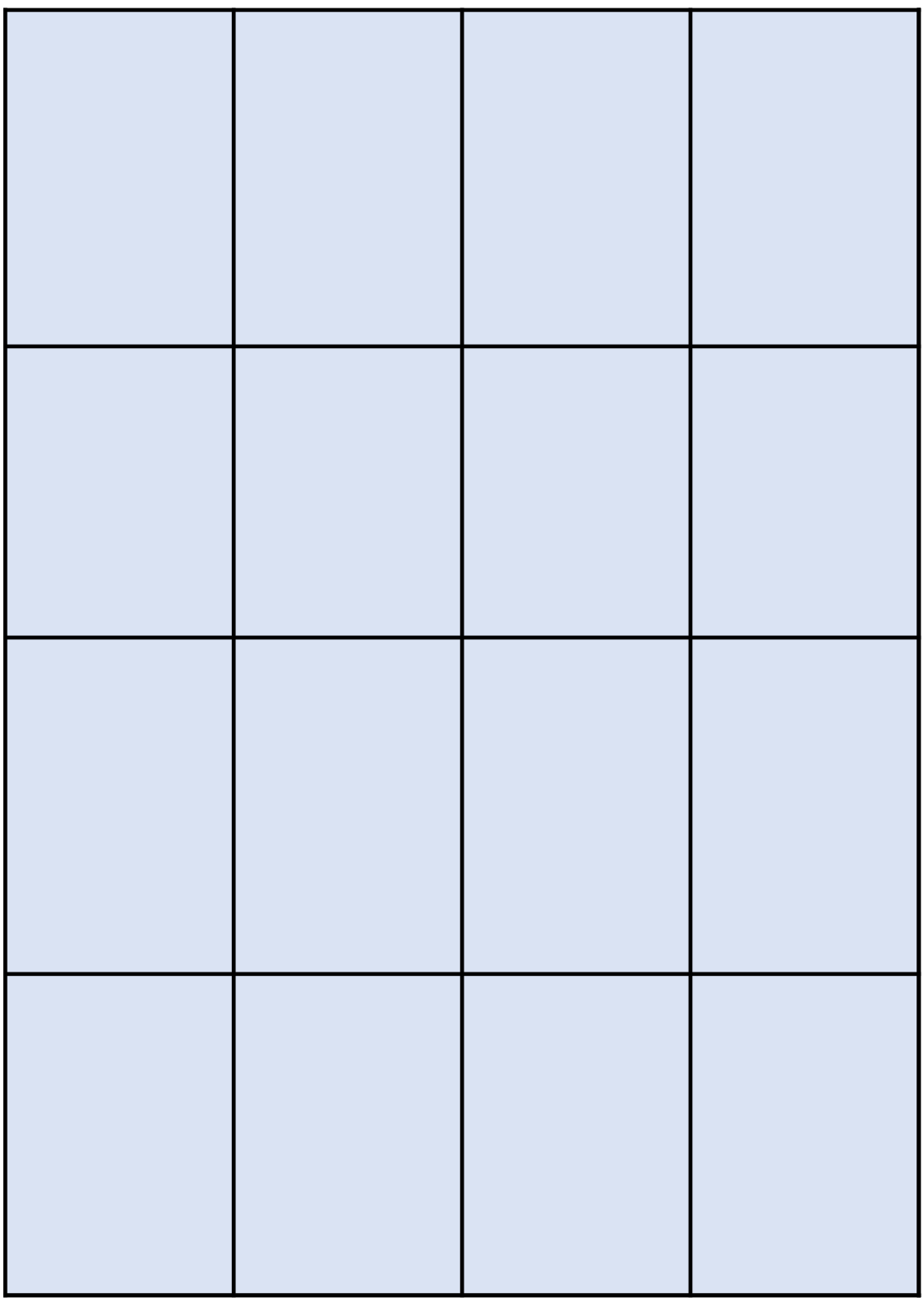
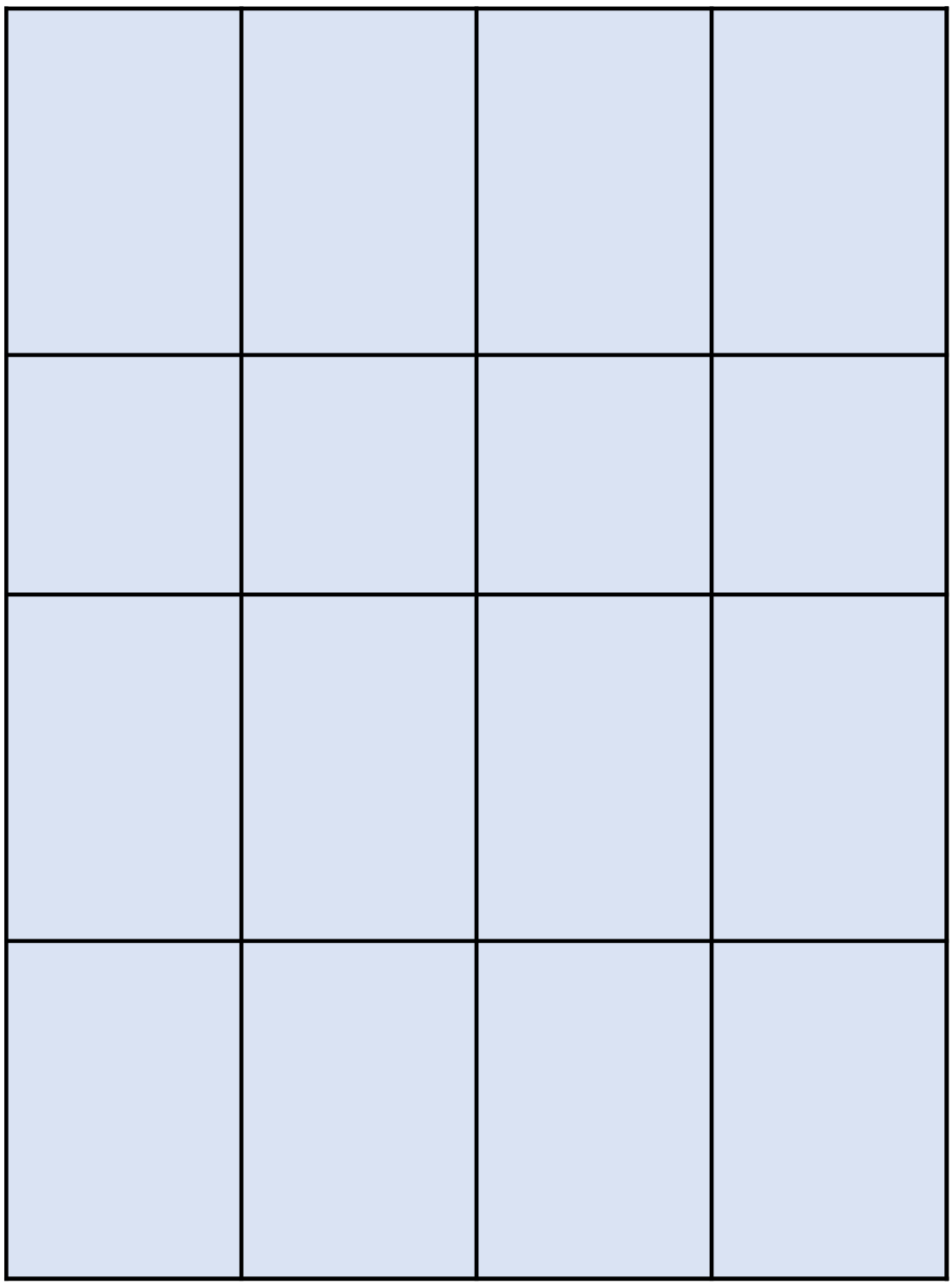

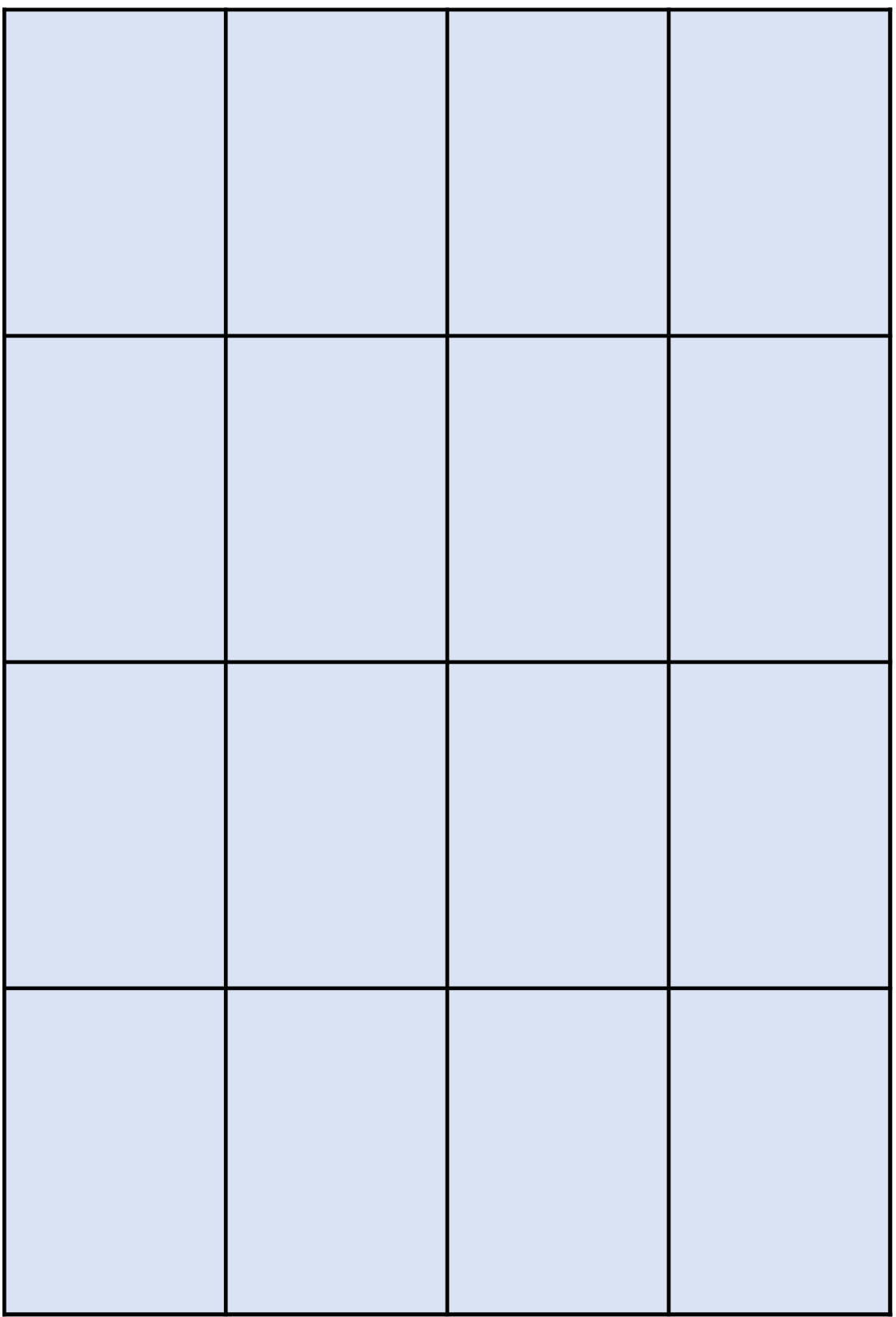

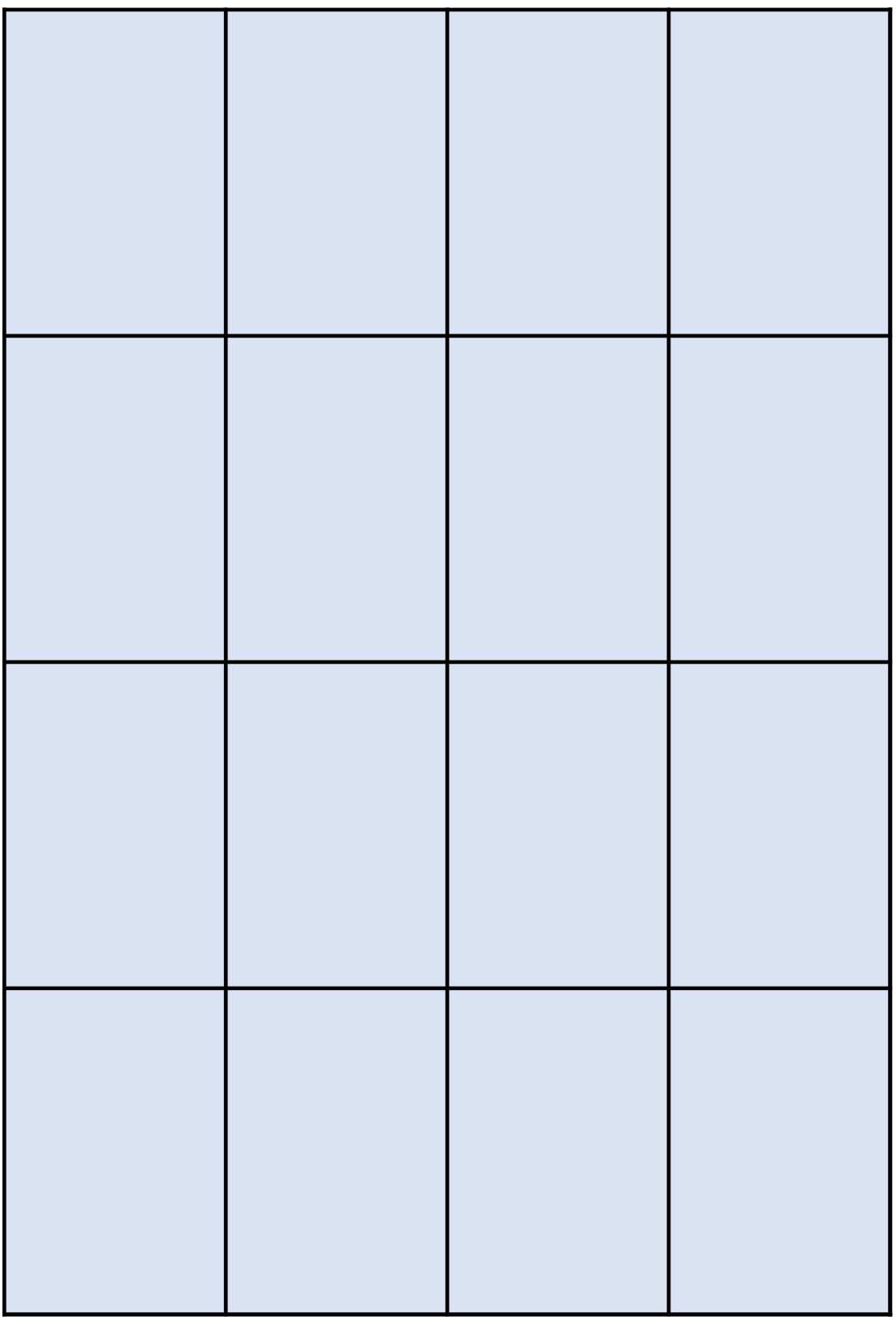

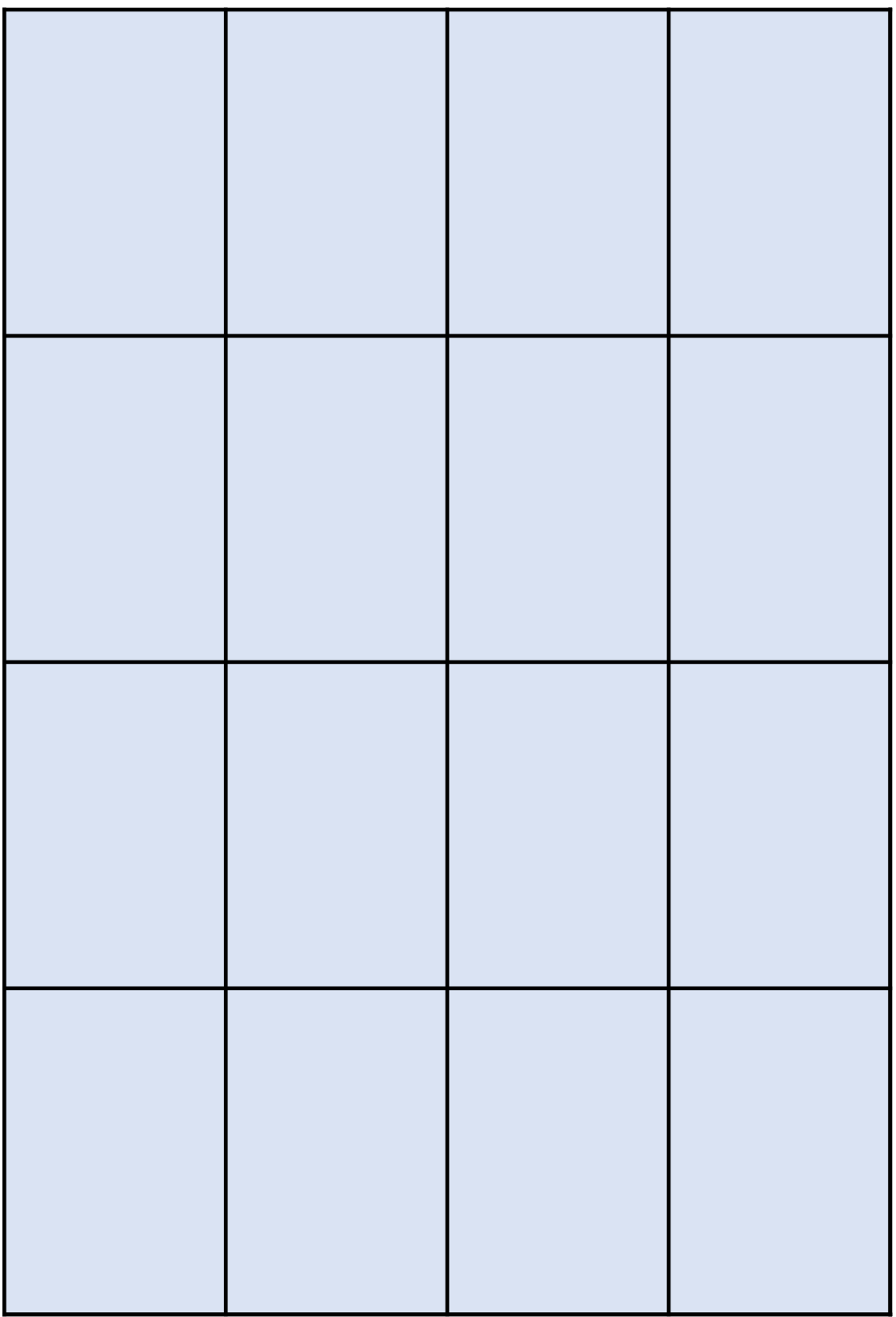

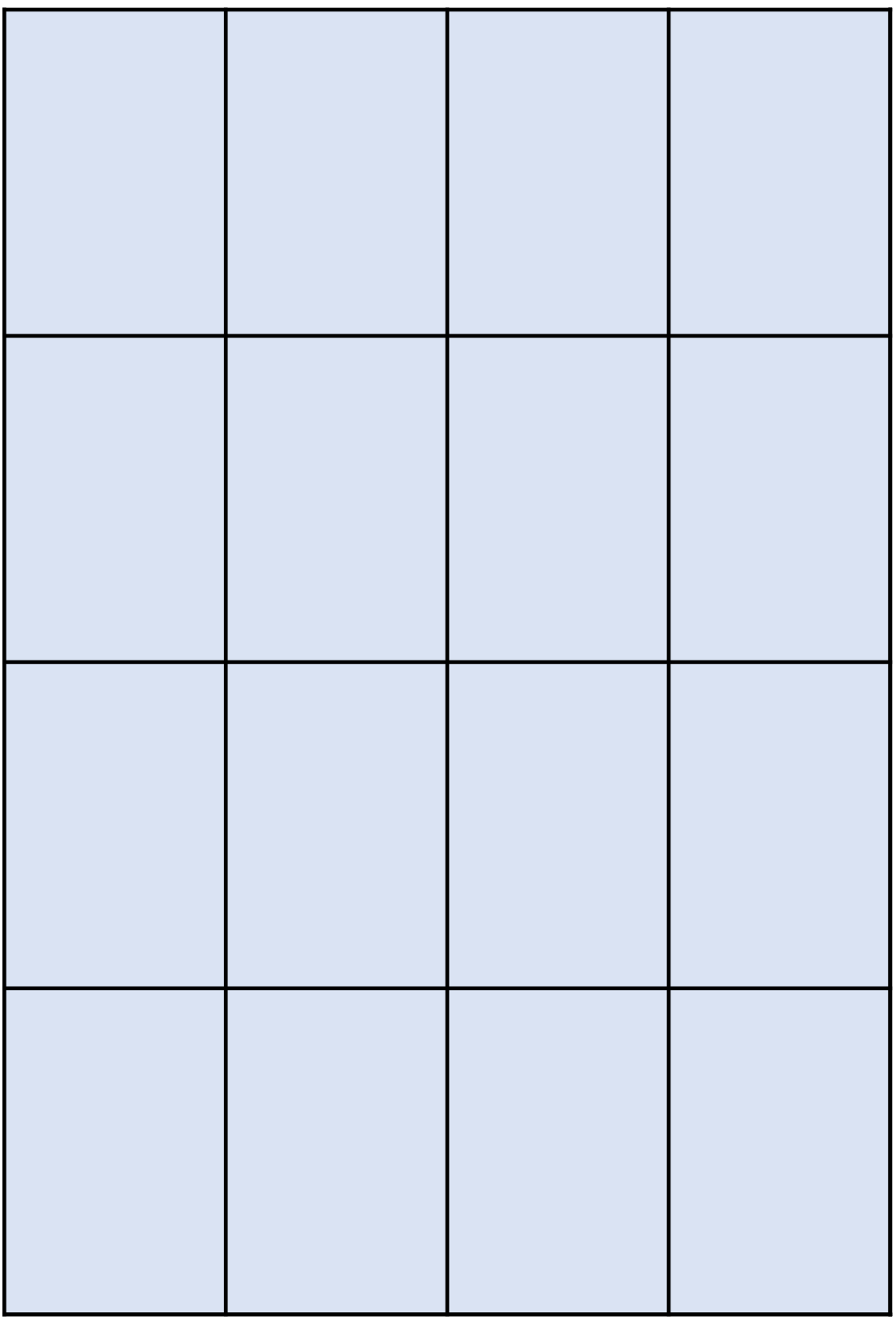

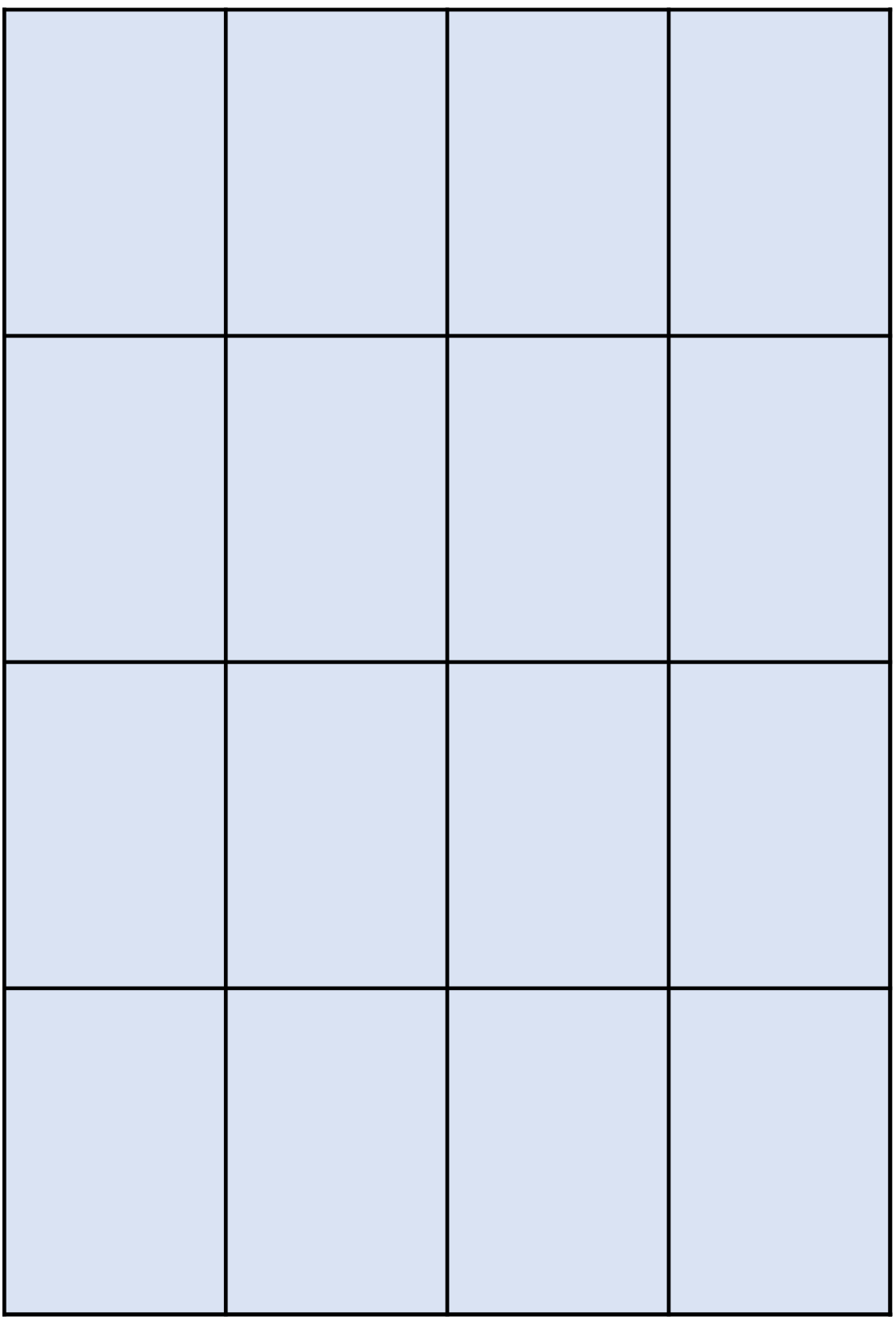

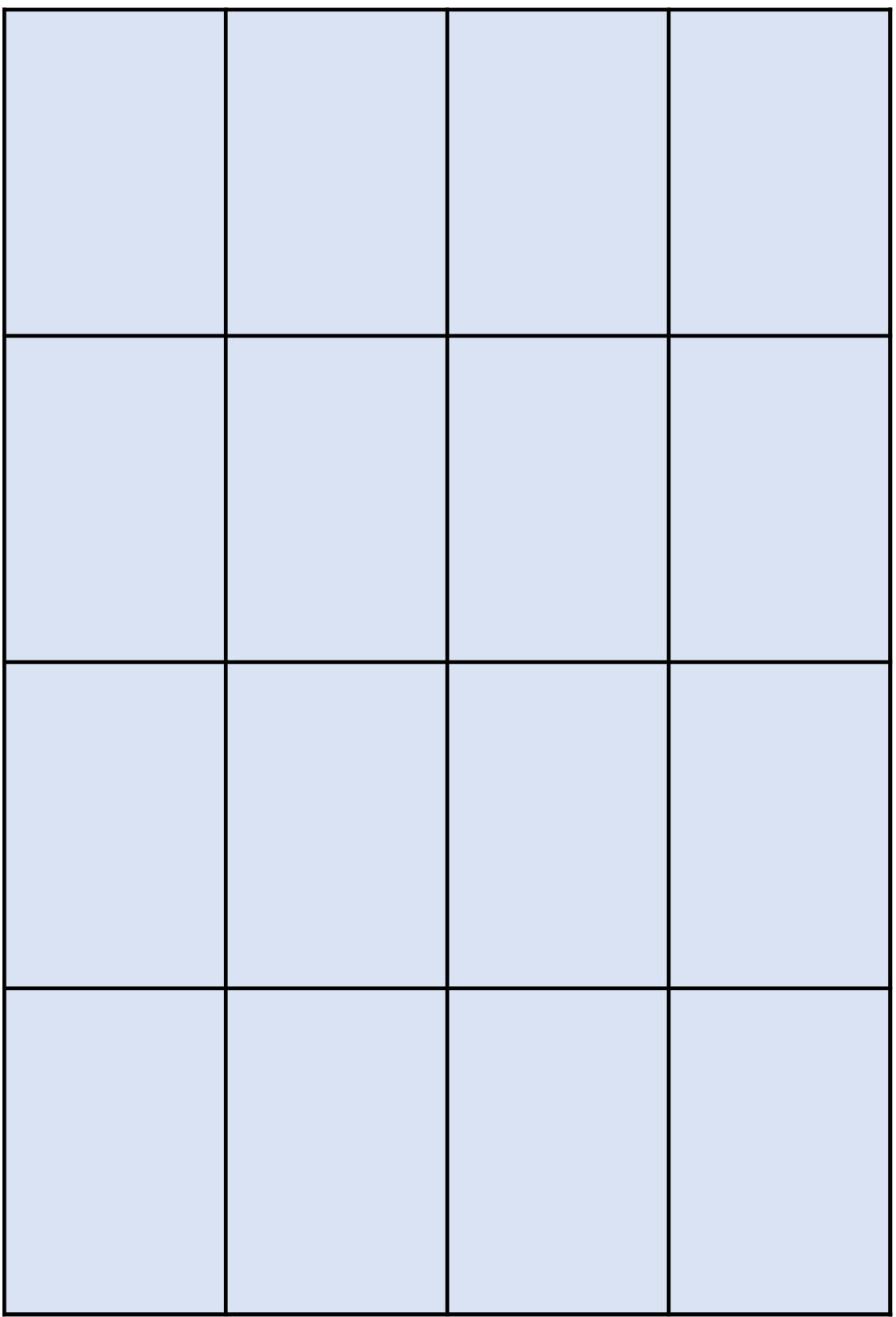

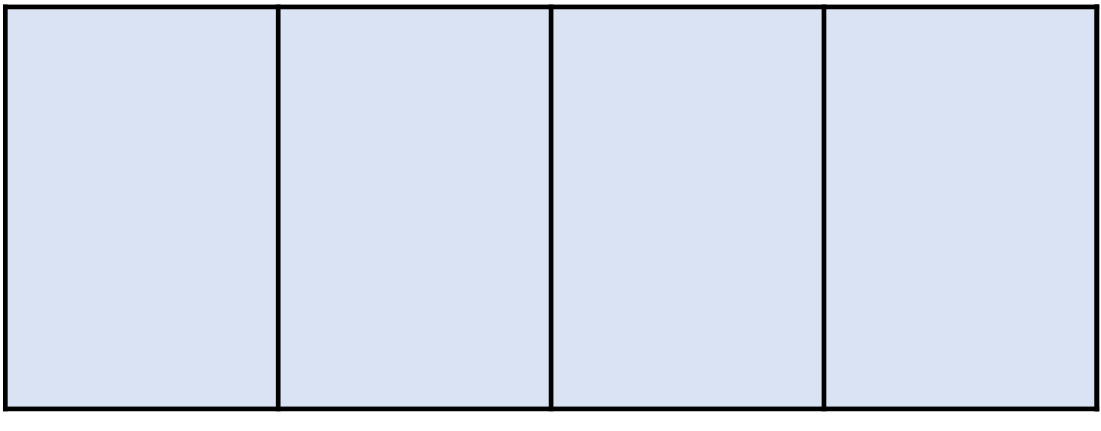

<u> 1989 - Andrea Stadt Britain, amerikansk politik (\* 1989)</u>

<u> 1989 - Jan Samuel Barbara, marka a shekara ta 1989 - An tsara tsara tsara tsara tsara tsara tsara tsara tsara </u>

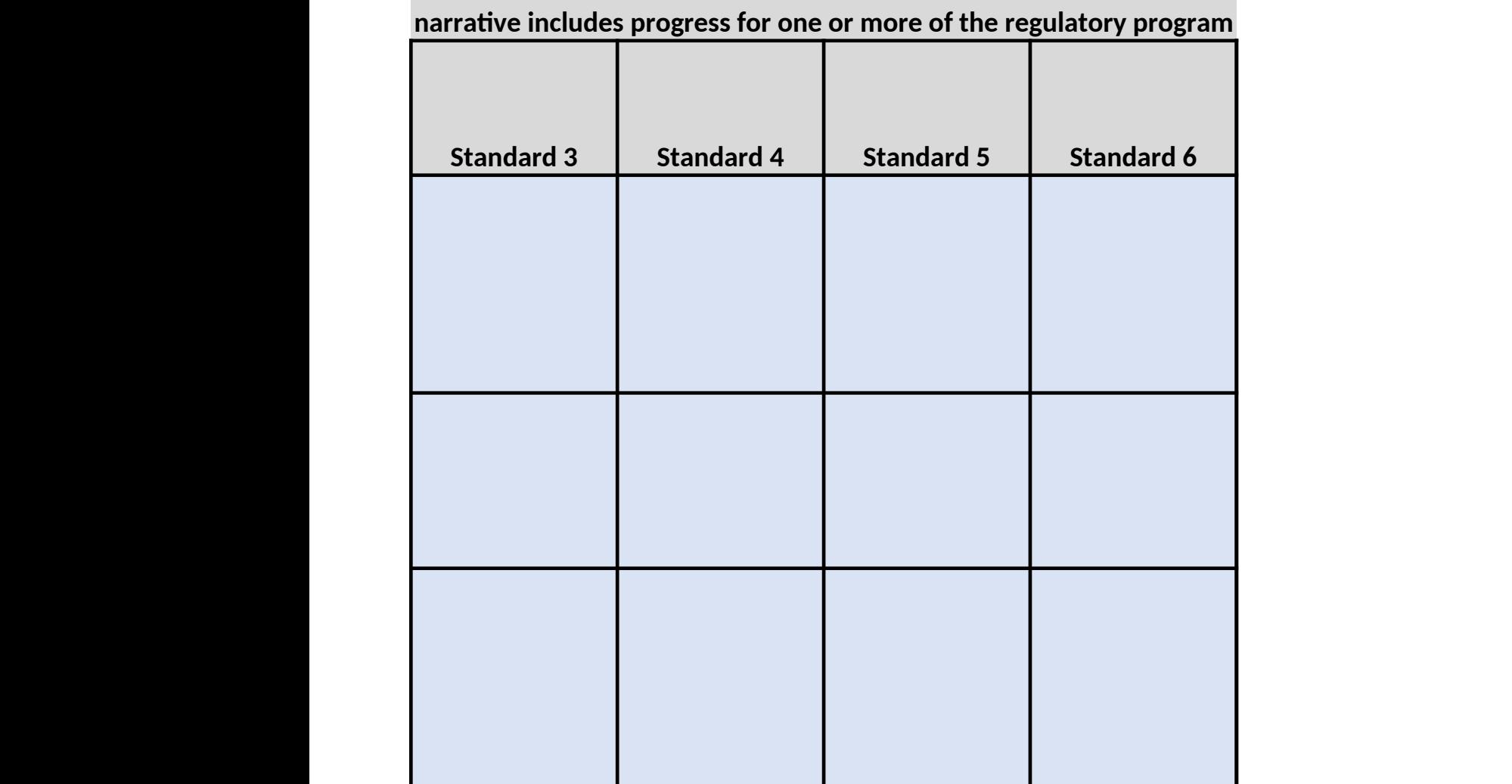

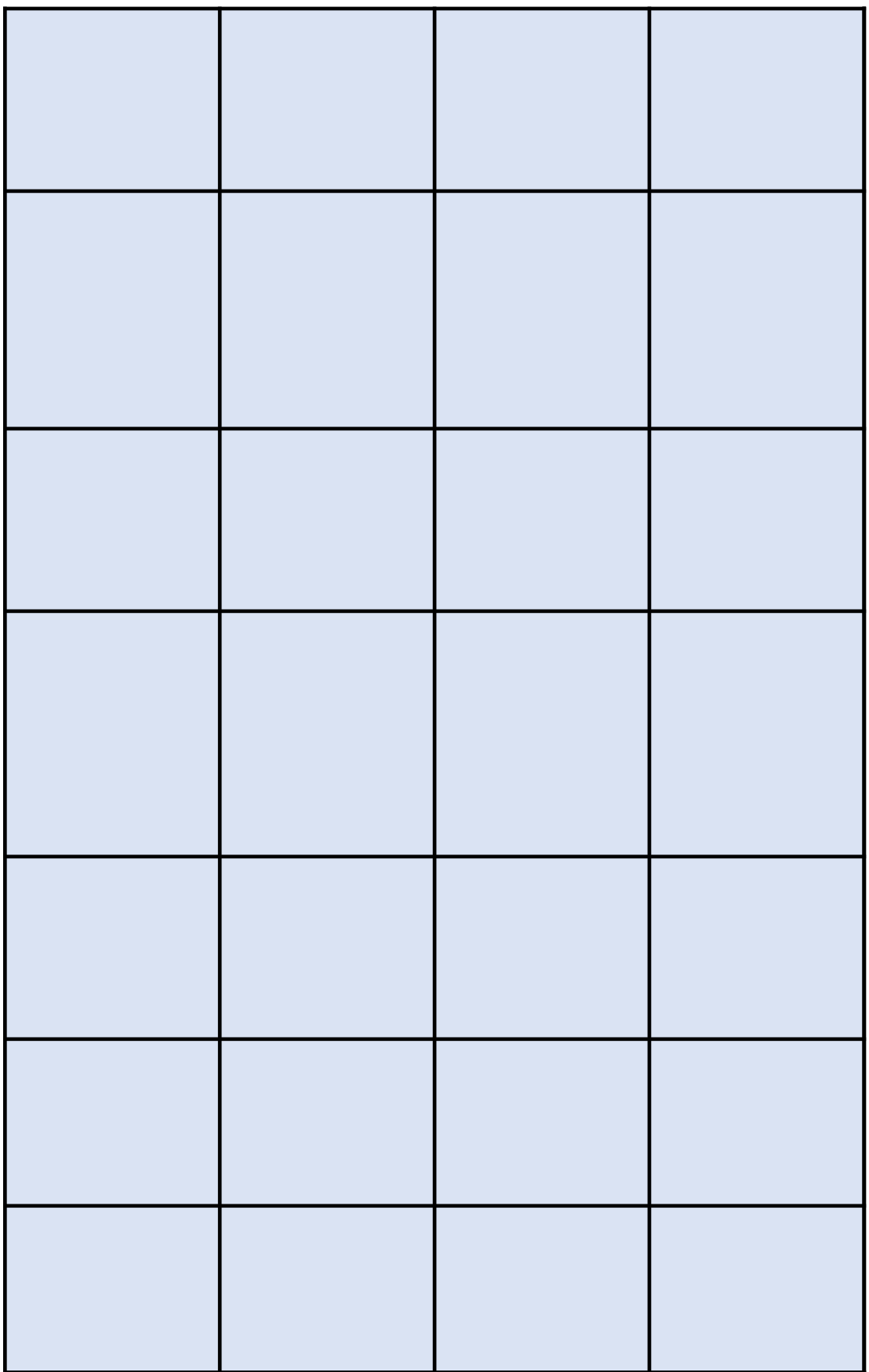

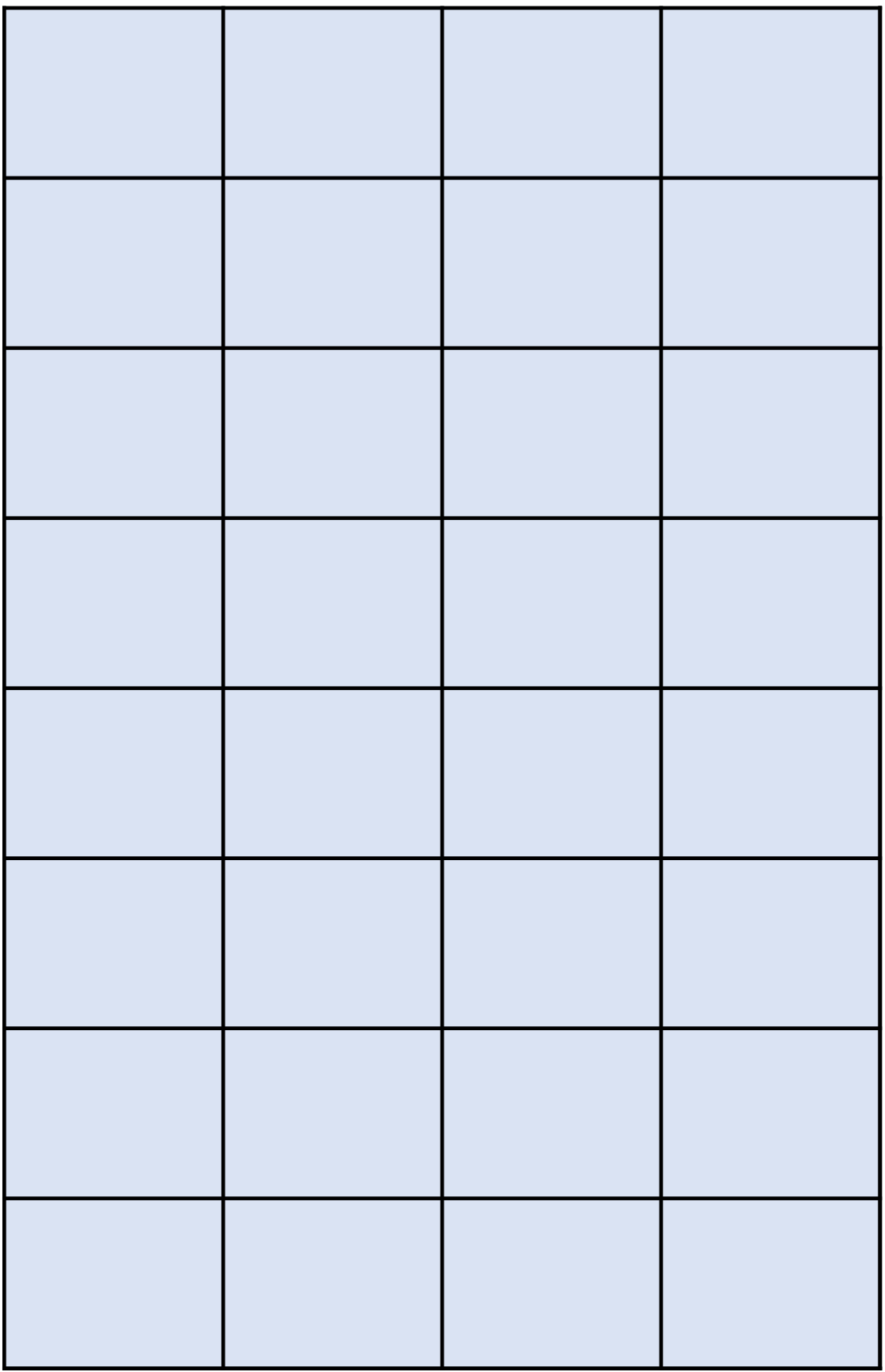

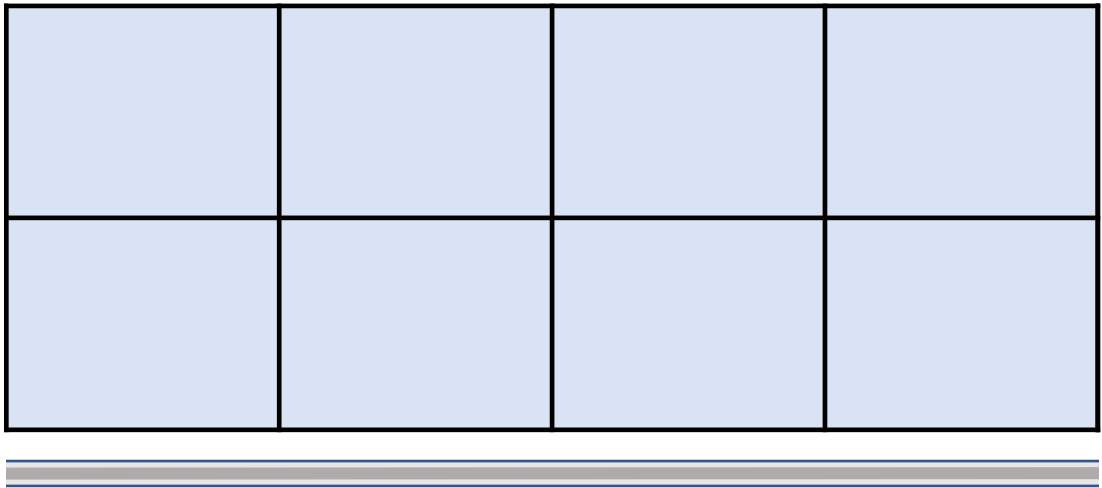

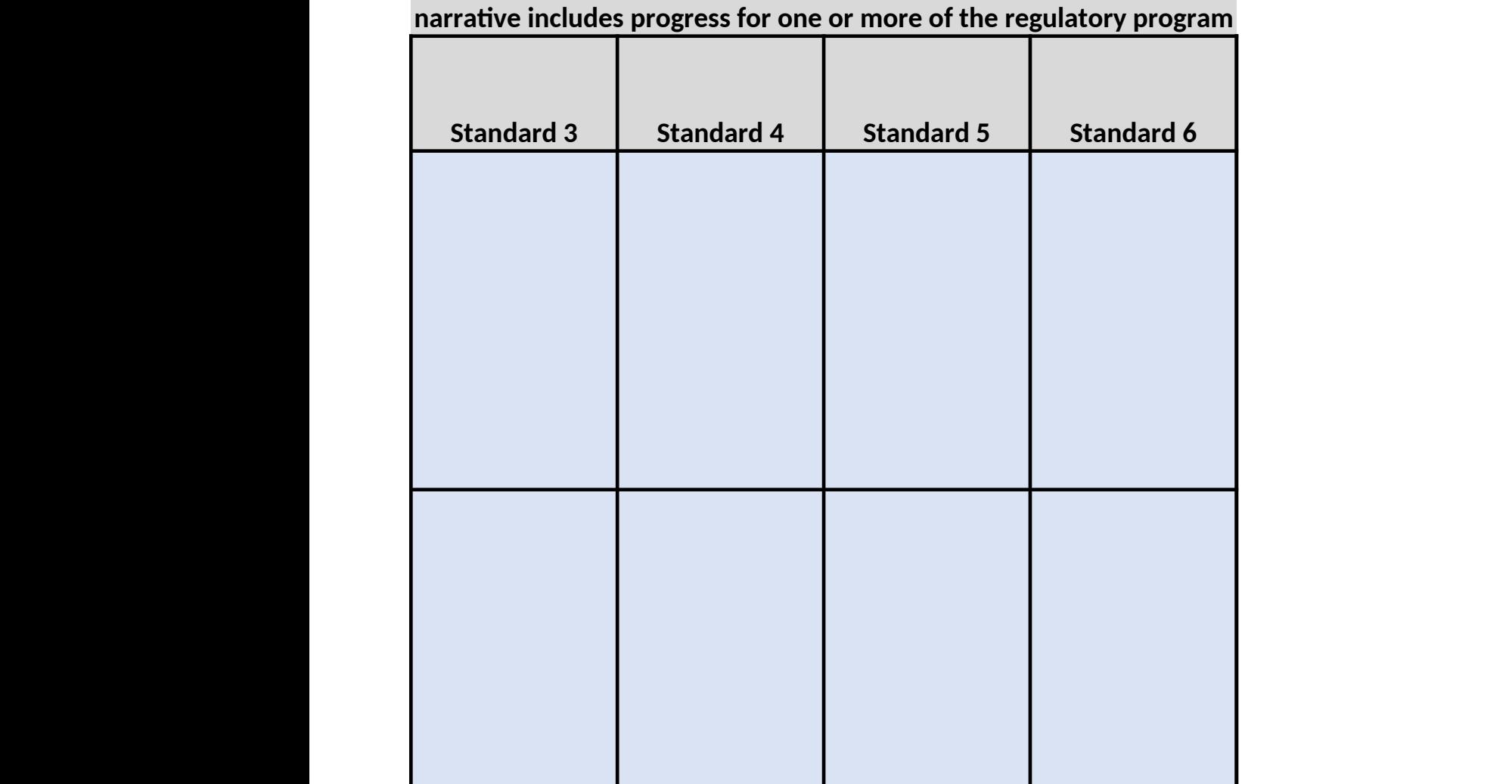

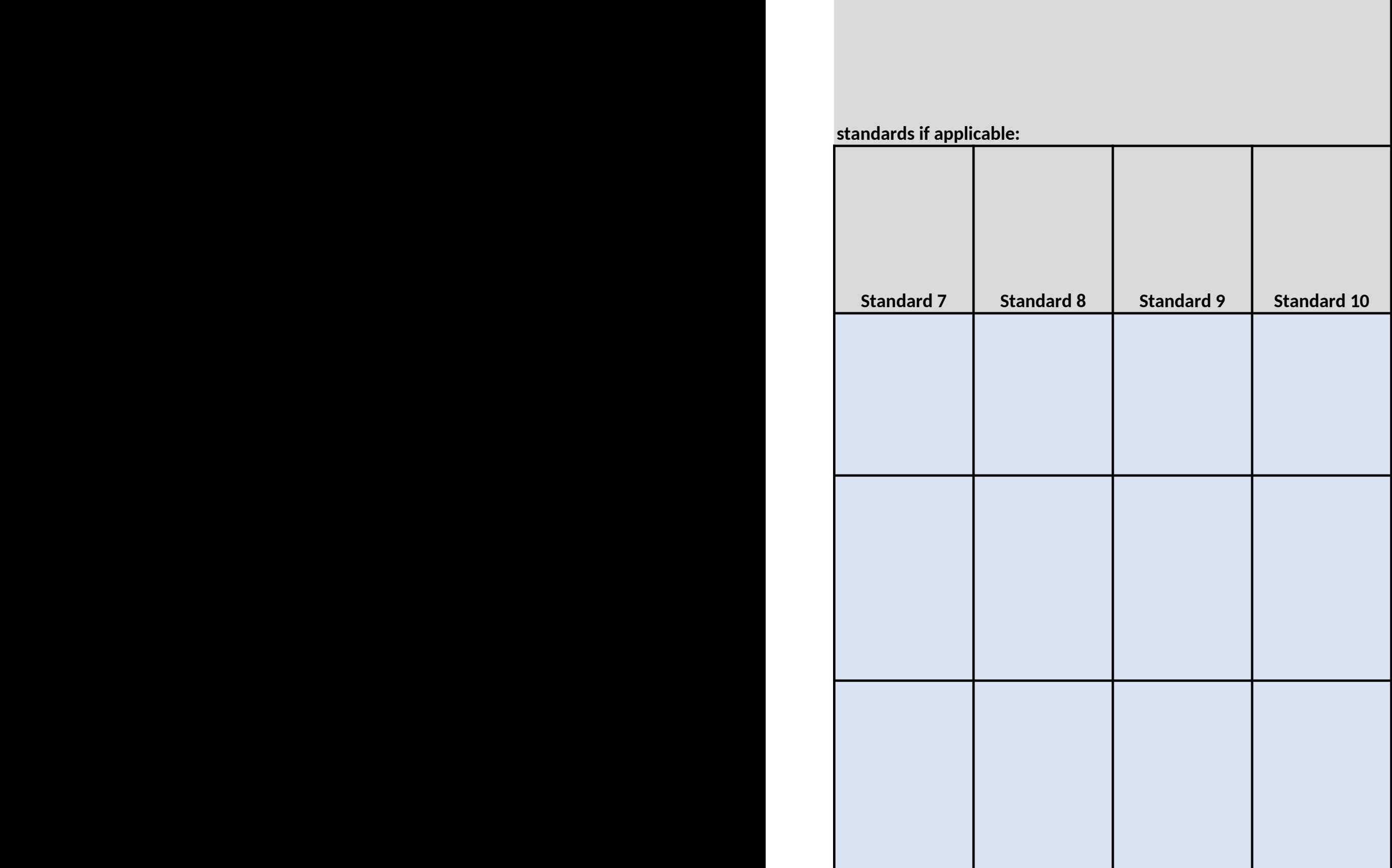

and the control of the control of

![](_page_193_Picture_1.jpeg)

![](_page_194_Picture_1.jpeg)

![](_page_195_Picture_1.jpeg)

![](_page_196_Picture_1.jpeg)

![](_page_197_Picture_1.jpeg)

![](_page_198_Picture_1.jpeg)

![](_page_199_Picture_1.jpeg)

![](_page_200_Picture_1.jpeg)

![](_page_201_Picture_14.jpeg)

![](_page_201_Picture_15.jpeg)

![](_page_202_Picture_1.jpeg)

![](_page_203_Picture_1.jpeg)

![](_page_204_Picture_16.jpeg)

the control of the control of the control of the control of the control of the control of the control of the control of the control of the control of the control of the control of the control of the control of the control

![](_page_204_Picture_17.jpeg)

 $\bar{1}$ 

## **Office of Partnerships Program Repor Agreement Specific Questions (Required unless**

The following questions are specific reporting requirements under the FOA. If you have alread the requirements below in your program narrative please reference the applicable section in t addressed the requirement elsewhere in the form please provide a response below. If a respo be organized in tabular format, a separate excel file(s) may be attached to your email submissi applicable filename in the field below.

For the Annual Response, please review your Mid-Year Response before providing updates for should only include activity since the last reporting period.

Use "Alt  $+$  Enter" to return a new line. Text entered may exceed the visible field space if neede

**Complete Coversheet Complete Coversheet**

**Complete Progress Narrative** 

![](_page_209_Figure_6.jpeg)

## **Mid-Year Program Response**

**Agreement Specific Requirements - Provide a reference to the applicable accompanying data file that addresses the requirement OR enter the requestion in the field in the field below.** 

**Estimated total of in-kind budget contributions toward accomplishing the goal agreement during the reporting period:**

**Estimated in-kind budget contribution narrative:**

**Status Report on the purchasing, development, and operational readines software purchased.**

**How many Full Time Employees (or FTE Equivalent) are currently employ program to routinely conduct manufactured food inspections and related** 

![](_page_210_Picture_57.jpeg)

**determined by the FDA OP) as a condition of the award.** 

Select Yes or No if this requirement has been met as of the date of this re

Pending issues or concerns that may affect accomplishing the objectives

**Meetings**

List meetings held, participants, summaries of issues discussed, decisions r

![](_page_211_Picture_57.jpeg)

![](_page_212_Figure_0.jpeg)

## **Training Received Mid-Year**

Note: it is only necessary to report activities that have occurred since the previous report submi

![](_page_212_Picture_37.jpeg)

![](_page_213_Picture_5.jpeg)

**(Optional) Anything else you would like to report related to your project** 

![](_page_214_Picture_79.jpeg)

## $\frac{1}{2}$  action item(s) from the progress narrative page or  **enter the requested information in the field(s) provided below.**

![](_page_214_Picture_80.jpeg)

**is of any equipment, computers, or** 

![](_page_215_Picture_29.jpeg)

and goals of the cooperative agreement, and proposed solutions:

made, action items, and responsible parties.
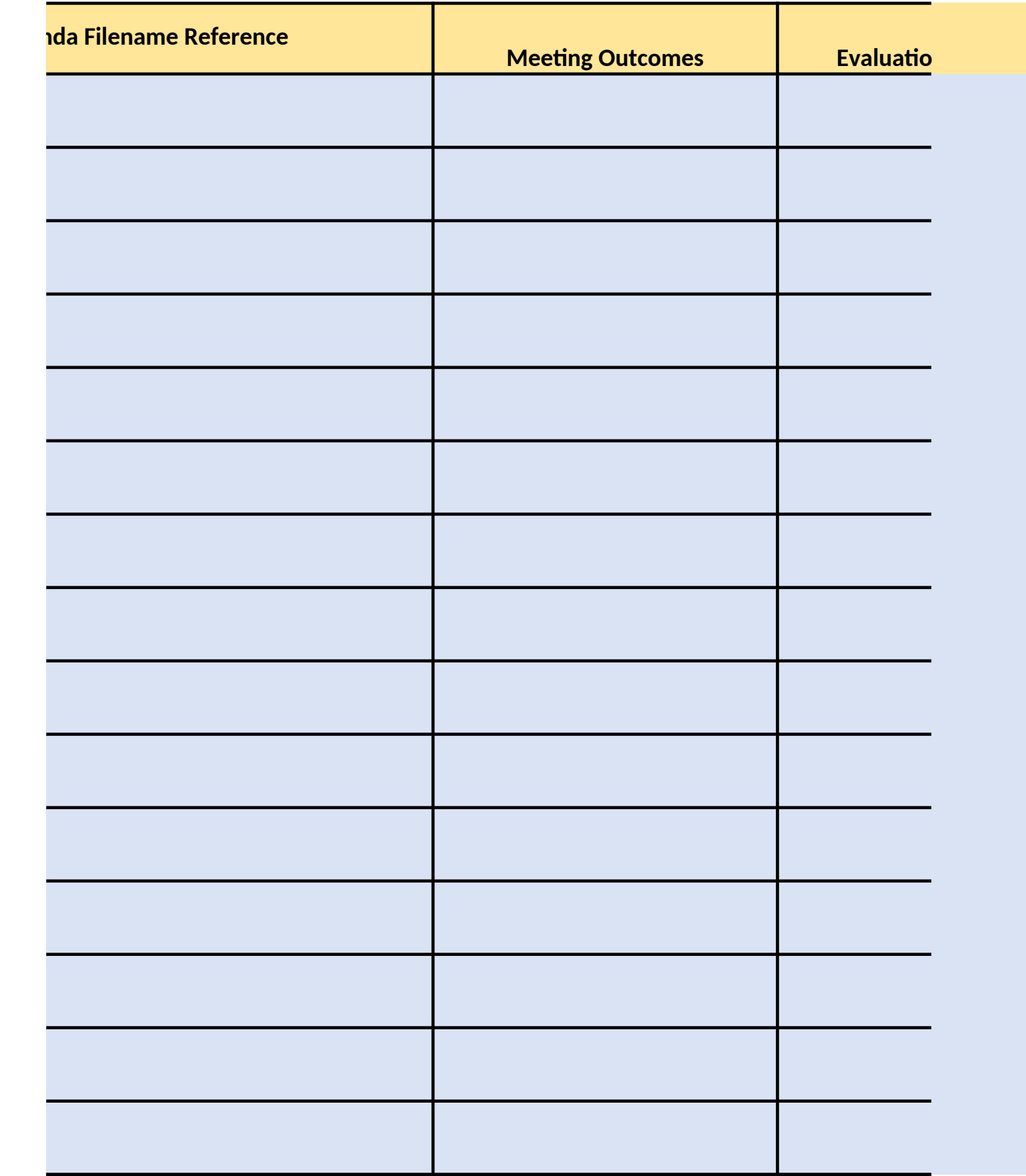

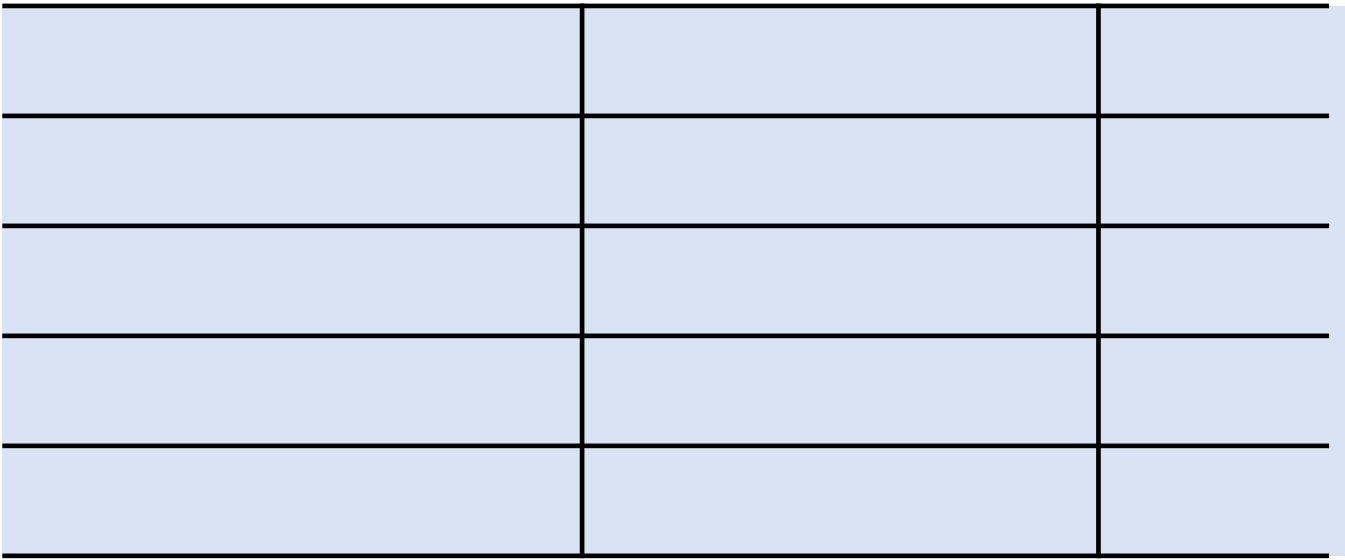

*ote: it is only necessary to report activities that have occurred since the previous report submission.*

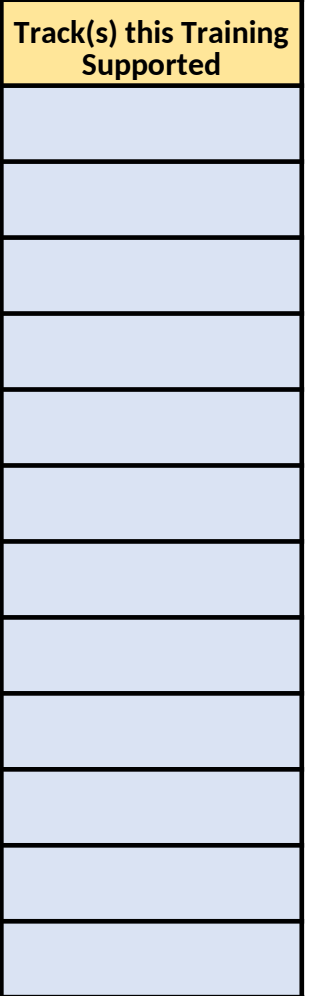

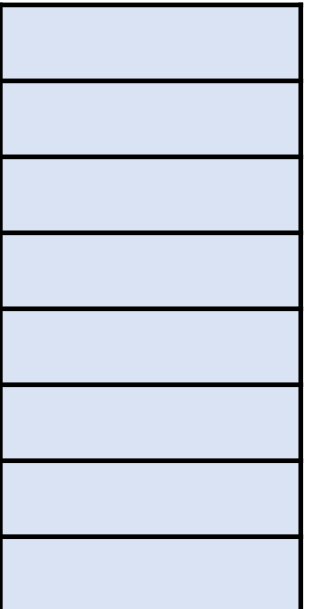

that is not reported elsewhere on this form:

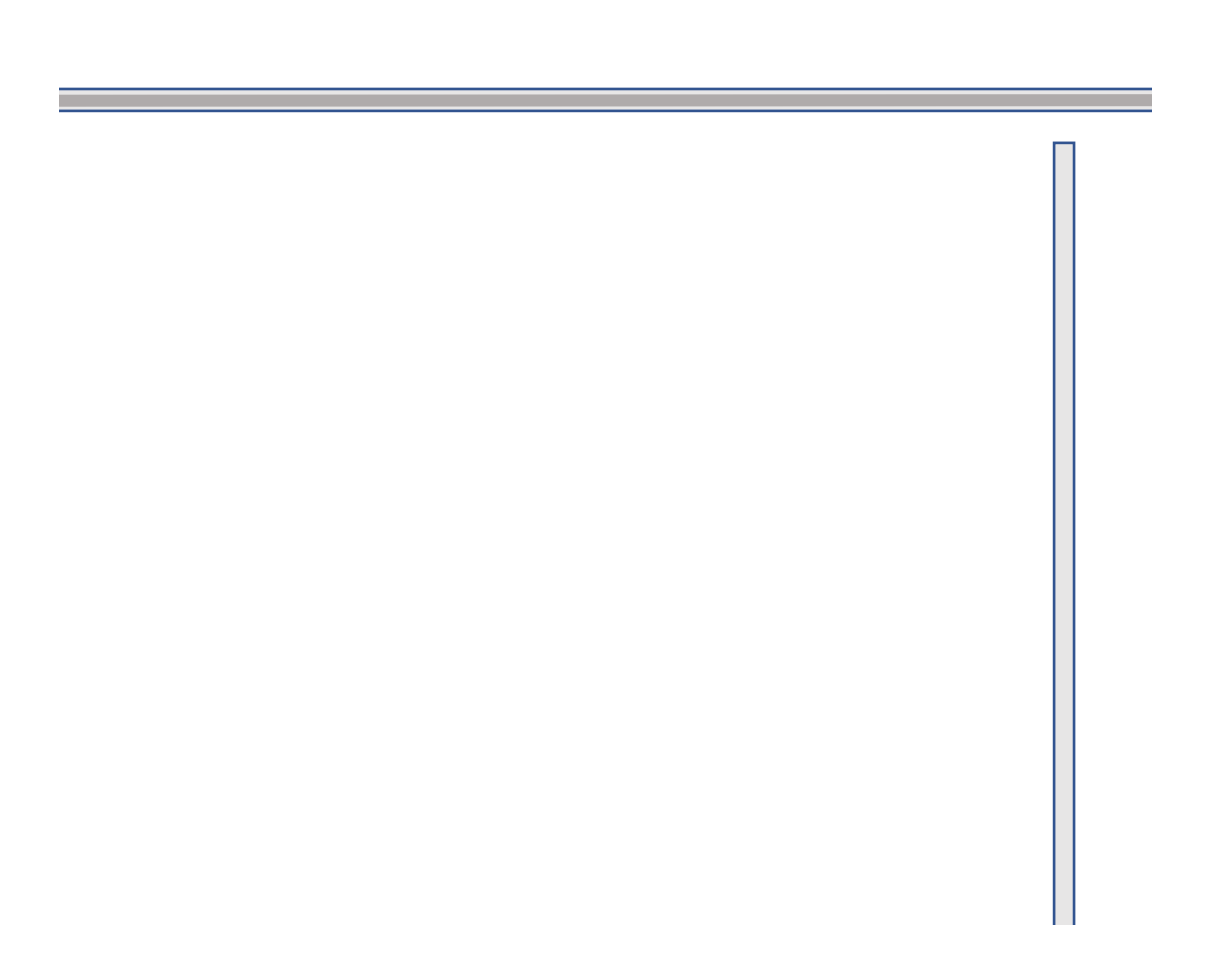

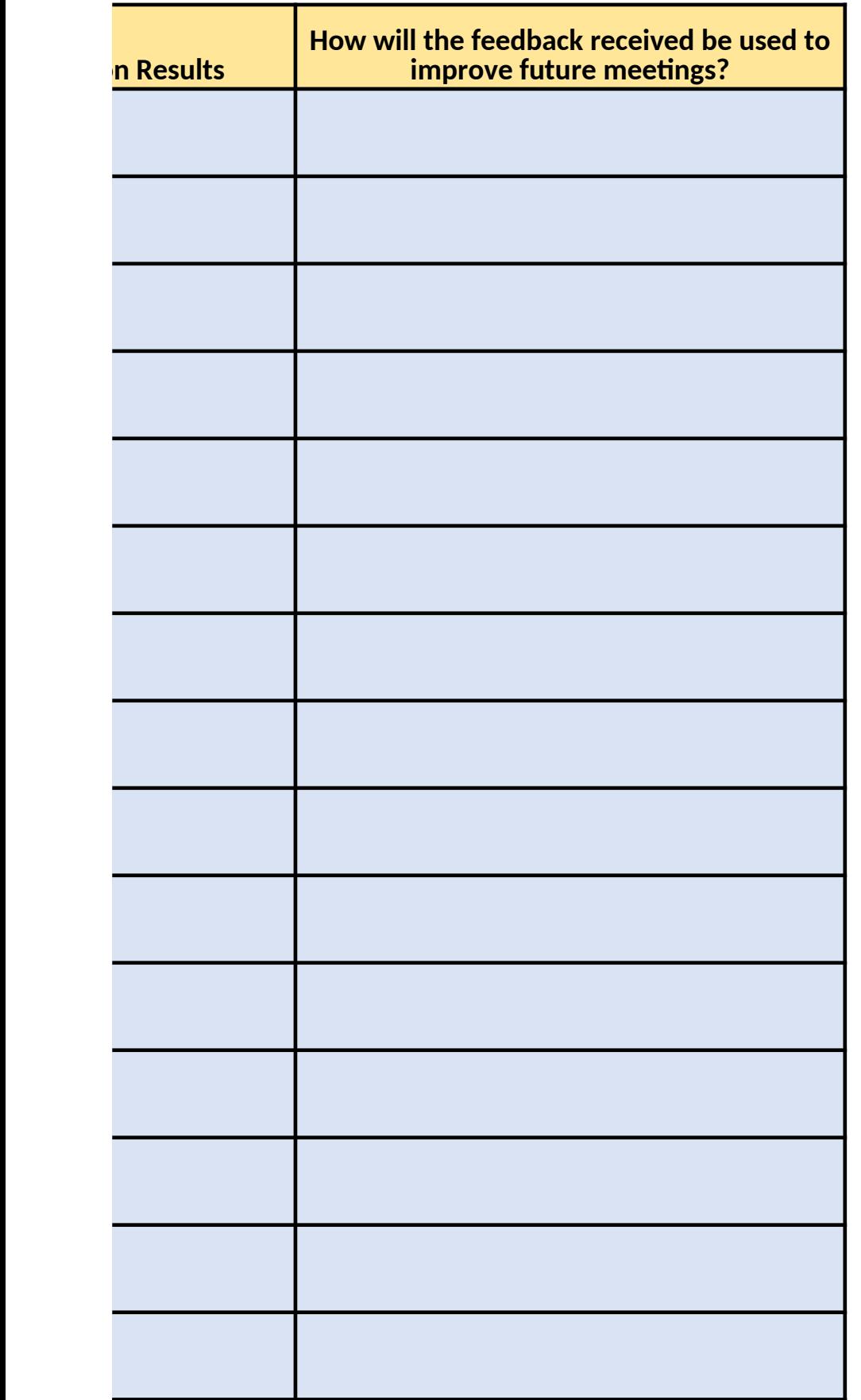

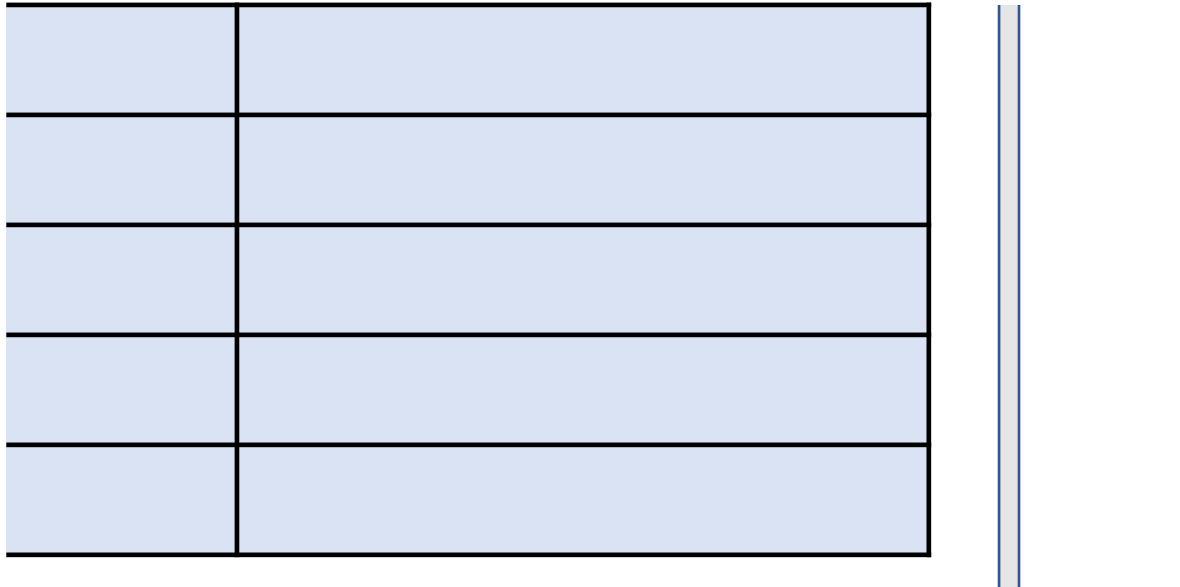

**Annual Program Response**

**Agreement Specific Requirements - Provide a reference to the applicable action item(s) accompanying data file that addresses the requirement OR enter the requested information in the field of the field** 

**Estimated total of in-kind budget contributions toward accomplishing the goals of the cooperative agreement during the reporting period:**

**Estimated in-kind budget contribution narrative:**

**Status Report on the purchasing, development, and operational readiness of any equip or software purchased.**

### **How many Full Time Employees (or FTE Equivalent) are currently employed in your state program to routinely conduct manufactured food inspections and related operations?**

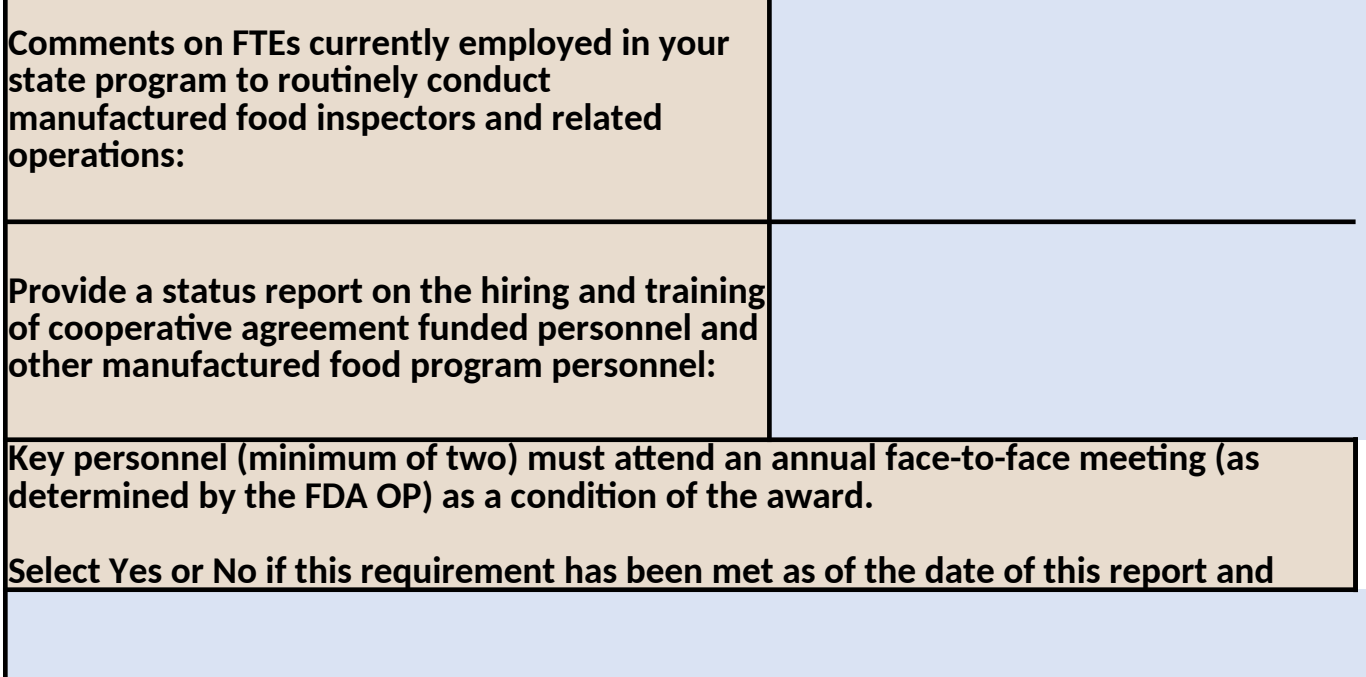

Pending issues or concerns that may affect accomplishing the objectives and goals of th

## **Meetings**

List meetings held, participants, summaries of issues discussed, decisions made, action ite

*Note: it is only necessary to report activities that have occurred since the previous report submission.* 

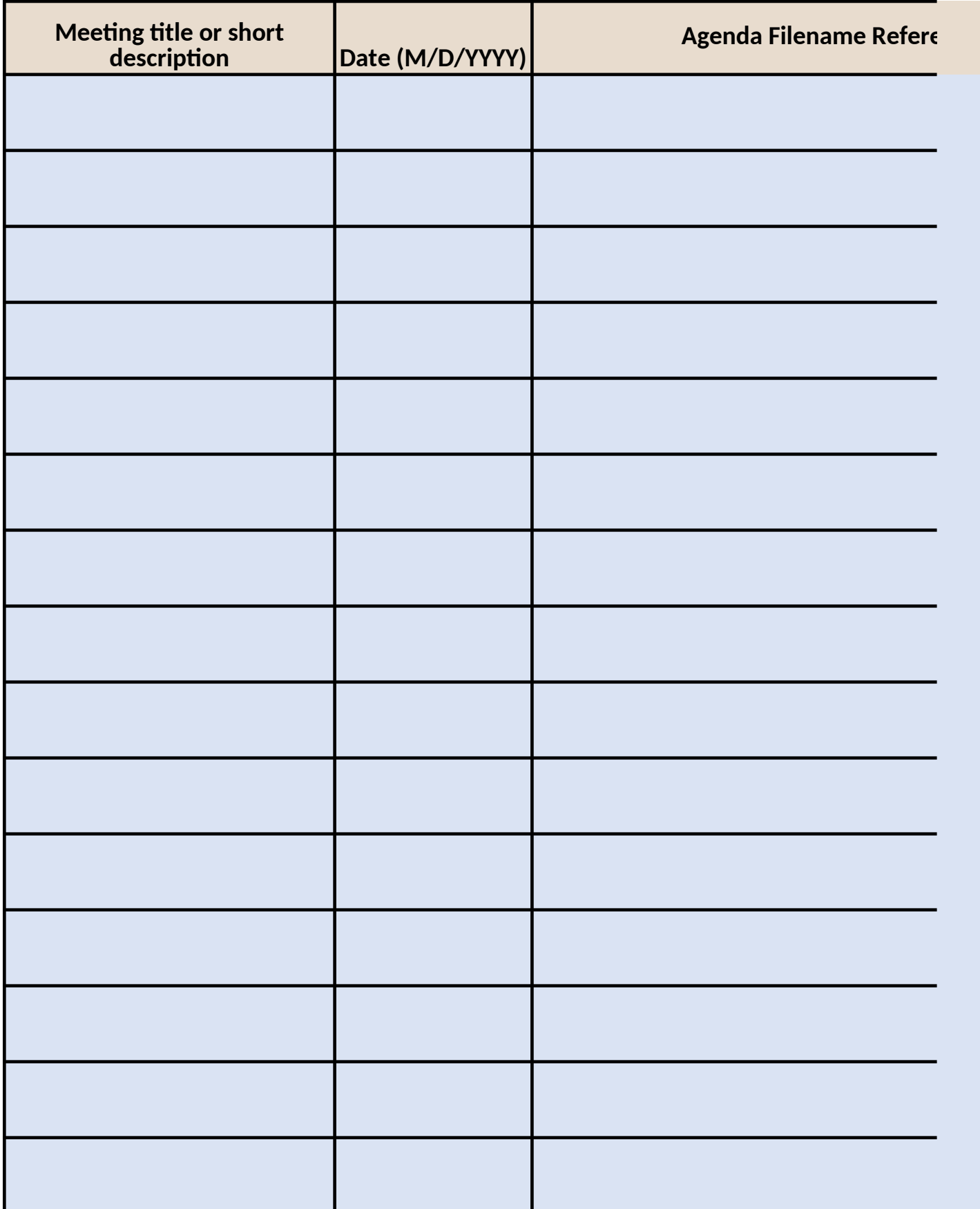

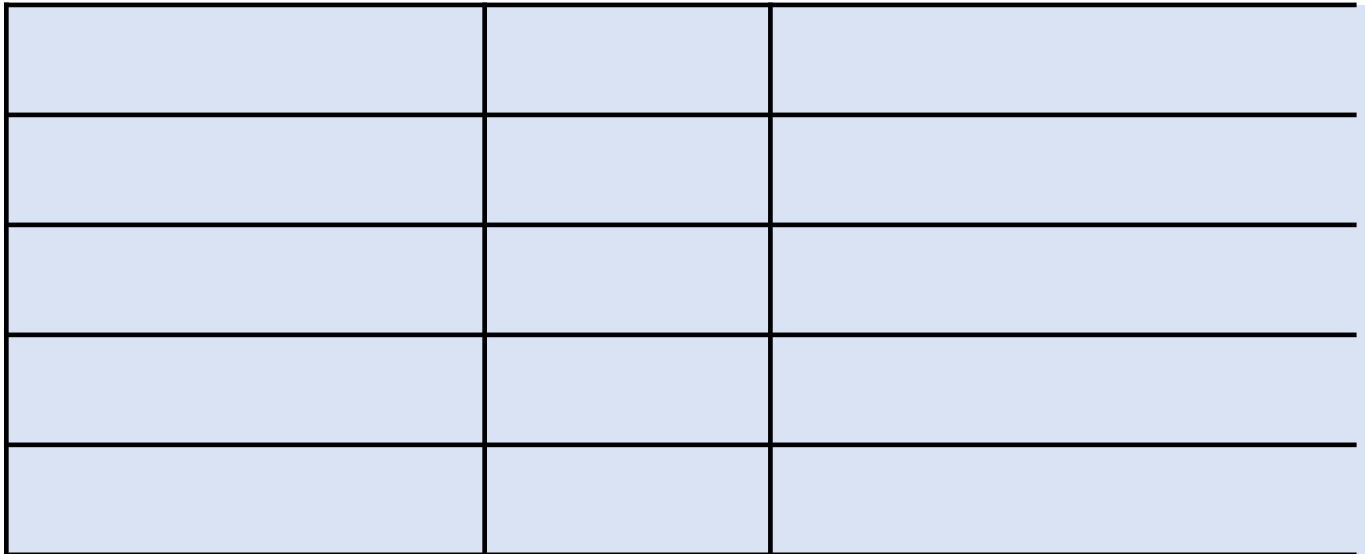

# **Training Received Annual)**

N*ote: it is only necessary to report activities that have occurred since the previous report submission.*

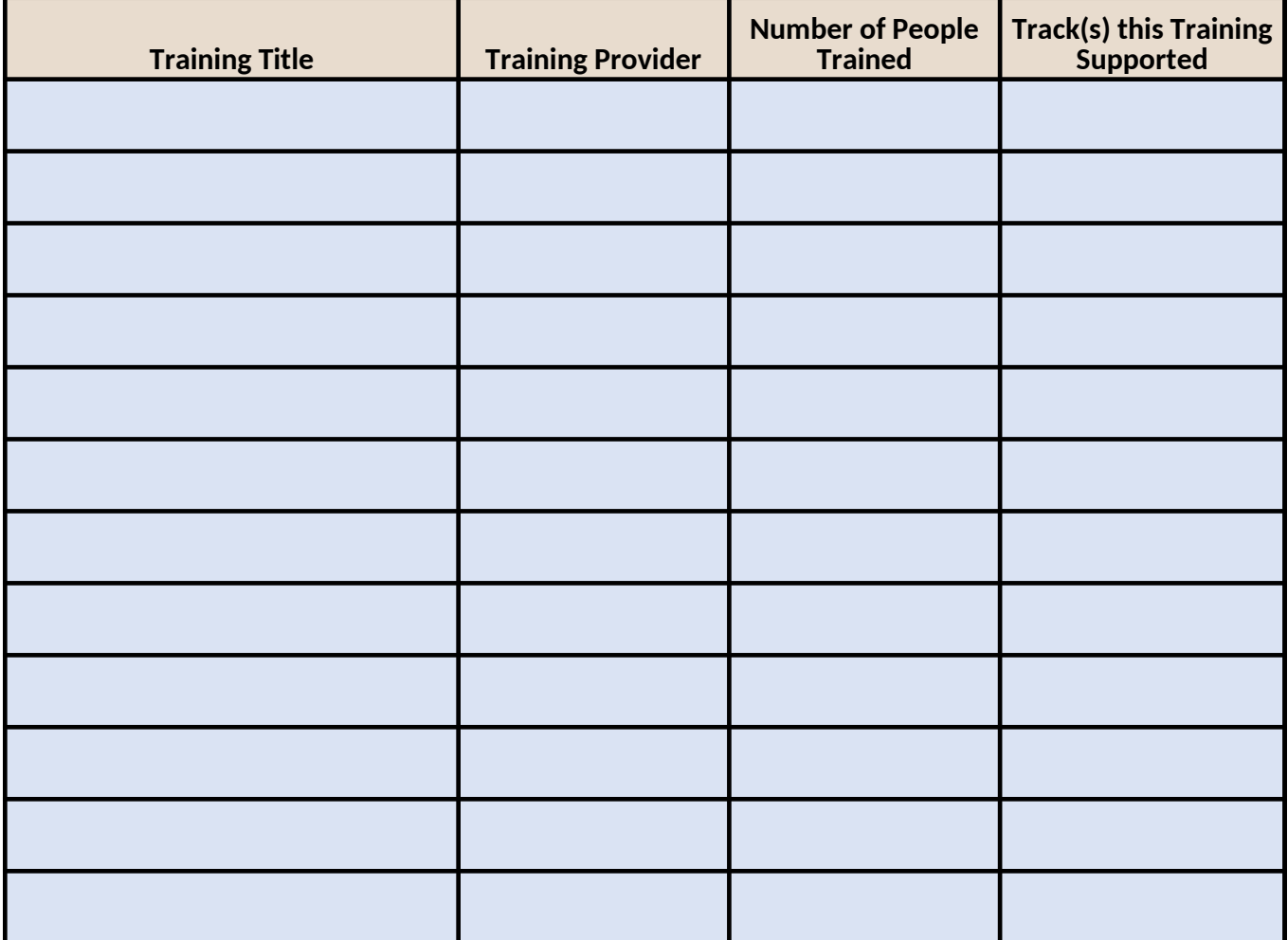

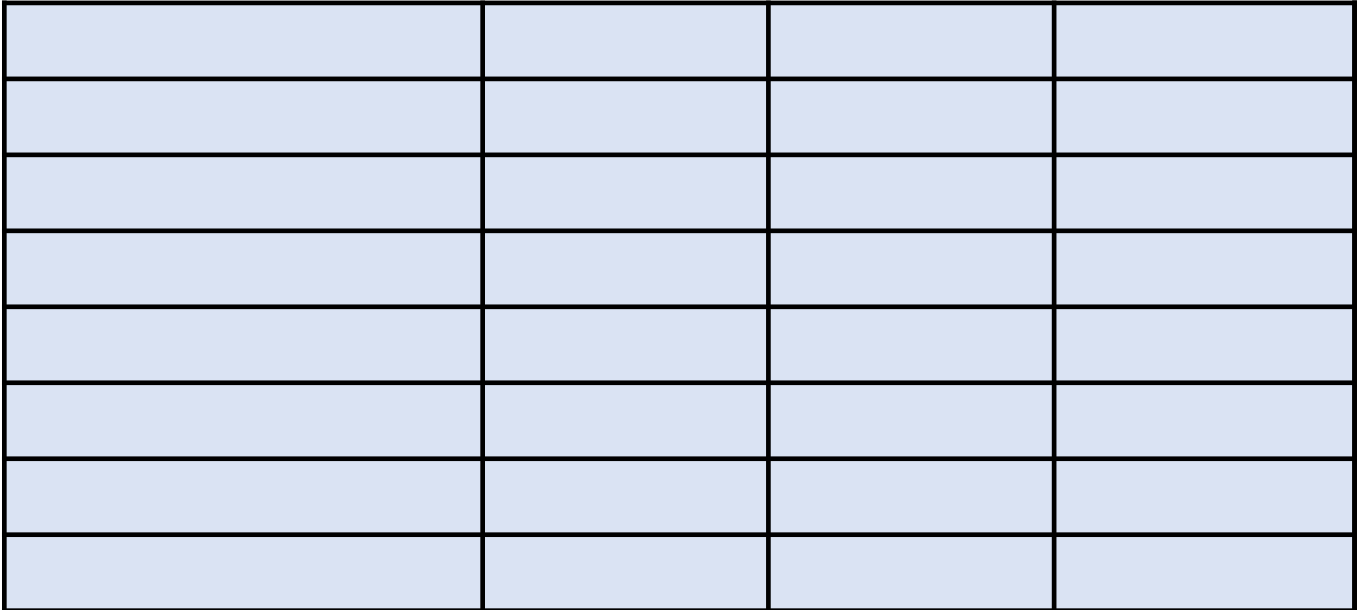

**(Optional) Anything else you would like to report related to your project that is not rep** 

**Agreement Specific Requirements - Provide a reference to the applicable action item(s) from the progress narrative page or**  ation in the field(s) provided below.

\$0.00

**Ment, computers,** 

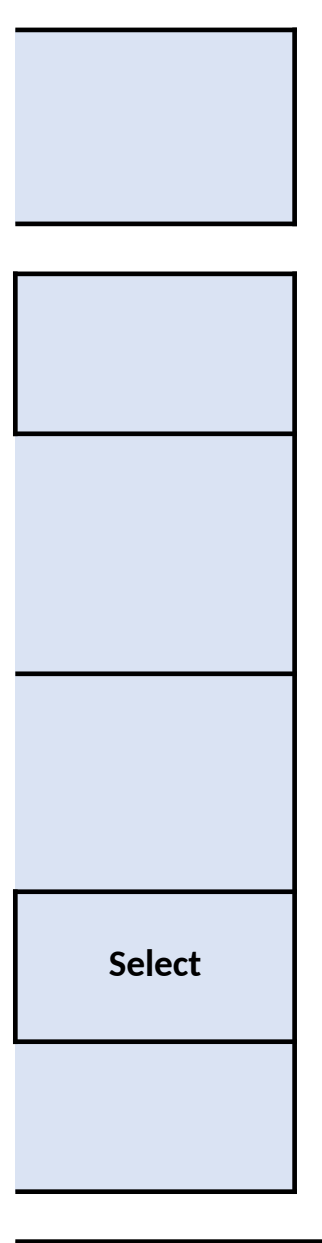

**Pe cooperative agreement, and proposed solutions:** 

ems, and responsible parties.

*Note: it is only necessary to report activities that have occurred since the previous report submission.*

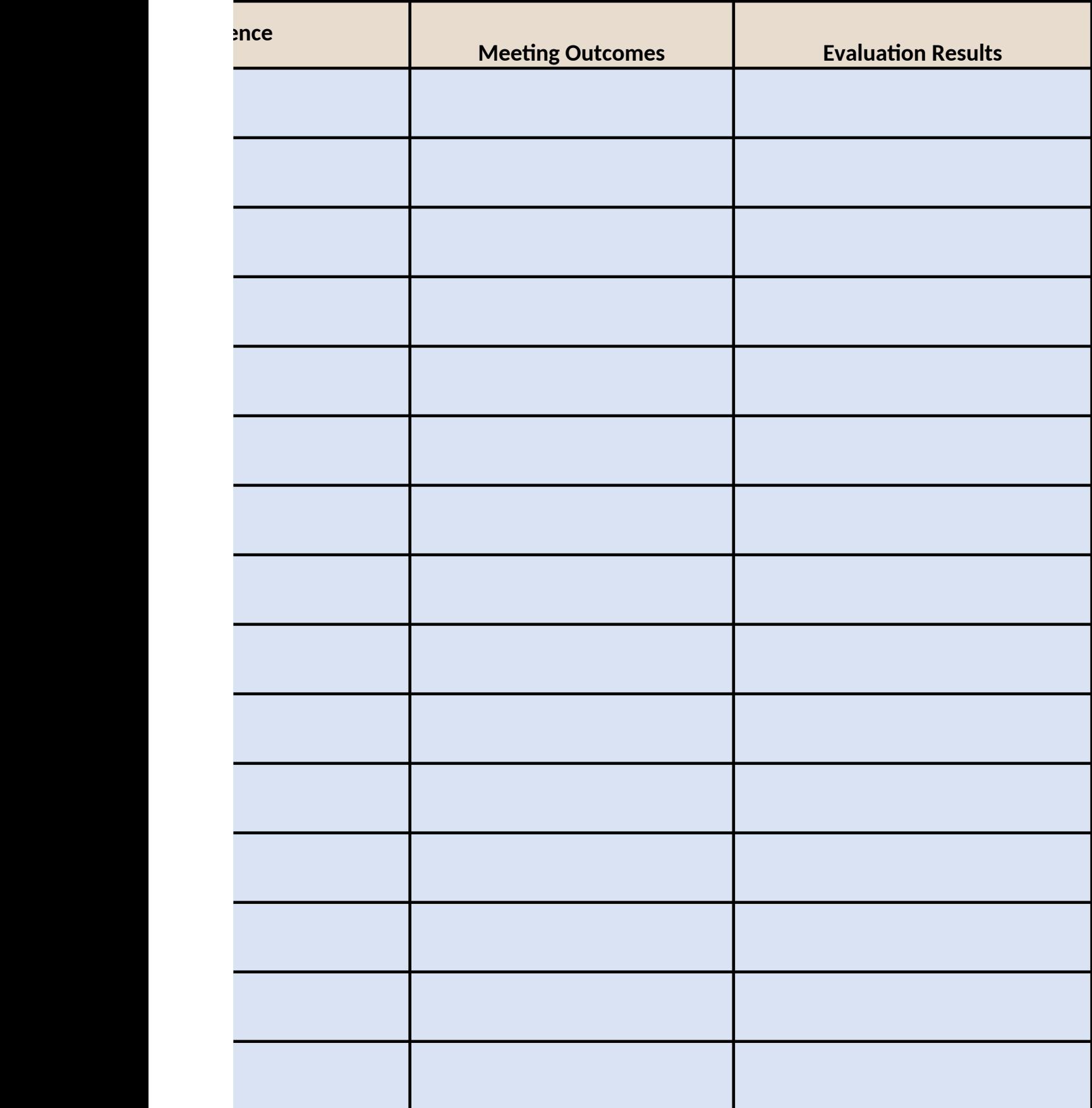

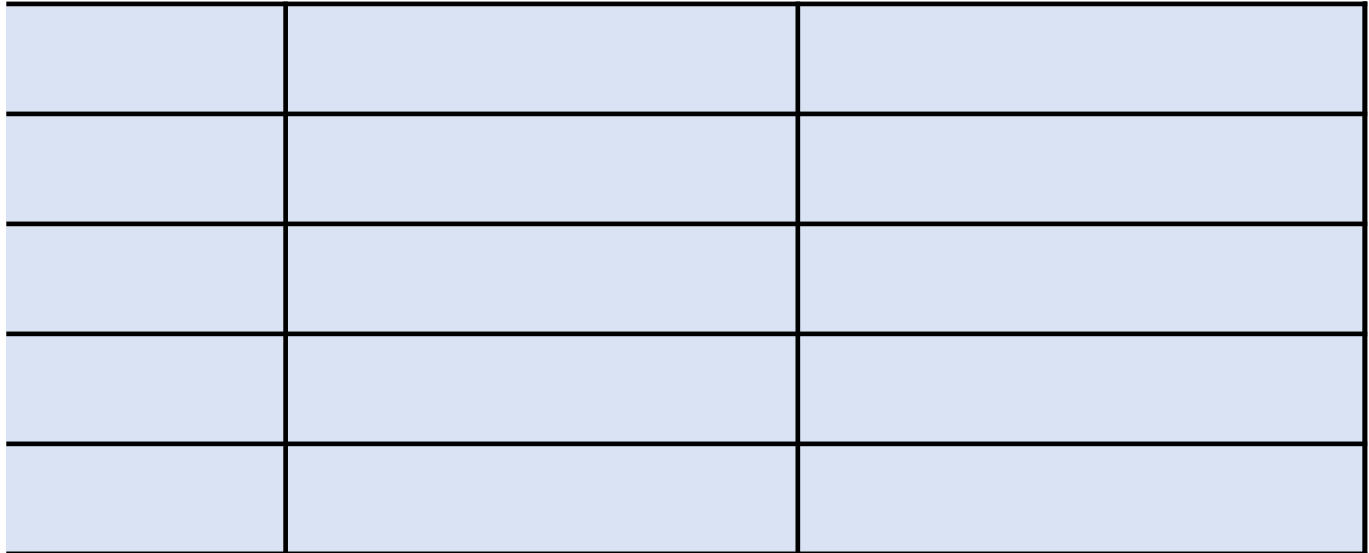

**Orted elsewhere on this form:** 

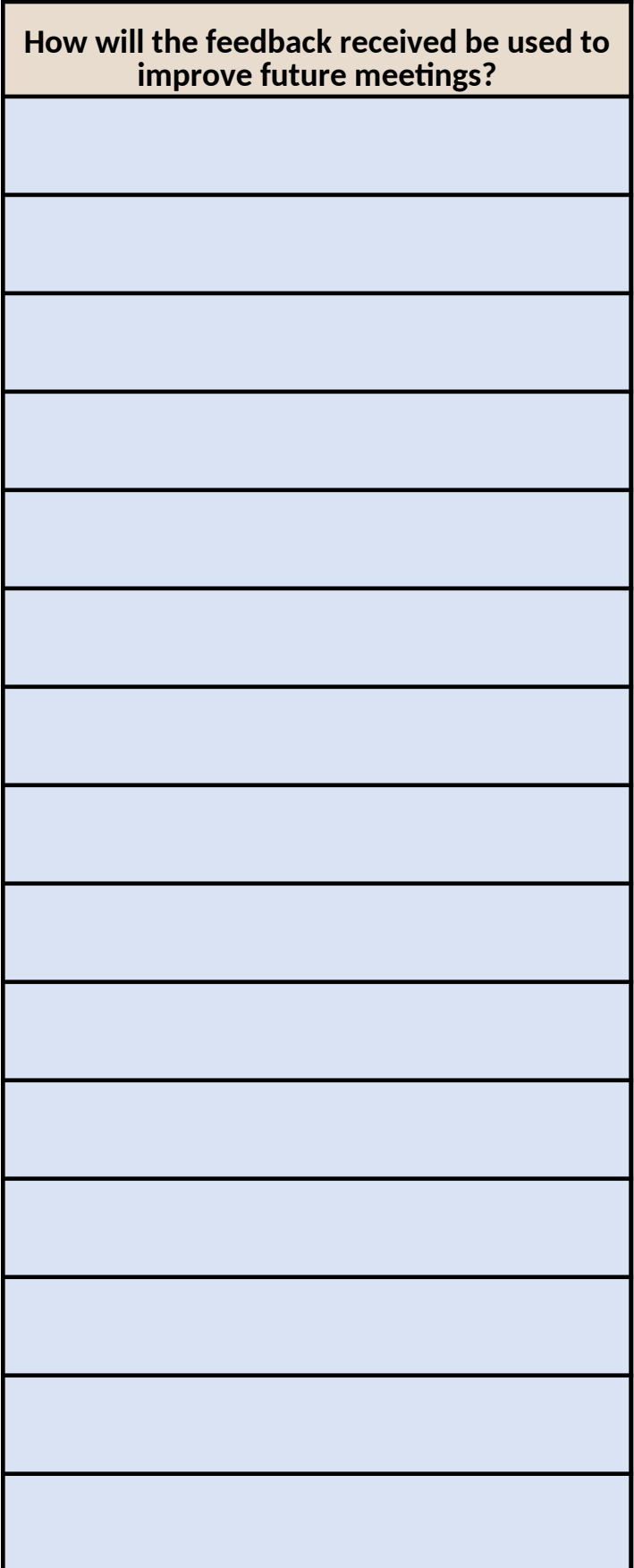

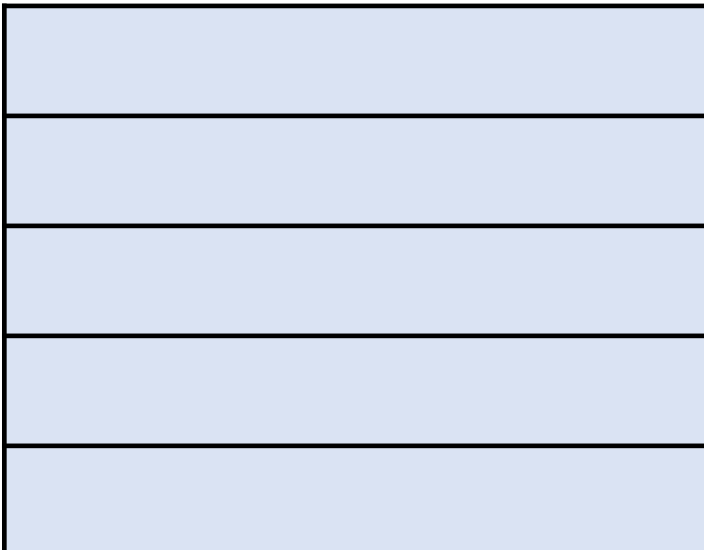

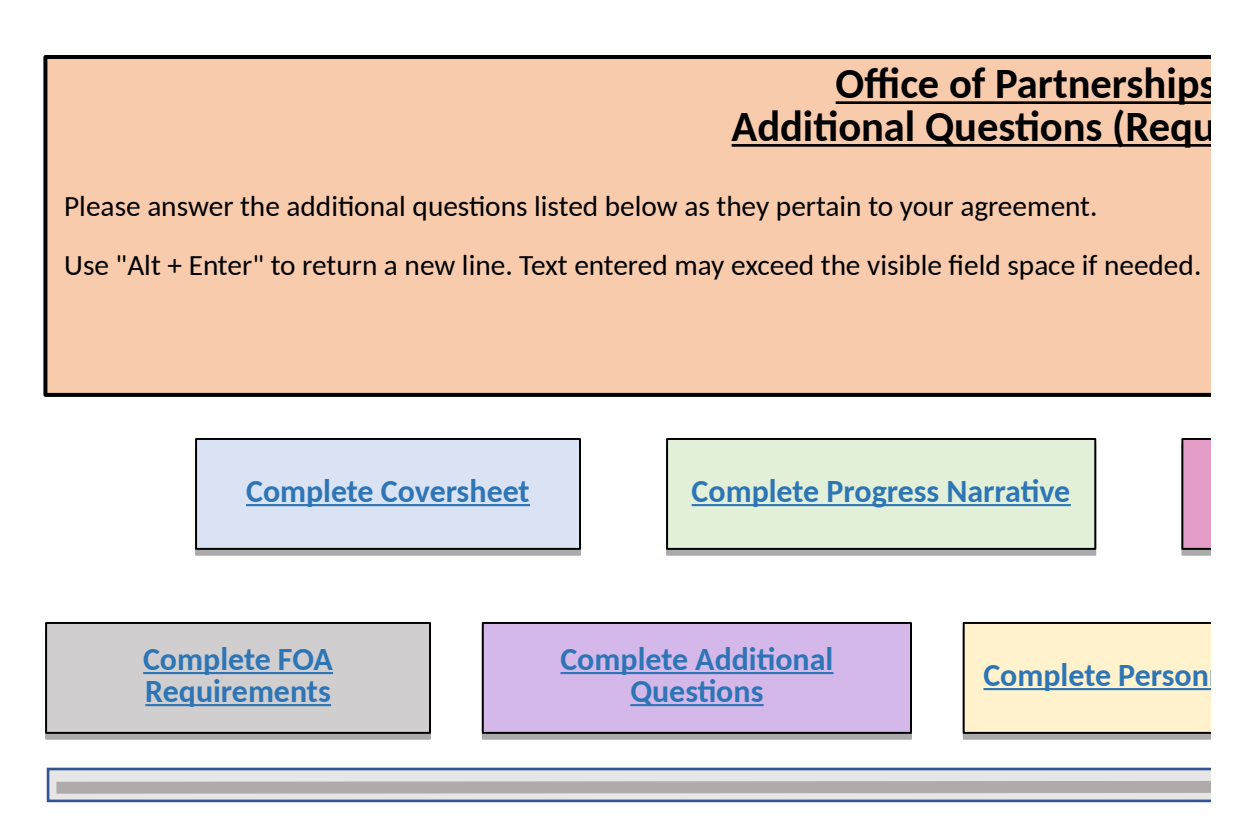

#### **Mid-Year Progress Response**

#### **Public Heath Impacts**

Please answer the following specific questions related to your cooperative a **S**pecific (simple, sensible, significant). **M**easurable (meaningful, motivating). **A**chievable (agreed, attainable). **R**elevant (reasonable, realistic and resourced, results-based). **T**ime bound (time-based, time limited, time/cost limited, timely, time-sensit

Please describe the public health impact of your activities under this cooperative agreement.

Please describe how your activities have facilitated long-term improvements

Please describe any other relevant outcomes not reported elsewhere (e.g. your

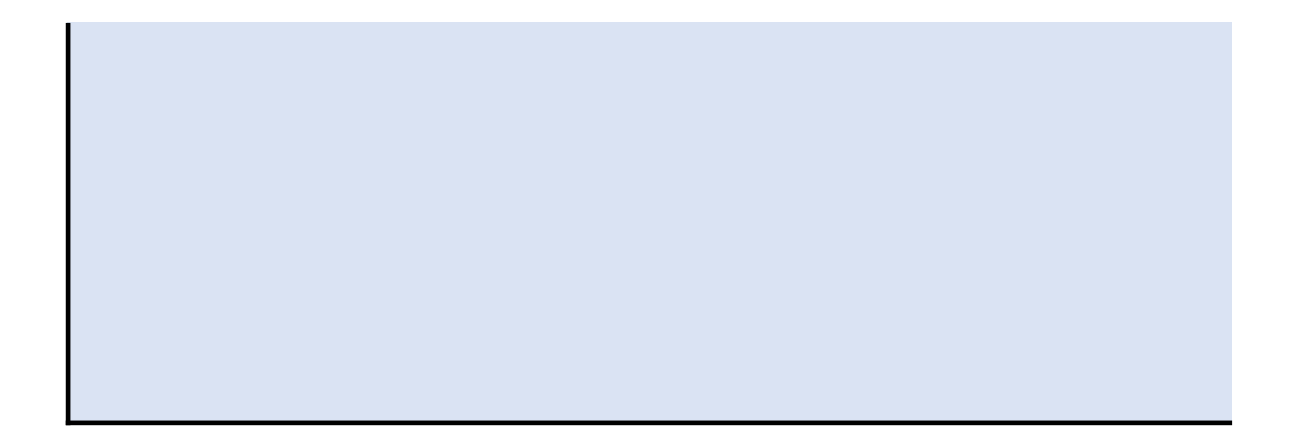

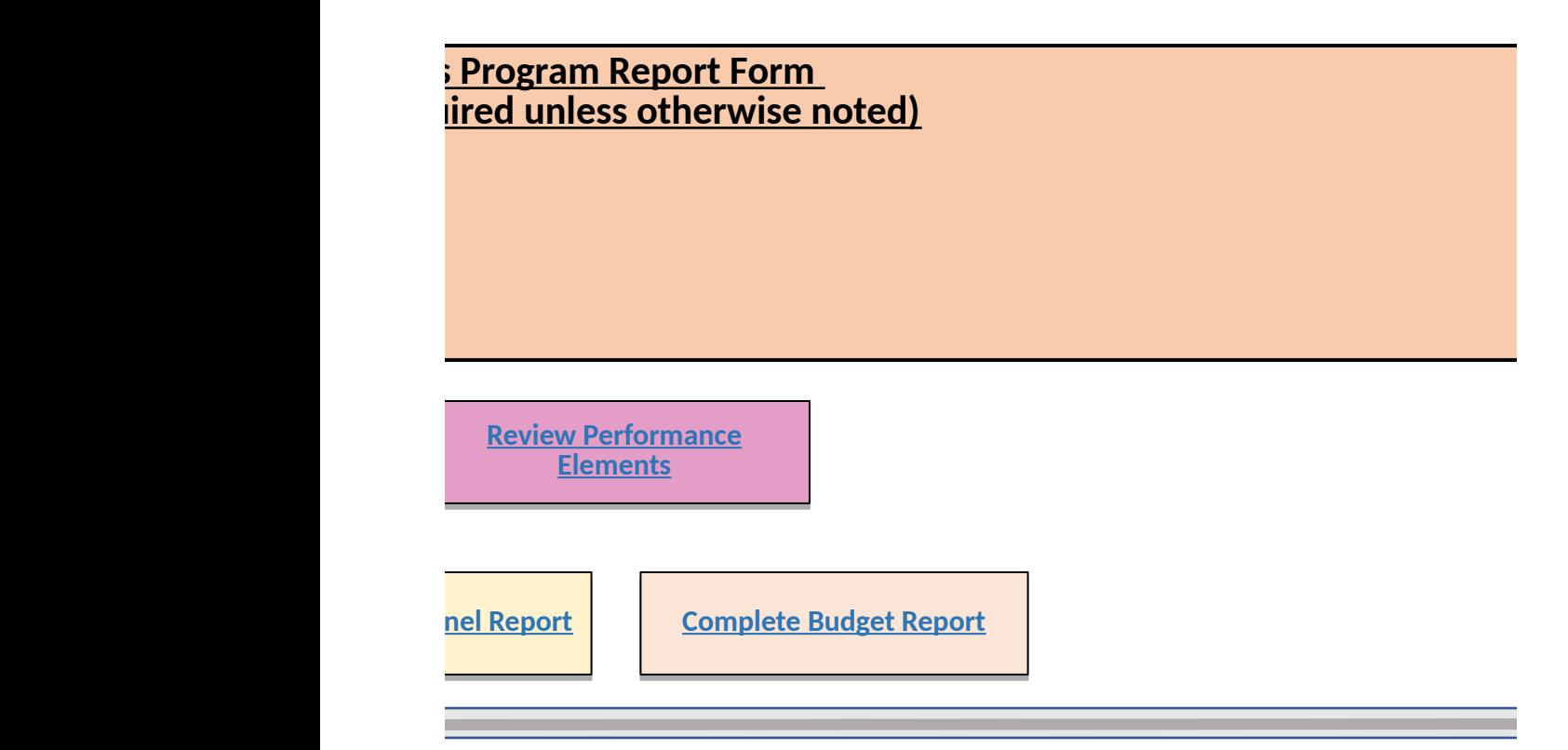

greement using SMART guidance:

 $\tt ive$ ).

ative agreement.

to the national food safety system under this cooperative agreement.

pur interpretation of project results).

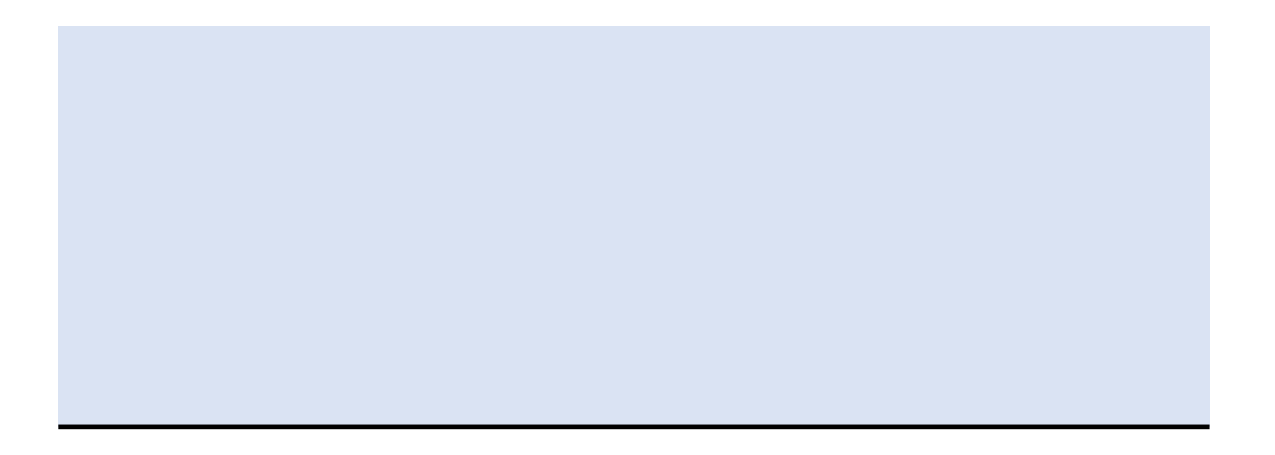

## **Annual Progress Response**

### **Public Heath Impacts**

Please answer the following specific questions relate **S**pecific (simple, sensible, significant). **M**easurable (meaningful, motivating). **A**chievable (agreed, attainable). **Relevant (reasonable, realistic and resourced, result** Time bound (time-based, time limited, time/cost lim

Please describe the public health impact of your activies

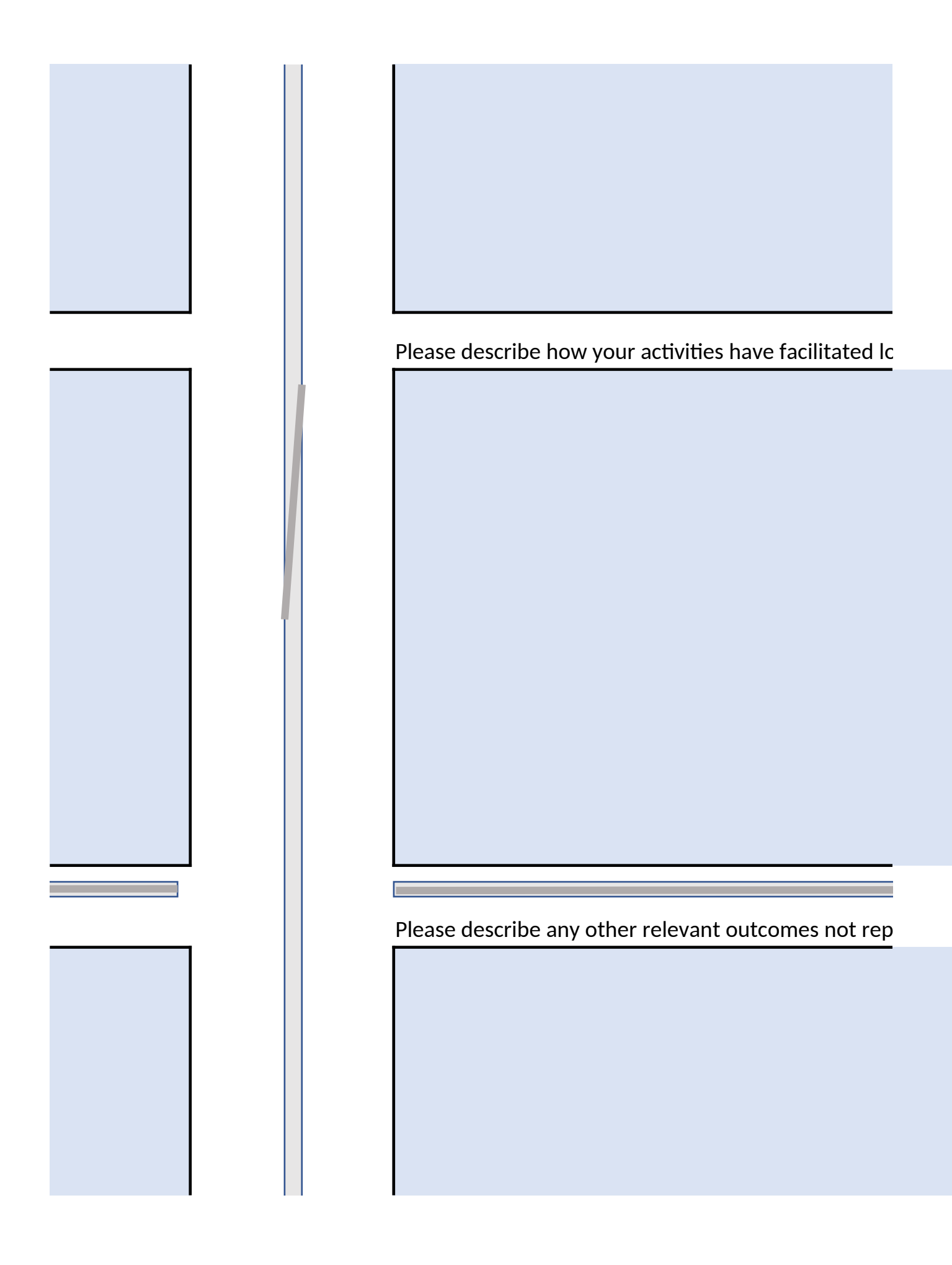

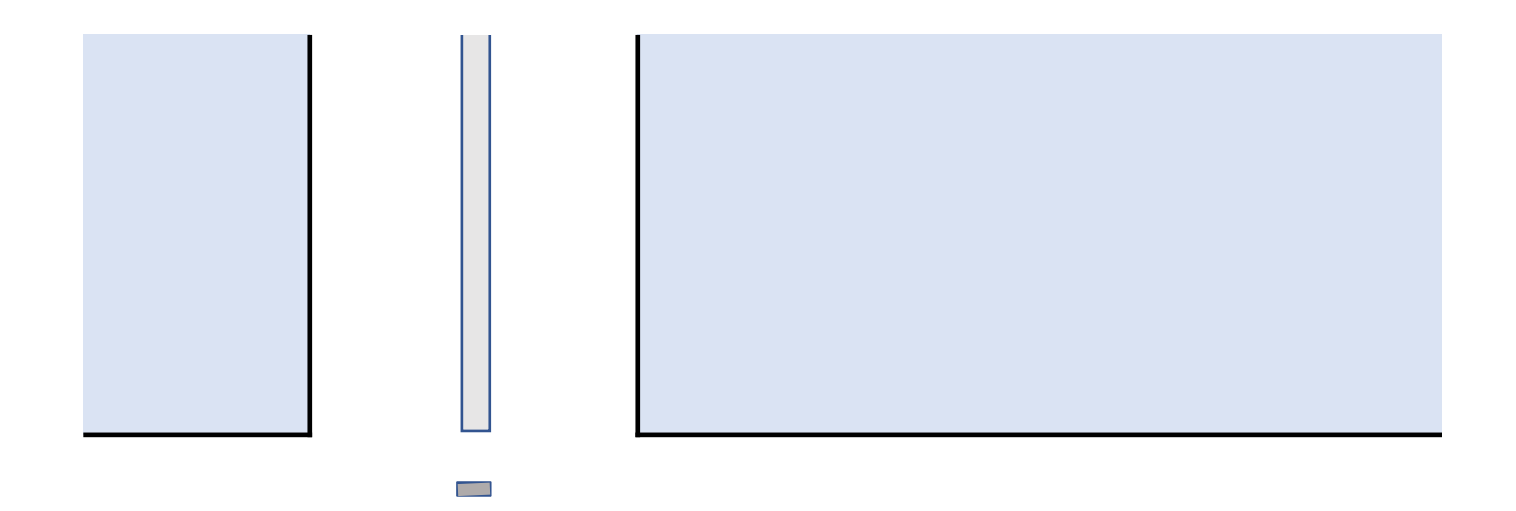

ed to your cooperative agreement using SMART guidance:

s-based). **Thus bound.**<br>
ited, timely, time-sensitive).

*i* ties under this cooperative agreement.

Ing-term improvements to the national food safety system under this cooperative

orted elsewhere (e.g. your interpretation of project results).

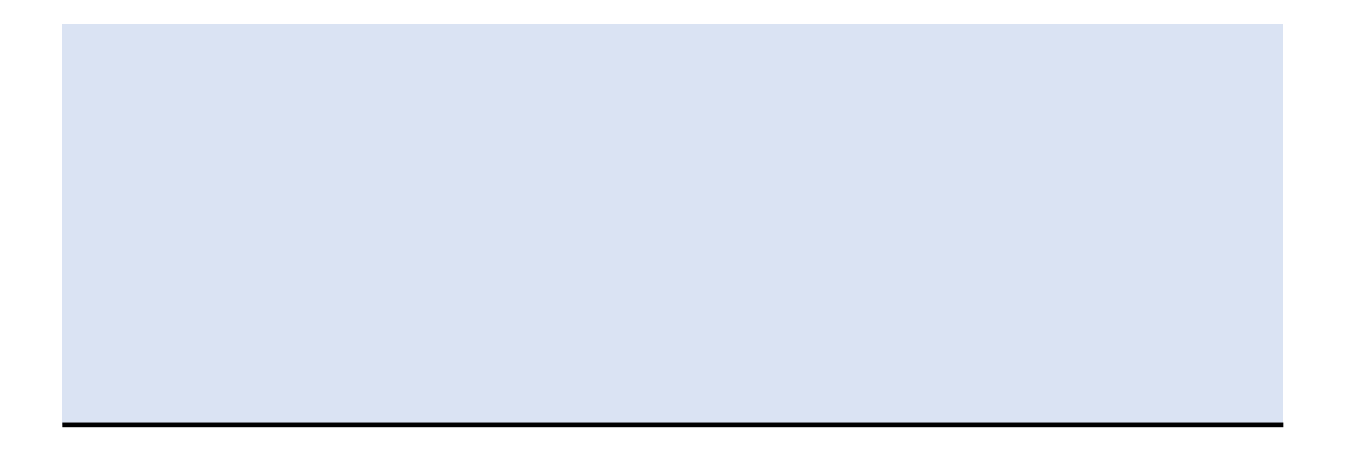

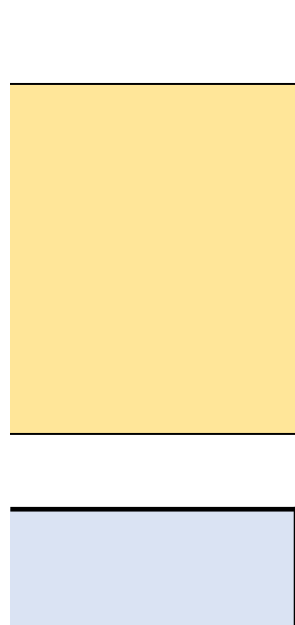

\_\_\_\_\_\_

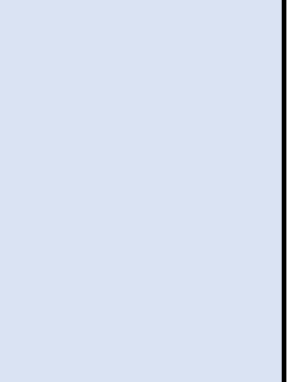

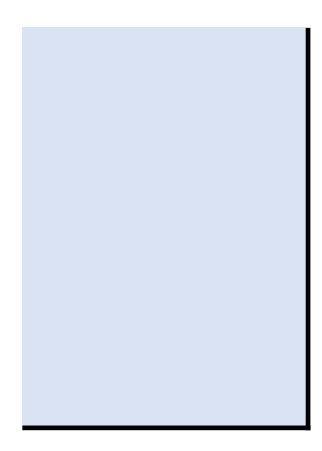

#### e agreement.

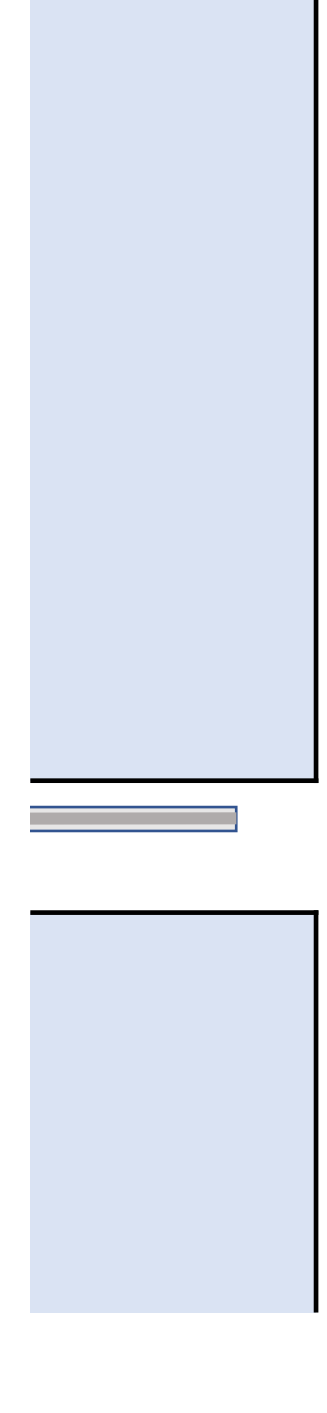

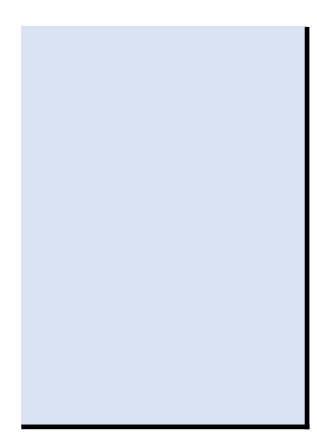

## **Office of Partnerships Program Report Form Personnel**

Mid-Year Report: Provide the information for each CAP project funded staff member. Include the number of months funded for this budget period funded project personnel = 12.00 months.

Annual Report: Please review the information you provided at the Mid-Year report. Confirm whether or not there were any personnel changes from changes occurred, no further action is needed. If changes did occur, please update the information as needed and use the drop-down to note the r personnel removed or added that was not previously discussed with your project manager) include a short explanation.

If an individual is added at the annual report add their information as with the Mid-Year report but note they are new personnel with the drop-dow previously reported will no longer work on the project leave their name, title, project role and actual months funded but note their removal using t

**Narrative Narrative Complete Progress** 

**Complete Coversheet Complete Coversheet Complete Personnel Report Complete Personnel Report Complete Progress** 

**Review Performance Review Performance Elements Elements**

**Mid-Year Personnel Report**

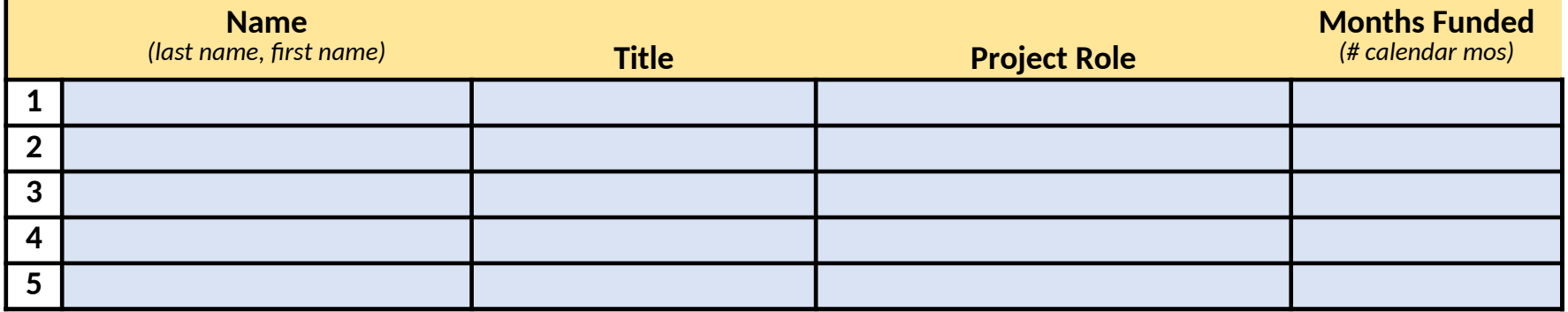

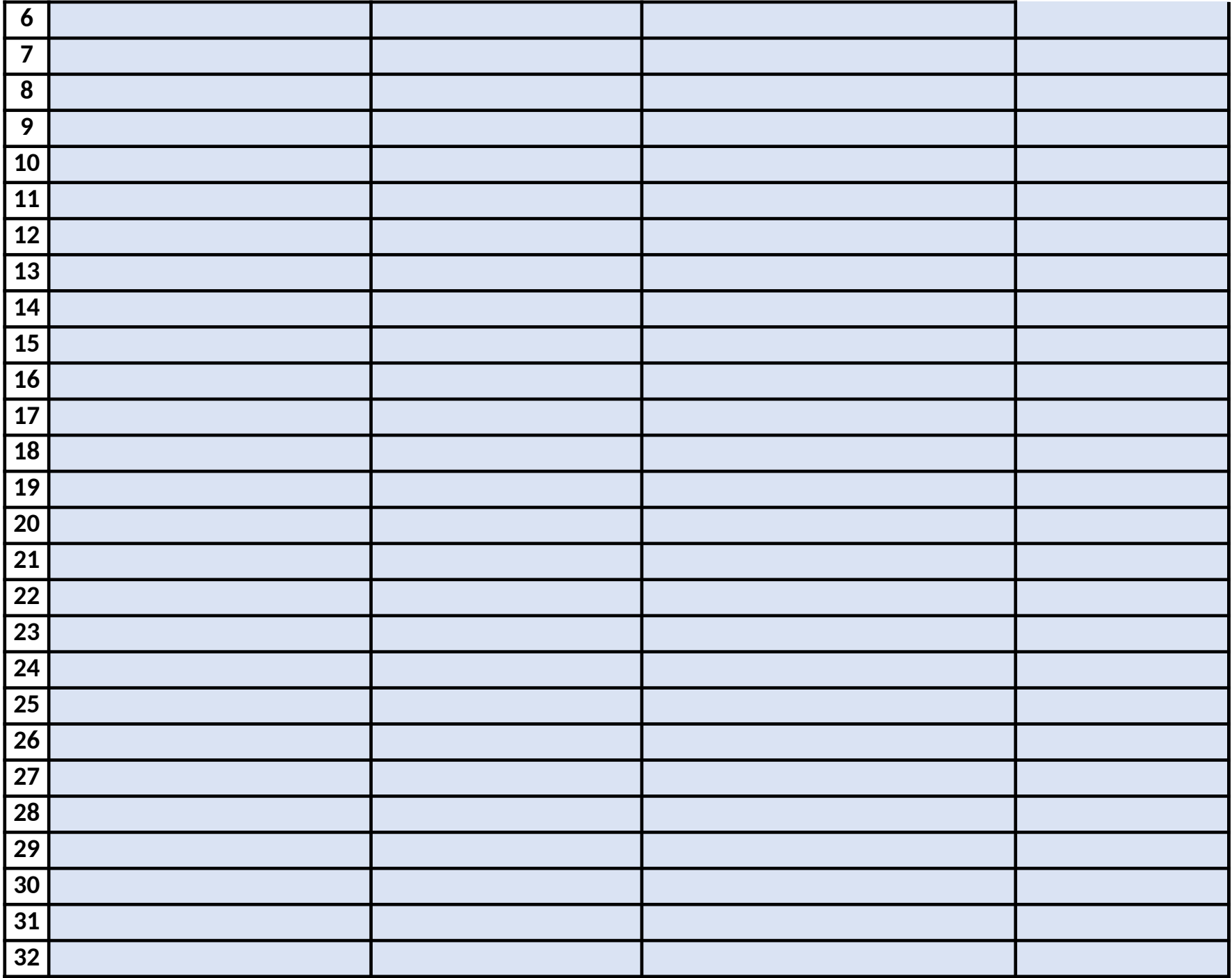
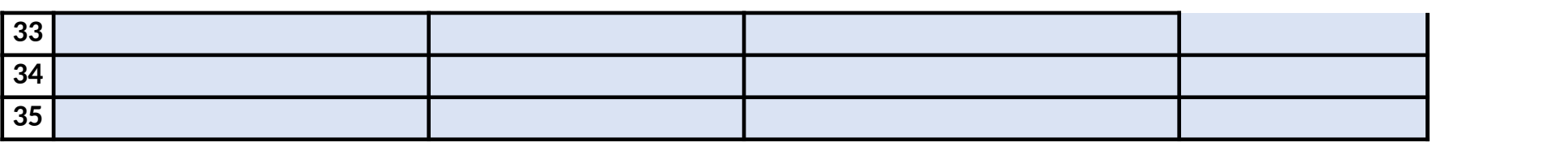

only rounded to the nearest hundreth (XX.XX). Fully

n your Mid-Year using the drop-down provided. If no iature of the changes. For substantial changes (e.g.

If an inder personnel changes. If an individual report add the drop-down.<br>Information and the drop-down under the drop-down under an individual under personnel changes. If an individua he drop-down.

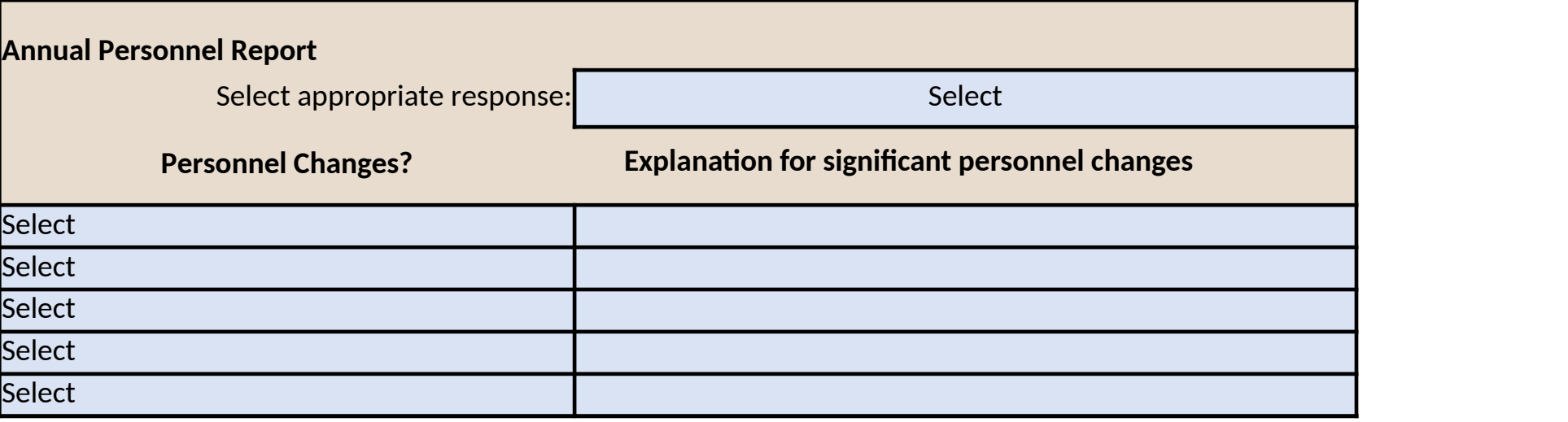

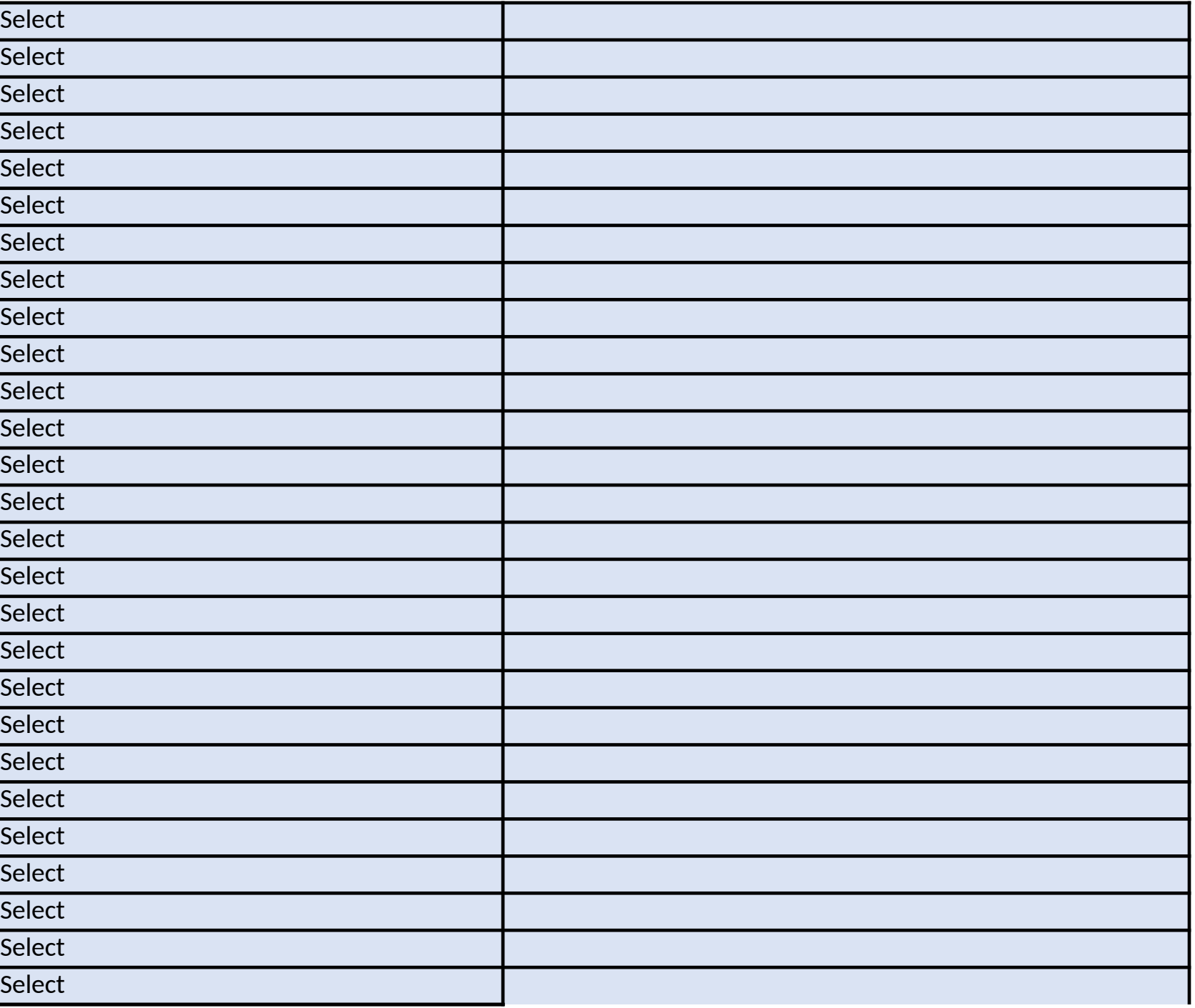

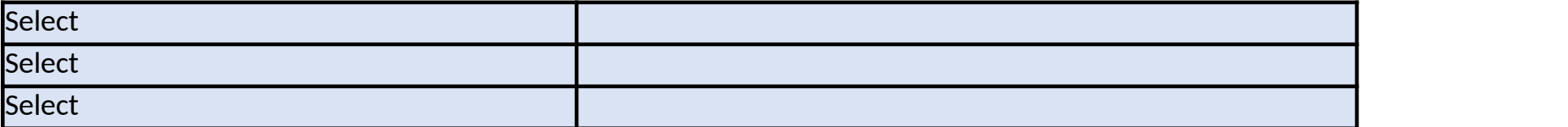

\*If adding or removing personnel please update their name, title, project role, and months funded as applicable.

## **Office of Partnerships Program Report Form Budget**

## **Mid-Year (Yellow sections)**

Enter Total Budgeted at the time of report sumission (i.e. include any approved changes from the budget listed in the NOA), Expended to Date and Projected ex period to the time of report submission.

Projected expenses is pre-set to calculate by subtracting expended to date from the total budgeted and should include all planned expenditures through the en time of submission you no longer plan to expend the total budget within that category) please clear the embeded formula and enter the projected expenses at section provided.

For "Other 1-4" expenses only replace the bracketed text with a short detail description; e.g. "Other 1 user expense description". Items 16-19 are not required at the Mid-Year but fields are provided as it is helpful to provide potential estimates for these as early as possible.

## **Annual Report (Brown sections)**

The Annual Total Budgeted is pre-set to equal the Mid-Year Total Budgeted but the embedded formula should be cleared and the correct amount entered if cha Enter the total expended from the start of the budget period to the time of Annual report submission.

The Projected Expenses are pre-set to calculate by subtracting the Annual Total Budgeted from the Annual Expended to Date but this formula should be cleared Items 16-19 are requested at the Annual Report submission.

\*Note: Annual Total Budgeted is pre-set equal to Mid-Year Total budgeted and Mid-Year and Annual Projected expenses are pre-set as calculated using numbers entered if different.

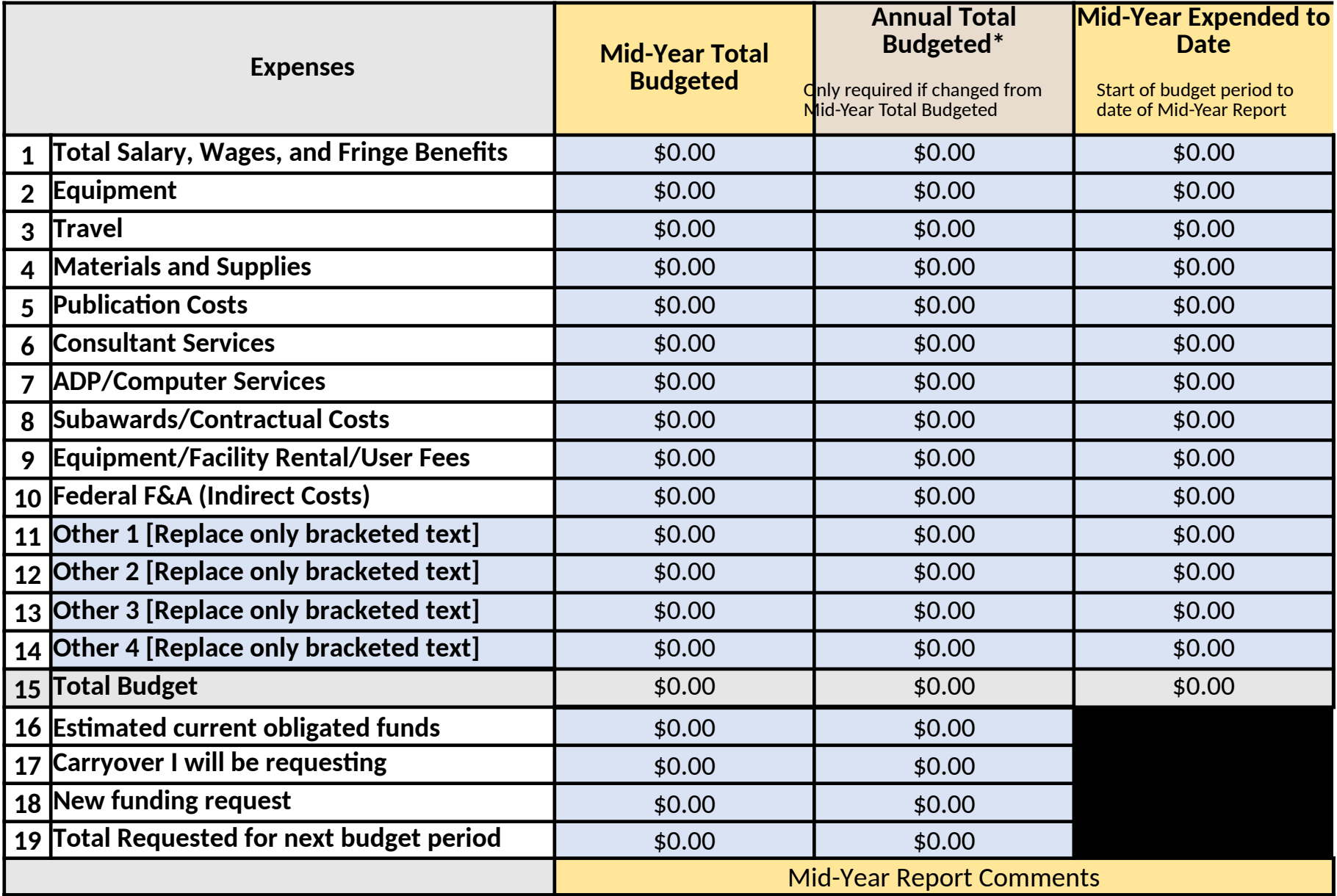

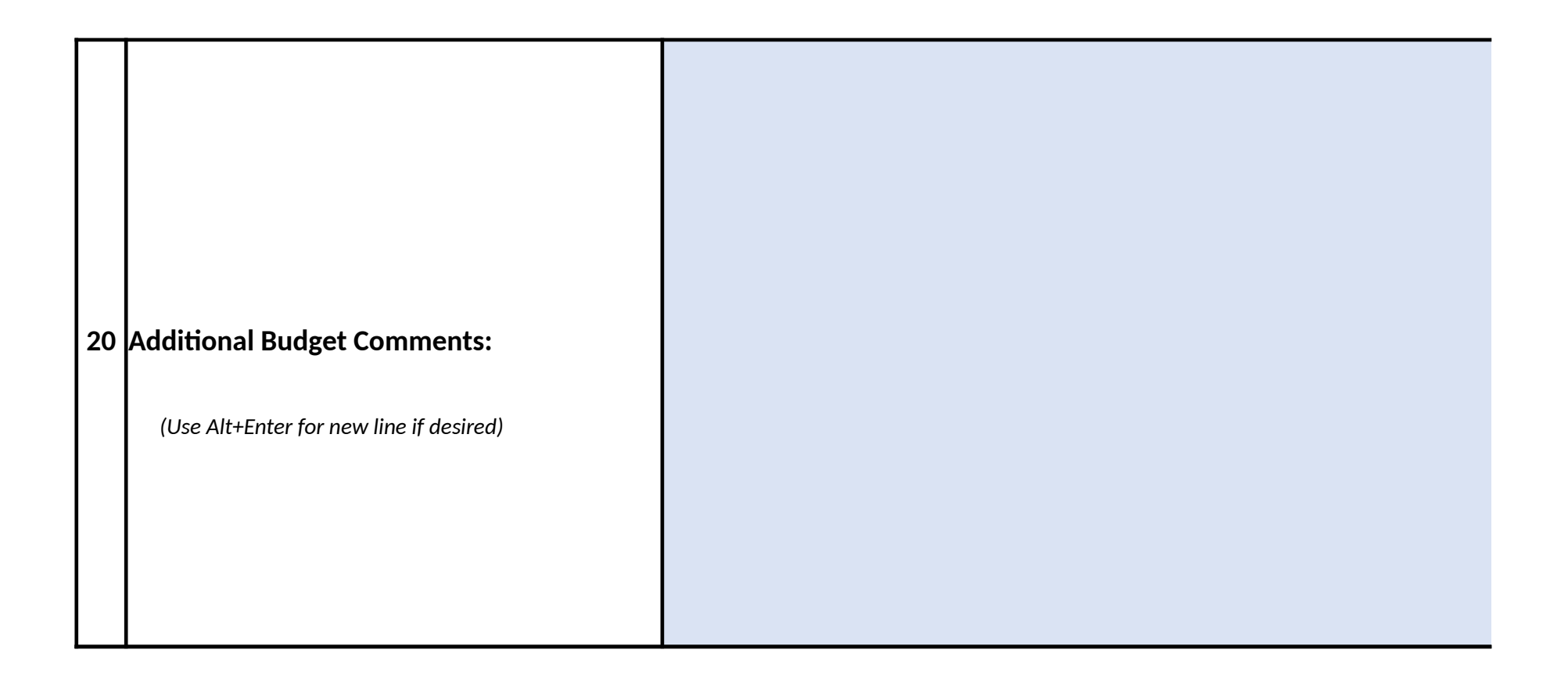

penses. Expended to date should include all expenses from the start of the project

d of the budget period. If the calculated projected expenditures is incorrect (e.g. at the time of submission and include an explanation in the Mid-Year Report Comment

nges have been made since the time of the Mid-Year report submission.

and the correct amount entered if needed. Include an explanation in the Annual Re

the Total Budgeted minus Expended. These formulas should be cleared and actual

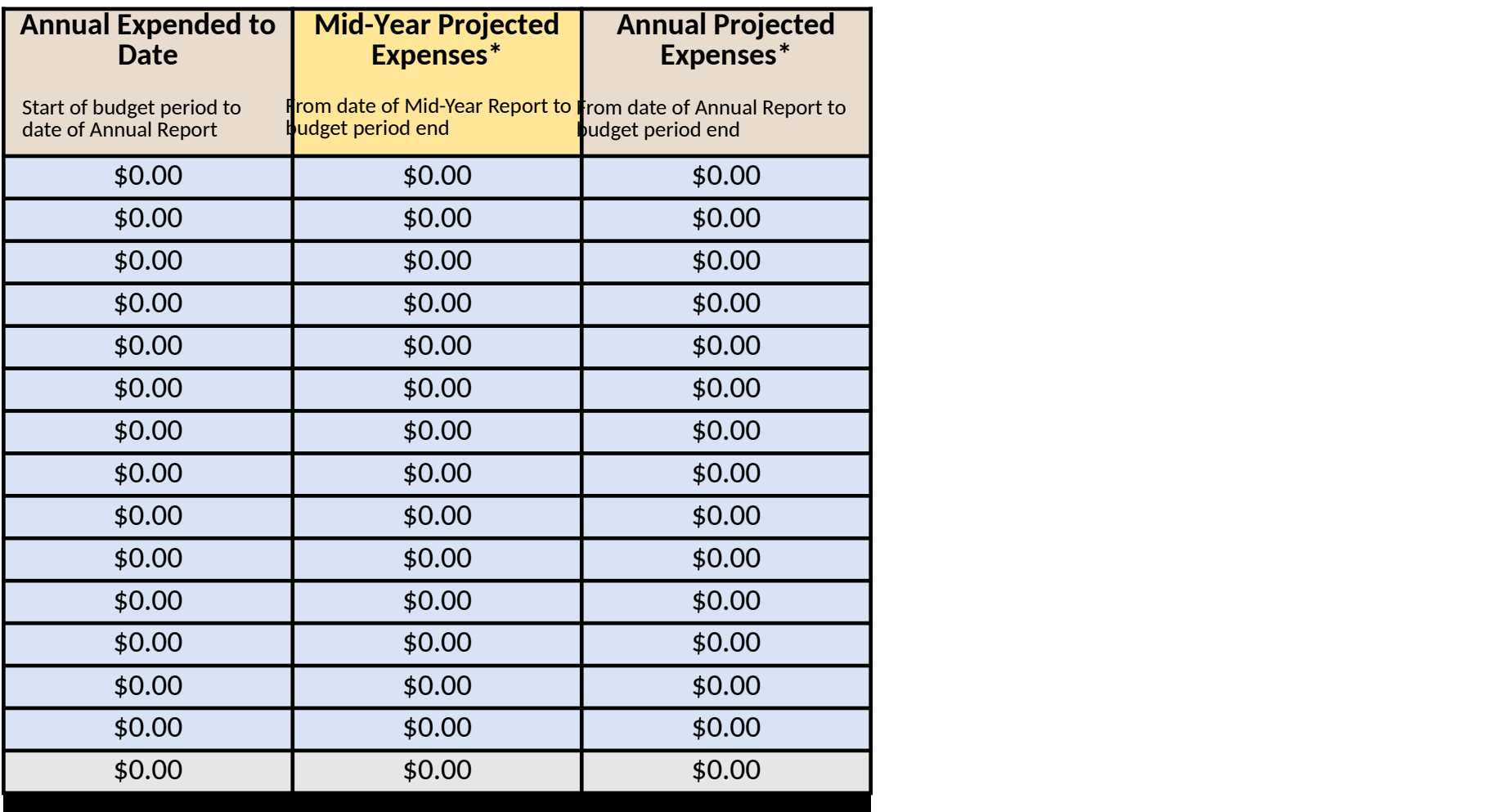

Annual Report Comments

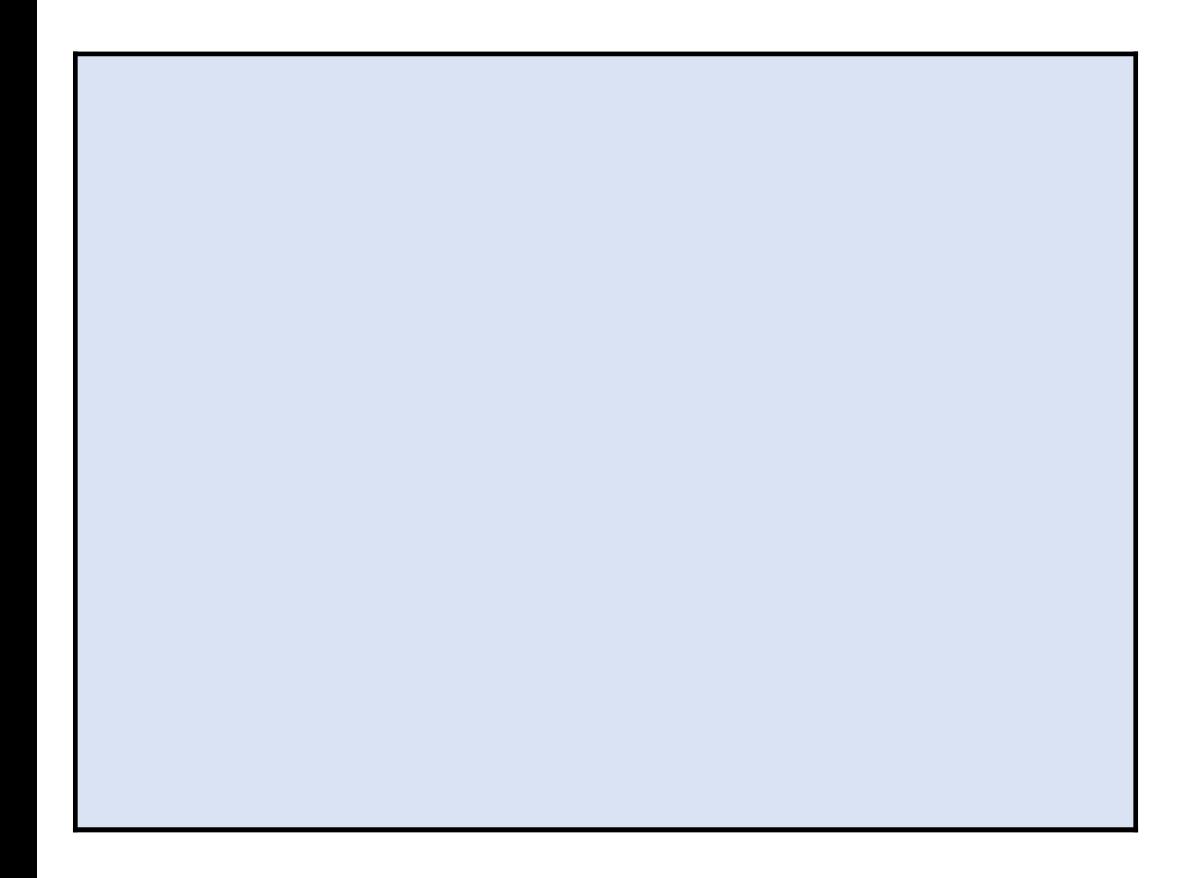

## *Program Performance Elements:*

Planned Action Items should impact at least one or more of the following Objectives and Activities required under this agreement.

Terminology:

*Objectives* are considered to be the **primary performance elements or primary outcomes** for this award. *Activities* are considered to be the **secondary performance elements or sub-outcomes** that support the Objectives for this award. *Action Items* are tasks the awardee will execute to make progress toward, or complete Objectives and Activities for this award.

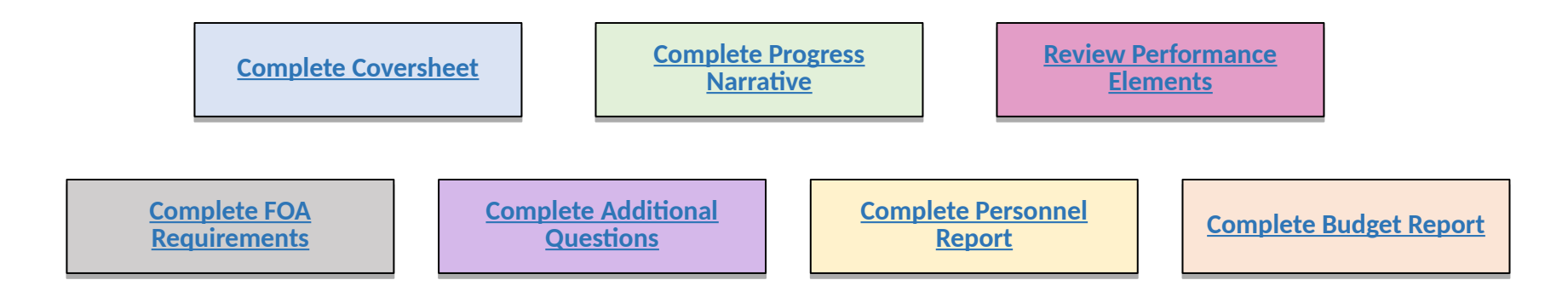

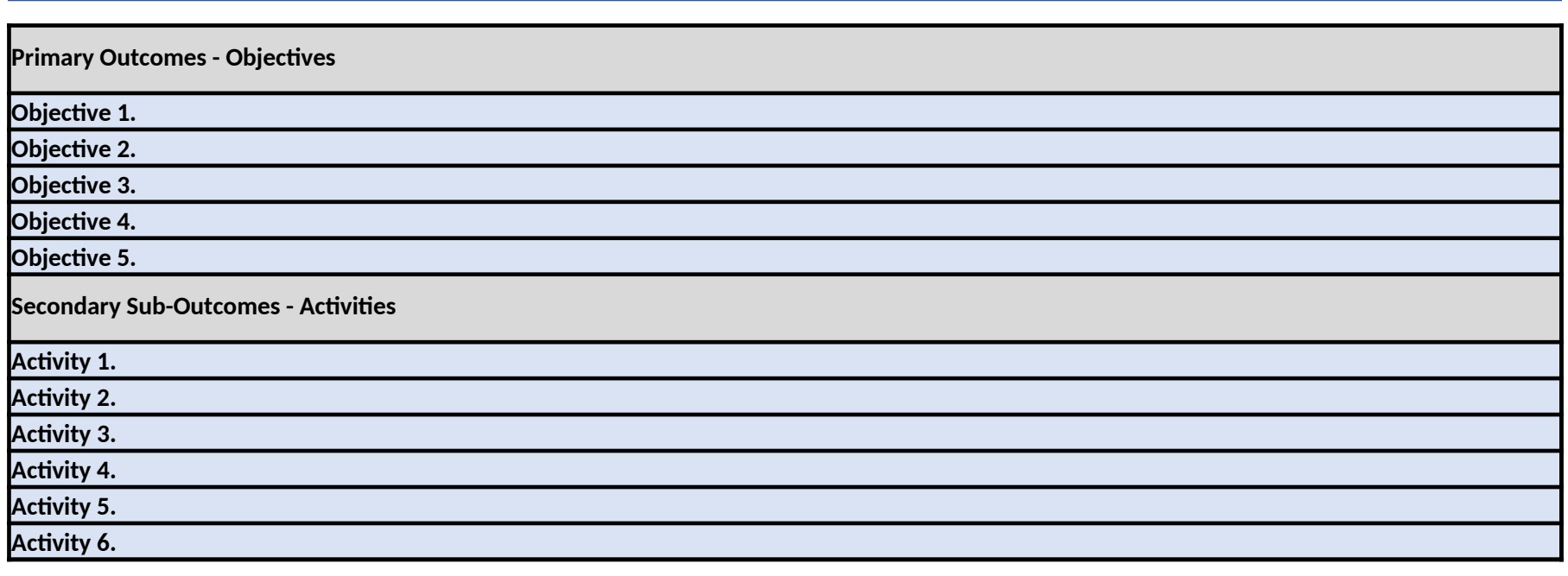

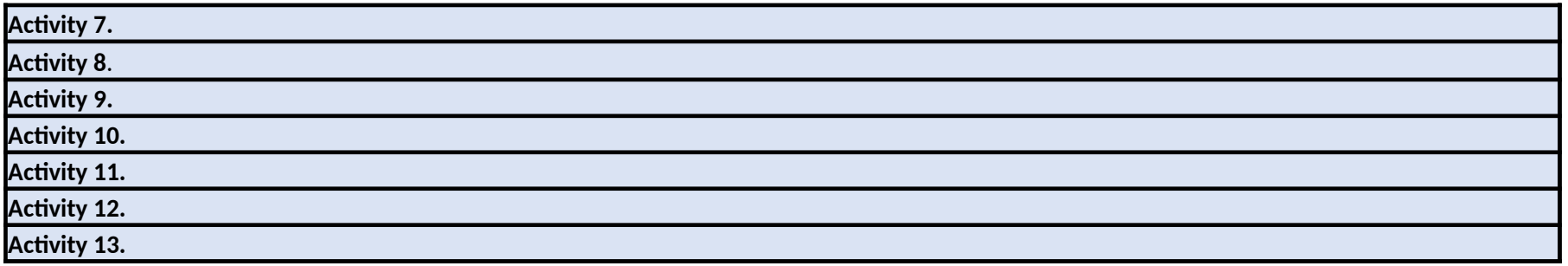